# **mach64 Accelerator Programmer's Guide**

# $\texttt{SIC} \cup \texttt{NLO} ~ \texttt{DRAFT}$

Information in this document is **proprietary** and **confidential.** 

# **Technical Reference Manuals**

# **PIN: PRG888GXQ·01**

ATI Technologies Inc. 33 Commerce Valley Drive East Thornhill, Ontario Canada L3T 7N6

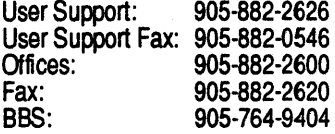

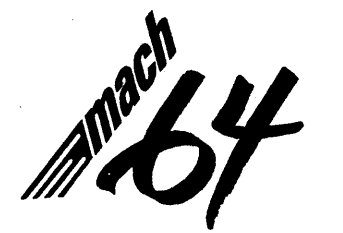

20%<br>1958

#### *PIN:* PRG888GXO-01 PRBLIMINARY Release 1

© Copyright 1993, 1994 ATI Technologies, Inc.

The information contained in this document has been carefully checked and is believed to be entirely reliable. No responsibility is assumed for inaccuracies. A TI reserves the right to make changes at any time to improve design and supply the best product possible.

All rights reserved. This document is subject to change without notice and is not to be reproduced or distributed in any form or by any means without prior permission in writing from ATI Technologies Inc.

ATI, **VGAWonder, machB, mach32, mach64, 8514ULTRA, GRAPHICS ULTRA, GRAPHICS VANTAGE, GRAPHICS ULTRA+,** and **GRAPHICS ULTRA PRO** are trademarks of ATI Technologies Inc. All other trademarks and product names are properties of their respective owners.

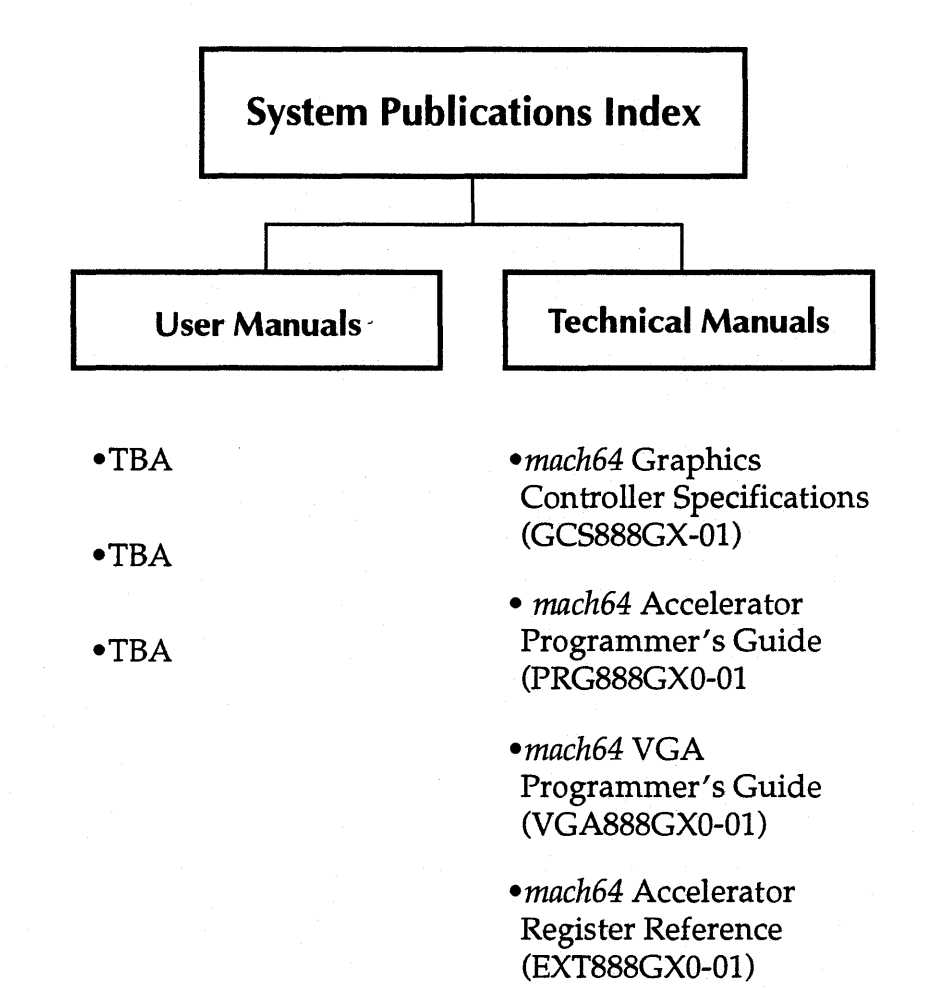

**Record of Revisions** 

# **Record of Revisions**

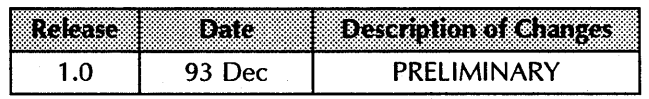

# Contents

#### *Chapter* **1** *Overview*

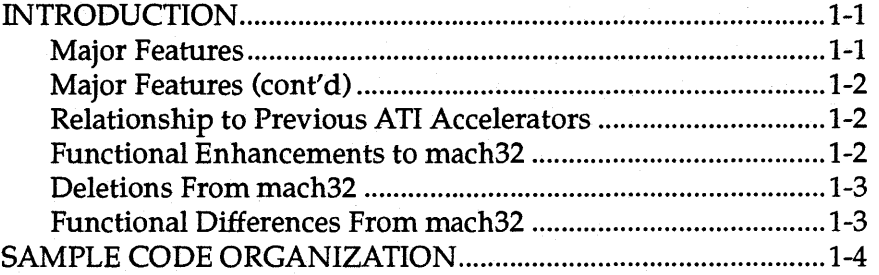

## *Chapter* **2** *Programming Model*

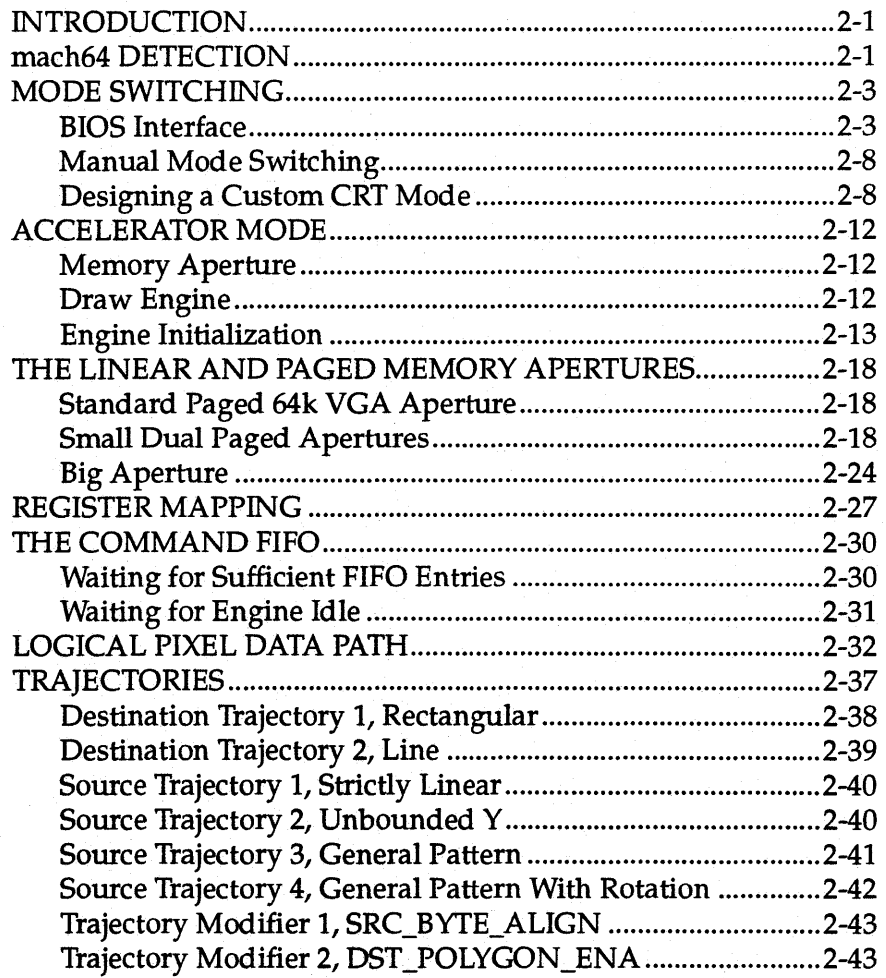

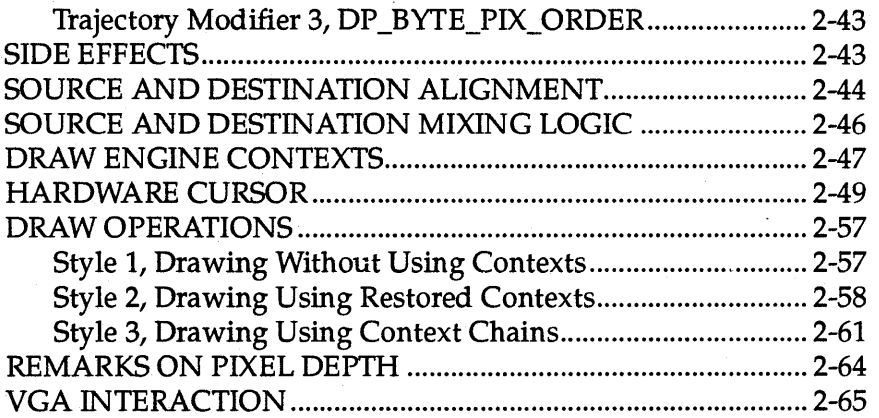

#### *Chapter* **3** *Simple Draw Operations*

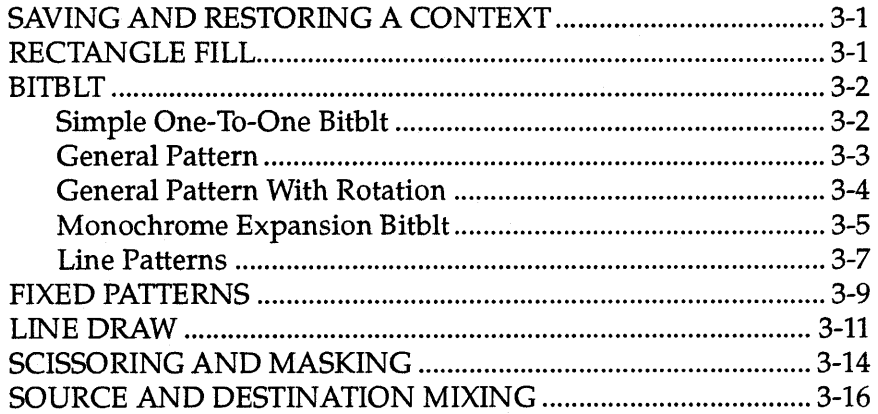

#### *Chapter* **4** *Advanced Topics I*

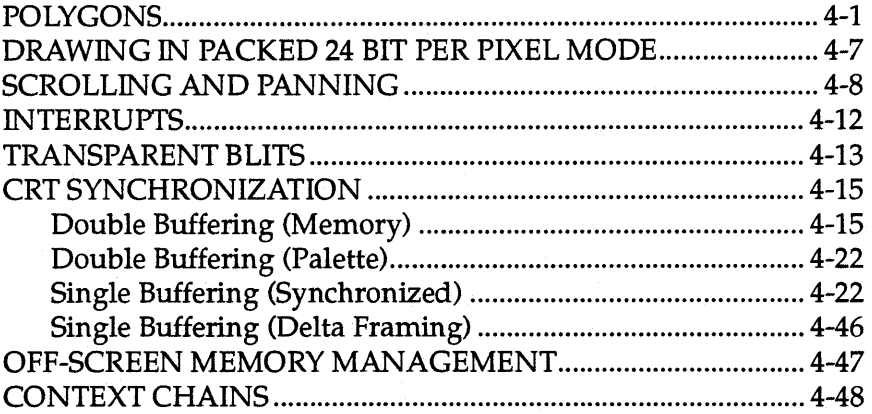

#### *Chapter* **5** *Advanced Topics II*

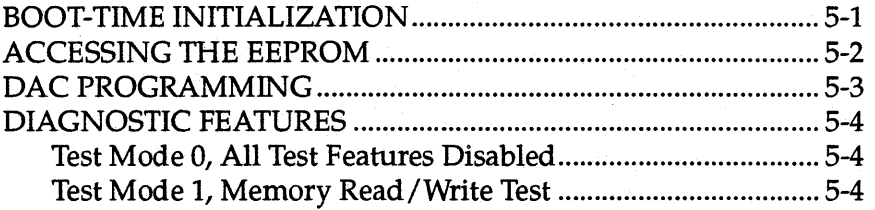

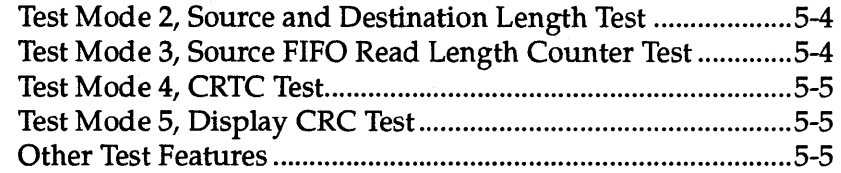

#### *Chapter* 6 *Performance Issues*

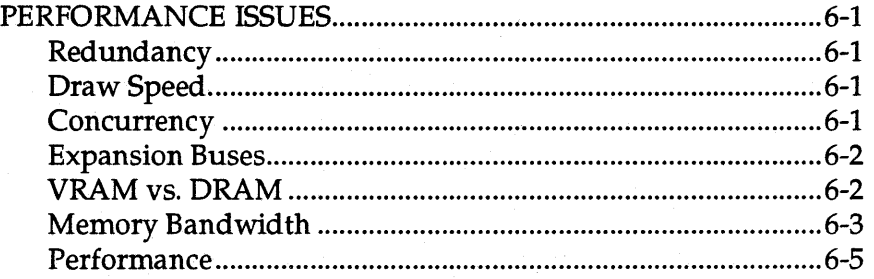

#### *Appendix A 8105 Services*

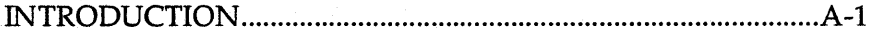

#### *Appendix* 8 *EEPROM Map*

#### *Appendix* C *CRT Parameters*

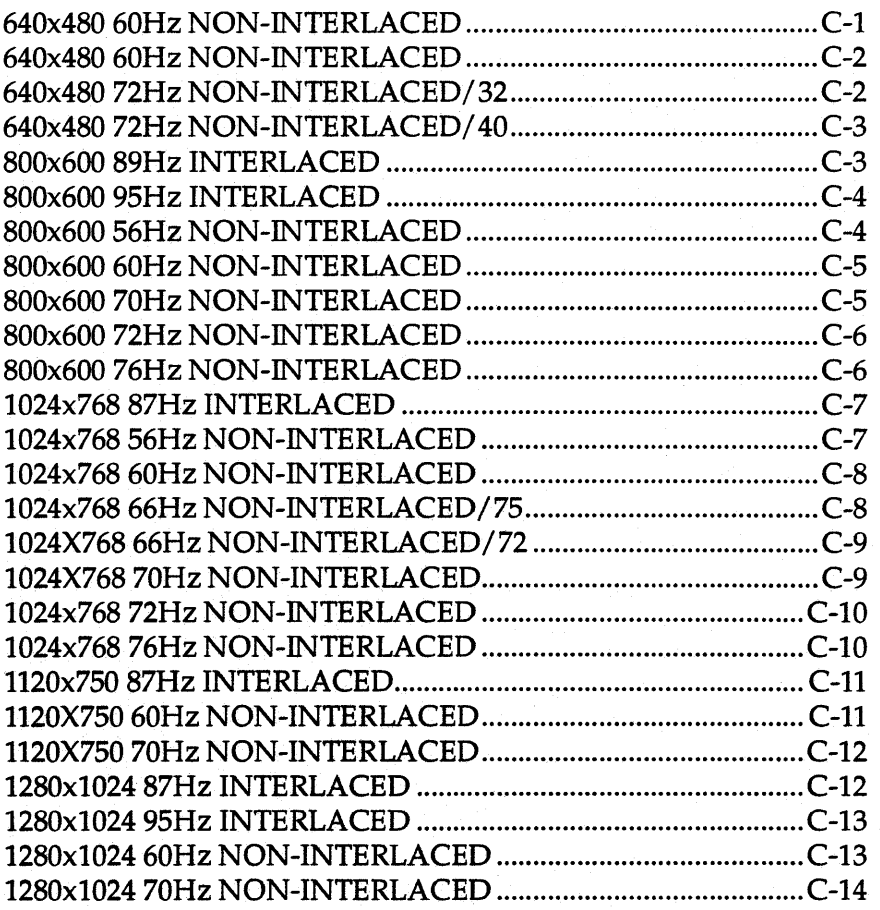

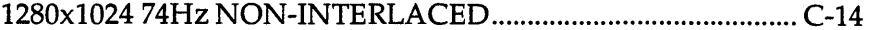

#### **Appendix D Clock Chip Reference**

#### **Appendix E** Register Summary

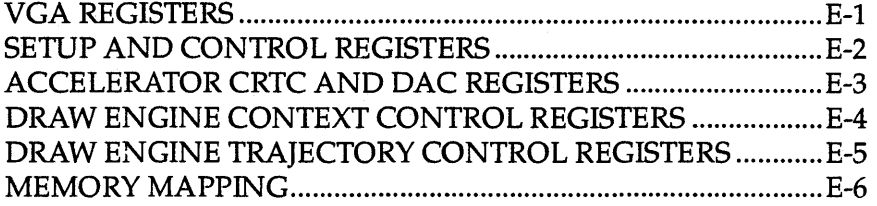

## Appendix F Sample Code

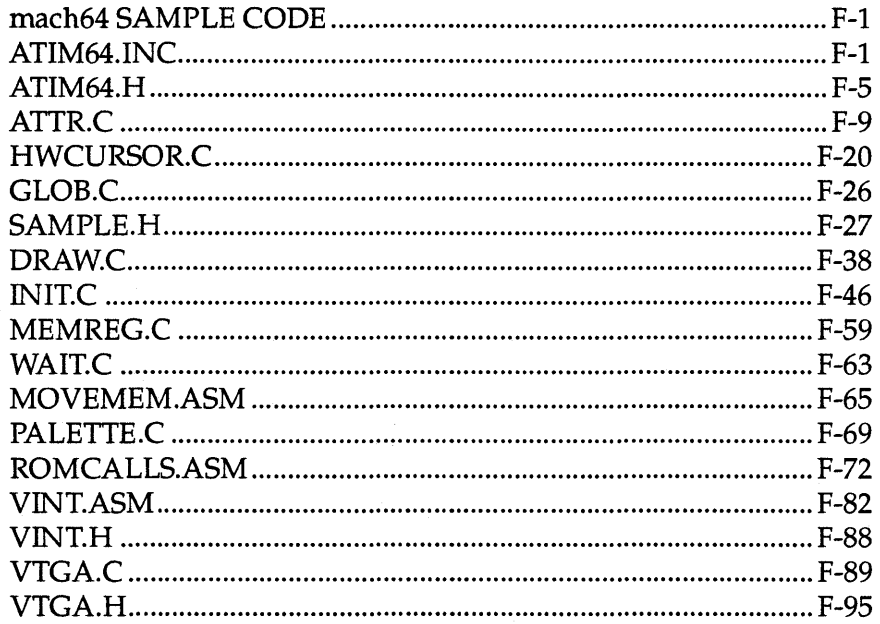

## **Glossary of Terms**

**Index** 

# *Chapter* 1 OvervieVi/

# **INTRODUCTION**

This manual is a guide to understanding and programming the *mach64* accelerator. The *mach64* accelerator is a fixed-function, 2D graphics acelerator. It is functioncompatible but not register-compatibl with the *mach32.* 

Those seeking a general understanding of the features and functions of the *mach64,*  or experienced mach64 programmers seeking a function summary, need only read *Chapter* 2, *Programming Model.* 

Very specific examples and techniques are described in *Chapter* 3, *Simple Draw operations, Chapter* 4, *Advanced Topics I,* and *Chapter* 5, *Advanced Topics II.* 

#### **Major Features**

- Full draw capability at 1,4,8, 15, 16, and 32 bit per pixel color resolutions. Hardware-assisted draw functions available for packed 24 bit per pixel draw modes.
- Spatial resolution of 640x480, 800x600, 1024x768, and 1280xl024.
- Full read/writeable memory-mapped registers.
- Up to 8M of memory.
- 16x32 command FIFO.
- Four-color (two fixed colors, complement, and transparent) hardware cursor of size up to 64x64.
- Overscan.
- Linear frame buffer locatable on 4M boundaries anywhere in a 4G system memory address space, and sizeable to 4M or 8M.
- Paged frame buffer with two, 32k pages, pageable on 32k boundaries anywhere in the 8M video memory address space.

#### **Major features (cont'd)**

- Draw functions include rectangle fill, line draw, bitblt, polygon boundary lines, polygon fill.
- Generalized 2D patterns with rotation.
- A linear memory mode for efficient memory management.
- Efficient monochrome expansion.
- Bit masking and scissoring capabilities.
- Seventeen-function ALU for ful suite of logical ROPs.
- Source compare logic suitable for alpha channel mixing.
- Draw engine context loads for fast context switching.
- Context chaining for grouping complex task lists.
- Scrolling and panning on a virtual desktop.
- EEPROM hardware support for non-volatile storage.
- Four-level hardware Display Power Management System (DPMS) mode support.
- DAC power-down support.
- Diagnostic test modes.

# **Functional Enhancements to mach32**

- Full draw capability in 1bpp and 32bpp modes, and hardware assist in packed 24bpp mode have been added.
- Full 32-bit registers. Some register pairs may be written in a single 32-bit write.
- Device coordinates have been expanded to -4096 to +4095 in the X direction, and  $-16384$  to  $+16383$  in the Y direction.
- Bresenham parameters have been expanded from 12 bits to 18 bits.
- Packed monochrome expansion.
- The paged frame buffer is now pageable on 32k boundaries instead of 64k.
- The source trajectory types, strictly-linear, general-pattern, and generalpattern-with-rotation, have been added.
- Source compare.
- Contexts and context chaining.
- Four-level hardware Display Power Management System (DPMS) mode support.
- DAC power-down support.
- Diagnostic test modes.

# **Deletions From mach32**

- Point-to-point line draw
- Line clip exception handling
- VNIB and VPIX type rectangles
- Short-stroke vectors
- Scan line draw
- Four compare functions
- Bounds accumulators
- CRTC shadow sets
- Host reads; screen-to-host transfers can still be accomplished by aperture reads
- Degree mode lines; Bresenham lines are still supported.

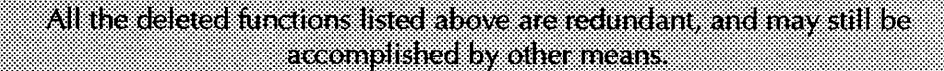

# **Functional Differences From mach32**

- Monochrome blits are now packed instead of sparse.
- Host writes are packed to 32 bits. 1bpp and 4bpp modes may be optionally aligned to a byte.
- Pixel consumption order from the host data register is only programmable in 1bpp and 4bpp modes.
- Polygons are always inclusive on both edges.
- Polygons derive their boundary data from an implicit polygon source instead of an explicit monochrome source.
- Rectangular trajectories are specified in width and height instead of start and end.
- The ALU carry chain mask is set explicitly instead of implicitly from the pixel depth.
- Line drawing options do not affect rectangular trajectories and rectangle options do not affect line drawing trajectories.
- Destination side effects (tiling) are now programmable.
- Source pointer always returns to the original SRC\_X, SRC\_Y position after draw completion.
- Pixel depths, pitches, and offsets are independently specified for CRTC, source, destination, and host.
- Bresenham parameters have been expanded from 12 bits to 18 bits.

# **SAMPLE CODE ORGANIZATION**

C *source code and assembler source code* 

All C source sample code is compatible with Microsoft's C compilers (version 5.1 and newer). All assembler source sample code is compatible with Microsoft's MASM compiler version 5.1. Each sample code example has its own program, based on the following template:

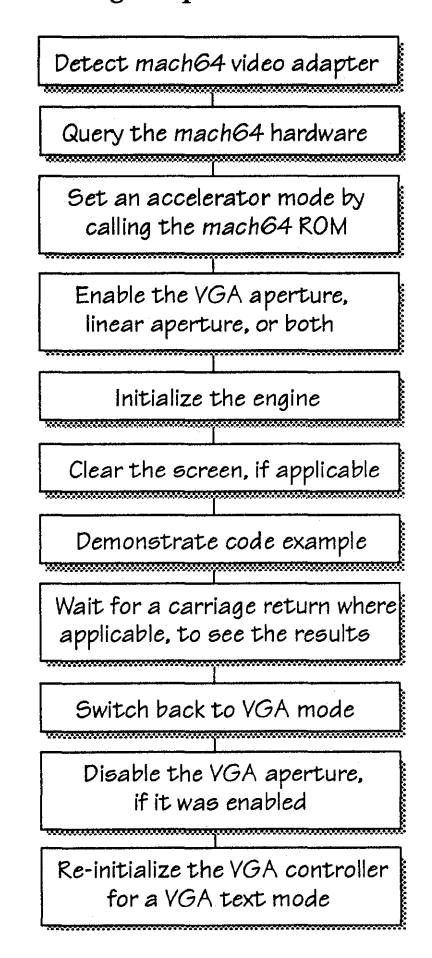

*Constants* 

All constants used in the printed sample code are included in *Appendix F, Sample Code,* under the following header file names:

ATIM64.INC ATIM64.H SAMPLE.H.

*Utility*  functions Any utility functions not included with the printed sample code are listed in *Appendix* F, *Sample Code,* under the following source file names:

ATTR.C DRAW.C GLOB.C HWCURSOR.C INIT.C MEMREG.C PALETTE.C WAIT.C MOVEMEM.ASM ROMCALLS.ASM  $\mathcal{L}_{\mathcal{A}}$ 

# Chapter 2 Programming Model

# **INTRODUCTION**

The *mach64* has two, distinct operating modes:

- VGAmode
- Accelerator mode.

For more information on VGA programming, see the *mach64 VGA Programmer's Guide.* The accelerator provides the ability to draw into screen memory concurrently with the operation of the host CPU.

# **mach64 DETECTION**

#### To *detect the presence* of a *mach64:*

- 1. Check for the AT1 product signature.
- 2. Read SCRATCH\_REGO and save its contents.
- 3. Write the value Ox55555555 to SCRATCH\_REGO.
- 4. Read back SCRATCH\_REGO. If the value is not Ox555555SS, a *mach64* is not present.
- 5. Repeat steps 3 and 4, using the value OxAAAAAAAA.
- 6. Restore the saved value of SCRATCH\_REGO.
- 7. Read the CHIP \_1D register for additional information on chip type, class, and revision.

Additional configuration information can be obtained with a BIOS query call (functions 6, 7, 8, 9, and OxA). See *Appendix A, BIOS Sennces,* for more information.

#### *Sample code*

```
This is sample code that detects if a MACH 64 based video adapter is 
installed. See INIT.C and ROMCALLS.ASM for more details. 
1* -----------------------------------------------------.---------------------
  detect_mach64 - determine if a mach64 based video adapter is installed.
 This routine identifies if a mach64 based video adapter is installed. This 
  is done by writing and reading the SCRATCH_REGO or SCRATCH_REGl io based 
 registers. These registers must be saved and restored since the mach64 
 BIOS uses their contents. 
 Returns YES_MACH64 if detected, NO_MACH64 if not. 
-------------------------------------------------------------------------- *1 
int detect_mach64(void) 
{ 
} 
    unsigned long save_value; 
    int result; 
    1/ assume failure 
    result = NO_MACH64;II check for ATI rom signature 
    if (is_ati_{rom})) == 0){ 
        return (NO_MACH64); 
    } 
    II save old value 
    save_value = ior(ioSCRATCH_REGO); 
    II test odd bits for readability 
    iow(ioSCRATCH_REGO, Ox55555555); 
    if (ior(ioSCRATCH_REGO) == Ox55555555) 
    { 
    } 
        II test even bits for readability 
        iow{ioSCRATCH_REGO, Oxaaaaaaaa); 
        if (ior{ioSCRATCH_REGO) == Oxaaaaaaaa) 
        { 
            result = YES MACH64;
        } 
    II restore old value 
    iow(ioSCRATCH_REGO, save_value); 
    return (result);
```
# **MODE SWITCHING**

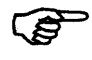

It is highly recommended that all mode switching be done by a BIOS service function call, rather than by manually setting the CRTC. The main reasons for doing this are:

- Simplicity
- The characteristics of the non-volatile storage device that stores mode and monitor information may not be known. Without monitor information, the only mode guaranteed to work on all analog monitors is 640x480 60 Hz noninterlaced.
- CRTC compatibility with future devices is not guaranteed.

*CRT controllers* Note that there are two logical CRT controllers (CRTCs) on the *mach64.* CRT parameters may be set independently on the VGA and accelerator CRTCs, and flipped from one to the other with a simple BIOS call. Screen memory may be shared to give one or the other device more screen memory, or it may be divided into two areas so that both logical devices may operate concurrently without having to save and restore screen data.

> The default memory boundary setting is set from the install program, but may be overridden by the application program by setting the appropriate bits in the MEM\_ CNTL register. In addition, some configurations of the *mach64* may have the VGA disabled.

# **BIOS Interface**

VGA modes are initialized with the standard INT lOh interface, as described in the *mach64 VGA Programmer's Guide.* See *Appendix A, BIOS Services,* for a complete definition of all BIOS services.

To *set the accelerator mode using the* BIOS:

- 1. Calculate the BIOS segment by reading SCRATCH\_REGl and computing:  $segment = (SCRATCH\_REG1 & .0x7F) * 0x80 + 0xC000$
- 2. Call function 2 (load accelerator CRT parameters and set display mode) of the BIOS.

*Sample code* BMODE • DOC

This is sample code to set an accelerator mode using the Mach 64 ROM services. See ROMCALLS.ASM for more details.

```
; Data section 
rom_addr dw 
                      64h 
             dw 
                      OcOOOh 
             db 
                      o 
\frac{1}{2}; Code section 
PARM equ 6 ; passed parameters start at bp+6 for large model 
; ---------------------------------------------------------------------------
; 
; Load accelerator mode parameters and set accelerator mode. Input parameters 
; are fetched from the stack. 
; 
; 
Inputs : 
WORD resolution code 
              CH = 12h - 640x480\ddot{\imath}CH = 6Ah - 800x600\cdotCH = 55h - 1024x768\ddot{\phantom{a}}CH = 83h - 1280x1024;<br>;
            WORD pitch code 
; 
              CL [bits 7-6] = 0 - 1024
; 
              CL [bits 7-6] = 1 - don't change
; 
              CL [bits 7-6] = 2 - pitch size = resolution width
\cdot; 
            WORD deep color code 
; 
              CL [bits 3-0] = 1 - 4 bpp 
; 
              CL [bits 3-0] = 2 - 8 bpp 
; 
              CL [bits 3-0] = 3 - lS bpp (SSS) 
; 
              CL [bits 3-0] = 4 - 16 bpp (S6S) 
\ddot{r}CL [bits 3-0] = S - 24 bpp 
; 
              CL [bits 3-0] = 6 - 32 bpp 
; 
; 
; outputs: 
Returns error code in ax 
              AX = 0 - no error; 
              AX = 1 - function complete with error
; 
              AX = 2 - function not supported 
\bullet; 
; ---------------------------------------------------------------------------
```
load and set mode proc far

```
; create frame pointer 
          push bp 
          mov bp, sp 
          ; save registers used 
          push cx 
          ; setup parameters for call to ATI rom 
          call rom_base ; get rom segment in ax 
          mov rom_addr+2, ax 
          mov ax, WORD PTR [bp+PARM] ; get resolution code 
          mov ch, al 
          mov ax, WORD PTR [bp+PARM+2] ; get pitch code 
          shl al, 6 
          mov cl, al 
          mov ax, WORD PTR [bp+PARM+4] ; get deep color code 
          and al, 7
          or cl, al 
          mov ax, 2 function code 2
          mov rom_addr, 64h 
          call DWORD PTR rom_addr call ROM 
          ; setup error code in AL 
          mov al, ah 
          xor ah, ah 
          ; restore saved registers 
          pop cx 
          ; remove frame pointer 
          mov sp, bp 
          pop bp 
          ret 
load_and_set_mode endp
; ---------------------------------------------------------------------------
; Set display to accelerator (after a call to LOAD_MODE_PARMS()) or VGA mode.
; Input parameters are fetched from the stack. 
; Inputs : WORD display mode 
           CL = 0 - VGACL = 1 - Accelerator 
; Outputs: Returns error code in ax 
; AX = 0 - no errorAX = 1 - function complete with error
```
;

;

; , . ;

 $\ddot{\phantom{a}}$ 

#### MODE SWITCHING

; AX = 2 - function not supported  $\cdot$ public set\_display\_mode set\_display\_mode proc far ; create frame pointer push bp mov bp, sp ; save registers used push cx ; setup parameters for call to ATI rom call rom\_base ; get rom segment in ax mov rom\_addr+2, ax mov ax, WORD PTR [bp+PARM] ; get display mode flag mov el, al mov ax, 1  $\qquad \qquad$  ; function code 1 mov rom\_addr, 64h call DWORD PTR rom\_addr ; call ROM ; setup error code in AL mov aI, ah xor ah, ah ; restore saved registers pop ex ; remove frame pointer mov sp, bp pop bp ret set\_display\_mode endp **<sup>i</sup>---------------------------------------------------------------------------** ; ROM BASE ; ; Retrieve base segment of MACH64 ROM. ; ; Inputs : none ; outputs: Returns base rom segment in ax (usually COOOh or C800h) public rom\_base rom\_base proc far

; save registers used

```
push ex 
push dx 
; retrieve 
rom segment address from HACH64 register 
mov dx, 
iOSCRATCH_REGl 
in al, 
dx 
and al, 7Fh
mov ah, 0<br>
mov cl, 7
mov ah, 0<br>mov cl, 7
shl ax, 
el 
add ax, 
OCOOOh 
; restore saved registers<br>pop dx
\overline{\mathbf{pop}}pop ex 
ret
```
 $rom\_base$ 

endp

© 1993 AT! Technologies Inc. Proprietary and Conffdential

## *Manual Mode Switching*

**REP** 

Mode switching by manual means is not recommended. If for some reason this cannot be avoided, here's how to do it:

- 1. *mach64* subsystems must always be configured with a non-volatile storage system for storing mode and monitor information. The application programmer must detect what kind of non-volatile storage is on board and access it appropriately to retrieve mode information. The most common configuration uses an EEPROM. See *Appendix* B, *EEPROM Map,* for the storage mapping of the EEPROM, and *Chapter* 5, *Advanced Topics II* for information on how to access the EEPROM.
- 2. Set the accelerator CRT controller using the information retrieved in step 1.
- 3. Detect the type of DAC used by reading the CONFIG\_STATO register. Additional detection may be required for DACs that are upward-compatible with the supported DAC types. Consult the manufacturer's DAC data sheet.
- 4. Initialize the DAC to the appropriate pixel depth and mode using DAC\_CNTL and DAC\_REGS. Consult the appropriate manufacturer's DAC data sheet. Information on how to program standard DACs to standard modes is provided in *Chapter* 5, *Advanced Topics II.*
- 5. Switch from VGA mode to accelerator mode by setting the CRTC\_EXT\_DISP \_EN bit in the CRTC\_GEN\_CNTL register.

## *Designing* **a** *Custom CRT Mode*

The following illustration shows how the CRTC and overscan registers correspond to an actual video mode. The actual addressable displayed area is bounded by H\_DISP and V\_DISP. All registers are referenced to the upper left corner of the display area.

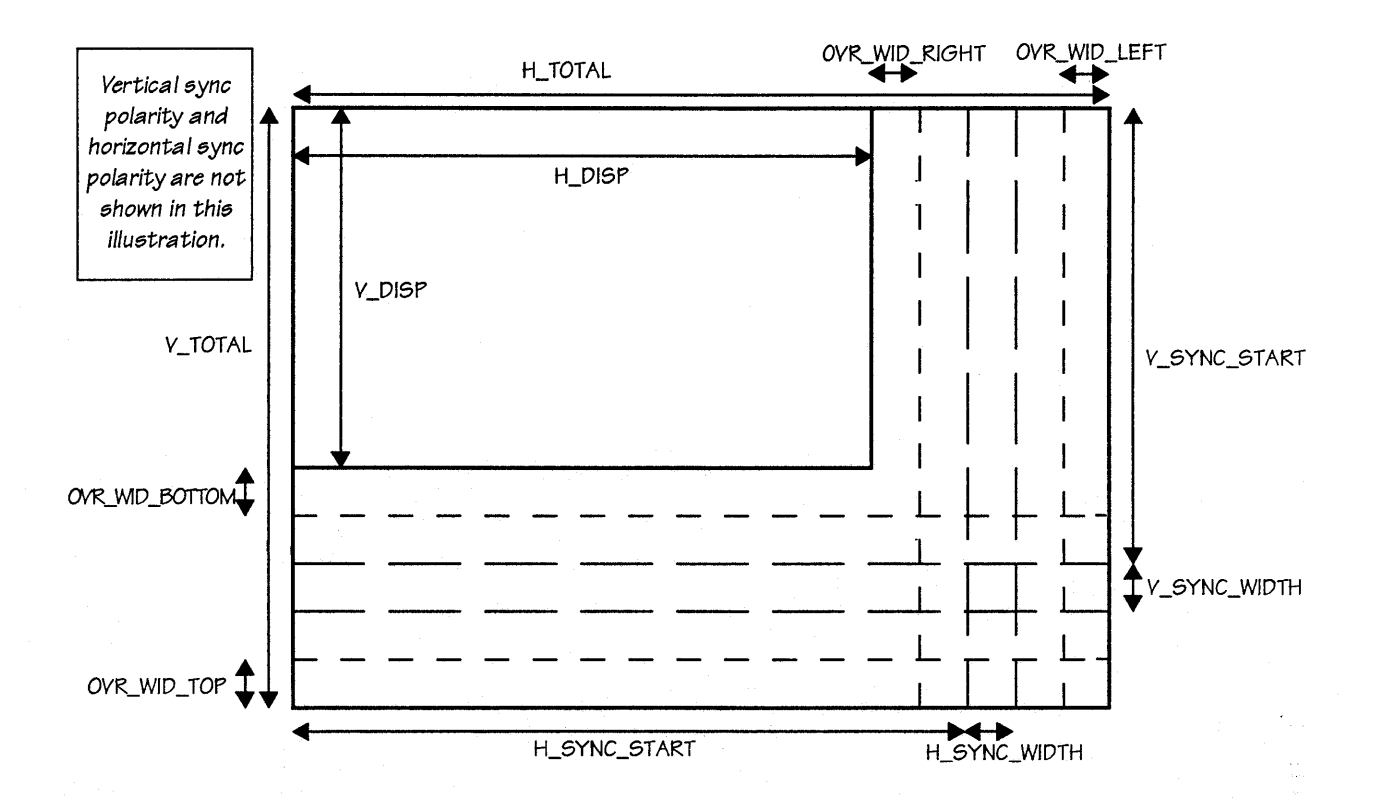

The relationships between CRT parameters and monitor parameters are listed in the following table:

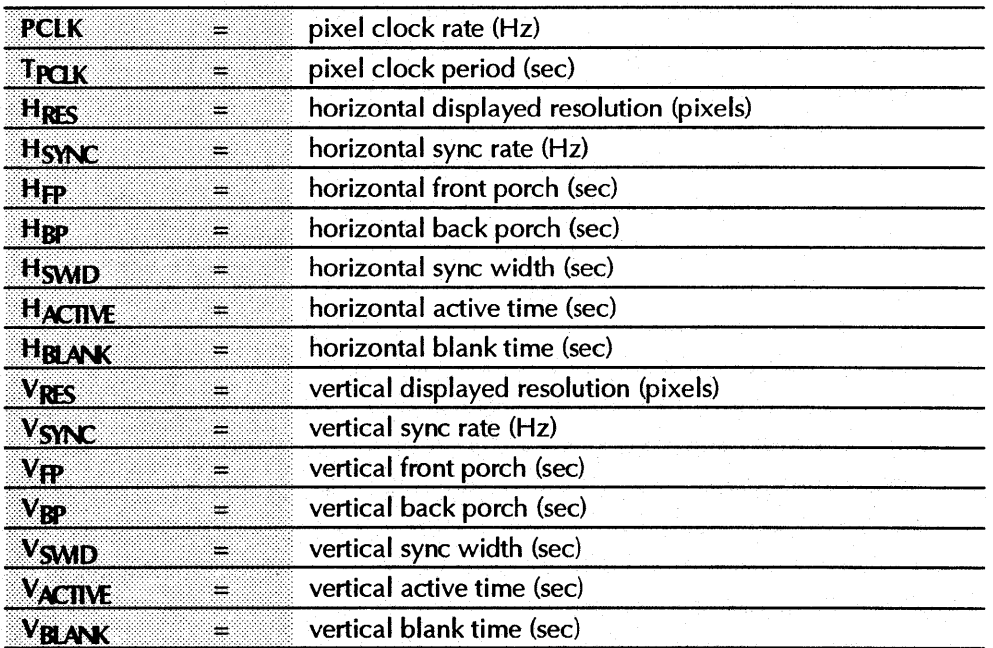

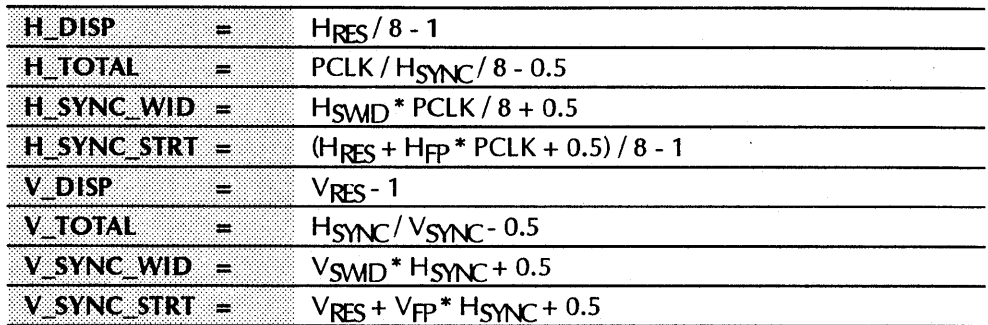

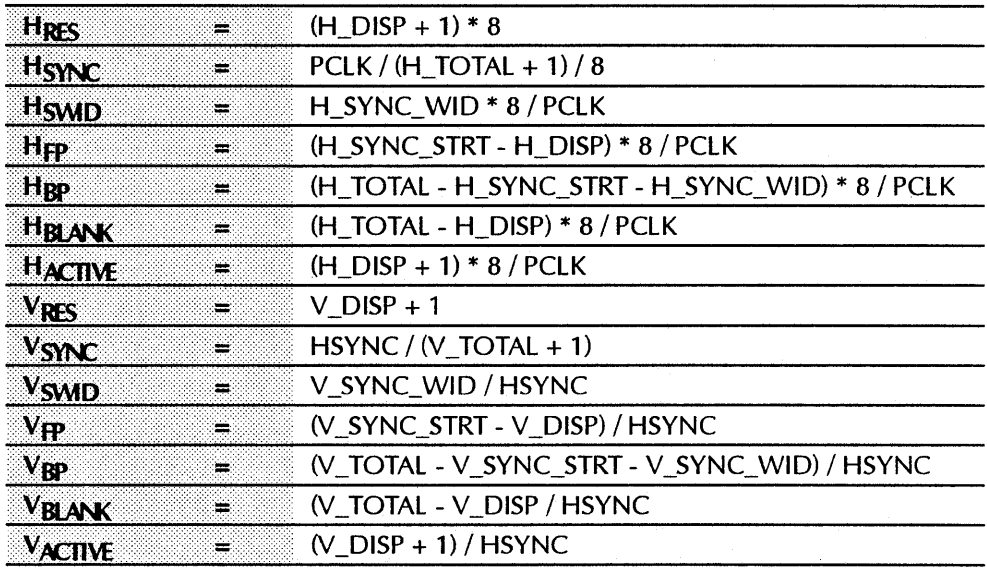

Note that PCLK, H\_DISP, H\_TOTAL, H\_SYNC\_WID, H\_SYNC\_STRT, V\_DISP, V\_TOTAL, V\_SYNC\_WID, V\_SYNC\_STRT, HRES, and VRES are discrete values, and all other parameters are real.

Pixel Clocks Pixel clocks may be chosen from the ATI1881X clock chip. Refer to *Appendix D*, *Clock Chip Reference,* for more details.

#### Example CRTC calculation for 640x480 60 Hz non-interlaced: CRTC • DOC

Example CRTC calculation for 640x480 60 Hz non-interlaced: =========================================================

```
Given parameters: 
----------------
Hres = 640Hsync = 31.469 KHz
Hswid = 3.813 usec<br>Hfp = 0.953 usec
    = 0.953 usec
Vres = 480Vsync = 59.94 HzVswid = 0.064 msec<br>Vfp = 0.350 msec
    = 0.350 msec
Pclk = 50.35 / 2 = 25.18 MHz (ATI1881X clock chip selection 4) 
Hpol = negative polarity 
Vpol = negative polarity 
CRTC calculations: 
__________________
H TOTAL
            = (Pclk / Hsync / 8) + 0.5
             = (25.18 MHz / 31.469 KHz / 8) - 0.5
             = 99.52 = 63h 
H DISP
             = Hres / 8 - 1 = 640 / 8 - 1
             = 79 = 4fhH_SYNC_STRT 
= (Hres + Hfp * Pclk + 0.5) 
/ 8- 1
             = (640 + 0.953 usec * 25.18 MHz + 0.5) / 8 - 1
             = 82.06 = 52hH_SYNC_WID 
= (Hswid * Pclk) / 8 + 0.5 
             = (3.813 usec * 25.18 MHz) / 8 + 0.5
             = 12.50 = 0ch \rightarrow 0ch + 20h (-polarity) = 2chV_TOTAL = (Hsync / Vsync) - 0.5
             = (31.469 KHz / 59.94 Hz) - 0.5
             = 524.51 = 20chV_DISP
            = Vres - 1 = 479 = 1dfh
V SYNC_STRT = Vres + Vfp * Hsync + 0.5= 480 + 0.350 msec * 31.469 KHz - 0.5
             = 490.51 = 1eah
```

```
V SYNC WID = (Vswid * Hsync) + 0.5= (0.064 msec * 31.469 KHz) + 0.5
            = 2.51 = 02h \rightarrow 02h + 20h (- polarity) = 22h
CLOCK_CNTL = 14h (clock chip selection 4, divide by 2)
```
# *ACCELERATOR* **MODE**

In accelerator mode, there are two ways of accessing screen memory:

- Memory aperture
- Draw engine.

# Memory Aperture

The host application may read or write directly to screen memory through a memory aperture (an aperture is an address space that maps directly to on-board memory). Accesses through the aperture provide no acceleration, and the speed of these accesses are generally bound by the speed of the host expansion bus.

#### Draw Engine

The second way of accessing the memory is to use the draw engine to write to it. The draw engine can do two things:

- Rectangle fills
- Lines.

*Destination trajectories and blits* 

These are known as destination trajectories. These trajectories may be filled with pixel data from various sources. If the source data comes from graphics memory, this is called a bitblt (or blit) and follows one of four different flavors of source trajectory.

# *Engine Initialization*

Initializing or setting up a standard context for the *Mach64* engine is done using the following attributes:

- Engine reset and enabling
- FIFO control, including clearing FIFO overflow errors
- Source and destination pitch
- Source and destination offset into video memory
- Color depth
- Host data control
- Pattern data control
- Line and rectangle control
- Color source, mix, and compare control
- Scissor settings
- Write mask

#### *Sample code*

This is sample code to initialize the Mach 64 engine to a known context. The values here may be changed to suit a specific application. The engine registers are memory mapped and therefore require an enabled aperture to access them. See discussion on apertures. For more details, see INIT.C.

*1\** -------------------------------------------------------------------------- INIT\_ENGINE - set the MACH64 engine to a standard context.

This routine configures the MACH64 engine to a known typical context. The context consists of:

-engine reset and enabling

-fifo control including clearing fifo overflow errors

-source and destination pitch

-source and destination offset into video memory

-color depth

-host data control

-pattern data control

-line and rectangle control

```
-color source, mix, and compare control 
     -scissor settings 
     -write mask 
-------------------------------------------------------------------------- *1 
_void lnit_engine(void) 
{ 
    unsigned long pitch_value, xres, yres; 
    II Determine modal information from global mode structure - this 
    II structure is initialized in function OPEN_MODE{). 
    xres = (unsigned long) (modeinfo.xres); 
    yres = (unsigned long) (modeinfo.yres); 
    pitch_value = (unsigned long) (modeinfo.pitch); 
    II Adjust pitch if the selected mode has a color depth of 24 bpp. 
    if (modeinfo.bpp == 24) 
    { 
    } 
        II In 24 bpp, the engine is actually in 8 bpp - the pitch is adjusted 
        II by multiplying its value by 3 
        pitch value = pitch value * 3;
    II Reset engine and clear any errors 
    reset_engine();
    II Ensure that vga page pointers are set to zero - the upper page 
    II pointers are set to 1 to handle overflows in the lower page 
    iow(ioMEM_VGA_WP_SEL, Ox00010000); 
    iow(ioMEM_VGA_RP_SEL, Ox00010000); 
    II Setup standard engine context 
    wait_for_fifo(14); 
    regw(CONTEXT_MASK, OxFFFFFFFF); 
    regw(DST\_OFF\_PITCH, (pitch\_value / 8) << 22);regw(DST_Y_X, 0);regw(DST_HEIGHT, 0); 
    regw(DST_BRES_ERR, 0); 
    regw(DST_BRES_INC, 0);
    regw(DST_BRES_DEC, 0); 
    regw(DST_CNTL, DST_LAST_PEL I DST_Y_TOP_TO_BOTTOM I DST_X_LEFT_TO_RIGHT); 
    regw(SRC\_OFF\_PITCH, (pitch\_value / 8) << 22);regw(SRC_Y_X, 0);
    regw(SRC_HEIGHT1_WIDTH1, 0); 
    regw(SRC_Y_X_START, 0);
```

```
regw(SRC_HEIGHT2_WIDTH2, 0);regw(SRC_CNTL, SRC_LINE_X_LEFT_TO_RIGHT); 
    wait_for_fifo(13);regw(HOST_CNTL, 0);
    regw(PAT_REGO, 0); 
    regw(PAT_REG1, 0); 
    regw(PAT_CNTL, 0); 
    regw(SC_LEFT, 0); 
    regw(SC_TOP, 0); 
    regw(SC_BOTTOM, yres-l); 
    regw(SC_RIGHT, pitch_value-l); 
    regw(DP_BKGD_CLR, 0); 
    regw(DP_FRGD_CLR, 0xFFFFFFFFF);
    regw(DP_WRITE_MASK, OxFFFFFFFF); 
    regw(DP_MIX, FRGD_MIX_S I BKGD_MIX_D); 
    regw(DP_SRC, FRGD_SRC_FRGD_CLR); 
    wait_for_fifo(3);regw (CLR_CMP _CLR, 0); 
    regw(CLR_CMP_MASK, OxFFFFFFFF); 
    regw(CLR_CMP_CNTL, 0); 
    sWitch(modeinfo.bpp) 
    { 
        case 4 : init_4bpp(); break; 
        case 8 : init_8bpp(); break; 
        case 16: 
            if (modeinfo.depth == 555) 
            { 
                int_15bpp(); // 555 color weighting
            } 
            else 
            \left(init\_16bpp(); // 565 color weighting
            } 
            break; 
        case 24: init_24bpp(); break; 
        case 32: init_32bpp(); break; 
    } 
                        // insure engine is idle before leaving
    wait_for\_idle();
} 
1* --------------------------------------------------------------------------
 RESET_ENGINE - reset engine and clear any FIFO errors
```
#### *ACCELERATOR MODE*

```
This function resets the GUI engine and clears any FIFO errors. 
-------------------------------------------------------------------------- *1 
void reset_engine(void) 
{ 
    II reset engine 
    iow(ioGEN_TEST_CNTL, 0);
    iow(ioGEN_TEST_CNTL, GUI_ENGINE_ENABLE); 
    // Ensure engine is not locked up by clearing any FIFO errors
    iow(ioBUS_CNTL, (ior(ioBUS_CNTL) & OxffOOffff) I OxOOaeOOOO); 
} 
1* --------------------------------------------------------------------------
  INIT_4BPP - set the MACH64 engine to a 4bpp standard context. 
  This routine is used in conjuction with INIT ENGINE().
-------------------------------------------------------------------------- *1 
void init_4bpp(void) 
{ 
} 
    wait_for_fifo(2);
    regw(DP_PIX_WIDTH, HOST_4BPP I SRC_4BPP I DST_4BPP 
                        BYTE_ORDER_MSB_TO_LSB);
    regw(DP_CHAIN_MASK, Ox8888); 
1* --------------------------------------------------------------------------
  INIT_8BPP - set the MACH64 engine to a 8bpp standard context. 
  This routine is used in conjuction with INIT_ENGINE(). 
  -------------------------------------------------------------------------- *1 
void init_8bpp(void) 
{ 
} 
    wait_for_fifo(2);regw(DP_PIX_WIDTH, HOST_8BPP I SRC_8BPP I DST_8BPP 
                        BYTE_ORDER_LSB_TO_MSB);
    regw(DP_CHAIN_MASK, Ox8080); 
1* --------------------------------------------------------------------------
  INIT_15BPP - set the MACH64 engine to a 15bpp standard context. 
  This routine is used in conjuction with INIT_ENGINE(). 
                      -------------------------------------------------------------------------- *1 
void init_15bpp(void) 
{ 
} 
    wait_for_fifo(2); 
    regw(DP_PIX_WIDTH, HOST_15BPP I SRC_15BPP I DST_15BPP 
                        BYTE_ORDER_LSB_TO_MSB); 
    regw(DP_CHAIN_MASK, Ox4210); 
1* --------------------------------------------------------------------------
```

```
INIT_16BPP - set the MACH64 engine to a 16bpp standard context. 
  This routine is used in conjuction with INIT_ENGINE().
-------------------------------------------------------------------------- */ 
void init_16bpp(void) 
{ 
} 
   wait_for_fifo(2); 
    regw(DP_PIX_~DTH, HOST_16BPP I SRC_16BPP I DST_16BPP 
                       BYTE_ORDER_LSB_TO_MSB);
    regw(DP_CHAIN_HASK, Ox0410); 
/* --------------------------------------------------------------------------
  INIT_24BPP - set the MACH64 engine to a 24bpp standard context. 
 This routine is used in conjuction with INIT_ENGlNE{). 
   -------------------------------------------------------------------------- */ 
void init_24bpp(void) 
\left\{ \right.} 
   wait for fifo(2);
   regw(DP_PIX_~DTH, HOST_8BPP I SRC_8BPP I DST_8BPP 
                       BYTE_ORDER_LSB_TO_MSB); 
   regw(DP_CHAIN_HASK, Ox8080); 
/* --------------------------------------------------------------------------
  INIT_32BPP - set the MACH64 engine to a 32bpp standard context. 
  This routine is used in conjuction with INIT_ENGINE(). 
-------------------------------------------------------------------------- */ 
void init_32bpp{void) 
\epsilonwait_for_fifo(2); 
   regw{DP_PIX_~DTH, HOST_32BPP I SRC_32BPP I DST_32BPP 
                       BYTE_ORDER_LSB_TO_MSB); 
   regw{DP_CHAIN_HASK, Ox8080);
```
}

# *THE LINEAR AND PAGED MEMORY APERTURES*

Memory on the *mach64* may be directly accessed in one of three ways:

- Standard paged 64k VGA aperture
- Small dual paged apertures
- Big aperture.

# *Standard Paged 64k VGA Aperture*

If the VGA is enabled, and the *mach64* is in VGA mode, the lower 1MB of memory may be accessed through the standard paged 64k VGA aperture. The segment base address of this aperture is either OxAOOO or OxBOOO, depending on the video mode. Any memory writes via the VGA aperture are inhibited when the memory boundary is enabled. Read and write pages are set independently on 64k boundaries with this aperture type.

For more information on how to page the 64k aperture, see the *mach64 VGA Programmer's Guide.* 

# *Small Dual Paged Apertures*

If the *mach64* is in accelerator mode, two small 32k apertures may optionally be enabled at segment base addresses OxAOOO and OxASOO. The read and write pages are set independently on 32k boundaries for each of the two apertures with the MEM\_ VGA\_ WP \_SEL and MEM\_ VGA\_RP \_SEL registers. This aperture mode is a type of VGA aperture configuration that is not available in standard VGA modes. If the memory boundary is enabled, writes to these apertures are inhibited.

• These small apertures can access the full 8MB.

Interconnect (PCI) bus implementation.

- These small apertures may be enabled only if the VGA is enabled on the chip; otherwise, a memory address conflict would exist between the accelerator and the existing VGA.
- 

• These small apertures are not supported in the Peripheral Component

pel *bus implementation* 

© 1993 *AT! Technologies Inc.* 

*Proprietary and Confidential* 

PR G888 GXO-O 1 2-18

#### *Sample code* ABLIT.OOC

This is sample code to show usage of the VGA 32K apertures for transferring pixel data from one region to another. This particular example uses the apertures to transfer one line at a time to show the paging and page offset calculations. There are two write and two read 32K apertures. They may be used separately or combined to effectively make one 64K write aperture and one 64K read aperture. The combined approach has the advantage to handle 'overflows' if the lower 32K aperture size is exceeded.

```
/*========================================================================== 
 ABLIT.C
```
Example code to perform a screen to screen blit using the small VGA 32K apertures. A multi-colored filled rectangle is drawn on screen as the source to be blited. This source is blited by copying the pixel data to another screen region using the VGA 32K apertures.

This example assumes that the VGA controller is NOT disabled.

Copyright (c) 1994 ATI Technologies Inc. All rights reserved =========================================================================\*/

```
#include <stdio.h> 
#include <stdlib.h> 
#include <string.h> 
#include <conio.h> 
#include <dos.h> 
#include "..\util\atim64.h"
#include "..\util\sample.h"
/* --------------------------------------------------------------------------
  GETPAGEPTR - calculate 32K read/write pointer from a given memory address. 
-------------------------------------------------------------------------- */ 
unsigned long getpageptr(unsigned long addr) 
{ 
    unsigned long pageptr; 
    pageptr = \text{addr} / 0 \times 8000;
   return (pageptr); 
} 
/* --------------------------------------------------------------------------
  GETADDR - calculate the memory address from a given set of coordinates. 
  A byte address is returned. 
-------------------------------------------------------------------------- */ 
unsigned long getaddr(int x, int y) 
\left(
```

```
} 
    unsigned long addr, xadd; 
    // calculate byte address from given coordinates (x, y)xadd = (unsigned long)x;addr = (unsigned long)y;addr = (unsigned long) (addr * modelinfo.plotch);if (modeinfo.bpp == 4) 
    \left(addr = \text{addr} / 2;
        xadd = xadd / 2;} 
    else 
    { 
    } 
        addr = (unsigned long) (addr * (modelnfo.bpp / 8));xadd = (unsigned long) (xadd * (modelinfo.php / 8));addr = addr + xadd;return (addr); 
/* --------------------------------------------------------------------------
  GETOFFSET - calculate offset into 32K VGA aperture from the physical 
              address and page pointer. 
-------------------------------------------------------------------------- */ 
unsigned long getoffset(unsigned long phyaddr, unsigned long pageptr) 
\left(} 
    unsigned long ptraddr, offset; 
    ptraddr = pageptr * Ox8000; 
    offset = phyaddr - ptraddr; 
   return (offset); 
/* --------------------------------------------------------------------------
  APPBLIT - perform a screen to screen blit using small 32K VGA apertures.
  This routine uses the lower read 32K VGA aperture as the source buffer to 
  read a line of screen memory. This is transferred to the lower write 32K 
  VGA aperture which represents the destination buffer. The upper 32K VGA
  aperture is used large block transfers or for overflows from the lower 
  32K aperture. 
  It is assumed that the VGA aperture is enabled. 
-------------------------------------------------------------------------- */ 
void appblit(int xl, int yl, int x2, int y2, int width, int height) 
\epsilonunsigned long readaddr, writeaddr; 
    unsigned long readpage, writepage; 
    unsigned long readoffset, writeoffset;
```
PRG888GXO-O1

2-20

```
int ySrc, yDst, index; 
    int linesize; 
    II calculate linesize in bytes 
    if (modeinfo.bpp == 4) 
    { 
        linesize = width I 2; 
    } 
    else 
    { 
        linesize = width * (mod <math>1</math> p. p / 8;
    } 
    II transfer source to destination 
    for (ySrc = y1, yDst = y2; ySrc < (y1 + height); ySrc++, yDst++) 
    { 
        // set read pointer to next source line address
        readadr = getaddr(x1, ySrc);readpage = getpage <code>tr(readaddr);readoffset = getoffset(readaddr, readpage);II upper 32k VGA aperture pointer is used for overflow 
        regw(MEM_VGA_RP_SEL, ((readpage+1) << 16) | readpage);
        // set write pointer to next destination line address
        writtenadriteaddr = getaddr(x2, yDst);
        writepage = getpageptr(writeaddr); 
        writeoffset = getoffset(writeaddr, writepage); 
        II upper 32k VGA aperture pointer is used for overflow 
        regw(MEM_VGA_WP_SEL, «writepage+1) « 16) I writepage); 
        // perform screen memory copy of one line
        for (index = 0; index < linesize; index++)
        { 
            *((unsigned char far *)(LOW_APERTURE_BASE + writeoffset + index)) =
            *((unsigned char far *)(LOW_APERTURE_BASE + readoffset + index));
        } 
    } 
1* Main C program *1 
int main(void) 
    II check if Mach64 adapter is installed 
    if (detect_mach64() != YES_MACH64) 
    { 
    } 
        printf("Mach64 based adapter was not found.\ln");
        return (1);
```
}

{

```
II fill global query structure by calling Mach 64 ROM 
   if (query_hardware() != NO_ERROR)
    { 
        printf ("Pailed ROM call to query Mach64 hardware. \n") ; 
        return (1); 
    } 
    II check if Mach 64 VGA controller is enabled 
    if (querydata.vga_type 1= VGA_ENABLE) 
    { 
        printf("This sample code example requires an enabled Mach 64 VGA 
controller.\n"); 
       return (1); 
    } 
    II The VGA controller is normally set in planar mode. Data transfer 
    II through the VGA aperture (low and high 32K pages) requires that the 
    II VGA controller be set in a packed pixel mode where the pixel data 
    II is arranged contigiously. 
    set_packed_pixel();
    II set an accelerator mode 
    if (open mode (MODE 640x480, PITCH XRES, COLOR DEPTH 8) != NO ERROR)
    \left(} 
        printf("Error in setting display mode.\n"); 
        return (1);
    II Initialize standard engine context 
    init_engine();
    clear_screen{O, 0, modeinfo.xres, modeinfo.yres); 
    II Draw some rectangles to act as a blit source 
    set_fg_color(get_color_code(YELLOW));
    draw_rectangle (0, 0, modeinfo.xres I 2, modeinfo.yres I 2); 
    set_fg_color(get_color_code(LIGHTRED));
    draw_rectangle((modeinfo.xres / 32),
                    (modeinfo.yres / 24),
                    (modeinfo.xres I 2) - (2 * (modeinfo.xres I 32», 
                    (modeinfo.yres I 2) - (2 * (modeinfo.yres I 24»); 
    set_fg_color(get_color_code(LIGHTGREEN));
    draw_rectangle((2 * (modeinfo.xres / 32)),
                    (2 * (modeinfo.yres / 24)),
                    (modeinfo.xres I 2) - (4 * (modeinfo.xres I 32», 
                    (modeinfo.yres I 2) - (4 * (modeinfo.yres I 24»); 
    set_fg_color(get_color_code(LIGHTBLUE));
    draw rectangle((3 * (modelnfo.xres / 32)),
                    (3 * (modeinfo.yres / 24)),
```
```
(modeinfo.xres / 2) - (6 * (modeinfo.xres / 32)),
               (modeinfo.yres I 2) - (6 * (modeinfo.yres I 24»); 
// Draw a DARKGRAY rectangle to show where the destination blit will be
11 drawn
set_fg_color(get_color_code(DARKGRAY));
draw_rectangle(modeinfo.xres I 2, modeinfo.yres I 2, 
               modeinfo.xres / 2, modeinfo.yres / 2);
// wait for a carriage return
getch() ; 
// perform blit using small 32K VGA apertures
appblit(O, 0, modeinfo.xres I 2, modeinfo.yres I 2, 
        modeinfo.xres / 2, modeinfo.yres / 2);
// wait for a carriage return
getch(} ; 
II disable accelerator mode and switch back to VGA text mode
```

```
return (0);
```
close\_mode(};

}

## *Big Aperture*

If the *mach64* is in accelerator mode, a big linear aperture may be optionally enabled to access the entire frame buffer. This aperture may be 4M or 8M in size, and is locatable on 4M or 8M boundaries, respectively, anywhere in the 4G address space. The memory boundary does not affect memory accesses through this aperture.

If the memory boundary is enabled, the lower address space of the big aperture will be occupied by VGA memory.

The availability of this aperture is assured on all board configurations except ISA bus configurations. On an ISA system, the following two conditions must be met in order to use the big aperture:

- The aperture must fit within a 16MB address space.
- The aperture must not overlap host CPU memory.

A typical set would be a system with 8MB of host CPU memory, with a big aperture of 4MB or 8MB, starting at an address of 8MB.

An ISA system with 16MB or more of host CPU memory cannot use a big aperture.

```
Sample code LINAPP.DOC
```

```
See source file LINAPP.C for more details. 
unsigned int buffer[200]; 
int main(void) 
\sqrt{ }int config, memcntl, i, j; 
    unsigned long appaddr; 
    union REGS regs; 
    // check if Mach64 adapter is installed
    if (detectmach64() 1= YES_MACH64) 
    \epsilon} 
        printf("Mach64 based adapter was not found.\n"); 
        return (1); 
    // set an accelerator mode
    if (load_and_set_mode(MODE_640x4BO, PITCH_XRES, COLOR_DEPTH_B) != NO_ERROR) 
    \epsilon} 
        printf("Error in setting display mode.\n"); 
        return (1); 
    // enable the linear memory aperture
```

```
outpw(1oCONFIG_CNTL, 1npw(1oCONFIG_CNTL) | APERTURE 4M_ENABLE);
II set engine context 
init_engine(MODE_640x480, PITCH_XRES, COLOR_DEPTH_8); 
clear_screen (0, 0, 640, 480); 
II get linear memory aperture base address 
config = inpw(ioCONFIG_CNTL); 
appaddr = (unsigned long)((config & 0x3ff0) >> 4);
appaddr = appaddr << 22;
if (\text{appaddr} == 0){ 
    II go back to VGA mode 
    set_display_mode(VGA_MODE); 
    II reinitialize VGA 
    regs.x.ax = 3;int86(0x10, \text{&regs}, \text{&regs});printf("Error - linear memory aperture has a zero address.\n"); 
    return (1); 
} 
II insure that memory is shared between VGA and acelerator for full 
II memory access 
memcnt1 = 1npw(1oMEM_CNTL+2);
outpw(ioMEM_CNTL+2, 0); 
II fill buffer with data and write to screen memory through linear aperture 
for (1 = 0; 1 < 200; 1++){ 
    buffer[i] = 1;} 
movemem( (void far *)buffer, appaddr, 200, HEM_WRITE); 
II clear buffer and read screen memory back 
for (i = 0; i < 200; i++){ 
    buffer[i] = 0;} 
movemem((void far *)buffer, appaddr, 200, MEM_READ);
II restore MEM_CNTL register 
outpw(ioMEM_CNTL+2, memcntl); 
II go back to VGA mode 
set_display_mode(VGA_MODE); 
II Since the accelerator and VGA controllers share the same video memory, 
II it is necessary to reinitialize the VGA text mode before exiting. Text 
II mode 3 is used here.
```

```
regs.x.ax = 3;
```

```
int86(0x10, \text{~&regs,~&regs});// dump buffer to VGA screen
printf("\nLINEAR APERTURE read dump - values should be 0 to C7h\n');
j = 0;for (1 = 0; 1 < 200; 1++){ 
    print('%04X'', buffer[i]);j++jif (j > 9) 
    \left(} 
        j = 0;printf(''\n'');
} 
print(f('\n');
return (0);
```
}

## **REGISTER MAPPING**

All registers not associated with the draw engine are I/O mapped, and all except CONFIG\_ CNTL have memory mapped register aliases. All I/O mapped addresses have a base of Ox2EC (in the ISA style of sparse I/O decoding, the base address is the lower ten bits, and the upper six bits are used for modifier bits  $-$  in this case, they are register selects) and are 32 bits wide.

All registers, except for CONFIG\_ CNTL, are memory-mapped. All registers, except for DAC\_REGS (they are four, eight-bit registers), are 32 bits wide.

- If the small apertures are enabled, the registers may be accessed through a 1K area at segment: offset of 0xB000:0xFC00.
- If the big aperture is enabled, the registers occupy the address space located at the base address of the aperture, plus an offset of Ox3FFCOO for a 4M aperture or Ox7FFCOO for a 8M aperture configuration.

#### Sample code REGMAP.DOC

This is sample code to show how to access the memory mapped registers using the VGA and linear apertures.

#### *1\*====================================================*====================== REGMAP.C

Example code to write and read a memory mapped register using the VGA aperture, 4M linear aperture size, or 8M linear aperture size. For more details, see functions REGW{} and REGR{) in MEMREG.C.

Note that for GUI register access with the linear aperture, the aperture address must be valid. The INSTALL program should be used to ENABLE the linear aperture.

Failures:

- VGA aperture register access will fail if the VGA controller is disabled
- Linear aperture register access will fail if the memory mapped register area is overlapping extended memory or resides at an invalid address

Copyright (c) 1993 ATI Technologies Inc. All rights reserved ======================================================*===================\*1* 

#include <stdio.h> #include <stdlib.h> #include <string.h> #include <conio.h>

© 1993 ATI Technologies Inc. Proprietary and Confidential

#### *REGISTER MAPPING*

```
#include "..\util\atim64.h"
#include "..\util\sample.h"
int main(void) 
{ 
    int config; 
    unsigned long regval; 
    II save config value 
    config = input(10CONFIG_CNTL);II fill global query structure by calling Mach 64 ROM 
    if (query_hardware() 1= NO_ERROR) 
    { 
        printf("Failed ROM call to query Mach64 hardware.\n"); 
        return (1); 
    } 
    II Enable GOI engine to turn on GUI memory mapped register access 
    reset_engine(); 
    II Insure that fifo is empty before starting - enable linear aperture 
    II to insure that the wait_for_idle() can read the FIFO_STAT and 
    II GUI_STAT registers. The VGA aperture may not be available. This is 
    II necessary since the register under test (PAT_REGO) is a GOI memory 
    II mapped register. 
    enable_linear_aperture(APERTURE_4M_ENABLE); 
    wait_for_idle(); 
    II -------------------------------------------------------------------- II Use the VGA aperture to access the GUI registers. The base address 
    II is BOOO:FCOOh. Each register occupies 4 bytes. 
    II Use VGA aperture if the VGA controller is enabled 
    if (querydata.vga_type == VGA_ENABLE) 
    { 
        II enable the VGA aperture for register access 
        disable_linear_aperture(); 
        enable_vga_aperture(); 
        II Use this function to insure regw() and regr() work correctly 
        update_aperture_status(); 
        II write and read the PAT_REGO register using the VGA aperture 
        regval = 0x555a45a4;printf ("VGA aperture enabled : write value = %08lX, read value = ", regval);
        regw(PAT_REGO, regval); 
        regval = regr(PAT\_REG0);printf("%08lX\n", regval);
```

```
} 
 else 
  { 
 } 
      printf("VGA controller is disabled.\n"); 
 II -------------------------------------------------------------------- II Use the 4Meg linear aperture size to access the GUI registers. The 
 II base address is the aperture address + Ox3FFCOOh. Bach register 
 II occupies 
 II 4 bytes. 
 II enable the 4M linear memory aperture without distribing address 
 d1sable_vga_aperture(); 
 enable_linear_aperture(APBRTURE_4M_ENABLB); 
 II Use this function to insure regw() and regr() work correctly 
 update_aperture_status(); 
 II write and read the PAT_REGO register using the 4Meg linear aperture 
 regval = 0xaaa55a55;printf ("4M Linear aperture enabled: write value = %OSlX, read value = ", regval); 
 regw(PAT_RBGO, regval); 
 regval = regr(PAT\_REG0);printf("%OSlX\n", regval); 
 II -------------------------------------------------------------------- II Use the SMeg linear aperture size to access the GUI registers. The 
 II base address is the aperture address + Ox7FFCOOh. Bach register 
 II occupies 4 bytes. 
 II enable the SM linear memory aperture without distribing address 
 enable_linear_aperture(APBRTURE_SM_BNABLB); 
 II Use this function to insure regw() and regr() work correctly 
 update aperture_status();
  II write and read the PAT_REGO register using the SMeg linear aperture 
 regular = 0x5a55aaa5;printf ("SM Linear aperture enabled: write value = %OSlX, read value = ", regval); 
 regw(PAT_RBGO, regval); 
 regval = regr(PAT\_REG0);printf("%OSlX\n", regval); 
 II restore configuration 
 outpw(ioCONFIG_CNTL, config); 
 return (0);
```
}

## THE COMMAND FIFO

All draw engine registers are memory-mapped with DWORD offsets greater than or equal to Ox40. All writes to draw engine registers are automatically routed through a 32-bit-wide, 16-entry-deep, command FIFO. All entries are consumed in the same order as written.

- Note that host data registers do not generate extra wait states as did the *mach32,* and complete FIFO discipline is required for these registers as well.
- Register reads are not FIFOed in any fashion.
- Register writes to registers with DWORD offsets less than Ox40 are not FIFOed.

### Waiting for Sufficient FIFO Entries

**REP** 

Prior to any writes to any draw engine register, it is essential to check the state of the command FIFO to ensure that enough FIFO entries are available. Failure to do so may cause the draw engine to lock. C source code that waits for *n* free entries is shown below:

### Sample code CHKFIFO.DOC

This is sample code to wait for a specific number of empty fifo entries. When a GUI memory mapped register is written to, it goes through the FIFO. If the FIFO fills up (16 or more writes without waiting for empty FIFO entries), the FIFO error bit will be set and all subsequent writes will be ignored until the condition is cleared (see RESET\_ENGINE() in INIT.C). It should be noted that since the GUI memory mapped registers are FIFOed during a write operation, the write width must be 32 bits. It is not necessary to check for empty fifo entries when reading GUI memory mapped registers or accessing non-GUI registers.

```
/* --------------------------------------------------------------------------
 WAIT_FOR_FIFO - wait for n empty FIFO entries.
```
The FIFO is 16 entries by 32 bits wide.

```
-------------------------------------------------------------------------- */ 
void wait_for_fifo(int entries) 
{ 
    while ((regr(FIFO_STAT) & 0xffff) > ((unsigned int) (0x8000 \rightarrow entries)));
```

```
}
```
### Waiting for Engine Idle

There are two cases where the application must wait for the draw engine to become idle:

- The first case occurs when the application is depending on the draw engine to update a register or bit field (such as  $DST_X$ , or the scissor status bits in the GUI\_STAT register). The application must ensure idleness so that those registers will not be read back while in an intermediate state.
- The second case occurs when some draw operations are being performed by the draw engine, and memory is being accessed through an aperture, and spatial mutual exclusivity cannot be guaranteed. If an engine write and an aperture write are occurring in the same region, the pixel that lands on top will not be deterministic. If an engine write and an aperture read are occurring in the same region, the pixel that is read back may or may not be the pixel just drawn.

#### **Sample code CHKIDLE.DOC**

This is sample code to wait until the engine is idle. If the engine FIFO is empty, this does not imply that the engine is idle. An idle engine indicates that all operations have completed. When a GUI engine register is read, the engine should be idle to insure that the register is updated before the read takes place.

```
1* --------------------------------------------------------------------------
  WAIT_FOR_IDLE - wait until the engine is idle. 
-------------------------------------------------------------------------- *1 
void wait_for_idle(void) 
{ 
    // wait for empty fifo
    wait_for_fifo(16); 
    // wait until the engine is idle
    while ((regr(GUI_STAT) & 1) != 0);
```
}

A state of idleness implies 16 free FIFO entries, but 16 free FIFO entries do<br>**not** imply a state of idleness.

# **LOGICAL PIXEL DATA PATH**

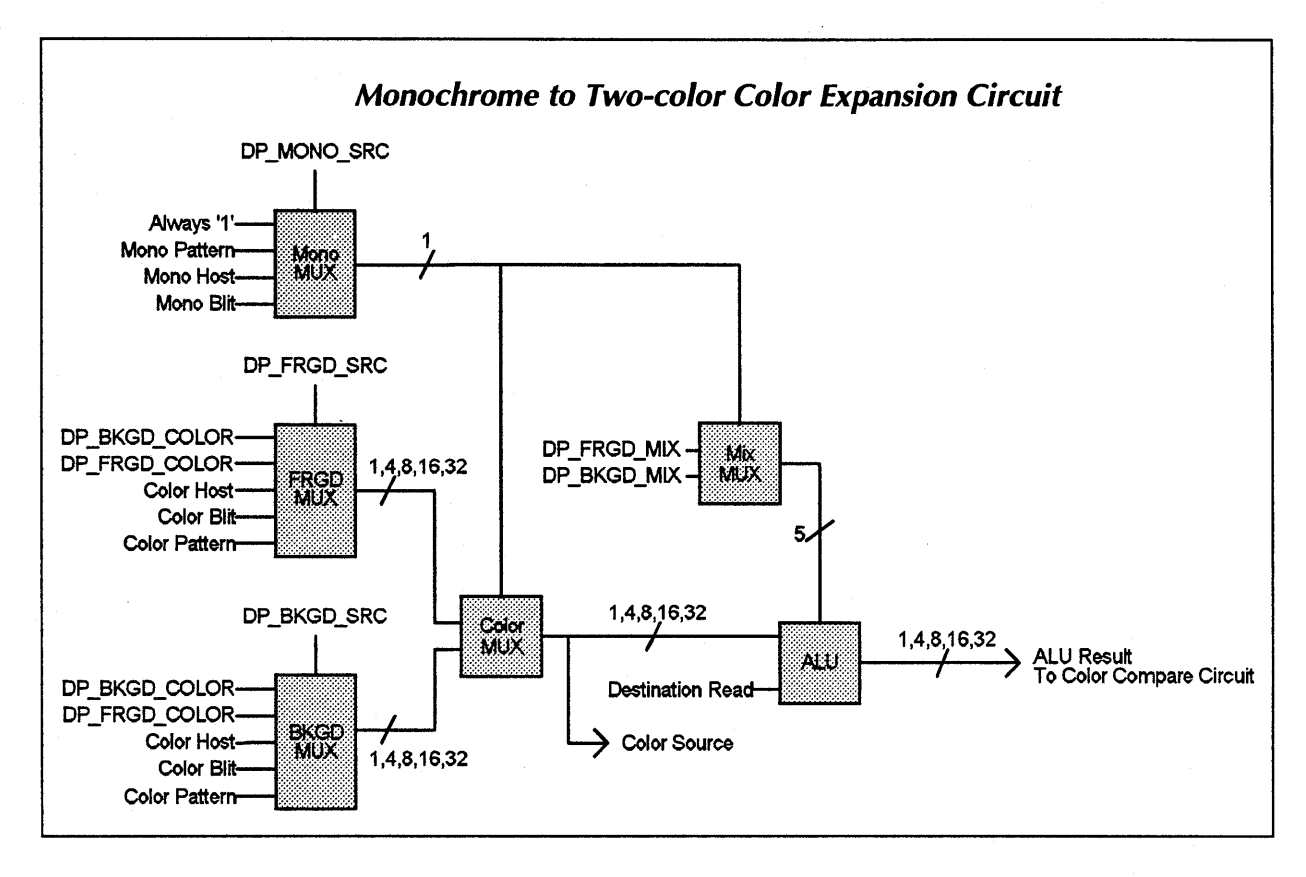

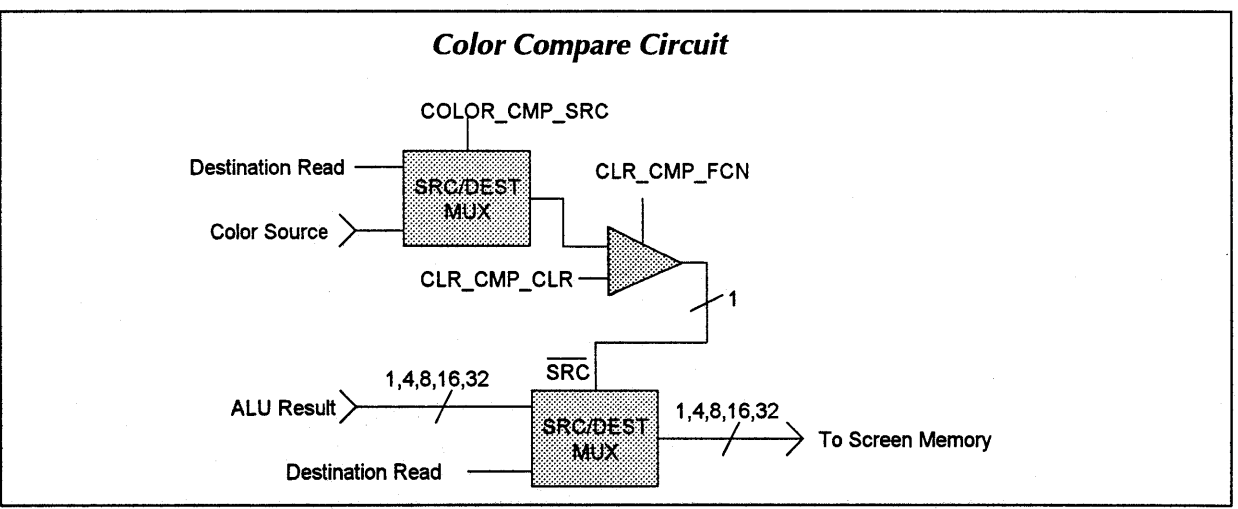

#### *Note*: These illustrations are VERY important in understanding the *mach64*.

- For each pixel, a mono source bit is consumed. If it is '1', the foreground color source and foreground mix are used; otherwise, the background color source and background mix are used.
- The color source is mixed with the destination in the ALU, and passed on to the compare logic. If the color compare source is set for destination, the destination pixel is compared against the compare color; otherwise, the source color is compared against the compare color.
- If the result of the comparison is FALSE, the mixed color is written to the destination; otherwise, the destination color is written to the destination.

The pixel data path has inherent monochrome-to-color expansion characteristics. For instance, text operations — whose source data is monochrome — can be expanded to two colors by writing the text data to graphics memory, setting DP \_MONO\_SRC to Mono\_Blit, DP \_FRGD\_SRC to DP \_FRGD\_CLR, and DP \_BKGD\_SRC to DP \_BKGD\_CLR and doing a blit operation. If monochrome expansion is not desired, simply set the DP \_MONO\_SRC to Always\_'l' and only the foreground color source will be used.

The color compare circuit can be used for functions such as transparent blits, where a color source can be compared to a color that is used to determine whether a pixel is written to the screen or not. If no color comparison features are desired, simply set the color compare function to FALSE.

All pattern sources in the above diagram refer to fixed patterns. All blit sources refer to a blit source trajectory, as described in *Programming Model, Trajectories.* 

The illustration represents the *logical* data path. The *physical* data path is actually 64 bits wide for all color data. Therefore, in 8bpp modes, eight pixels are processed simultaneously; in 16bpp modes, four pixels are processed simultaneously, and so on.

Every draw engine operation must color-expand a monochrome source into two color sources. If only a single color source is desired, the monochrome source is set to Always\_'1' and only the foreground source and foreground mix are used.

The terms foreground source and background source just mean color source 1 and color source 2, and that foregrounds and backgrounds are just a convenient conceptualization.

DP\_FRGD\_CLR is the foreground color register.

DP\_BKGD\_CLR is the background color register.

Color\_Host means that data is to be written through the HOST\_DATA register. If Color\_Host is selected for one of the color sources, host data will be consumed for every pixel, regardless of whether the color MUX selects that color source. Note that the host pixel depth must be set to the same pixel depth as the destination pixel depth with the DP\_PIX\_WIDTH register.

Also, the HOST\_CNTL register controls consumption of host data on 1bpp and 4bpp data. If the HOST \_BYTE\_ALIGN bit is set, host consumption advances to the nearest byte boundary whenever the destination trajectory advances in the Y direction.

Color\_Bli t source selects one of the four possible source trajectories (see *Trajectories*  on page 2-37). The option bits in the SRC\_CNTL register determine which of the four trajectories is to be used. If Color\_Bilt is selected as one of the color sources, pixels from this source will always be consumed for each destination pixel consumed, regardless of whether the color MUX selects that source.

Color\_Pattern source are the 4x2 and 8xl fixed color patterns. These patterns are only useful in 8bpp draw modes. The PAT\_CNTL register is used to select which of the color patterns is to be used and the PAT\_REG registers define the pattern itself.

Always\_'I' monochrome source forces the foreground source and foreground mix to always be used.

Mono\_Pattern monochrome source is the 8x8 fixed mono pattern. PAT\_CNTL enables the mono pattern and the PAT\_REG registers define it.

Mono\_Host is much the same as Color\_Host data, except that the host pixel depth must be set to monochrome with DP \_PIX\_ WIDTH, and that monochrome data is color expanded into foreground and background color sources.

Mono\_Blit is much the same as Color\_Blit except that the source pixel depth must be set to monochrome with the DP \_PIX\_ WIDTH register, and the monochrome data is color-expanded into foreground and background color sources.

**1bpp** means a color of zero or one; **monochrome** means two colors, which is not necessarily zero and one. In relation to the architecture, monochrome implies a two-color color expansion of a monochrome source. In some cases, these two terms may be used interchangeably.

### *Host Data Consumption*

The following tables illustrate the order in which pixels are consumed from the HOST\_DATA register. The shaded numbers indicate the bit position within the HOST\_DATA register. The numbers in the table indicate the order of pixel consumption, starting from zero.

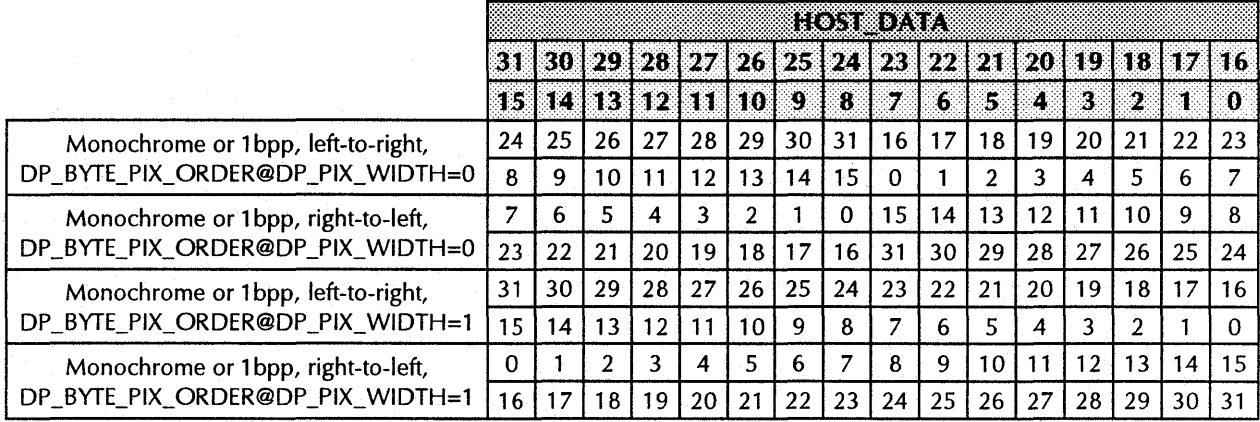

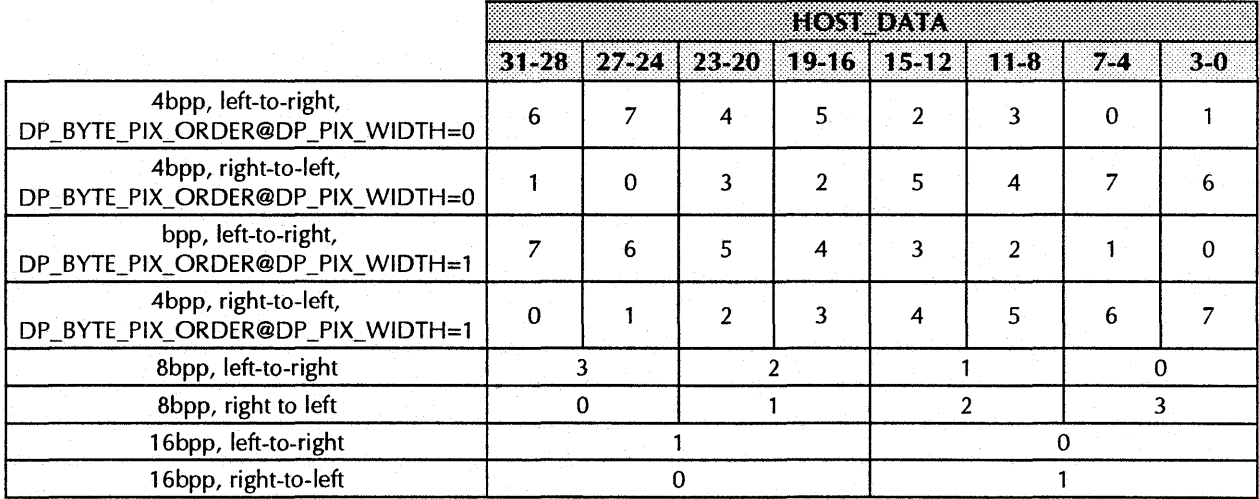

#### **Notes:**

- Host data consumption for 32 bits per pixel is self-evident.
- Host data consumption for line draws is the same as for left-to-right trajectories.
- Pixel consumption in 15bpp modes is the same as 16bpp modes.
- Packed 24bpp mode is essentially 8bpp mode. R, G, and B component data must be fed in individually in 8-bit chunks.
- The HOST\_BYTE\_ALIGN@HOST\_CNTL bit may affect pixel consumption for lbpp and 4bpp modes. When set, pixel consumption advances to the next nearest byte boundary whenever the destination advances in the Y direction. Line draws are unaffected.

### *Pattem Consumption*

Pattern consumption for the various fixed patterns is shown in the tables below. PO and PI indicate PAT\_REGO and PAT\_REGI, respectively. The number(s) in parentheses are the bits within the pattern registers, which are used according to the destination pixel location.

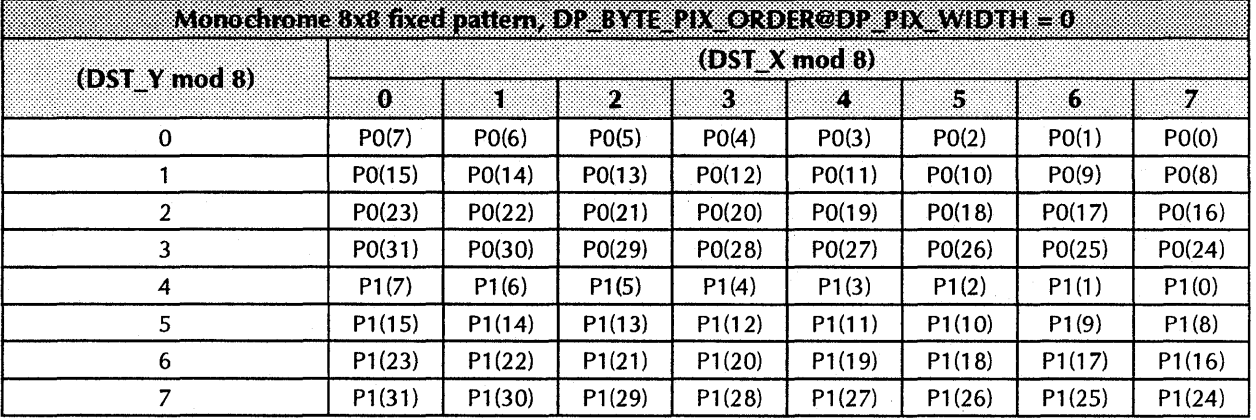

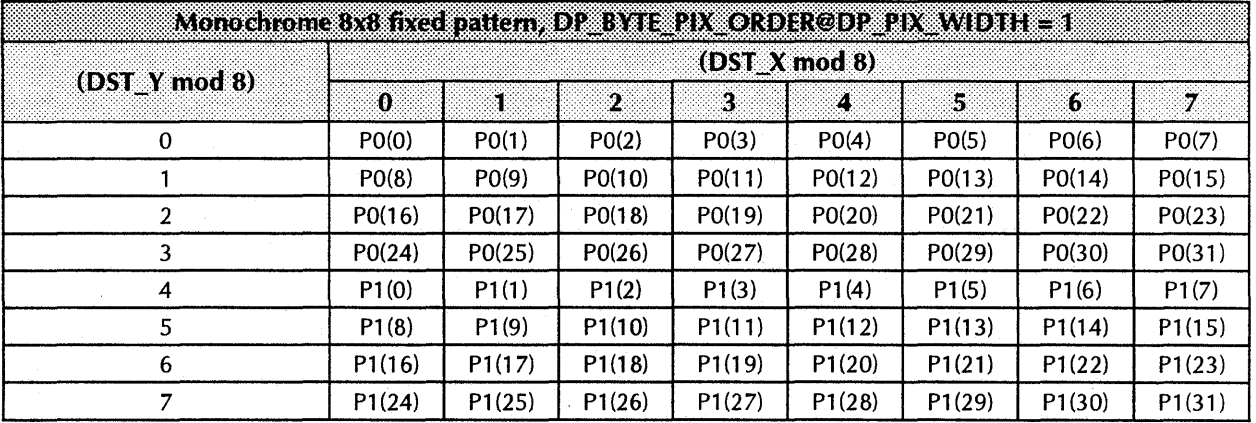

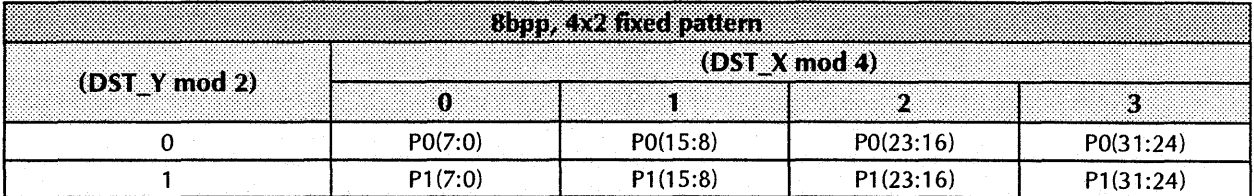

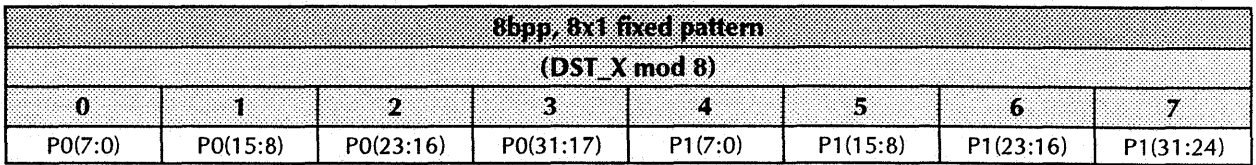

# **TRAJECTORIES**

This table summarizes all possible trajectories. Source and destination trajectories are consumed independently, with the exception of source direction, which tracks the destination direction for blits.

The Trajectory Registers column specifies all the registers that need to be initialized for the desired trajectory.

The Enable/Initiate column indicates the bits that must be set to achieve the desired trajectory, or the register to write to in order to initiate the draw operation. All rectangular trajectories are X major.

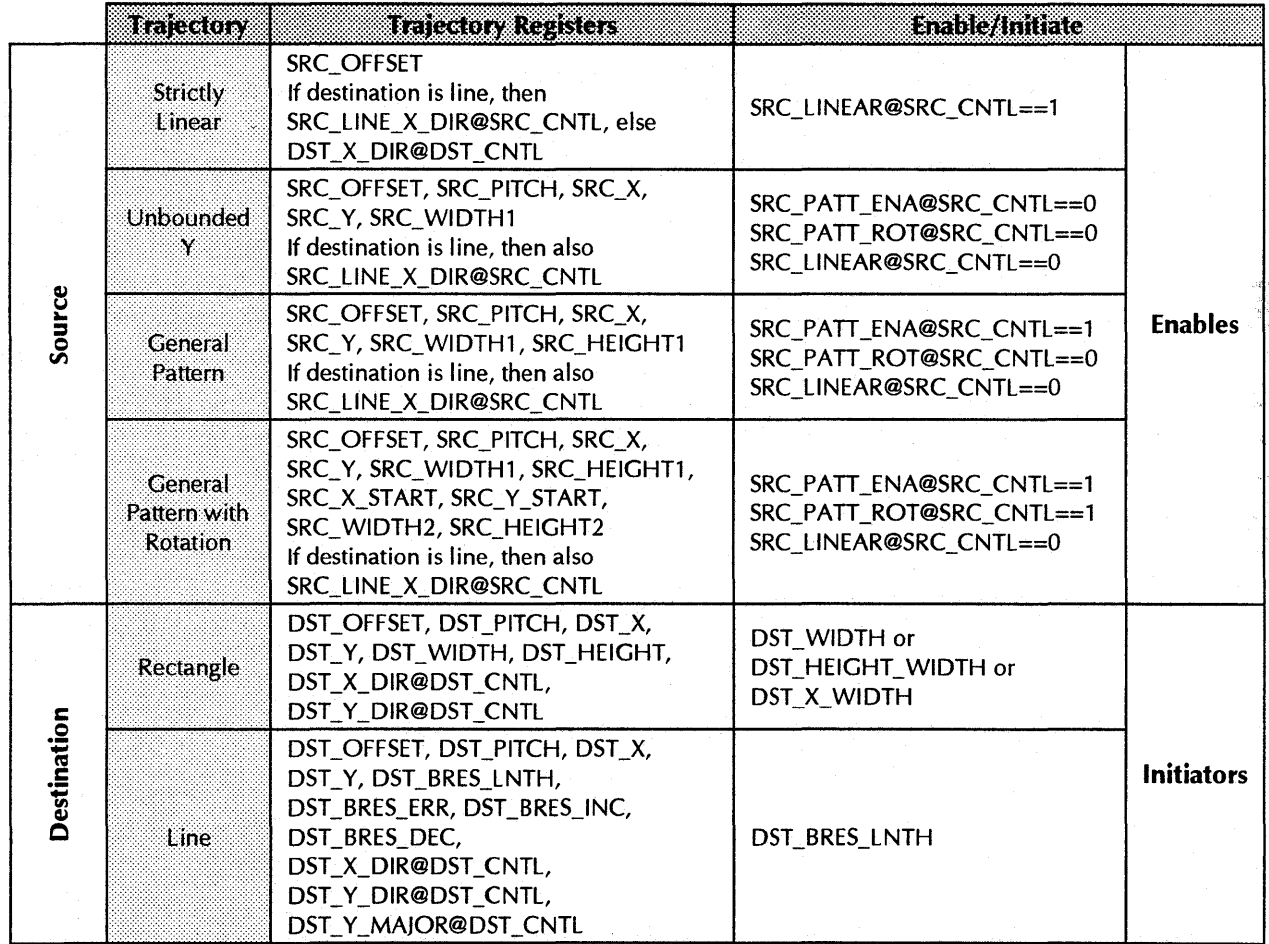

# *Destination Trajectory* **1,** *Rectangular*

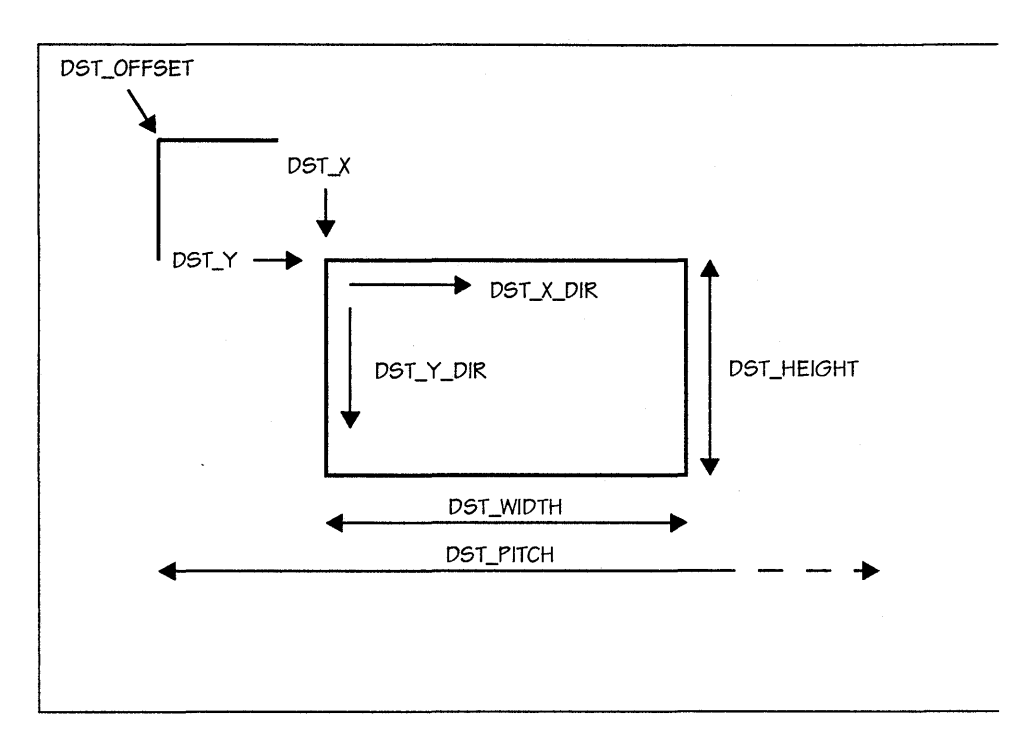

DST\_WIDTH | | DST\_HEIGHT\_WIDTH | | DST\_X\_WIDTH Initiator:

# *Destination Trajectory* **2,** *Line*

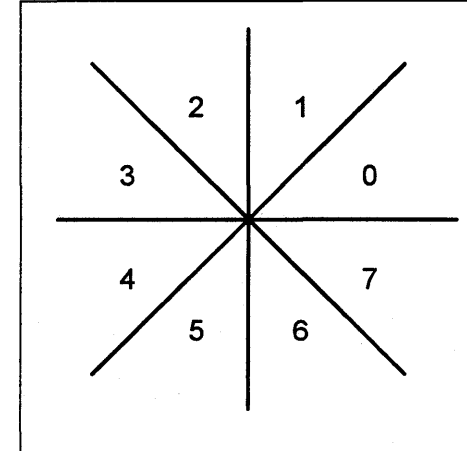

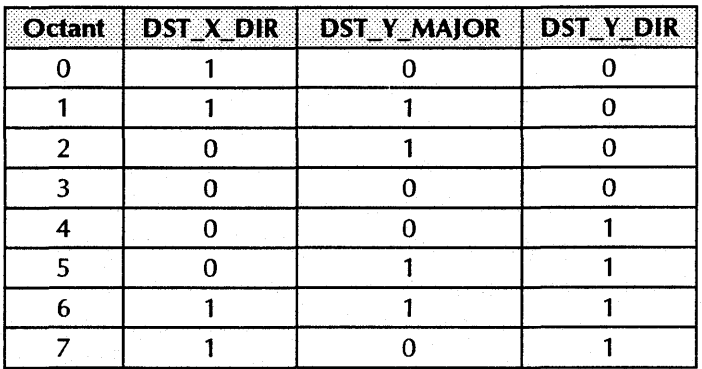

Initiator: DST\_BRES\_LNTH

```
Comments: 
              The bresenham parameters are calculated as follows...
              DST_BRES_ERR = 2 * min(|dx|, |dy|) - max(|dx|, |dy|)DST_BRES_NC = 2 * min(|dx|, |dy|)DST_BRES_DEC = 2 * [min(| dx |, | dy |) - max(| dx |, | dy |)]DST_BRES_LNTH = max(|dx|, |dy|) + 1The line drawing pseudocode is: 
              if (DST_BRES_ERR < 0) { 
                      do axial step 
                      DST_BRES_ERR += DST_BRES_INC 
              } else { 
              } 
                      do diagonal step 
                      DST_BRES_ERR += DST_BRES_DEC
```
where the axial and diagonal step directions are determined by the three octant bits. The octant bits reside in DST\_CNTL.

## **Source Trajectory 1, Strictly Linear**

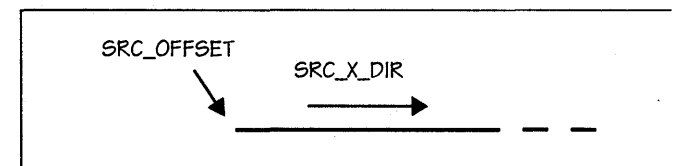

Criterion: SRC\_LINEAR®SRC\_CNTL==l

Comments: Source offset and SRC\_X\_DIR are the only parameters used to set up the source trajectory. Pixels are consumed in a strictly linear fashion in memory. SRC\_X\_DIR tracks DST\_X\_DIR@DST\_CNTLin the case ofblits. For lines, SRC\_X\_DIR equals SRC\_LINE\_X\_DIR@SRC\_CNTL. SRC\_X\_DIR should be set to go from left-toright.

## **Source Trajectory 2, Unbounded Y**

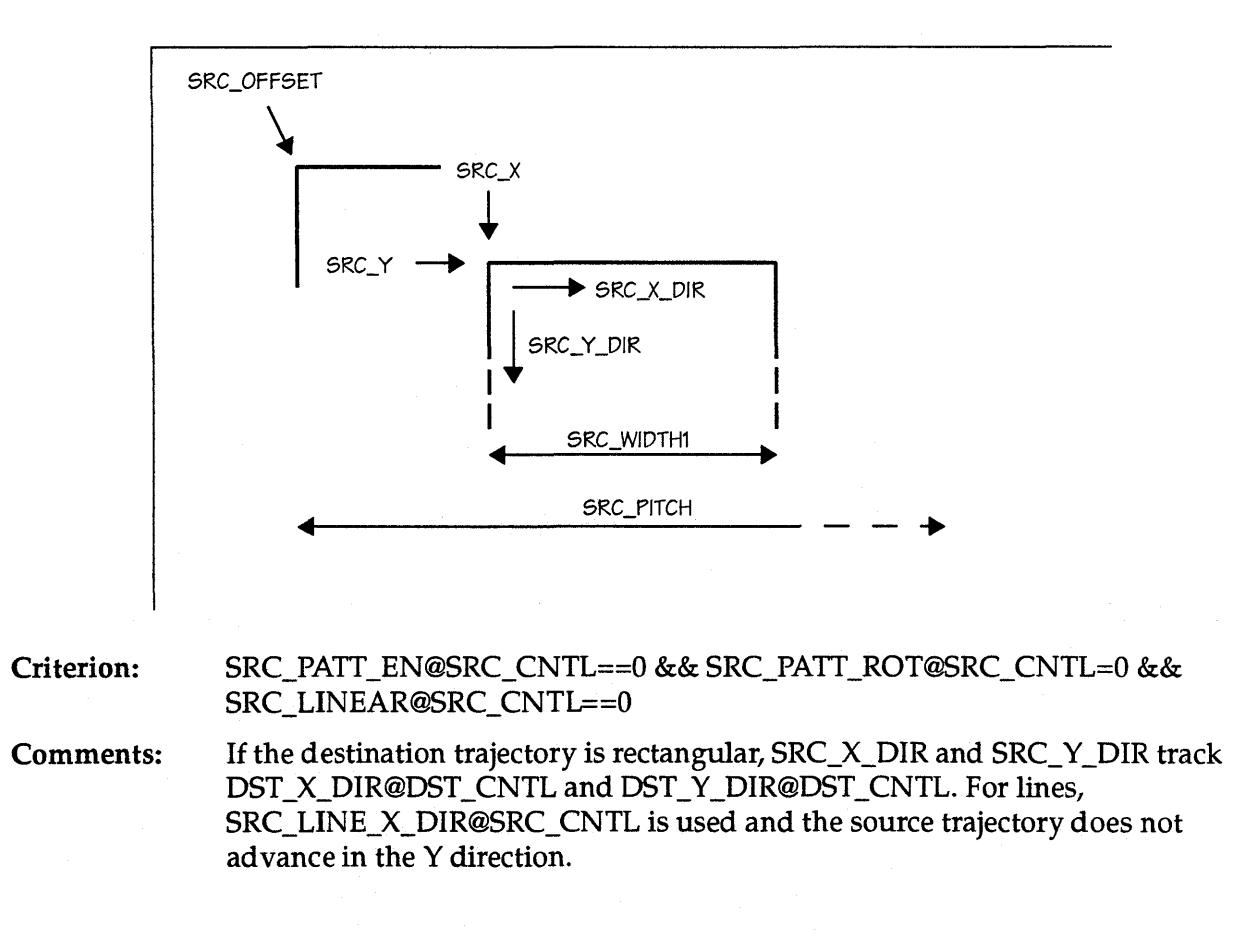

## **Source Trajectory 3, General Pattern**

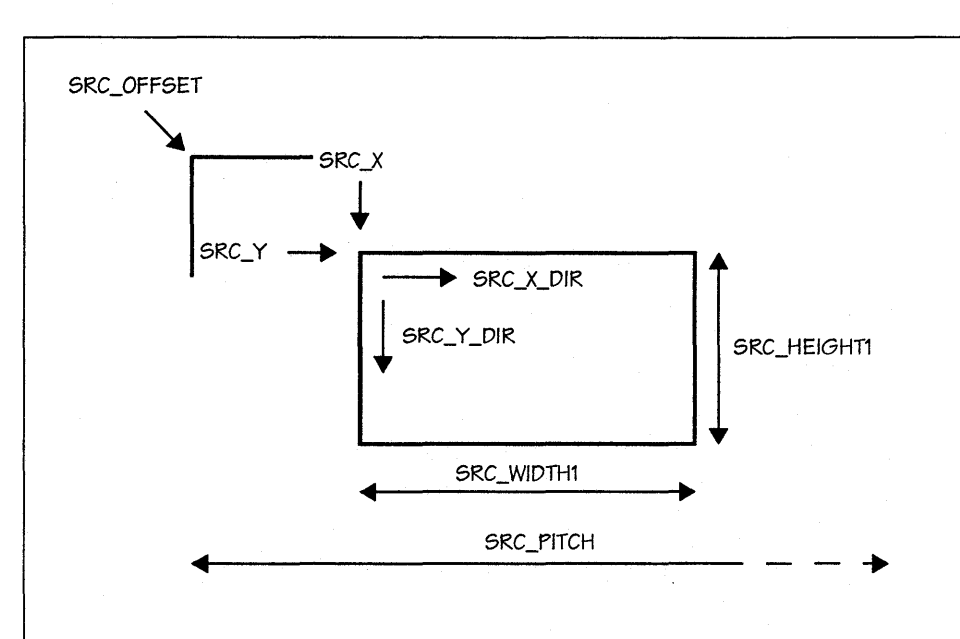

Criterion: SRC\_PATT\_EN@SRC\_CNTL==l && SRC\_PATT\_ROT®SRC\_CNTL==O && SRC\_LINEAR®SRC\_CNTL==O

Comments: If the destination trajectory is rectangular, SRC\_X\_DIR and SRC\_Y\_DIR track DST\_X\_DIR@DST\_CNTL and DST\_Y\_DIR@DST\_CNTL. For lines, SRC\_LINE\_X\_DIR@SRC\_CNTL is used and the source trajectory does not ad vance in the Y direction.

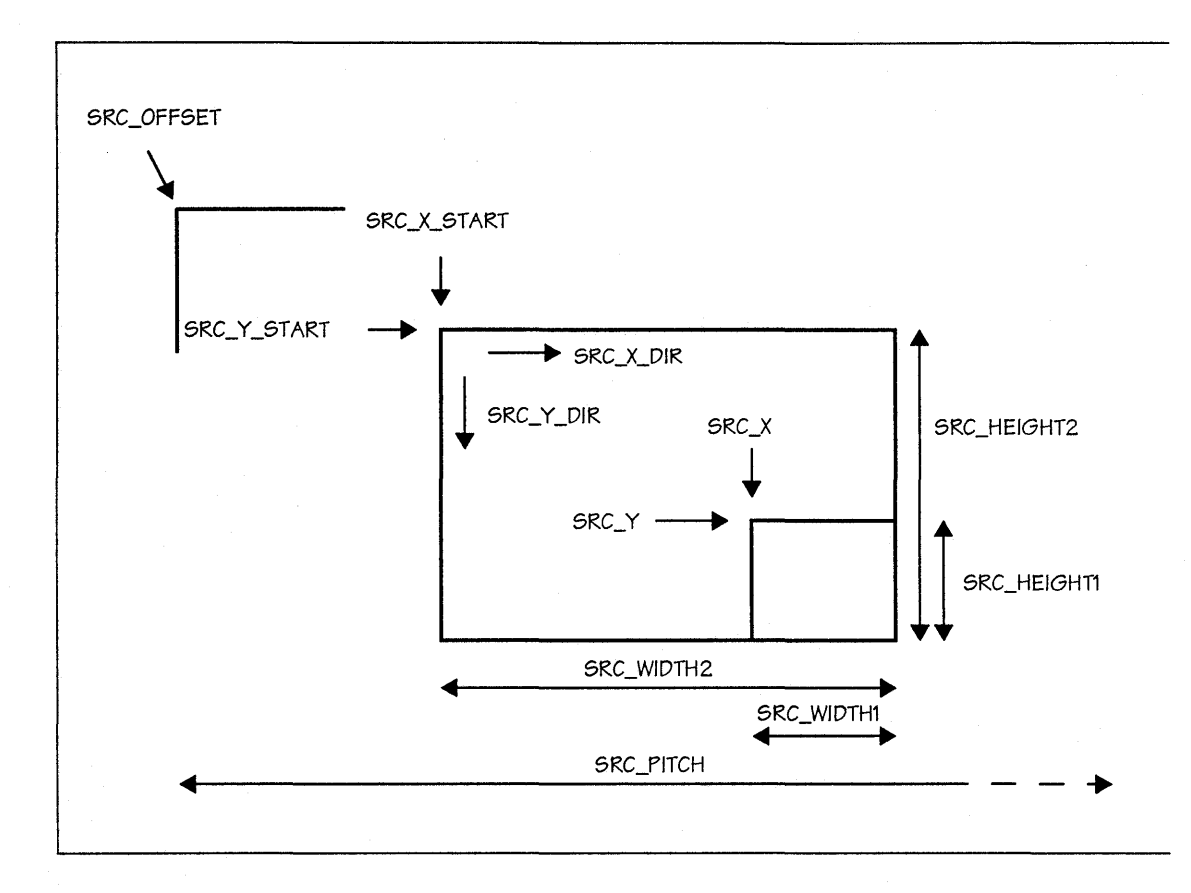

## *Source Trajectory* **4,** *General Pattern With Rotation*

**Criterion:** SRC\_PATT\_ROT®SRC\_CNTL==l && SRC\_LINEAR@SRC\_CNTL==O

**Comments:** If the destination trajectory is rectangular, SRC\_X\_DIR and SRC\_Y\_DIR track DST\_X\_DIR@DST\_CNTL and DST\_Y\_DIR@DST\_CNTL. For lines, SRC\_LINE\_X\_DIR@SRC\_CNTL is used and the source trajectory does not ad vance in the Y direction.

## **Trajectory Modifier 1, SRe\_BYTE\_ALIGN**

When SRC\_BYTE\_ALIGN@5RC\_CNTL is set, the source pointer skips to the next byte boundary when the destination trajectory advances in the Y direction. There is a similar bit for host data called HOST\_BYTE\_ALIGN@HOST\_CNTL. These bits are only meaningful for Ibpp or 4bpp data.

## **Trajectory Modifier 2, DST\_POLYGON\_ENA**

The DST\_POLYGON\_ENA affects both lines and blits.

When drawing a line, only a single pixel is drawn per scan line (this only affects  $X$ major lines). Horizontal lines are not drawn. Lines whose trajectory goes left of the left scissor are saturated to the left scissor.

When blitting, at the beginning of each destination line, an internal polygon fill flag is reset. If the polygon fill flag is reset, drawing is inhibited at the destination. For each pixel, an implicit Ibpp polygon boundary source (this is neither a monochrome nor a color source, but an implicit third source) is read. If the result is '1' (a polygon edge) the polygon fill flag is toggled. Both left and right edges of the polygon are inclusive.

## **Trajectory Modifier 3, DP\_BYTE\_PIX\_ORDER**

The DP \_BYTE\_PIX\_ORDER@DP\_PIX\_WIDTH bit affects the pixel order of Ibpp and 4 bpp data within a byte. This affects the source area, destination area, and host data consumption. When set, pixel order proceeds from least significant bit or nibble to most significant bit or nibble within a byte. The bytewise order is unaffected. See *Host Data Consumption* on page 2-35 for a graphical view of the pixel ordering.

## **SIDE EFFECTS**

- The source pointer is always reset to the original SRC\_X, SRC\_Y after completion of a draw operation.
- The destination pointer is set according to the DST\_X\_TILE and DST\_Y\_TILE bits after completion of a blit operation. If DST\_X\_TILE is set, then DST\_X = original\_DST\_X + DST\_WIDTH for left-to-right destination trajectories, or  $\overline{DST}_X$  = original\_DST\_X - DST\_WIDTH for right-to-left destination trajectories; otherwise, it is set to the original DST\_X value before the draw occurred. Similarly for the DST\_Y\_TILE bit (with DST\_Y and DST\_HEIGHT).
- For lines, the final DST\_X, DST\_ Y rests on the last pixel of the line. The LAST\_PEL\_ON bit specifies whether the last pixel on that line is drawn.

# **SOURCE AND DESTINATION ALIGNMENT**

Sources may have one of two possible alignments:

- Source alignment
- Destination alignment.

Source alignment means that the top left corner of the source area is aligned to the top left corner of the destination area, as illustrated below:

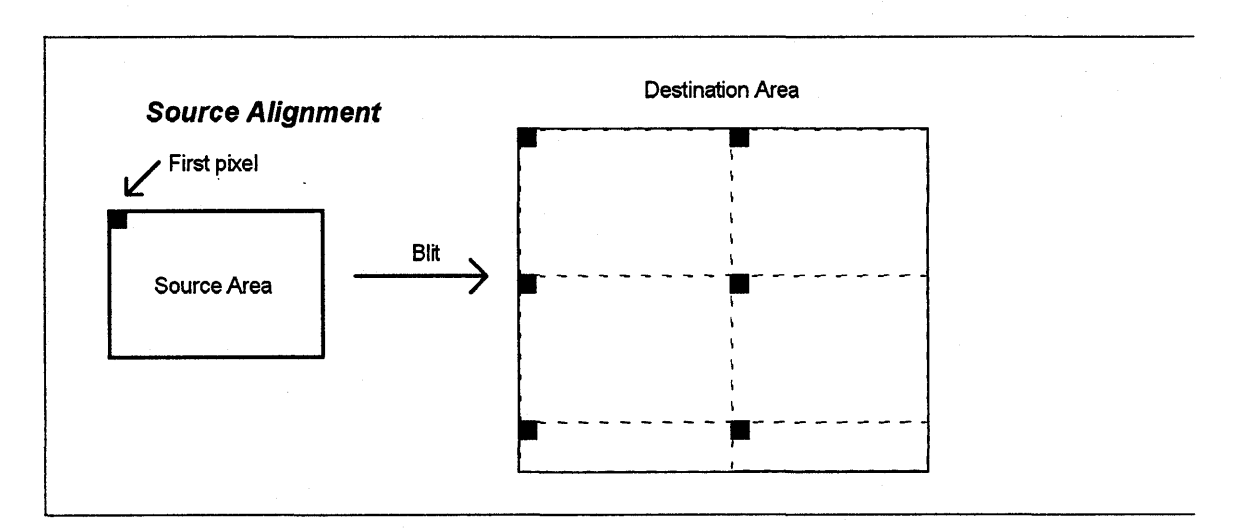

Destination alignment to the Nth pixel means that the top left corner of the source area is aligned to  $(X \text{ mod } N) = 0$  and  $(Y \text{ mod } N) = 0$ :

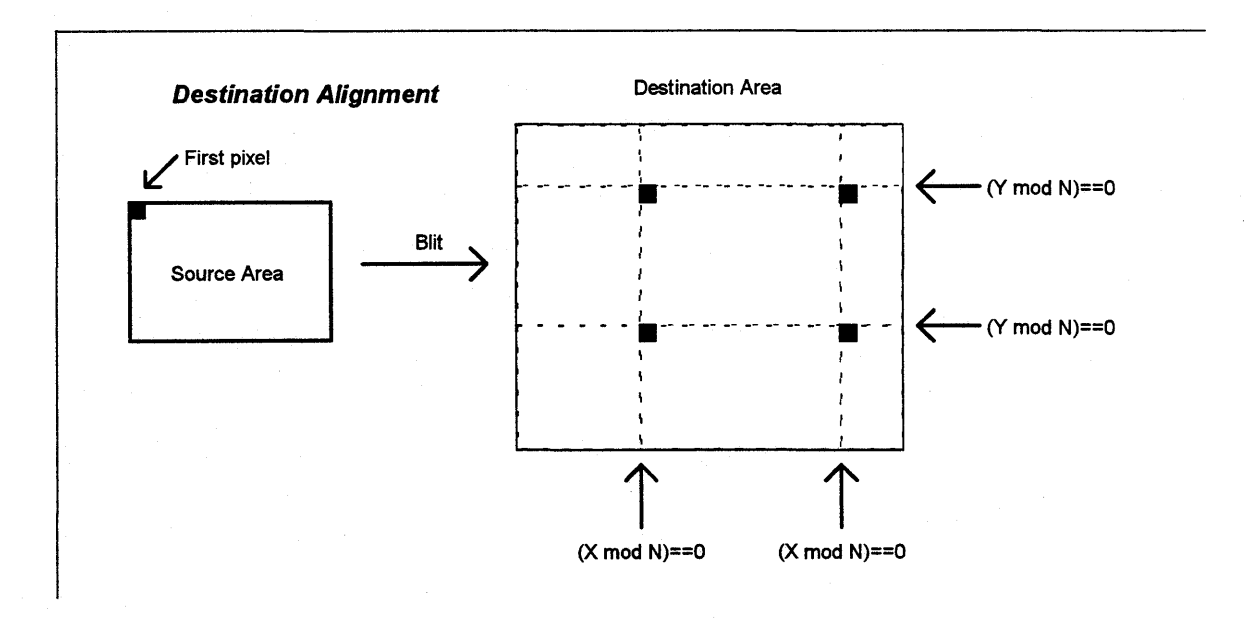

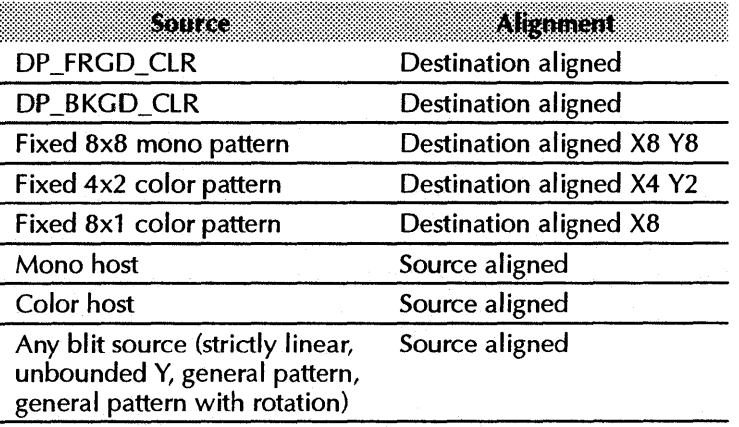

Various sources and their implicit alignments are listed below:

The strict definition of source alignment is that a QWORD (or DWORD, depending on memory type and size) for a source-aligned source is rotated to align with the destination. No rotation occurs for destination-aligned sources.

# **SOURCE AND DESTINATION MIXING LOGIC**

The available mix functions and compare functions are listed in the tables below. The ALU will mix the source and destination data to any of the functions listed. More complex functions may be accomplished with multiple passes.

The comparison functions compare a color register against either the destination data at the current pixel, or the color source data before processing by the ALU.

• If the result of the comparison is FALSE, the result of the ALU is written to the destination; otherwise, the destination data is written to the destination.

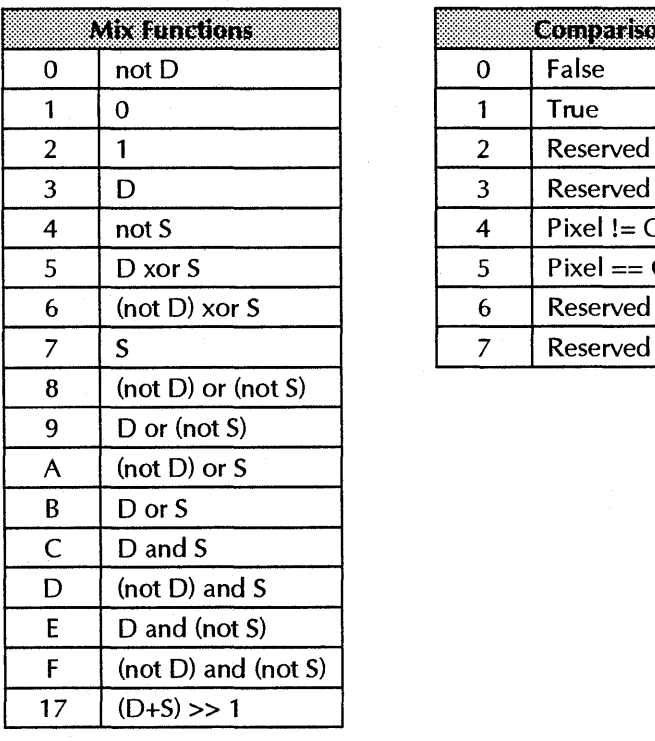

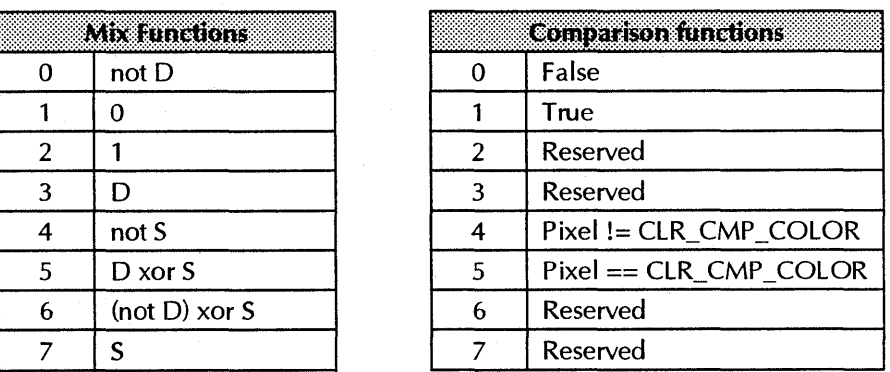

Function Ox17 additionally requires the DP \_CHAIN\_MASK register to be set. Each 'I' in the mask will prevent the carry bit from that bit position from adding to the next bit. The register should be set according to the following table:

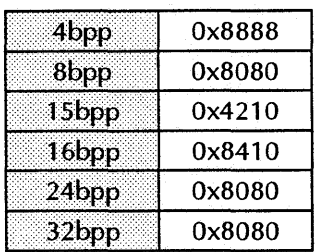

# *DRAW* **ENGINE CONTEXTS**

The *mach64* can save its complete draw engine state to memory. A saved state in memory is a context. More than one context can be saved in memory  $-$  in fact, the number of contexts that can be saved is limited only by the amount of memory on the graphics carel. Contexts can later be loaded using a single draw engine command. The load can be of two types:

- Load the context.
- Load the context, and initiate a draw operation.

*Chained contexts* 

Contexts may also be chained together. When a chained context is loaded, each individual context is loaded and initiated in turn. A chained context therefore acts like a single, atomic draw operation.

Contexts may be defined and restored from anywhere in screen memory, on any 64 DWORD boundary. The context structure is shown in the following table:

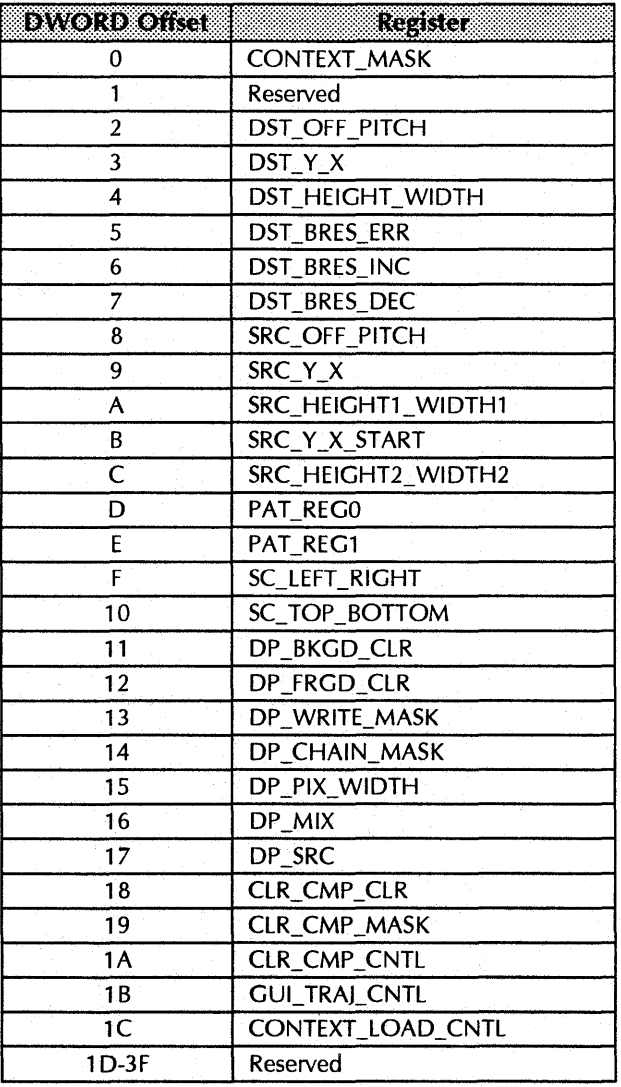

Notes:

DST\_BRES\_LNTH is actually aliased to the DST\_ WIDTH register.

The CONTEXT\_MASK register does not affect the CONTEXT\_MASK entry or the CONTEXT\_LOAD\_CNTL entry on loading.

The CONTEXT\_LOAD\_CNTL must be set to no-op to stop it from chaining.

Context save operators are not currently supported.

Contexts are allocated in reverse order in screen memory. Lower screen memory addresses correspond to higher context numbers. For instance, context number 0 resides at the top of screen memory minus 64 DWORDS, context 1 resides at top of memory minus 128 DWORDS, etc.

Context loads can selectively mask out any DWORD. Bit 0 of the context mask register corresponds to DWORD 0 of the context, etc. Setting any bit to zero in the context mask will inhibit loading of the corresponding DWORD, except the mask bits for CONTEXT\_MASK and CONTEXT\_LOAD\_CNTL are ignored and these registers are always loaded. The CONTEXT\_MASK entry which is loaded controls the remaining DWORDs to be loaded. The CONTEXT\_LOAD\_CNTL entry must be set to no-op to halt a context chain.

One possible context usage methodology is to set up various contexts for all possible "flavors" of draw operation at initialization time. It would be a simple matter to load a context, set up the trajectory registers, and initiate the draw operation. A load context simplifies the task of setting all the context registers manually. See *Saving and Restoring a Context* in *Chapter 3,Simple Draw Operations.* 

Contexts may also be used to improve concurrency (see *Performance Issues* in *Chapter 5, Advanced Topics ID.* If the draw engine is required to perform many small draw operations, these operation contexts may be written directly to screen memory and chained together. A single context load initiator is used to execute the entire chain. See *Context Chains* in *Chapter* 5, *Advanced Topics 1.* 

# *HARDWARE CURSOR*

The *mach64* hardware cursor is similar in function to the *mach32* hardware cursor. Each cursor pixel is defined by a 2-bit field with the definition below:

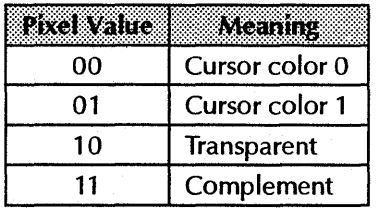

Cursor pitch is always 64 pixels: that is, each scan line of the hardware cursor definition is defined with 64\*2 bits (16 bytes) of data, regardless of the actual cursor width. The pixel definition is specified in Intel order: the first pixel is defined in the low-order 2 bits of the low-order byte in memory. Each cursor scan line definition resides back-to-back in memory.

*Pseudo color modes and Direct color modes* 

Cursor colors are defined by CUR\_ CLRO and CUR\_ CLR1. Note that for *pseudo color modes,* the colors are specified in color indices, and for *direct color modes,* the colors are specified in 24-bit true color. The meaning of other registers is illustrated below:

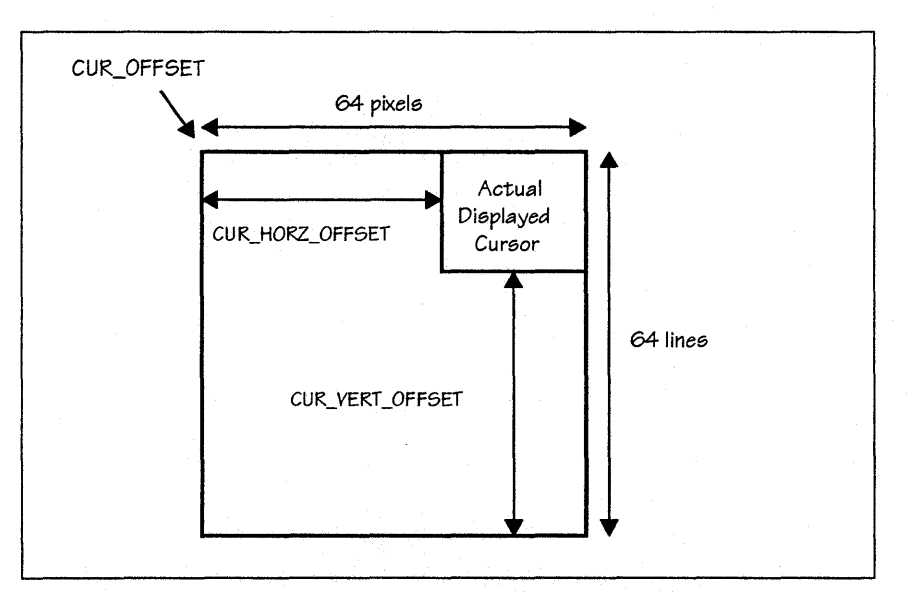

The screen position of the top left corner of the displayed cursor is specified by CUR\_HORZ\_ VERT\_POSN. Care must be taken when the cursor hot spot is not the top left corner and the physical cursor position becomes negative. The mach64 will not display the cursor at all if either the horizontal or vertical cursor position is negative.

- If X becomes negative, the cursor manager must adjust the CUR\_HORZ\_OFFSET to a larger number and saturate CUR\_HORZ\_POSN to zero.
- If Y becomes negative, CUR\_VERT\_OFFSET must be adjusted to a larger number, CUR\_OFFSET must be adjusted to point to the appropriate line in the cursor definition, and CUR\_ VERT \_POSN must be saturated to zero.

#### *HARDWARE CURSOR*

## Sample code CURSOR.DOC

This is sample code to setup a hardware cursor bitmap. For more details, see CURSOR.C and HWCURSOR.C.

```
/* 32x32 Cursor bitmap - 32 x 4 
words/line */ 
unsigned int cursor32x32[128] =
\epsilon
```
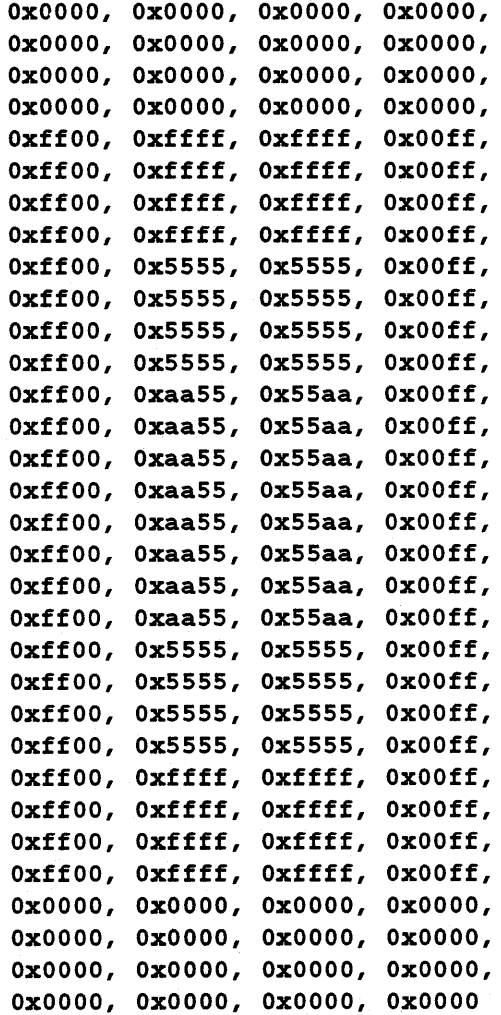

};

 $\cdots$ 

/\* Main C program \*/

int main(void)  $\left($ 

*II* The hardware cursor definition requires 2 bits per pixel. The cursor *II* size regardless of the visible cursor size is 64 pixels x 64 lines. *II* The total memory required to define the cursor is 16 bytes *I* line *II* for 64 lines or 1024 bytes of data. The data must be in a contigious *II*  format. The 2 bit cursor code values are as follows: *II II*  00 - pixel color = 01 - pixel color = CURSOR\_COLOR\_1 *II II*  10 - pixel color = transparent (current display pixel) 11 - pixel color = l's complement of current display pixel *II II* ---- Use 16 bpp to draw cursor data information *II II* By programming the starting address ('offset'), all destination draw *II* operations will start at this address. This is useful for setting up *II* data that is resolution and color depth independent. // The cursor data area will be first filled with 'transparent code' *II* data. Cursor data that is transparent will not be visible when the *II* hardware cursor is enabled. Secondly, the cursor pattern will be drawn *II* to the appropriate area within the cursor data area. Note that the *II* cursor data is in linearized format. It can be thought of as a *II* rectangle whose lines are joined contigiously together in memory. *II* setup a 32x32 hardware cursor - the cursor data will be visible set\_hwcursor(modeinfo.yres - 10, 32, 32, *II* cursor color 0 get\_color\_code(LIGHTBLUE), get\_color\_code(YELLOW), *II* cursor color 1 cursor32x32); *II* set hardware cursor to center of screen set\_hwcursor\_pos((modeinfo.xres / 2) - (32 / 2), (modeinfo.yres / 2) - (32 / 2)); *II* enable hardware cursor enable\_hwcursor();  $\ddot{\bullet}$   $\ddot{\bullet}$   $\ddot{\bullet}$ *1\** -------------------------------------------------------------------------- SET\_HWCURSOR - define hardware cursor bitmap This function sets up the hardware cursor data region according to the given bitmap data. The data region is located at  $(0, y)$ .

© 1993 ATI Technologies Inc. Proprietary and Confidential

}

 $\ddotsc$ 

```
The hardware cursor be vary in size from 1x1 to 64x64. The expected bitmap 
  format is LSB to MBB. The LSB will be drawn first in a left to right 
  direction. Since the cursor position is NOT set in this routine, the 
 position should be set (set_hwcursor-pos) prior to enabling the cursor. 
-------------------------------------------------------------------------- *1 
void set_hwcursor(int y, int width, int height, 
{ 
                  unsigned long colorO, unsigned long color1, 
                  unsigned int *bitmap) 
    unsigned long cur_offset, cur_size, cur-pitch; 
    unsigned long temp1, temp2, temp3, temp4, tempS, temp6; 
    unsigned long redl, green1, blue1, red2, green2, blue2; 
    unsigned long rshift, gshift, bshift; 
    unsigned long bitdata; 
    int i, index, dataindex, start, widthwords; 
    PALETTE entry; 
    // Check that cursor size is within limits
    if ((width < 1) || (width > 64)) return;if ((height < 1) || (height > 64)) return;
    II set cursor dimensions 
    cursordata.y = y; 
    cursordata.width = width; 
    cursordata.height = height; 
    cursordata.colorO = colorO; 
    cursordata.color1 = color1; 
    // set hwcursor bitmap to transparent
    for (index = 0; index < (HWCURHEIGHT * HWCURWIDTH); index + +)
                 { 
        cursordata.bitmap[index] = Oxaaaa; 
                 } 
    // load user hwcursor data into bitmap
    dataIndex = 0;widthwords = width / 8;
    if (width > widthwords * 8)
    \epsilonwidthwords++; 
    } 
    start = HWCURWIDTH - widthwords;
   for (index = start; index < (HWCORWIDTH * height); index = index + HWCORWIDTH) 
                 \left(i = 0;do 
         { 
             cursordata.bitmap[index + i] = *(bitem) + dat );
             if (width < 8){ 
                 cursordata.bitmap[index + i] 
= cursordata.bitmap[index + 1] « 
((8 - width) * 2);
```

```
} 
        dataindex++; 
        1 + +;} while (i < widthwords); 
} 
II calculate offset in bytes 
cur\_offset = (unsigned long) (modelnfo.pltch);if (modeinfo.bpp == 4) 
{ 
    cur_offset = (unsigned long) (cur_offset / 2); 
} 
else 
{ 
    cur_offset = (unsigned long) (cur_offset * (modeinfo.bpp I 8»; 
} 
cur_offset = (unsigned long)(cur_offest * y);II calculate cursor pitch (assuming 16 bpp) 
cur\_pitch = HWCURWIDTH / 8;cur_ptch = curpitch << 22;
II convert byte offset to qword offset and limit to 20 bits (used DWORD 
II for.mat used in DST_OFF_PITCH 
cur_offset = (cur_coffset / 8) & 0x000fffft;II Use 16 bpp to setup hardware cursor bitmap 
// save vital registers
wait_for_idle(); 
temp1 = regr(DP_PIX_MIDTH);temp2 = regr(DP_CHAIN_MASK); 
temp3 = regr(DST_OFF_PITCH); 
temp4 = regr(DP_SRC);temp5 = regr(DP_MIX);temp6 = regr(DST_CNTL);// load bitmap data to hardware cursor bitmap data area
regw(DP_PIX_WIDTH, (temp1 & OxffcOOOOO) I BYTE_ORDER_LSB_TO_MSB 
                   HOST_16BPP I SRC_16BPP I DST_16BPP); 
regw(DP_C~N_MASK, Ox0410); II chain mask for 16 bpp 
regw(DST_OFF_PITCH, cur-pitch I cur_offset); 
regw(DP_SRC, FRGD_SRC_HOST); 
regw(DP_MIX, PRGD_MIX_S I BKGD_MIX_D); 
regw(DST_CNTL, DST_Y_TOP_TO_BOTTOM I DST_X_LEFT_TO_RIGHT); 
regw(DST_X, 0);regw(DST_Y, 0); 
regw(DST_HEIGHT, HWCURHEIGHT); 
regw(DST_WIDTH, HWCURWIDTH); 
for (index = 0; index < (HWCURHEIGHT * HWCURWIDTH * 2); index = index + 2)
\left\{ \right.wait for fito(1);
```

```
b1tdata = (uns1gned long) (cursordata.b1tmap[1ndex+1]); 
    bitdata = (bltdata \lt\lt 16) | (cursordata.bitmap[index]);
    regw(HOST_DATAO, b1tdata); 
} 
wa1t_for_1dle(); 
II set cursor s1ze offsets 
cur_s1ze = (uns1gned long) (64 - he1ght); 
cur_size = (unsigned long)((cur_size << 16) | (64 - width);
regw(CUR_HORZ_VERT_OFF, cur_s1ze); 
II set cursor colors 
1f (modeinfo.bpp > 8) 
{ 
    II for 15, 16, 24, 32 color modes 
    sw1tch(mode1nfo.bpp) 
    { 
    } 
        case 16: 
            1f (mode1nfo.depth == 555) 
             { 
                 rshift = 3;gshift = 3;bshift = 3;} 
            else II 565 we1ght 
             { 
                 rshift = 3;gshift = 2;bshift = 3;} 
            break; 
        case 24: 
        case 32: 
            rshift = 0;gshift = 0;bshift = 0;break; 
    II cursor color 0 
    red1 = get\_primary\_color(RED, color0) << rshift;green1 = get\_primary\_color(GRERN, color0) << gshift;blue1 = get\_primary\_color(BLUE, color0) << bshift;II cursor color 1 
    red2 = get\_primary\_color(RED, color1) << rshift;green2 = get\_primary\_color(GRER, color1) << gshift;blue2 = get\_primary\_color(BLUE, color1) << bshift;if (querydata.dac_type != DAC_ATI68860) 
    {
```

```
II standard setup for other dacs 
        regw(CUR\_CLRO, (red1 \ll 24) | (green1 \ll 16) | (blue1 \ll 8));regw(CUR_CLR1, (red2 << 24) | (green2 << 16) | (blue2 << 8));
    \mathbf{I}} 
else 
{ 
    II for 4, 8 bpp color modes 
    if (querydata.dac_type == DAC_ATI68860) 
    { 
        entry = get\_palette((int)(color0 & 0xff));red1 = (unsigned long) (entry.read);green1 = (unsigned long) (entry.green); 
        blue1 = (unsigned long) (entry blue);entry = get_palette((int)(color1 & 0xff));
        red2 = (unsigned long) (entry.red); 
        green2 = (unsigned long) (entry.green); 
        blue2 = (unsigned long) (entry.blue); 
    } 
    else 
    { 
        regw(CUR_CLRO, colorO & Oxff); 
        regw(CUR_CLR1, color1 & 0xff);
    } 
} 
if (querydata.dac_type == DAC_ATI68860) 
{ 
    II special setup for ATI68860/880 dac for cursor colors 
    outp(ioDAC_CNTL, 1); 
    outp(ioDAC_REGS, 0); 
    outp(ioDAC_REGS+1, (int)red1);
    outp(ioDAC_REGS+1, (int)green1);
    outp(ioDAC_REGS+1, (int)blue1); 
    outp(ioDAC_REGS+1, (int)red2); 
    outp(ioDAC_REGS+1, (int)green2); 
    outp(ioDAC_REGS+1, (int)blue2); 
    outp(ioDAC_CNTL, 0); 
} 
II set offset to cursor data region 
regw(CUR_OFFSET, cur_offset); 
II restore vital registers 
regw(DP_PIX_W7DTH, temp1); 
regw(DP_CHAIN_HASK, temp2); 
regw(DST_OFF_PITCH, temp3); 
regw(DP_SRC, temp4); 
regw(DP_M7X, tempS);
```
#### *HARDWARE CURSOR*

```
regw(DST_CNTL, temp6); 
} 
1* --------------------------------------------------------------------------
  ENABLE_HWCURSOR - turn on the hardware cursor 
-------------------------------------------------------------------------- *1 
void enable_hwcursor(void) 
{ 
    // enable hardware cursor
    outpw(ioGEN_TEST_CNTL, inpw(ioGEN_TEST_CNTL) I Ox80); 
} 
1* --------------------------------------------------------------------------
  SET_HWCURSOR_POS - set the hardware cursor position 
-------------------------------------------------------------------------- *1 
void set_hwcursor-pos(int x, int y) 
{ 
    unsigned long cur-pos; 
    // check for coordinate violations
    if (x < 0) x = 0;if (y < 0) y = 0;
    // set cursor position
    cur_pos = (unsigned long)y;cur_pos = (unsigned long) ((cur_pos << 16) | x);
    regw(CUR_HORZ_VERT_POSN, cur-pos); 
\overline{\phantom{a}}
```
## *DRAW OPERATIONS*

There are two draw operations available on the *mach64:* lines and rectangle fills (blits are a subset of rectangle fills).

- Blits are initiated by writing to the DST\_WIDTH, DST\_X\_WIDTH, or DST\_HEIGHT\_WIDTH registers.
- Lines are initiated by writing to the DST\_BRES\_LNTH register. Lines or blits may also be initiated by a context load command.

Some possible programming operating styles are listed below:

## *Style* 1, *Drawing Without Using Contexts*

- 1. Set up the draw engine context manually by writing to all the appropriate registers. A summary of these registers can be found in *Appendix E, Register Summary.*
- 2. Set up the draw trajectory by writing to the trajectory control registers.
- 3. Initiate the draw operation by writing to the appropriate draw initiator register.
- 4. Repeat steps 1 to 3 for each draw operation.

#### *Sample code* STYLE1. DOC

This is sample code to show programming style 1.

```
1. Setup draw engine context manually
```
- 2. Setup draw trajectory of draw operation
- 3. Initiate draw operation by writing to the appropriate register
- 4. Repeat steps 1 to 3 for each operation

See STYLE1.C and INIT.C for more details.

```
// Step 1: Setup draw engine context manually -- and clear screen
init_engine();
clear_screen (0, 0, modeinfo.xres, modeinfo.yres);
```
// Step 2: Setup draw trajectory of draw operation - i.e. rectangle fill

```
// draw a filled rectangle
wait_for_fifo(S); 
regw(DP_FRGD_CLR, get_color_code(LIGHTGREEN));
regw(DST_X, 0);regw(DST_Y, 0);regw(DST_HEIGHT, modeinfo.yres I 4);
```

```
// Step 3: Initiate the draw operation - DST_WIDTH is a draw initiator
regw(DST_WIDTH, modeinfo.xres I 4);
```
## *Style* 2, *Drawing Using Restored Contexts*

- 1. At initialization time, reserve some screen memory, and save all possible contexts to that area. Contexts may be saved by writing directly to screen memory.
- 2. Load desired default draw context.
- 3. Set up trajectory registers.
- 4. Initiate the draw operation.
- 5. Repeat steps 2 to 4 for each draw operation.

#### Sample code STYLE2.DOC

```
This is sample code to show programming style 2.
```

```
1. At initialization, store engine context(s) at appropriate addresses.
```
- 2. Load desired default draw context.
- 3. Setup draw trajectory registers.
- 4. Initiate the draw operation.
- 5. Repeat steps 2 to 4 for each operation

See STYLE2.C for more details.

 $---$ 

```
unsigned long context[64]; // context array
```

```
// Step 1: Store engine context at appropriate address to load later
```

```
II determine top of memory address 
memcnt1 = 1npw(1oMEM_CNTL);
switch(memcntl & 7) 
{ 
    case 0: contextaddr = Ox80000; break; II s12K
```
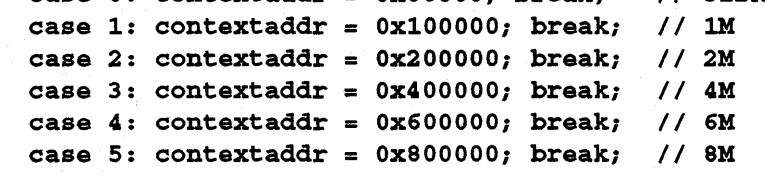

}

*1\** 

Pill context for context pointer 4. Each context pointer represents 256 bytes of video memory. The context load address decreases as the context load pointer increases. Context pointer 0 points to the top of memory - 256. Some restrictions apply for context pointers 0-3 if the linear aperture size equals the memory size (i.e. 4M aperture size, 4M of video memory). In this case, the memory mapped registers occupy 1K of memory below the top of aperture. The only method to reach this
```
area in this case is to use the VGA paged aperture. 
*1 
context[0] = 0xffffffff;
context[1] = 0x00000000;context [2] = (pitch / 8) << 22;context[3] = 0x00000000;context[4] = 0x00000000;context[5] = 0x00000000;context[6] = 0x00000000;context[7] = 0x00000000;context [8] = (pitch / 8) << 22; // source pitch
context[9] = 0x00000000;context[10] = 0x00000000;context[11] = 0x00000000;context [12] = 0x00000000;context [13] = 0x00000000;context [14] = 0x00000000;context[15] = xres \ll 16; // scissors
context[16] = \text{yres} \ll 16;context[17] = 0x00000000;context[18] = 0xffffffff;context [19] = 0xffffffff;
                                        // destination pitch
II set DP_PIX_WIDTH and CHAIN_MASK according to color depth 
switch(modeinfo.bpp) 
{ 
    case 4: 
        context [20] = Ox00008888; 
        context[21] = HOST_4BPP | src_4BPP | DST_4BPP;break; 
    case 16: 
        if (modeinfo.depth == 555) 
        \mathbf{f}} 
        else 
        { 
            II 555 color weighting 
            context[20] = 0x00004210;context[21] = HOST_15BPP | src_15BPP | DST_15BPP;II 565 color weighting 
            context[20] = 0x00000410;context [21] = HOST_16BPP | src_16BPP | DST_16BPP;} 
        break; 
    case 32: 
        context [20] = Ox00008080; 
        context[21] = HOST_32BPP | SRC_32BPP | DST_32BPP;
        break; 
    default: 
    case 8: 
    case 24: 
        context[20] = 0x00008080;
```

```
} 
        context[21] = HOST_8BPP | src_8BPP | DST_8BPP;break; 
context[22] = FRGD_MIX_S | BKGD_MIX_S;
context [23] = FRGD_SRC_FRGD_CLR; 
context [24] = 0x00000000;context[25] = 0xffffffff;context [26] = 0x00000000;context [27] = DST_Y_TOP_TO_BOTTOM I DST_X_LEFT_TO_RIGHT; 
context[28] = 0x00000000;for (i = 29; i < 64; i++)\epsiloncontext[i] = 0;} 
II Upload contexts 
1* 
   The main focus here is to upload the context information for later
   retrieval by the engine context load feature. The method used will 
   depend on the hardware setup - see STYLE2.C for more details. 
*1 
II context load address calculation: 
II 
1/ Address = total video memory - (context pointer + 1) * 0x100)
II 
II load up first context -> load pointer = 4 
upload_context(contextaddr - ((4 + 1) * 0x100));II Step 2: Load default context (load context pointer 4) 
II load all GOI registers 
wait for fifo(2);
regw(CONTEXT_MASK, Oxffffffff); 
II load using context pointer 4 
regw(CONTEXT_LOAD_CNTL, CONTEXT_LOAD I 4); 
II Step 3: Setup draw trajectory of draw operation - i.e. rectangle fill 
II set foreground color 
wait_for_fifo(5); 
regw(DP_FRGD_CLR, get_color_code(LIGHTCYAN»; 
II draw a filled rectangle 
regw(DST_X, modeinfo.xres I 32); 
regw(DST_Y, modeinfo.yres I 32); 
regw(DST_HEIGHT, modeinfo.yres I 4); 
II Step 4: Initiate the draw operation - DST_WiDTH is a draw initiator 
regw(DST_WIDTH, modeinfo.xres I 2);
```
## *Style* 3, *Drawing Using Context Chains*

- 1. Configure all draw operations by writing context chains directly to screen memory.
- 2. Do a load context with a draw initiate.
- 3. Repeat steps 1 to 2 for each sequence of draw operations.

#### **Sample code** STYLE3.DOC

This is sample code to show programming style 3.

- 1. Store pre-set engine draw context at appropriate address.
- 2. Load pre-set engine draw context with a draw initiate command.
- 3. Repeat steps 1 to 2 for each operation

See STYLE2.3 for more details.

unsigned long context[64];  $\frac{1}{10}$  context array

```
// Step 1: Store engine context at appropriate address to load later
```

```
// determine top of memory address
member1 = input(10 MEM_CNTL);switch(memcntl & 7)
{
```

```
case 0: contextaddr = Ox80000; 
break; II 512K 
case 1: contextaddr = Ox100000; 
break; II 1M 
case 2: contextaddr = Ox200000; 
break; II 2M 
case 3: contextaddr = Ox400000; 
break; II 4M 
case 4: contextaddr = Ox600000; 
break; II 6M 
case 5: contextaddr = Ox800000; 
break; II 8M
```
#### } *1\**

Fill context for context pointer 4. Each context pointer represents 256 bytes of video memory. The context load address decreases as the context load pointer increases. Context pointer 0 points to the top of memory - 256. Some restrictions apply for context pointers 0-3 if the linear aperture size equals the memory size (i.e. 4M aperture size, 4M of video memory). In this case, the memory mapped registers occupy 1K of memory below the top of aperture. The only method to reach this area in this case is to use the VGA paged aperture.

```
*/ 
control = 0xffffffff;
context[1] = 0x00000000;context [2] = (pitch / 8) << 22;temp = (unsigned long) (modeinfo.xres / 32);
```
II destination pitch

© 1993 AT! Technologies Inc. Proprietary and Confidential

```
context[3] = (temp \ll 16) | (modelnfo.yres / 32); // (x, y)temp = (unsigned long) (modelnfo.xres / 8);context [4] = (temp \ll 16) | (modeinfo.yres / 4); // (width, height)
context [5] = 0x00000000;context [6] = 0 \times 000000000;context [7] = 0x00000000;context[8] = (pitch / 8) \ll 22; // source pitch
context[9] = 0x00000000;\text{context} [10] = 0 \times 00000000;\text{context}[\text{11}] = 0 \times 000000000;\text{context} [12] = 0 \times 000000000;\text{context} [13] = 0 \times 000000000;\text{context} [14] = 0 \times 00000000;\text{context}[\text{15}] = \text{xres} \prec 16; (/ scissors
\text{context}[\text{16}] = \text{yres} \ll \text{16};
\text{context} [17] = 0 \times 00000000;context[18] = get_color_code(LIGHTBLUE);       // foreground color
context [19] 
= Oxffffffff; 
// set DP_PIX_WIDTH and CHAIN_MASK according to color depth
switch(modeinfo.bpp) 
\left(} 
    case 4: 
         context [20] = 0x00008888;context[21] = HOST_4BPP | SRC_4BPP | DST_4BPP;
        break; 
    case 16: 
         if (modeinfo.depth == 555) 
         { 
         } 
         else 
         { 
             II 555 color weighting 
             context [20] = 0x00004210;context [21] = HOST_15BPP | src_15BPP | DST_15BPP;II 565 color weighting 
             control(20) = 0x00000410;context[21] = HOST_16BPP | SRC_16BPP | DST_16BPP;} 
         break; 
    case 32: 
         context [20] = 0x00008080;context [21] = HOST_32BPP | src_32BPP | DST_32BPP;break; 
    default: 
    case 8: 
    case 24: 
         context [20] = 0x00008080;context[21] = HOST_8BPP | SRC_8BPP | DST_8BPP;break;
```

```
PRG888GXO-01 
2-62
```

```
context[22] = FRGD_MIX_S | BKGD_MIX_S;context[23] = FRGD SRC FRGD CLR;
context[24] = 0x00000000;context[25] = 0xffffffff;context[26] = 0x00000000;context [27] = DST_Y_TOP_TO_BOTTOM 
I DST_X_LEFT_TO_RIGHT; 
context [28] = 0x00000000;for (i = 29; i < 64; i++){ 
    context[1] = 0;} 
II upload contexts 
1* 
   The main focus here is to upload the context information for later
   retrieval by the engine context load feature. The method used will 
   depend on the hardware setup - see STYLE2.C for more details. 
*1 
II Context load address calculation: 
II 
II Address = total video memory - (context pointer + 1) * Ox100) 
II 
II load up first context -> load pointer = 4 
upload_context(contextaddr - ((4 + 1) * 0x100));
II Step 2: Load context with blit draw initiate (load context pointer 4) 
II load all GOI registers 
wait_for_fifo(2); 
regw(CONTEXT_MASK, Oxffffffff); 
II load & initiate using context pointer 4 
regw(CONTEXT_LOAD_CNTL, CONTEXT_LOAD_AND_DO_FILL I 4);
```
# *REMARKS* **ON PIXEL DEPTH**

Not all pixel depths are created equal:

- 1 bpp mode is supported by the drawing engine, but not by the CRT controller. Therefore, 1 bpp mode can only be used in off-screen memory.
- Pitch is normally specified in multiples of S. An additional restriction is that it must also fall on a 64-bit boundary. That implies that pitch for 1 bpp mode must be a multiple of 64, and pitch for 4bpp mode must be a multiple of 16.
- The DP \_BYTE\_PIX\_ORDER@DP\_PIX\_WIDTH bit only affects pixel ordering within a byte. Therefore, only 1bpp and 4bpp modes are affected.
- All pixel depths above Sbpp are direct color modes. 4bpp and Sbpp modes are pseudocolor modes.
- Packed 24 bpp mode is actually 24bpp CRTC mode and Sbpp draw mode with special rotations done on DP \_FRGD\_CLR, DP \_BKGD\_CLR, DP \_WRITE\_MASK, and fixed SxS mono patterns. See *Drawing in Packed 24 Bit Per Pixel Modes* in *Chapter* 4, *Advanced Topics I.*
- DP CHAIN\_MASK must be manually set for the destination pixel depth (this register only affects the mix function Ox17, the averaging function). The following table lists the settings:

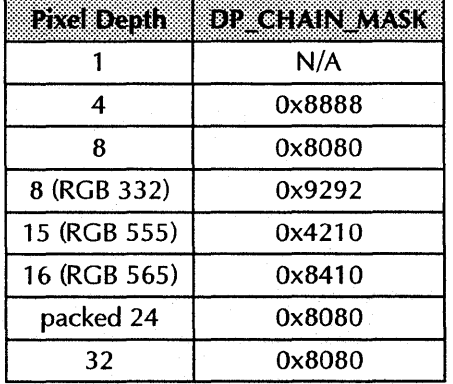

- 15bpp and 16bpp modes are identical draw modes, but different DAC modes must be set (use BIOS services for mode switching so the application doesn't have to handle it). 15bpp mode is always RGB 555, and 16bpp mode is always RGB 565.
- Although pixel depths for source area, destination area, and host may be set independently, the only pixel depth conversion available is 1bpp to any pixel depth monochrome expansion. Behavior is undefined for any other mixing and matching of pixel depths.

# **VGA INTERACTION**

Remember that physical memory is shared between the on-chip VGA and the accelerator. A logical boundary may be enabled with the MEM\_CNTL register to inhibit the two logical devices from accessing the other's memory.

- When the memory boundary is disabled, each device has full access to onboard memory.
- When the memory boundary is enabled, any memory accesses through the VGA aperture are inhibited. All draw engine functions that access the memory below the boundary are inhibited. The boundary may be set to zero. Remember to set all draw engine offsets above the memory boundary.
- Memory accesses through the big linear aperture are not affected by the memory boundary register.
- If the application destroys VGA memory, the application must re-initialize the VGA mode before exiting.

 $\hat{\boldsymbol{\gamma}}$ 

# *Chapter 3 Simple Draw Operations*

## **SAVING AND RESTORING A CONTEXT**

Context pointers begin at the high address in screen memory and proceed downward. This facilitates any stack-based implementations of context saving and restoring. To calculate the byte address of a context load location:

byte\_address =  $((memory_size / 256 - 1) - context_number) * 256$ 

The exact mapping of a context block is shown in *Draw Engine Contexts* in *Chapter 2, Programming Model.* Sample code is provided in *Draw operations* in *Chapter 2, Programming Model.* 

## **RECTANGLE FILL**

A rectangle fill is a draw operation that has a rectangular destination trajectory. Any source may be used.

#### *Sample code*

This is sample code to draw a filled rectangle. See RECT.C and DRAW.C for more details.

 $1/$  Draw a filled rectangle at  $(x, y)$  of size (width x height) using // the foreground color as the source.

wait\_for\_fifo(7); regw(DP\_PRGD\_CLR, get\_color\_code(LIGHTBLUE»; II color depth independent regw(DP\_SRC, PRGD\_BLIT\_SRC); regw(DST\_CNTL, DST\_Y\_TOP\_TO\_BOTTOM I DST\_X\_LEPT\_TO\_RIGHT);

 $regw(DST_X, x)$ ; regw(DST\_Y, y); regw(DST\_HEIGHT, height); regw(DST\_WIDTH, width);

© 1993 ATI Technologies Inc. Proprietary and Confidential

## **B/TBLT**

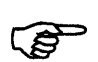

A bitblt is a rectangle fill that specifically uses a color blit source. There are four types of blit source trajectory, as described in *Trajectories* in *Chapter* 2, *Programming Model.* Note that the source trajectory direction always tracks the destination trajectory direction. Blit sources are always source-aligned.

#### *Simple One-To-One Bitblt*

#### **Sample code SBLIT.DOC**

This is sample code to show a simple one-to-one blit. See SBLIT.C and DRAW.C for more details.

```
// Draw some filled rectangles which will be used as the blit source at
II (srcx, srcy) of size (srcwidth, srcheight). These are resolution 
// independent.
set_fg_color(get_color_code(WHITE));
draw_rectangle (srcx, srcy, srcwidth, srcheight); 
set_fg_color(get_color_code(LIGHTRED));
draw_rectangle(srcx + (modeinfo.xres I 32), 
               srcy + (modeinfo.yres / 32),
               srcwidth - (2 * (modelnfo.xres / 32)),
               srcheight - (2 * (modelnfo.yres / 32));
set_fg_color(get_color_code(LIGHTBLUE));
draw_rectangle(srcx + (modeinfo.xres / 16),
               srcy + (modeinfo.yres / 16),
               srcwidth - (2 * (modelnfo.xres / 16)),srcheight - (2 * (modelnfo.yres / 16)));
// Perform a simple one-to-one color blit
wait_for_fifo(11);regw(DP_SRC, FRGD_SRC_BLIT); 
regw(SRC_CNTL, 0); 
regw(DST_CNTL, DST_Y_TOP_TO_BOTTOM I DST_X_LEFT_TO_RIGHT); 
regw(SRC_X, srcx); 
regw(SRC_Y, srcy); 
regw(SRC_HEIGHT1, srcheight); 
regw(SRC_WIDTH1, srcwidth); 
regw(DST_X, dstx); 
regw(DST_Y, dsty); 
regw(DST_HEIGHT, srcheight); 
regw(DST_WIDTH, srcwidth);
```
## *General Pattern*

*Sample code* GPBLIT.DOC

This is sample code to show a general pattern blit. See GPBLIT.C for more details.

II Setup dimensions of source and destination

xl = modeinfo.xres *I 64;*   $y1 =$  modeinfo.yres /  $48$ ; width1 = modeinfo.xres / 16; height1 = modeinfo.yres *I 12;*  II source

 $x2 = \text{model}$ o.xres / 8; y2 = modeinfo.yres I *16;*   $width2 = modelnfo.xres / 4;$ height2 = modeinfo.yres / 3; II destination

*II* draw some filled rectangles which will be used as the hlit source set\_fg\_color(get\_color\_code(WHITE)); draw\_rectangle (xl, y1, width1, height1);

set\_fg\_color(get\_color\_code(LIGHTBLUE)); draw\_rectangle (x1+4, y1+4, widthl-8, heightl-8);

// Draw a general pattern blit:  $\overline{I}$ *II*   $\prime\prime$  $II$ The general pattern blit allows the source to wrap in the X & Y directions while continuing to draw to the destination

II set source to blit wait\_for\_fifo(ll); regw(DP\_SRC, PRGD\_SRC\_BLIT);

// use general pattern for source regw(SRC\_CNTL, SRC\_PATTERN\_ENABLE); regw(DST\_CNTL, DST\_Y\_TOP\_TO\_BOTTOM I DST\_X\_LEFT\_TO\_RIGHT);

II perform general pattern blit: *II*  note that destination rectangle is larger than source rectangle  $\prime\prime$ 

regw(SRC\_X, xl); regw ( SRC\_Y, y1); regw(SRC\_HEIGHT1, height1); regw(SRC\_WIDTH1, width1);

regw(DST\_X, x2); regw(DST\_Y, y2); regw(DST\_HEIGHT, height2); regw(DST\_WIDTH, width2);

## *General Pattern With Rotation*

Sample code **GPRBLIT.DOC** See source file GPRBLIT.C for more details. *II* Draw a patterned source made up from several filled rectangles draw\_rectangle (10, 10, 40, 40, WHITE) ;  $draw\_rectangle(14, 14, 32, 32, LIGHTBLUE);$ draw\_rectangle (18, 18, 24, 24, LIGHTGREEN) ; draw\_rectangle (22, 22, 16, 16, DARKRED) ; *II* draw a general pattern blit: *II* the general pattern blit allows the source to wrap in the X & Y *II* directions while continuing to draw to the destination waitforfifo(15);  $\frac{1}{2}$  *II*  $\frac{1}{2}$  **II**  $\frac{1}{2}$  **II**  $\frac{1}{2}$  **II**  $\frac{1}{2}$  **II**  $\frac{1}{2}$  **II**  $\frac{1}{2}$  **II**  $\frac{1}{2}$  **II**  $\frac{1}{2}$  **II**  $\frac{1}{2}$  **II**  $\frac{1}{2}$  **II**  $\frac{1}{2}$  **II**  $\frac{1}{2}$  **II**  $\frac{1}{2}$ *II* set source to blit regw(DP\_SRC, FRGD\_SRC\_BLIT); *II* use general pattern with rotation for src regw(SRC\_CNTL, SRC\_ROTATION\_ENABLE I SRC\_PATTERN\_ENABLE); regw(SRC\_X, 18);  $regw(SRC_Y, 18);$ regw(SRC\_HEIGHT1, 24); regw(SRC\_WIDTH1, 24); regw(SRC\_X\_START, 10); regw(SRC\_Y\_START, 10); regw(SRC\_HEIGHT2, 40); regw(SRC\_WIDTH2, 40); *II* wrap source 4 times in X & Y directions *II* with source pattern rotation regw(DST\_CNTL, DST\_Y\_TOP\_TO\_BOTTOM I DST\_X\_LEFT\_TO\_RIGHT); regw(DST\_X, 100);  $regw(DST_Y, 50)$ ; regw(DST\_HEIGHT, 160); regw(DST\_WIDTH, 160);

### *Monochrome Expansion Bitblt*

#### **Sample code MEBLIT.DOC**

This is sample code to show a monochrome to color expansion blit. See MEBLIT.C for more details.

```
II Setup source and destination coordinates and sizes 
\text{dist} x = 0;dsty = 4;dstwidth = 16;dstheight = 20;srcx = 0;
srcy = 0;srcwidth = dstwidth * dstheight; 
srcheight = 1;/* ---- Setup a monochrome source pattern ---- */
II This is done by drawing host data linearly in memory. The pattern will 
II be placed at (0, 0) so that it is visible on the screen. The linear 
II source data will be monochrome expanded into a l6x20 rectangle (320 
II bits). A "1" bit in the source data will be expanded to the foreground 
1/ color and a "0" will be expanded to the background color. The
II resultant pattern will be a blue box with a white diamond and border. 
// monochrome host, src, dst
wait_for_fifo(2); 
regw(DP_PIX_WIDTH, HOST_1BPP | SRC_1BPP | DST_1BPP);
II src = host data 
regw(DP_SRC, FRGD_SRC_HOST); 
// overpaint mix for src, dst
set_fg_mix(S_MIX); 
set_bg_mix(S_MIX); 
II setup source rectangle to be filled with monochrome host data 
wait_for_fifo(4); 
regw(DST_X, 0);regw(DST_Y, 0); 
regw(DST_HEIGHT, 1); 
regw(DST_WIDTH, 320); 
II copy host data to memory - pattern order is LSB to MSB 
wait_for_fifo(lO); 
regw(HOST_DATAO, Ox8001FFFF); 
regw(HOST_DATAO, Ox8l8l8l8l);
```
regw(HOST\_DATAO, Ox83C183Cl); regw(HOST\_DATAO, Ox87E187El); regw(HOST\_DATAO, Ox9FF98FF1); regw(HOST\_DATAO, Ox8FF19FF9); regw(HOST\_DATAO, Ox87E187El); regw(HOST\_DATAO, Ox83C183Cl); regw(HOST\_DATAO, Ox81818181); regw(HOST\_DATAO, OxFFFF8001); *II* insure host transfer is done wait\_for\_idle(); *II* use 8 bpp for this example regw(DP\_PIX\_WIDTH, BYTE\_ORDER\_LSB\_TO\_MSB I HOST\_1BPP I SRC\_1BPP I DST\_8BPP); *II* blit host, sre = frgd regw(DP\_SRC, MONO\_SRC\_BLIT | FRGD\_SRC\_FRGD\_CLR); *II* foreground color = WHITE set\_fg\_color(get\_color\_code(WHITE)); *II* background color = LIGHTBLUE set\_bg\_color(get\_color\_code{LIGHTBLUE}}; *1\** ---- Do monochrome expansion blit ---- *\*1 II* src data is in linear format wait\_for\_fifo(lO); regw(SRC\_CNTL, SRC\_LINEAR\_ENABLE}; regw(SRC\_X, srcx); regw{SRC\_Y, srcy); regw{SRC\_HEIGHT1, srcheight); regw(SRC\_WIDTH1, srcwidth); regw(DST\_CNTL, DST\_Y\_TOP\_TO\_BOTTOM I DST\_X\_LEFT\_TO\_RIGHT}; regw(DST\_X, dstx); regw(DST\_Y, dsty}; regw(DST\_HEIGHT, dstheight); regw(DST\_WIDTH, dstwidth};

#### Line Patterns

When the destination trajectory is a line, the source trajectory behaves in almost the same fashion as for a rectangular destination trajectory. The only differences are:

- The source trajectory never advances in the Y direction (the source height is implicitly equal to one).
- The source trajectory X direction is independent of the destination X direction, and is settable by SRC\_LINE\_X\_DIR®SRC\_CNTL.

```
Sample code GPLlNE.DOC
```
This is sample code to show drawing a line using a pattern (general pattern line). See GPLlNE.C for more details.

*II* Setup line source, destination; and lengths

```
II source line (a rectangle with a height of 1) at (srcx, srcy) 
srcx = 0;srcy = 0;src_line_length = modeinfo.xres / 20;
```

```
II first line starting coordinate at (dstx1, dsty1) 
dstx1 = modeinfo.xres I 40; 
dstyl = modeinfo.yres / 30;
```

```
II second line starting coordinate at (dstx2, dsty2) 
dstx2 = modeinfo.xres I 20; 
dsty2 = modeinfo.yres I 30;
```

```
II destination lines length 
dst_line_length = modeinfo.xres / 6;
```
*1\** ---- Setup source line (rectangle with height of 1) ---- *\*1* 

```
// Setup a color source pattern from host data. The number of host data
// writes will depend on the current pixel depth. Also, the host data
II must be packed into 32 bit pieces (i.e. for 8bpp modes, each host 
II write draws 4 pixels).
```

```
// Setup a rectangle fill with host data
wait_for_fifo(6); 
regw(DST_CNTL, DST_Y_TOP_TO_BOTTOM I DST_X_LBPT_TO_RIGHT); 
regw(DP_SRC, PRGD_SRC_HOST); II src = host data 
regw(DST_X, srcx); 
regw(DST_Y, srcy); 
regw(DST_HBIGHT, 1); 
regw(DST_WIDTH, src_line_length);
```

```
II Pill source rectangle (height of 1) with packed host data - this 
II function draws a line of source data of a1terating colors - see 
// GPLINE.C for more information.
host_fill(src_line_length);
II insure that host transfer is done 
wait for idle();
II Draw a diagonal line using data from the source. When the src data 
II runs out, the source pointer will wrap and repeat according to 
II the source x direction line bit in SRC_CNTL. Both directions are 
II demonstrated. 
1* ---- Draw line using LEPT TO RIGHT source x direction ---- *1 
wait for fifo(13);regw{DP_SRC, PRGD_SRC_BLIT); 
                                           II src = b1it 
regw(SRC_CNTL, SRC_LINE_X_LEPT_TO_RIGHT 
SRC_PATTERN_ENABLE); 
regw{SRC_X, srcx); 
regw{SRC_Y, srcy); 
regw(SRC_HEIGHT1, 1); 
regw(SRC_WIDTH1, src_1ine_1ength); 
II draw a diagonal line using b1it src 
regw{DST_CNTL, DST_LAST_PEL I DST Y TOP_TO_BOTTOM I DST_X_LEPT_TO_RIGHT); 
regw(DST_BRES_ERR, 0); 
regw(DST_BRES_INC, 1); 
regw(DST_BRES_DEC, Ox3FPPP); 
regw(DST_X, dstx1); 
regw{DST_Y, dsty1); 
regw{DST_BRES_LNTH, dst_1ine_1ength); II src data will repeat 
1* ---- Draw line using RIGHT TO LEPT source x direction ---- *1 
wait_for_fifo(6); 
regw(SRC_CNTL, SRC_LINE_X_RIGHT_TO_LEPT I SRC_PATTERN_ENABLE); 
regw(SRC_X, src_1ine_1ength - 1); 
regw{SRC_Y, srcy); 
regw(DST_X, dstx2); 
regw(DST_Y, dsty2); 
regw(DST_BRES_LNTH, dst_1ine_1ength);
```
## **FIXED PATTERNS**

Three types of fixed pattern are available:

- 4x2 color pattern
- 8xl color pattern
- 8x8 monochrome pattern.

The fixed color patterns are only supported in 8bpp mode. Fixed patterns are always destination-aligned. See *Pattern Consumption* in *Chapter* 2, *Programming Model* for a depiction of pattern consumption.

#### Sample code FIXPAT.DOC

This is sample code to show the three fixed patterns available on the Mach 64. Note that the 4x2 and 8xl pattern modes are only available in 8 bpp accelerator modes. See FIXPAT.C for more details.

*1\** ---- 8x8 mono pattern ---- *\*1*  wait\_for\_fifo(ll);

*II* host = 8x8 pattern, src = foreground clr regw(DP\_SRC, MONO\_SRC\_PATTERN I FRGD\_SRC\_FRGD\_CLR); regw(DP\_MIX, FRGD\_MIX\_S I BKGD\_MIX\_S);

*II* enable 8x8 mono pattern regw(PAT\_CNTL, PAT\_MONO\_8x8\_ENABLE); regw(PAT\_REGO, Ox818181FF); regw(PAT\_REG1, OxFF818181);

*II* frgd color used when pattern bit is *"l" II* bkgd color used when pattern bit is *"0"* 

regw(DP\_FRGD\_CLR, get\_color\_code(WHITE)); regw(DP\_BKGD\_CLR, get\_color\_code(LIGHTBLUE»;

regw(DST\_X, 0); regw(DST\_Y, 0); regw(DST\_HEIGHT, 16); regw(DST\_WIDTH, 16);

*1\** ---- 4x2 color pattern ---- *\*1*  wait\_for\_fifo(8);

*II* src = color pattern regw(DP\_SRC, FRGD\_SRC\_PATTERN);

*II* enable 4x2 color pattern

© 1993 ATI Technologies Inc. Proprietary and Confidential

```
regw(PAT_CNTL, PAT_CLR_4x2_ENABLE);
1/0x09 - LIGHTBLUE, 0x0F - WHITE
regw(PAT_REGO, OxOF09090F); 
regw{PAT_REG1, OxOF09090F); 
regw(DST_X, 32);regw(DST_Y, 0); 
regw{DST_HEIGHT, 16); 
regw{DST_WIDTH, 32); 
1* ---- 8x1 color pattern ---- *1 
wait_for_fifo(7); 
// enable 8x1 color pattern
regw{PAT_CNTL, PAT_CLR_8x1_ENABLE); 
1/0x09 - LIGHTBLUE, 0x0F - WHITE
regw{PAT~REGO, Ox0909090F); 
regw{PAT_REG1, OxOF090909); 
regw(DST_X, 80);regw(DST_Y, 0);regw(DST_HEIGHT, 16);
```
regw(DST\_WIDTH, 32);

PR G888 GX0-01 3-10

## **LINE DRAW**

Line draws are performed using an 18-bit Bresenham line draw engine.

#### To *draw* a *line:*

- 1. Set up the draw context with either a context load or many register writes.
- 2. Determine the direction octant that the line trajectory will be drawn and set the DST\_X\_DIR, DST\_Y\_DIRand DST\_Y\_MAJOR bits accordingly. Also set the LAST\_PEL\_ON bit as desired (this bit only determines whether the last pixel in the line is drawn; it has no effect on the actual  $DST_X$ ,  $DST_Y$ trajectory).
- 3. From the start and endpoints of the line, calculate all the Bresenham parameters and write them out:

```
DST_BRES_ERR = 2 * min(|dx|, |dy|) - max(|dx|, |dy|)DST\_BRES\_INC = 2 * min(|dx|, |dy|)DST\_BRES\_DEC = 2 * [min(|dx|, |dy|) - max(|dx|, |dy|)]
```
4. Write out the desired number of pixels drawn to DST\_BRES\_LNTH.

#### *Sample code*

This is sample code to draw a line. The engine does not support lines in 24 bpp modes. See LINE.C and DRAW.C for more details. /\* -------------------------------------------------------------------------- DRAW\_LINE - draw a line from  $(x1, y1)$  to  $(x2, y2)$ The drawing of the last pixel in the line is determined by the current setting of the DST\_CNTL register (LAST\_PEL bit). -------------------------------------------------------------------------- \*/ void draw\_line(int xl, int y1, int x2, int y2) { int dx, dy; int small, large; int x\_dir, y\_dir, y\_major; unsigned long err, inc, dec, temp; /\* determine x & y deltas and x & y direction bits \*/ if  $(x1 < x2)$  $\epsilon$ } else  $\mathfrak{c}$  $dx = x^2 - x^1;$  $x$  dir = 1;

© 1993 *AT! Technologies Inc. Proprietary and Confiaential* 

```
dx = x1 - x2;x dir = 0;
} 
if (y1 < y2) 
\left(dy = y2 
- y1; 
    y dir = 2;
} 
else 
{ 
    dy = y1 - y2;y<sup>dir</sup> = 0;
} 
/* determine x & y min and max values; also determine y major bit */
if (dx < dy)\epsilonsmall = dx;large = dy;y major = 4;
} 
else 
{ 
    small = dy;large = dx;y_major = 0;
} 
1* calculate bressenham parameters and draw line *1 
err = (unsigned long)((2 * small) - large);inc = (unsigned long) (2 * small);dec = 0x3ffff - ((unsigned long) (2 * (large - small)));
                      II wait for idle before reading GUI registers 
wait_for\_idle();
II save used registers 
temp = regr(DST_CNTL);II draw bressenham line 
regw(DST_X, (unsigned long)x1); 
regw(DST_Y, (unsigned long)yl); 
II allow setting of last pel bit and polygon outline bit for line drawing 
regw(DST_CNTL, (temp & 0x60) | (unsigned long) (y_major | y_dir | x_dir));
regw{DST_BRES_BRR, err); 
regw(DST_BRES_INC, inc); 
regw(DST_BRES_DBC, dec); 
regw(DST\_BRES\_LNTH, (unsigned long) (large + 1));II restore
```

```
regw(DST_CNTL, temp); 
} 
1* Main C program *1 
void main(void) 
{ 
    \ddotsc/* ---- Draw a line in each octant ---- */
    II The line draw direction is determined in DST_CNTL. These bits are 
    II determined in the draw_line() routine from the given start and end 
    II point coordinates. Note that the engine does not support lines in 24 
    II bpp. However, it is possible to use the engine to draw each 24 bpp 
    II pixel of a line and use a line drawing algorithm such as bressenham 
    II to determine where the pixels are drawn. The side effect is a great 
    II loss in performance especially if patterned lines are considered. 
    II source = foreground color 
    wait_for_fifo(l); 
    regw(DP_SRC, FRGD_SRC_FRGD_CLR); 
    II foreground color = WHITE 
    set_fg_color(get_color_code(WHITE));
    II draw a line 
    draw_line(x1, y1, x2, y2);
    \ddotsc} 
                       Line drawing is not supported in packed 24bpp modes.
```
## **SCISSORING AND MASKING**

Drawing may be inhibited outside a rectangular region by setting the scissor registers. Scissors are inclusive on all edges. Drawing behavior is undefined for any objects drawn outside the device coordinate space, whether they are scissored or not. The device coordinate space is -4096 to +4095 in the X direction, and -16384 to + 16383 in the Y direction.

**Sample code SCISSOR. DOC** 

This is sample code to setup the engine scissors. See SCISSOR.C for more details.

```
II Setup rectangle size 
dstx = 0;dsty = 0;dstwidth = 640;dstheight = <math>480;</math>
```

```
II Set the scissors to the size of the screen mode (inclusive) 
wait_for_fifo(4); 
regw(SC_LEFT, 0); 
regw(SC_TOP, 0); 
regw(SC_RIGHT, dstwidth - 1); 
regw(SC_BOTTOM, dstheight - 1);
```

```
II Draw a WHITE filled rectangle 
set_fg_color(get_color_code(WHITE));
draw_rectangle (dstx, dsty, dstwidth, dstheight);
```

```
// Set the scissors to a slightly smaller size than the drawn rectangle
wait_for_fifo(4); 
regw(SC_LEFT, SO); 
regw(SC_TOP, SO); 
regw(SC_RIGHT, dstwidth - SO); 
regw(SC_BOTTOM, dstheight - SO);
```
*II* Draw a LIGHTRED filled rectangle of the same size as the previous one. *II* The outer border of the rectangle will be clipped by the scissors.

```
set_fg_color(get_color_code(LIGHTRED));
draw_rectangle (dstx, dsty, dstwidth, dstheight);
```
Bits within a particular pixel may be selectively inhibited by setting the DP \_WRITE\_MASK register

*Sample code* WMABK.OOC

{

}

This is sample code to show the effects of the DP\_WRITE\_MASK register. See WMASK.C for more details.

// Set write mask to pass all bits to destination wait\_for\_fifo(l); regw(DP\_WRITE\_MASK, Oxffffffff);

// Draw a WHITE filled rectangle - resolution independent set\_fg\_color(get\_color\_code(WHITE)); draw\_rectangle (0, 0, modeinfo.xres I 2, modeinfo.yres I *2);* 

II setup mask for WRITE\_MASK register switch (modeinfo.bpp)

case  $4: mask = 0$ xffffffffo; break; case 8: mask =  $0$ xffffff $00$ ; break; case  $16:$  mask =  $0xffff0000;$  break; case  $24:$  mask =  $0xff000000;$  break; case 32: mask = OxOOOOOOOO; break;

// Set write mask to mask off bits giving a result color of II LIGHTMAGENTA without changing the DP\_PRGD\_CLR register value

wa1t\_for\_fifo(1); regw(DP\_WRITE\_MASK, mask | get\_color\_code(LIGHTMAGENTA));

// Draw a filled rectangle with the new write mask setting set\_fg\_color(get\_color\_code(WHITE));  $draw\_rectangle(modedinfo.xres / 2, 0,$ modeinfo.xres / 2, modeinfo.yres / 2);

# **SOURCE AND DESTINATION MIXING**

A source and destination pixel may be mixed in two ways:

- A logical operation or an averaging function may be performed on the source and destination to produce a composite pixel. The process may be referred to as an ALU function, a mix function, or a ROP (raster operation).
- The color source pixel (before ALU processing) or the destination pixel can be compared to a color compare register. If the result is FALSE, the result of the ALU is written; otherwise, the destination pixel is written back to the destination (no pixel is drawn). In this manner, the source pixel can be selectively inhibited from writing to the destination.

ALU functions and compare functions may be used at the same time, but the ALU will only operate on pixels on which the compare function returns FALSE. All compare" functions and ALU functions are listed in *Source and Destination Mixing Logic* in *Chapter* 2, *Programming Model.* 

#### **Sample code COMPARE. DOC**

This is sample code to show the effect of mixing and the comparing of the source with the destination. See COMPARE.C for more details.

// Fill the screen with two filled rectangles - BLUE on top, YELLOW below

// Set foreground mix to OVERPAINT set\_fg\_mix(S\_MIX);

set\_fg\_color(get\_color\_code(LIGHTBLUE)); draw\_rectangle (0, 0, modeinfo.xres I 2, modeinfo.yres I *4);* 

```
set_fg_color(get_color_code(YELLOW));
draw_rectangle (0, modeinfo.yres / 4,
               modeinfo.xres / 2, modeinfo.yres / 4);
```
// Draw a rectangle on top of the previously drawn one. The YELLOW // rectangle on the screen is used as the source comparison. Since the II compare color is YELLOW and the compare function is EQUAL, the // resulting rectangle draw will not affect the YELLOW rectangle. The // LIGHTBLUE rectangle, however, will be overwritten. The show mixing, // the resulting rectangle (written on top of the LIGHTBLUE rectangle) II will be LIGHTMAGENTA (LIGHTBLUE destination OR LIGHTRED source).

II set mixes  $set\_fg\_mix(D_OR_S_MIX);$ set\_bg\_mix(D\_MIX);

II compare color = YELLOW wait for fifo(3); regw(CLR\_CMP\_CLR, get\_color\_code(YELLOW));

// allow all bits to pass in comparison regw(CLR\_CMP\_MASK, Oxffffffff);

II compare source = destination regw(CLR\_CMP\_CNTL, COMPARE\_EQUAL);

II draw LIGHTRED rectangle over both LIGHTBLUE & YELLOW regions set\_fg\_color(get\_color\_code(LIGHTRED)); draw\_rectangle (0, 0, modeinfo.xres / 2, modeinfo.yres / 2);

 $\mathcal{L}^{\text{max}}_{\text{max}}$  and  $\mathcal{L}^{\text{max}}_{\text{max}}$  $\sim 10^4$  $\label{eq:2.1} \begin{split} \mathcal{L}_{\text{max}}(\mathbf{r},\mathbf{r}) = \mathcal{L}_{\text{max}}(\mathbf{r},\mathbf{r}) \mathcal{L}_{\text{max}}(\mathbf{r},\mathbf{r}) \\ = \mathcal{L}_{\text{max}}(\mathbf{r},\mathbf{r}) = \mathcal{L}_{\text{max}}(\mathbf{r},\mathbf{r}) \mathcal{L}_{\text{max}}(\mathbf{r},\mathbf{r}) \mathcal{L}_{\text{max}}(\mathbf{r},\mathbf{r}) \mathcal{L}_{\text{max}}(\mathbf{r},\mathbf{r}) \mathcal{L}_{\text{max}}(\mathbf{r},\$ 

# Chapter 4 *Advanced* Topics 1

## **POLYGONS**

ℂ₿

The *mach64* uses an alternate-fill algorithm for polygon filling. Polygon fills are simply rectangle fills with the DST\_POLYGON\_ENA@DST\_CNTL bit set. At the beginning of each destination scan line, an internal polygon fill flag is reset. Whenever this flag is in a reset state, drawing is inhibited. The polygon boundary source (this source is implicit, set it up using the blit source registers) is consumed, providing polygon boundary data. Whenever a polygon edge is detected, the internal polygon fill flag is toggled. Only rectangular destinations proceeding in a left-to-right and top-to-bottom direction are supported for polygon filling.

Note that any monochrome or color sources may be selected in the pixel data path except for blit sources (because the blit source registers are used to configure the polygon source trajectory) when polygon filling. Polygon boundary source is only meaningful when configured to 1bpp pixel depth (set this with DP \_SRC\_PIX\_ WIDTH@DP\_PIX\_WIDTH).

Polygon boundaries are created by drawing lines in 1bpp mode with the DST\_POLYGON\_ENA@DST\_CNTL bit set. This bit causes a maximum of one pixel per scan line to be drawn (horizontal lines are not drawn at all), and lines exceeding the left scissor boundary are saturated to the left scissor.

#### **To draw a** *polygon:*

- 1. Set the destination pixel depth to 1bpp.
- 2. Set the scissors to the outline drawing region.
- 3. Clear the off-screen area where the polygon outlines are to be drawn.
- 4. Set the mix to XOR. (This takes care of the degenerate case where two polygon boundary lines culminate in a vertical peak).
- 5. Set the DST\_POLYGON\_ENA bit.
- 6. Draw all polygon outline lines from top to bottom with LAST\_PEL\_OFF.
- 7. Set the scissors to the final destination area.
- S. Set all necessary destination context registers (pixel depth, mix, etc.).
- 9. Set up the blit source registers to point to the polygon outline area.
- 10. Set up the blit destination registers to point to the final destination area (onscreen memory).
- 11. Blit.

#### **Sample code POLYGON. DOC**

This is sample code to show how to setup and fill a polygon shape. Polygons are not supported in 24 bpp modes.

```
1* Main C program *1 
int main(void) 
{ 
    unsigned long offset, color_depth; 
    int width, height; 
    int boxx, boxy;
    int xl, y1, x2, y2, xtemp, ytemp; 
    int i; 
    POINT points[6]; 
    II check if Mach64 adapter is installed 
    if (detect_mach64{) 1= YES_MACH64) 
    \epsilon} 
        printf{"Mach64 based adapter was not found.\n"); 
        return (1); 
    II fill global query structure by calling Mach 64 ROM 
    if (query_hardware{) 1= NO_ERROR) 
    \epsilonprintf{"Failed ROM call to query Mach64 hardware.\n"); 
        return (1); 
    } 
    II set an accelerator mode 
    if (open_mode {MODE_640x480, PITCH_XRES, COLOR_DEPTH_8) != NO_ERROR) 
    { 
    } 
        printf("Error in setting display mode.\n"); 
        return (1); 
    II Check for 24 bpp mode - Polygons are not supported in 24 bpp modes 
    if (modeinfo.bpp == 24) 
    { 
        II disable accelerator mode and switch back to VGA text mode 
        close_mode(); 
        printf("Polygons are not supported in 24 bpp modes.\n");
```

```
return (1);
} 
II setup engine context and clear screen 
init_engine();
clear_screen (0, 0, modeinfo.xres, modeinfo.yres}; 
II Polygon shape is a 5 sided pentagon - resolution independent 
points[0].x = modeinfo.xres / 2;
polnts[0].y = modelinfo.yres / 12;points[l].x = (modeinfo.xres I 2) + (modeinfo.xres I 
4); 
points[1].y = modelinfo.yres / 2;points[2].x = (modeinfo.xres I 2) + (modeinfo.xres I 
8); 
points[2].y = modeinfo.yres - (modeinfo.yres I 12) ; 
points[3].x = (modeinfo.xres I 2) - (modeinfo.xres I 
8); 
points[3].y = modeinfo.yres - (modeinfo.yres I 12) ; 
points[4].x = (modeinfo.xres / 2) - (modeinfo.xres / 4);
points[4].y = modelinfo.yres / 2;points[5].x = points[0].x;points[5].y = points[0].y;II determine width, height, x & y offsets 
width = points[1].x - points[4].x + 1;height = points[2].y - points[0].y + 1;box x = points[4].x;
box y = points[0].y;II Draw outline of shape to be filled to show the inclusivity of the 
II polygon fill. The bottom line is a horizontal line. Since polygon 
II outlines are drawn upto but not including the last pixel, this line 
II will remain. For the same reason, the top pixel of the shape will 
II remain. 
II Draw outline with regular lines in WHITE using the same top to bottom 
II drawing direction. 
set_fg_color(get_color_code(WHITE));
for (i = 0; 1 < 5; i++){ 
    x1 = points[1].x;y1 = points[1].y;x2 = points[1+1].x;y2 = points[i+1].y;
    II swap points if direction is not top to bottom 
    if (y1 > y2){ 
        ytemp = y1;y1 = y2;y2 = ytemp;xtemp = x1;x1 = x2;
```
© 1993 ATI Technologies Inc. Proprietary and Confidential

```
x2 = xtemp;
    } 
    draw_line(x1, y1, x2, y2);
} 
// wait for a carriage return to continue
getch() ; 
1* ---- Draw filled polygon ---- *1 
// Calculate dword offset address of the start of off-screen memory
offset = (unsigned long) (modeinfo.yres); 
offset = (unsigned long) (offset * modeinfo.pitch); 
if (modeinfo.bpp == 4) 
\left\{ \right.offset = (unsigned long) (offset / 2);} 
else 
{ 
    offset = (unsigned long) (offset * (modeinfo.bpp I 8»; 
\mathbf{r}// convert byte offset to dword offset
offset = offset I 8; 
// 1. Set destination to 1 bpp for memory clearing and outline drawing
wait_for_fifo(16); 
regw(DP_PIX_WIDTH, HOST_1BPP | SRC_1BPP | DST_1BPP);
II 2. Set scissors to outline drawing region 
regw(SC_LEFT, 0); 
regw(SC_TOP, 0); 
regw(SC_RIGHT, width-l); 
regw(SC_BOTTOM, height-l); 
// 3. Clear off-screen memory where polygon outlines are to be drawn
// insure engine idleness for GUI register reading
wait_for_idle(); 
// set destination operations to off-screen memory
regw(DST_OFF_PITCH, regr(DST_OFF_PITCH) I offset); 
11 clear memory
regw(DP_SRC, FRGD_SRC_FRGD_CLR); 
regw(DP_MIX, FRGD_MIX_ZERO I BKGD_MIX_ZERO); 
regw(DST_X, 0);regw(DST_Y, 0);
```

```
regw(DST_HEIGHT, height); 
regw{DST_WIDTH, width); 
II 4. Set mix to XOR 
regw(DP_MIX, FRGD_MIX_D_XOR_S I BKGD_MIX_ZERO); 
regw{DP_FRGD_CLR, 1); 
II 5. Set the DST_POLYGON_ENABLE bit, clear LAST_PEL bit 
regw{DST_CNTL, DST_POLYGON_ENABLE I 
                DST_Y_TOP_TO_BOTTOM I DST_X_LEFT_TO_RIGHT); 
II 6. Draw all polygon outlines from top to bottom with LAST_PEL_OFF 
for (1 = 0; 1 < 5; 1++){ 
    x1 = \text{points}[1].x - \text{box}_x;y1 = points[i].y - box_y;x2 = points[1+1] \cdot x - box_x;y2 = points[i+1].y - box_y;
    II swap points if direction is not top to bottom 
    if (y1 > y2)} 
    { 
    } 
        ytemp = y1;y1 = y2;y2 = ytemp;
        xtemp = x1;x1 = x2;x2 = xtemp;
    draw_line (xl, yl, x2, y2); 
II 7. Set scissors to the final destination area 
wait_for_fifo(4); 
regw(SC_LEFT, 0); 
\texttt{regw}(SC\_TOP, 0);
regw{SC_RIGHT, modeinfo.xres-l); 
regw{SC_BOTTOM, modeinfo.yres-l); 
II 8. Set all necessary destination context registers 
II insure engine idleness for GUI register reading 
wait_for_idle{); 
II set source operations to off-screen memory 
regw{SRC_OFF_PITCH, regr{SRC_OFF_PITCH) I offset);
```

```
// set destination operations to on-screen memory 
regw(DST_OFF_PITCH, regr(DST_OFF_PITCH) & OxffcOOOOO); 
// set destination color depth to current mode 
switch(modeinfo.bpp) 
{ 
    case 4: color_depth = DST_4BPP; break; 
    case 8: color\ depth = DST 8BPP; break;
    case 16: 
        if (modeinfo.depth == 555) // 555 color weighting
        { 
             color\text{colored} depth = DST 15BPP;
        } 
        else 
                                        // 565 color weighting 
        { 
             color\_depth = DST_16BPP;} 
        break; 
    case 32: color_depth = DST_32BPP; break; 
} 
regw(DP_PIX_WIDTH, HOST_1BPP I SRC_1BPP I color_depth); 
// set desired mix and color values 
set_fg_mix(S_MIX); 
set_bg_mix(D_MIX); 
set_fg_color(get_color_code(LIGHTRED));
// 9. setup blit source registers to point to polygon outline area 
wait_for_fifo(8); 
regw(SRC_X, 0); 
\texttt{regw}(SRC_Y, 0);regw{SRC_HEIGHT1, height); 
regw(SRC_WIDTH1, width); 
1/ 10. Setup blit destination registers to point to final destination area 
regw(DST_X, box_x);regw(DST_Y, box_y);regw(DST_HEIGHT, height); 
// 11. Blit 
regw(DST_WIDTH, width); 
1/ wait for a carriage return 
getch() ; 
1/ disable accelerator mode and switch back to VGA text mode 
close_mode(); 
return (0);
```
}

# **DRAWING IN PACKED 24 BIT PER PIXEL MODE**

There is no 24-bit packed draw engine mode, but there is a 24-bit packed display mode. Drawing in this mode is accomplished by setting the engine in 8 bit per pixel mode and manipulating the DST\_24\_ROT and DST\_24\_ROT\_ENA bits. The following rules must be followed for drawing in this mode:

- Set source and destination pitches to three times the display pitch.
- All X coordinates and widths must be specified at three times the normal value. Remember that left-to-right operations begin on an R value, and rightto-left operations begin on a B value. That means that for left-to-right operations, the initial DST\_X is expressed as  $(X * 3)$  and for right-to-Ieft DST\_X is  $(X * 3 + 2)$ .
- Before any draw operation is initiated, the DST\_24\_ROT\_ENA@DST\_CNTL must be enabled, and DST\_24\_ROT@DST\_CNTL must be set to  $($ (DST\_X  $/$  4) mod 6), where DST\_X is the starting DST\_X value as described above.

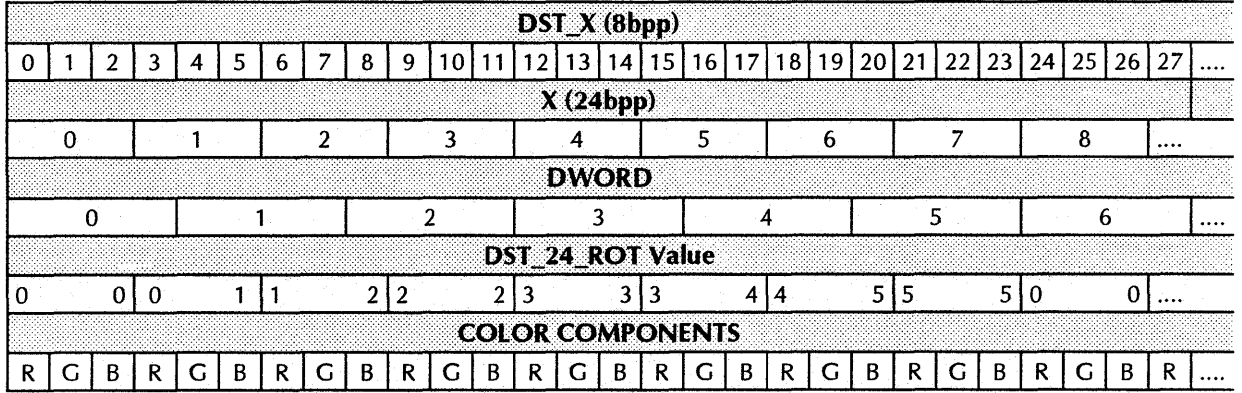

In the above table:

- X is the desired X coordinate in packed 24bpp mode.
- DST\_X is the value that you actually write to the draw engine (remember to start on an R component on left-to-right operations, and on a B component for right-to-Ieft operations).
- The DWORD and color components rows show how memory is actually laid out in relation to pixel data.
- The DST\_24\_ROT row shows the value to place in the DST\_24\_ROT@DST\_CNTL field before initiating a draw operation. Use the leftmost DST\_24\_ROT number in the column for left-to-right operations, and the rightmost number for right-to-Ieft operations.
- The DST\_24\_ROT value is simply the (DWORD-value-of-the-starting-byte mod 6).
- The rotation enable bit only affects DP \_FRGD\_CLR, DP \_BKGD\_CLR, DP WRITE MASK, and fixed 8x8 mono patterns. Colors and masks are rotated appropriately, keying on the DST\_24\_ROT value.
- The line draw engine does not function in 24bpp packed mode.

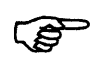

## **SCROLLING AND PANNING**

Scrolling and panning of the display area to the limits of the draw area can be simply done by changing the value of CRTC\_OFFSET@CRTC\_OFF\_PITCH.

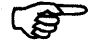

Note that offset has a granularity of 64 bits, which means that horizontal panning will be more "jerky" at lower pixel depths than at higher pixel depths.

*Sample code* PAN. DOC

This is sample code to show panning of a l024xl024 image in a 640x480 viewable screen area. See PAN.C for more details.

*II* Keyboard scan and ascii codes for demo

```
#define ESC Oxlb II ascii code 
#define LEFT_ARROW Ox4b II scan code 
#define RIGHT_ARROW Ox4d II scan code 
#define UP_ARROW Ox48 II scan code 
#define DOWN_ARROW Ox50 II scan code 
#define HOME Ox47 II scan code 
                  0x4f // scan code
1* --------------------------------------------------------------------------
  GET_KEY - get keyboard scan code using system ROM call 
 Upper 8 bits = scan code 
 Lower 8 bits = ascii code 
-------------------------------------------------------------------------- *1 
int get_key (void) 
{ 
} 
    union REGS regs; 
    regs.x.ax = 0x1000;int86(0x16, \text{~&regs,~&regs});return (regs.x.ax); 
1* Main C program *1 
int main(void) 
{ 
    unsigned long offset; 
    int color, ch;
    int xindex, yindex, xmax, ymax; 
    int max_x, max-y, size_x, size-y;
```

```
II check if Mach64 adapter is installed 
if (detect_mach64() != YES MACH64)\epsilon} 
    printf ("Mach64 based adapter was not found. \langle n'' \rangle;
    return (1); 
// fill global query structure by calling Mach 64 ROM
if (query_hardware() 1= NO_ERROR) 
{ 
} 
    printf("Failed ROM call to query Mach64 hardware.\ln");
    return (1);
II set an accelerator mode of 640x480 with a pitch of 1024 
if (open_mode (MODE_640x480, PITCH_1024, COLOR_DEPTH_8) 1= NO_ERROR) 
{ 
} 
1* 
    printf("Error in setting display mode.\n"); 
    return (1);
   To scroll and pan the display, the viewable display area must be 
   smaller than the CRTC display area. In this case, the viewable area 
   is 640x480 while the CRTC display area is 1024x1024. 
*1 
II 'desktop' size = 1024 x 1024 
max_x = 1024;max y = 1024;11 'viewable screen size = 640 x 480
size_x = 640;sizey = 480;II setup engine context and clear screen 
init_engine();
II adjust engine scissors to desktop area (1024x1024) 
wait_for_fifo(4); 
regw(SC_LEPT, 0); 
regw(SC_TOP, 0); 
regw(SC_RIGHT, max_x-1); 
regw(SC_BOTTOM, max_y-1);II clear area 
clear_screen(0, 0, max_x, max_y);II Pill area with some full size rectangles (CRTC width) 
for (color = DARKBLUE-1; color < WHITE; color++) 
{ 
    set\_fg\_color(get\_color\_code(color + 1));
```

```
draw_rectangle(color * 30, 
                     color * 30, 
                     max_x - (color * 60) - 1,max_y - (color * 60) - 1);} 
II Scroll and pan around image: 
II 
     Viewable display is 640x480 
II 
II 
     Image size is 1024x1024 
II 
II 
     ESC
                  - exit 
     LEFT_ARROW - move left
II 
II 
     RIGHT_ARROW - move right 
II 
     UP_ARROW - move up
II 
     DOWN_ARROW - move down
II 
     HOME - move to top-left corner<br>END - move to bottom-right co:
II 
                  - move to bottom-right corner
II 
xindex = 0;
yindex = 0;xmax = (max_x - size_x) / 2;II 2 pixels per step (in 8 bpp) 
\text{ymax} = (\text{max}_y - \text{size}_y) / 2;II 2 lines per step 
if (modeinfo.bpp == 4) 
\left\{ \right.xmax = xmax / 2;} 
else 
{ 
    xmax = xmax * (modelinfo.php / 8);} 
offset = 0;ch = 0;while ((ch & 0xff) != BSC)\left(II wait for key input 
    while (kbhit() == 0);
    ch = get\_key();
    II position CRTC offset according to key input 
    if ((ch & 0xff) != ESC){ 
         switch (ch \gg 8)\left(case LEFT_ARROW: II move left 2 pixels 
                  if (xindex > 0){ 
                      offset = offset - 1;xindex = xIndex - 4;
```
```
} 
    break; 
case RIGHT_ARROW: // move right 2 pixels
    if (xindex < xmax) 
    \epsilonoffset = offset + 1;xindex = xindex + 4;
    } 
    break; 
case UP_ARROW: // move up 2 lines
    if (yindex > 0) 
    { 
        if (mod <b>eln</b> of <b>opp</b> == 4)\epsilon} 
        else 
        { 
            offset = offset - (256 / 2);
            offset = offset - (256 * (modeinfo.bpp I 8)}; 
        } 
        yindex = yindex - 1;} 
    break; 
case DOWN_ARROW: // move down 2 lines
    if (yindex < ymax){ 
        if (modeinfo.bpp == 4) 
        { 
        } 
        else 
        { 
            offset = offset + (256 / 2);
            offset = offset + (256 * (modelnfo.php / 8));} 
        yindex = yindex + 1;} 
    break; 
case HOME: // move to top-left corner (0, 0)
    offset = 0;xindex = 0;
    yindex = 0;break; 
case END: II move to bottom-right corner 
  II calculate dword address of coordinate (1024-640,1024-480) 
    offset = (unsigned long)(max_y - size_y);
```

```
offset = (unsigned long) (offset * max_x); // pitch
                     if (modeinfo.bpp == 4) 
                     { 
                         offset = (unsigned long) (offset / 2);
                      offset = (unsigned long) (offset + ((max_x - size_x) / 2));} 
                     else 
                     { 
                         offset = (unsigned long) (offset * (modeinfo.bpp I 8»; 
                        offset = (unsigned long) (offset + ((modeinfo.bpp / 8) *
(max_x - size_x)))} 
                     offset = offset / 8;
                     xindex = xmax;yindex = ymax;break; 
            } 
            // vary CRTC offset while maintaining mode pitch
           iow(ioCRTC_OPP_PITCH, (ior(ioCRTC_OPP_PITCH) & OxffcOOOOO) I offset); 
        } 
    } 
    // disable accelerator mode and switch back to VGA text mode
    close_mode(); 
    return (0); 
\mathbf{a}
```
# *INTERRUPTS*

The *mach64* is able to generate hardware interrupts under a variety of conditions:

- Interrupt on command FIFO overflow (BUS\_CNTL)
- Interrupt on host data error (BUS\_CNTL)
- Interrupt on CRTC vertical blank (CRTC\_INT\_CNTL)
- Interrupt on CRTC vertical line count == CRTC\_VLINE (CRTC\_INT\_CNTL)

**SP** 

It is not recommended that interrupts be used in retail software applications, because ISA-based systems tend to be fully loaded with hardware-interruptable devices, and ISA interrupts are not shareable.

See *Single Buffering (Synchronized)* on page 3-22 for an example of how interrupts can be used.

# **TRANSPARENT HLITS**

A transparent blit is simply a blit where a designated color (background color) from the source is inhibited from being drawn to the destination. This kind of blit is useful for copying odd-shaped objects onto a bitmapped background (games, for example). A simple blit with source compare enabled will do a transparent blit.

## *Sample code* TBLIT.DOC

```
This is sample code to show a transparent blit. See TBLIT.C and DRAW.C for 
more details.
```

```
// Draw a background with different colored rectangles - resolution
// independent
for (i =BLACK; <math>i \leq WHITE; i+1\sqrt{ }set_fg_color(get_color_code(i));
    draw_rectangle(i * (modeinfo.xres / 40),
                   1 * (modeinfo.yres / 40),
                   modeinfo.xres - (i * 2 * (modeinfo.xres I 40», 
                   modeinfo.yres - (1 * 2 * (modelnfo.yres / 40));
} 
// Draw the source to be blited
set_fg_color(get_color_code(WHITE));
draw_rectangle (0, 0, modeinfo.xres I 8, modeinfo.yres I 6); 
set_fg_color(get_color_code(LIGHTRED));
draw_rectangle(modeinfo.xres / 64,
               modeinfo.yres / 48,
               (modenfo.xres / 8) - (2 * (modelnfo.xres / 64)),(modeinfo.yres / 6) - (2 * (modeinfo.yres / 48)));
set_fg_color(get_color_code(LIGHTBLUE));
draw rectangle(modeinfo.xres / 32,
               modeinfo.yres / 24,
               (modeinfo.xres / 8) - (2 * (modeinfo.xres / 32)),
               (modeinfo.yres / 6) - (2 * (modeinfo.yres / 24)));
// Set color compare registers to source compare:
\prime\primeII In this example, the LIGHTBLUE center of the source rectangle 
// is selected as being the source color to ignore when bliting.
// The resultant blit will contain all the source data except pixels
// having the same color as the compare color (LIGHTBLUE). Note that
// the compare source is SOURCE. Also, the compare color and the color
// pixel being compared are both ANDed with the color compare mask.
```
© 1993 ATI Technologies Inc. Proprietary and Confidential

```
wait_for_fifo(3);
regw(CLR_CMP_CNTL, COMPARE_SOURCE I COMPARE_EQUAL); 
regw(CLR_CMP_CLR, get_color_code(LIGHTBLUE»; 
regw(CLR_CMP_MASK, Oxffffffff); 
// draw several transparent blits at different locations
// set src type for blit
wait_for_fifo(l); 
regw(DP_SRC, FRGD_SRC_BLIT); 
for (1 = 0; 1 < 6; 1++)\mathbf{f}} 
    blit(0, 0, (modeinfo.xres / 8) + (i * (modeinfo.xres / 8)),
         i * (modeinfo.xres I 8), 
         modeinfo.xres / 8,
         modeinfo.xres / 8);
II By changing the compare function from COMPARE_EQUAL to 
// COMPARE_NOT_EQUAL, the resultant blit will contain ONLY the source
// data having the same color as the compare color (LIGHTBLUE).
wait for f1f0(1);regw(CLR_CMP_CNTL, COMPARE_SOURCE I COMPARE_NOT_EQUAL); 
// draw several transparent blits at different locations
for (1 = 0; 1 < 6; 1++){ 
} 
    blit(0, 0, (2 * (modeinfo.xres / 8)) + (i * (modeinfo.xres / 8)),
         i * (modeinfo.xres I 8), 
         modeinfo.xres / 8,
         modeinfo.xres / 8);
// wait for a carriage return
getch() ; 
// disable accelerator mode and switch back to VGA text mode
close_mode(); 
return (0);
```

```
}
```
For smooth animation, it is necessary to inhibit drawing to areas of the screen that are currently being scanned by the CRT controller. Failure to take necessary precautions will cause flickering or tearing effects on the animated object. Outlined below are several possible strategies that can be used for smooth animation.

## **Double Buffering (Memory)**

Two areas of screen memory are allocated, each big enough for an entire display screen. While one memory area is being displayed, the other is updated, thus avoiding any collision between the CRTC and the draw engine. The system timer can be used to generate interrupts at constant time intervals.

### **In** *the interrupt service routine for the system timer:*

- 1. Wait-for-idle to ensure that the draw engine is not in the middle of drawing.
- 2. Set CRT\_OFFSET to toggle to the memory area to display. Optionally, the application may wait for a vertical blank or a vertical line range before writing to CRT\_OFFSET to prevent tearing between the two images. However, this would significantly degrade system performance, and the torn display disappears after 1/43rd to 1/76th of a second (depending on refresh rate) so it is unlikely to have any visible impact on animation smoothness.
- 3. Set DST\_OFFSET to enable writing to the non-displayed area.
- 4. Signal the application program that the display offset has changed.

### **In** *the mainline application:*

- 1. Determine which memory area is being displayed. Remember that the displayed and non-displayed areas are not identical (they are one frame apart) and the application must update the non-displayed area by two frames.
- 2. Disable interrupts for critical draw operations.
- 3. Update the non-displayed area with critical draw operations. A critical draw operation may be something like an undraw of an object and a redraw at a new location. The application does not want the CRT\_OFFSET to change until the object is completely redrawn at the new location.
- 4. Enable interrupts.

The buffer switching may also be done in the main line application, and using the system timer to switch buffers is optional. The ad vantage to using the system timer is a constant frame rate.

*Sample code* SAMPLE.DOC

This is sample code to show image drawing using double buffering. This example uses 8 targa files located in the IMAGE directory for its source images. See below for description.

/\*========================================================================== DBUF.C

Example code to show double buffered drawing using the system timer. Several image "frames" are loaded into off-screen memory so that they can blited to the screen in sequence. Image tearing is avoided by using a double page buffering. The page being updated is never the page being displayed. In this example, the page buffer is controlled by waiting for a system timer tick which yields an approximate frame rate of 18. A page swap is done every timer tick. Double buffering does not require waiting for a specific vertical line or blanking before drawing. If the frame is more than approximately half the vertical sync frequency, image tearing will occur. In this case, it will be necessary to wait for a specific vertical line before drawing.

Copyright (c) 1994 ATI Technologies Inc. All rights reserved =========================================================================\*/

```
#include <stdio.h> 
#include <stdlib.h> 
#include <string.h> 
#include <conio.h> 
#include <dos.h> 
#include "..\util\atim64.h"
#include "..\util\sample.h"
#include "..\util\vtga.h"
#include "isr8.h" 
#define BACKGROUND_COLOR 
/* Main C program */
int main(void) 
{ 
    char filename[20]; 
    TARGA_HEADER header; 
    int width, height; 
    int srcx, srcy; 
    int savex1, savey1; 
    int savex2, savey2; 
    int savex, savey; 
    int i, j; 
    int y_draw; 
                              Ox11
```

```
int frame; 
    int frames; 
    int framesperwidth; 
    int topline; 
    int y_update; 
    int update_flag; 
    int old_flag; 
    int step; 
    unsigned long offset; 
    POINT points[8]; 
    II check if Mach64 adapter is installed 
    if (detect_mach64() != YES_MACH64)
    \epsilon} 
        printf("Mach64 based adapter was not found. \n\ln");
        return (1);
    II fill global query structure by calling Mach 64 ROM 
    if (query_hardware() 1= NO_ERROR) 
    \epsilon} 
        printf("Failed ROM call to query Mach64 hardware.\n"); 
        return (1); 
    II check if Mach 64 VGA controller is enabled 
    if (querydata.vga_type 1= VGA_ENABLE) 
    \epsilonprintf("This sample code example requires an enabled Mach 64 VGA 
controller.\n"); 
        return (1); 
    } 
    II set an accelerator mode 
    if (open_mode (MODE_640x480, PITCH_XRES, COLOR_DEPTH_8) != NO_ERROR) 
    { 
    } 
        printf("Error in setting display mode.\n"); 
        return (1); 
    II setup engine context and clear screen 
    init_engine(); 
    clear_screen (0, 0, modeinfo.xres, modeinfo.yres); 
    II get targa header information 
    if (get_targa_header("..\\image\\frame1.tga", &header) != SUCCESS)
    \left(close_mode(); 
        printf("Error reading targa file header information.\n"); 
        return (1);
```
}

```
II setup image size, source area, and save area 
width = header. width; 
height = header.height; 
srcx = 0;srcy = (modelnfo.yres * 2) + height;savex1 = 0;savey1 = modeinfo.yres * 2; 
saves = width;savey2 = savey1;y_draw = modeinfo.yres - height; 
step = 2;II inform ISR where second page begins (QWORD address) 
II calculate byte address 
offset = (unsigned long) (modeinfo.yres); 
offset = (unsigned long) (offset * modeinfo.pitch); 
if (modeinfo.bpp == 4) 
{ 
} 
else 
{ 
    offset = (unsigned long) (offset 12); 
    offset = (unsigned long} (offset * (modeinfo.bpp I 8»; 
} 
II convert byte address to qword address 
offset = offset I 8; 
// add current pitch from CRTC_OFF_PITCH to variable
offset = offset I (ior(ioCRTC_OFF_PITCH) & OxffcOOOOO); 
setcrtcoffset(offset}; 
II determine how large to expand the scissors 
frames = 8;framesperwidth = modelinfo.xres / width;topline = frames / framesif «topline * framesperwidth) != frames) 
\epsilontopline++; 
} 
topline = ((topline + 1) * height) + (modelinfo.yres * 2);// expand scissors
wait_for_fifo(4}; 
regw(SC_LEFT, O}; 
regw(SC_TOP, O}; 
regw(SC_RIGHT, modeinfo.xres - 1); 
regw(SC_BOTTOK, topline - 1); 
// setup background the same as the image background
set_fg_color(BACRGROUND_COLOR};
```

```
draw_rectangle(O, 0, modeinfo.xres, modeinfo.yres); 
II copy background (first buffer) to second buffer 
blit(O, 0, 0, modeinfo.yres, modeinfo.xres, modeinfo.yres); 
II load source images 
frame = 0;i = 0;j = 0;while (frame < frames) 
\left(II record each frame coordinate 
    points[frame].x = \text{srcx} + (\text{width} * 1);points[frame].y = \text{srcy} + (\text{height} * j);II load next frame image into video memory 
    sprintf(filename, "..\\image\\frame%d.tga", frame+1);
    if (load_targa(filename, points[frame].x, points[frame].y) != SUCCESS) 
    ( 
} 
    } 
        close_mode(); 
        printf ("Error loading targa file to memory. \n") ; 
        return (1); 
    II adjust location of frame load coordinate as necessary 
    frame++; 
    1++;if (i > (modelnfo.xres / header.width) - 1)){ 
    } 
         1 = 0;j++; 
II set palette from targa color table (8 bpp) 
if (header.pixel_depth == 8) 
\epsilonif (set_targa_palette("..\\image\\frame1.tga") != SUCCESS)
    \left(close_mode(); 
        printf("Error reading targa file color table information.\n\ln");
        return (1);
    } 
} 
// wait for a key to start
getch() ; 
II setup for blits 
wait_for_fifo(3);
regw(DP_SRC, FRGD_SRC_BLl:T); 
regw(SRC_CNTL, 0);
```

```
regw(DST_CNTL, DST_Y_TOP_TO_BOTTOM | DST_X_LEFT_TO_RIGHT);
// copy starting postions to buffer save areas
blit(O, y_draw, savex1, savey1, width, height); 
blit(O, modeinfo.yres + y_draw, savex2, savey2, width, height); 
II setup loop variables 
i = 0;frame = 0;update_flag = getswapflag();
old flag = update flag;
II enable timer ISR for page swaps each timer tick 
inittimerisr(); 
II main draw loop 
while (i < (modeinfo.xres-width))
\mathbf fII syncronize frame updates with ISR 
    while (update_flag == old_flag) 
    { 
        update_flag = getswapflag();} 
    old flag = update flag;II don't allow ISR to swap page while updating frame 
    interrupts_off(); 
    II set update and save variables according to active frame 
    if (update_flag == 1) 
    { 
        II display frame 1, update frame 2 
        y_update = modeinfo.yres; 
        savesx = savex2;savey = savey2;
    } 
    else 
    { 
        II display frame 2, update frame 1 
        y_update = 0;
        saves = savex1;savey = savey1;} 
    II restore current frame from last frame (each page lags by 2 frames) 
    if (1 > step){ 
      blit(savex, savey, i - (2 * step), y_update + y_draw, width, height);
    } 
    II save current frame 
    blit(i, y_update + y_draw, savex, savey, width, height);
```

```
II update current frame 
blit (points [frame] .x, points [frame] .y, i, y_update + y_draw, width, height); 
} 
    II allow ISR to swap page 
    interrupts_on();
    // increment image position
    i = 1 + step;II determine next frame image 
    frame++; 
    if (frame >= frames) 
    { 
        frame = 0;} 
II disable timer ISR 
canceltimerisr(); 
II wait for a carriage return 
getch() ;
```
*II* disable accelerator mode and switch back to VGA text mode close\_mode();

return (0);

}

# Double Buffering (Palette)

The palette-driven double buffer is just a specialized case of the double buffer scheme described above. In 8bpp mode, two memory areas can be allocated, overlaid on top of each other, each 4bpp deep. The palette must be defined such that the lower four bits and the upper four bits specify the same 16 colors. The same algorithm is used as above; except that DAC\_MASK is used to switch the displayed area, and DP \_WRITE\_MASK is used to write to the non-displayed area.

## Single Buffering (Synchronized)

Simple animations (small update areas) may be accomplished with a single buffer with no flickering or tearing by refraining from drawing until the CRTC vertical line count is within a certain range. The vertical line count can be polled by reading CRTC\_CRNT\_ VLINE@CRTC\_VLINE\_CRNT\_VLINE or it can be interrupt-driven by setting CRTC\_ VLINE\_INT\_EN@CRTC\_INT\_CNTL and CRTC\_ VLINE@CRTC\_VLINE\_CRNT\_VLINE.

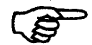

Interrupts from the *mach64* chip are not recommended because ISA systems cannot share interrupts, and commonly run out of IRQ levels.

## Sample code SBUFP.DOC

This is sample code to show image drawing using vertical line polling. This example uses 8 targa files located in the IMAGE directory for its source images. See below for description.

/\*========================================================================== SBUFP.C

Example code to show single buffered drawing by polling. Several image "frames" are loaded into off-screen memory so that they can blited to the screen in sequence. To prevent image tearing, a hlit is not performed until the display reaches a specific vertical line (usually after the lower part of the blit). In this example, this is done by polling VLINE register. The frame rate is determined by the vertical frequency of the display unless the draw code can not keep up with the frame rate.

Copyright (c) 1994 ATI Technologies Inc. All rights reserved =========================================================================\*/

#include <stdio.h> #include <stdlib.h> #include <string.h> #include <conio.h> #include <dos.h> #include "..\util\atim64.h"

```
#include "..\util\sample.h"
#include "..\util\vint.h"
#include "..\util\vtga.h"
#define BACKGROUND_COLOR Ox11 
1* Main C program *1 
int main(void) 
{ 
    char filename[20]; 
    TARGA HEADER header;
    int width, height; 
    int srcx, srcy; 
    int savex, savey; 
    int i, j; 
    int y_draw; 
    int frame; 
    int frames; 
    int framesperwidth; 
    int topline; 
    int step; 
    POINT points[S]; 
    // check if Mach64 adapter is installed
    if (detect_mach64{) 1= YES_MACH64) 
    { 
    } 
        printf("Mach64 based adapter was not found.\n");
        return (1);
    // fill global query structure by calling Mach 64 ROM
    if (query_hardware() 1= NO_ERROR) 
    \epsilon} 
        printf{HPailed ROM call to query Mach64 hardware.\n"); 
        return (1); 
    II check if Mach 64 VGA controller is enabled 
    if (querydata.vga_type 1= VGA_ENABLE) 
    \left(printf{HThis sample code example requires an enabled Mach 64 VGA 
controller.\n"); 
        return (1); 
    } 
    // set an accelerator mode
    if (open_mode(MODE_640x4S0, PITCH_XRES, COLOR_DEPTH_S) != NO_ERROR) 
    { 
        printf("Error in setting display mode.\n");
        return (1);
```
}

```
II setup engine context and clear screen 
init_engine();
clear_screen (0, 0, modeinfo.xres, modeinfo.yres); 
II get targa header information 
if (get_targa_header(" •• \\image\\frame1.tga", &header) 1= SUCCESS) 
\epsilonclose_mode(); 
    printf("Error reading targa file header information.\n"); 
    return (1);
} 
II setup image size, source area, save area, and position increment 
width = header.width; 
height = header. height;srcx = 0;srcy = modeinfo.yres + height; 
savex = 0;savey = modeinfo.yres; 
y_draw = modeinfo.yres - height; 
step = 2;II determine how large to expand the scissors 
frames = 8;framesperwidth = modeinfo.xres / width;
topline = frames / framesif ((topline * framesperwidth) != frames)
{ 
    topline++; 
} 
topline = ((topline + 1) * height) + modelinfo.yres;II expand scissors to include source and save areas 
wait_for_fifo(4); 
regw(SC_LEFT, 0); 
\texttt{regw}(\texttt{SC\_TOP}, 0) ;
regw{SC_RIGHT, modeinfo.xres - 1); 
regw{SC_BOTTOM, topline - 1); 
// draw background the same as the image background
set_fg_color(BACKGROUND_COLOR);
draw_rectangle{O, 0, modeinfo.xres, modeinfo.yres); 
// load source images into off-screen memory for frame blitting and
/1 record their position 
frame = 0;i = 0;j = 0;while (frame < frames) 
{
```

```
II record each frame coordinate 
    points[frame].x = \text{src} + (\text{width} * 1);points[frame].y = srcy + (height * j);II load next frame image into video memory 
    sprintf(filename, "..\\image\\frame%d.tga", frame+1);
    if (load_targa(filename, points[frame].x, points[frame].y) != SUCCESS) 
    \left(c1ose_mode(); 
        printf("Error loading targa file to memory.\n"); 
        return (1); 
    } 
    II adjust location of frame load coordinate as necessary 
    frame++; 
    1++;if (i > ((modenfo.xres / header.width) - 1))\left(i = 0;j++; 
    } 
} 
II set palette from targa color table (8 bpp) 
if (header.pixel_depth == 8) 
\mathbf{f}if (set_targa-palette(" •• \\image\\framel.tga") != SUCCESS) 
    \epsilonclose_mode(); 
        printf("Error reading targa file color table information.\n"); 
        return (1); 
    } 
} 
// wait for a key to start
getch() ; 
II setup engine for blits 
wait\_for\_fifo(3);
regw(DP_SRC, FRGD_SRC_BLIT); 
regw(SRC_CNTL, 0); 
regw(DST_CNTL, DST_Y_TOP_TO_BOTTOM I DST_X_LEFT_TO_RIGHT); 
// set vline to wait (to prevent image tearing) and enable
if (y_d araw < (modeinfo.yres - height))
{ 
    set\_vline(y\_draw + height);} 
else 
\epsilonset_vline(modeinfo.yres); 
}
```

```
enab1e_v1ineint(); 
II main draw loop 
i = 0;frame = 0;while (i \lt (modedinfo.xres - width))\epsilonII display old frame, update new frame 
    wait_for_v1ine(); II wait for vertical line 
    // restore previous frame (if first frame has occurred already)
    if (i > 0)\left(b1it(savex, savey, i-step, y_draw, width, height); 
    } 
    II save current frame 
    b1it(i, y_draw, savex, savey, width, height); 
    II update current frame 
    b1it(points[frame].x, points[frame].y, i, y_draw, width, height); 
} 
    II cycle through frames 
    i = 1 + step;frame++; 
    if (frame >= frames) 
    { 
        frame = 0;} 
II disable v1ine interrupts 
disab1e_v1ineint(); 
II wait for a carriage return 
getch() ; 
II disable accelerator mode and switch back to VGA text mode 
c1ose_mode(); 
return (0);
```
 $\mathbf{I}$ 

### SBUFI.DOC

This is sample code to show image drawing using vertical line interrupts. This example uses 8 targa files located in the IMAGE directory for its source images. See below for description.

#### /\*===============================~========================================== SBUFI.C

Example code to ehow single buffered drawing using interrupts. Several image "frames" are loaded into off-screen memory so that they can blited to the screen in sequence. To prevent image tearing, a blit is not performed until the display reaches a specific vertical line (usually after the lower part of the blit). In this example, this is done by setting the VLINE and INT\_CNTL registers to trigger an interrupt service routine (ISR). For the ISR to function, the Mach64's IRQ2 jumper must be installed. The ISR may fail to function correctly if the IRQ channel is used by other hardware or is prevented to function.

Note that the blit code is in the ISR instead of the main loop (as is the case for the polled example - SBUFP).

The frame rate is determined by the vertical frequency of the display unless the draw code can not keep up with the frame rate.

Copyright (c) 1994 ATI Technologies Inc. All rights reserved =========================================================================\*/

#include <stdio.h> #include <stdlib.h> #include <string.h> #include <conio.h> #include <dos.h> #include "..\util\atim64.h" #include "..\util\sample.h" #include "..\util\vint.h" #include "..\util\vtga.h" #include "visr.h"

#define IRQ #define IRQ\_TIMEOUT #define BACKGROUND\_COLOR 2 18 Ox11

/\* Main C program \*/

int main(void)

{

char filename[20]; TARGA\_HBADER header; int width, height;

```
int srcx, srcy; 
    int savex, savey; 
    int i, j; 
    int y_draw; 
    int update; 
    int frame; 
    int frames; 
    int framesperwidth; 
    int topline; 
    int step; 
    int oldcount; 
    unsigned int starttick, endtick; 
    POINT points[S]; 
    II check if Mach64 adapter is installed 
    if (detect_mach64() 1= YES_MACH64) 
    \epsilon} 
        printf("Mach64 based adapter was not found.\n"); 
        return (1); 
    II fill global query structure by calling Mach 64 ROM 
    if (query_hardware() 1= NO_ERROR) 
    \mathbf{f}printf("Failed ROM call to query Mach64 hardware.\n"); 
        return (1); 
    } 
    II check if Mach 64 VGA controller is enabled 
    if (querydata.vga_type 1= VGA_ENABLE) 
    { 
        printf ("This sample code example requires an enabled Mach 64 VGA
controller.\n"); 
        return (1); 
    } 
    II set an accelerator mode 
    if (open_mode (MODE_640x4S0, PITCH_XRES, COLOR_DEPTH_S) 1= NO_ERROR) 
    \epsilon} 
        printf ("Error in setting display mode. \n") ; 
        return (1);
    II setup engine context and clear screen 
    init_engine(); 
    clear_screen (0, 0, modeinfo.xres, modeinfo.yres); 
    II get targa header information 
    if (get_targa_header("..\\image\\frame1.tga", &header) != SUCCESS)
    \epsilonclose_mode(); 
        printf("Error reading targa file header information.\n");
```

```
return (1); 
} 
II setup image size, source area, save area, and position increment 
width = header. width \varepsilon 0xfffe;
height = header.height \& Oxfffe;
srcx = 0;srcy = modeinfo.yres + height; 
savex = 0;savey = modeinfo.yres; 
y_draw = modeinfo.yres - height; 
step = 2;II setup blit dimensions for ISR 
setblitinfo(width, height, srcx, srcy, savex, savey, y_draw, step);
setxstart(O); 
setxpos(0);
setimage(O, srcx, srcy); 
II determine how large to expand the scissors 
frames = 8;framesperwidth = modelnfo.xres / width;topline = frames / framesperwidth;if ((topline * framespervidth) != frames)\left(topline++; 
} 
topline = ((topline + 1) * height) + modelinfo.yres;II expand scissors to include source and save areas 
wait_for_fifo(4); 
regw(SC_LEFT,O); 
regw(SC_TOP, 0); 
regw(SC_RIGHT, modeinfo.xres - 1); 
regw(SC_BOTTOM, topline - 1); 
// set background color the same as the image background
set_fg_color(BACKGROUND_COLOR);
draw rectangle (0, 0, modeinfo.xres, modeinfo.yres);
// load source images into off-screen memory for frame blitting and
II record their position 
frame = 0;i = 0;j = 0;while (frame < frames) 
{ 
    // record each frame coordinate
    points[frame].x = srcx + (width * 1);points[frame].y = \text{srcy} + (height * j);
    // load next frame image into video memory
```

```
sprIntf(filename, "..\\image\\frame%d.tga", frame+1);if (load_targa(filename, points[frame].x, points[frame].y) 1= SUCCESS) 
    { 
        close_mode(); 
        printf("Error loading targa file to memory.\langle n'' \rangle;
        return (1); 
    } 
    II adjust location of frame load coordinate as necessary 
    frame++; 
    1++;if (i > (modelnfo.xres / header.width) - 1)\epsilon1 = 0;j++; 
    } 
} 
II set palette from targa color table (8 bpp) 
if (header.pixel_depth == 8) 
{ 
    if (set_targa_palette("..\\image\\frame1.tga") != SUCCESS)
    { 
        close_mode(}; 
        printf("Error reading targa file color table information.\ln");
        return (1);
    } 
} 
II wait for a key to start 
getch(} ; 
II setup engine for blits 
wait_for_fifo(3); 
regw(DP_SRC, FRGD_SRC_BLIT); 
regw(SRC_CNTL, 0); 
regw(DST_CNTL, DST_Y_TOP_TO_BOTTOM | DST_X_LEFT_TO_RIGHT);
II set vline to wait for (to prevent image tearing) and enable 
if (y_draw < (modeinfo.yres - height» 
\epsilonset\_vline(y\_draw + height);} 
else 
{ 
    set_vline(modeinfo.yres); 
} 
enable_vlineint(); 
II enable ISR and start draw loop 
initvlineisr(IRQ); 
update = getcount();
```

```
oldcount = update; 
i = 0;frame = 0;while (i < (modelnfo.xres - width)){ 
    II syncronize with ISR (vline trigger) - time out if no response 
    starttick = *((unsigned int far *)(DOS TICK ADDRESS));
} 
    endtick = starttick; 
    while (update == oldcount) 
    \left(} 
        update = getcount();
        endtick = *((unsigned int far *)(DOS_TICK_ADDRESS));
        if (abs(endtick - starttick) > IRQ_TIMEOUT) 
         \epsilon} 
             disable_vlineint(); 
             cancelvlineisr(); 
             close_mode(); 
             printf ("IRQ channel %d is not responding. \n", IRQ); 
             return (1); 
    oldcount = update; 
    II cycle through frames 
    setimage(frame, points[frame].x, points[frame].y); 
    frame++; 
    if (frame >= frames) 
    { 
        frame = 0;} 
    II increment position 
    i = 1 + step;setxpos(i);
II disable vline interrupts 
disable_vlineint(); 
cancelvlineisr(); 
II wait for a carriage return 
getch() ; 
II disable accelerator mode and switch back to VGA text mode 
close_mode(); 
return (0);
```
}

 $\ddotsc$ 

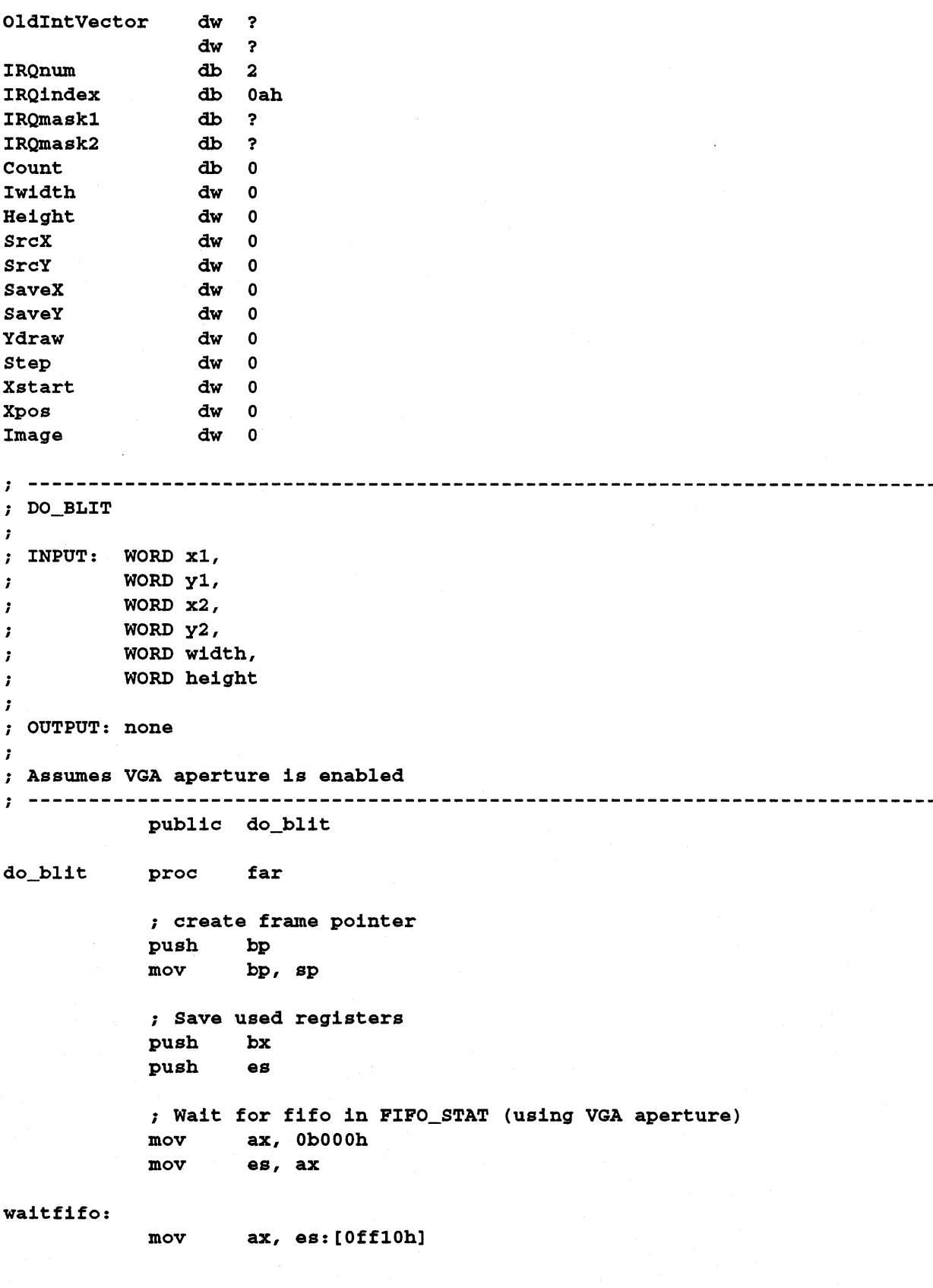

```
or ax, ax<br>inz waitfii
        waitfifo
; Load up blit registers 
       bx, bx
; SRC X = x1mov ax, WORD PTR [bp+PARM] 
mov es:[OfdS4h], ax 
mov es:[OfdS6h], bx 
; SRC_Y = y1<br>mov ax, \frac{1}{2}ax, WORD PTR [bp+PARM+2]
mov es:[OfdSSh], ax 
mov es:[OfdSah], bx 
; SRC_HEIGHTl = height 
mov ax, WORD PTR [bp+PARM+10] 
mov es:[Ofd94h], ax 
mov es:[Ofd96h], bx 
; SRC_WIDTHl = width 
mov ax, WORD PTR [bp+PARM+S] 
mov es:[Ofd90h], ax 
mov es:[Ofd92h], bx 
; DST_X = x2 
mov ax, WORD PTR [bp+PARM+4] 
mov es:[Ofd04h], ax 
mov es:[Ofd06h], bx 
; DST_Y = y2<br>mov ax,
        ax, WORD PTR [bp+PARM+6]
mov es:[OfdOSh], ax 
mov es:[OfdOah], bx 
; DST_HEIGHT = height 
mov ax, WORD PTR [bp+PARM+10] 
mov es:[Ofd14h], ax 
mov es:[Ofd16h], bx 
; DST_WIDTH = width 
mov ax, WORD PTR [bp+PARM+S] 
mov es:[OfdlOh], ax 
mov es:[Ofd12h], bx 
; restore saved registers 
pop es 
pop bx 
; remove frame pointer 
mov sp, bp
```
i

pop bp ret do\_blit endp *;* **---------------------------------------------------------------------------** VlineISR - Handler for VLINE interrupt ; The Mach64 can have one of four IRQs set: 2, 3, 5, 10. It is assumed that the CRTC\_VLINE\_INT\_EN bit is set in the CRTC\_INT\_CNTL register. **; ---------------------------------------------------------------------------** public VlineISR VlineISR proc far cli push ax push dx *;* Check if this interrupt trigger belongs to the VLINE interrupt mov dx, ioCRTC\_INT\_CNTL in ax, dx and ax, 18h jnz acknowledge jmp skip acknowledge: ; Increment count inc Count ; Ack 8259 interrupt controllers according to the IRQ number cmp IRQnum, Oah je ack\_2nd\_8259 *<sup>i</sup>*ack master 8259 - required for IRQ 2, 3, 5 mov dx, 20h mov al, 20h out dx, al cmp IRQnum, 2 jne ack\_vline ack\_2nd\_8259: <sup>i</sup>ack cascaded 8259 - required for IRQ 2, 10 mov dx, OaOh

ack\_vline:

; ack vline interrupt bit on Mach64

mov al, 20h out dx, al

```
mov dx, ioCRTC_INT_CNTL 
             in ax, dx<br>or ax, 101
                       ax, 10h
             out dx, ax 
             ; ---- restore (if needed), save, and update frame ----
             ; don't restore unless x position is more the zero cmp Xpos, 0
                       Xpos, 0
             je no_restore 
             ; restore from last frame 
                       ax, Height
             push ax 
             mov 
                       ax, Iwidth 
             push 
                       ax 
             mov 
                       ax, Ydraw 
             push 
                       ax 
             mov 
                       ax, Xpos 
             sub 
                       ax, Step 
             push 
                       ax 
             mov 
                       ax, SaveY 
             push 
                       ax 
             mov 
                       ax, SaveX 
             push 
                       ax 
             call 
                       FAR PTR do_b1it 
             pop 
                       ax 
             pop 
                       ax 
             pop 
                       ax 
             pop 
                       ax 
             pop 
                       ax 
             pop 
                       ax 
no_restore:
             ; save frame 
                       ax, Height 
             mov 
             push 
                        ax
```
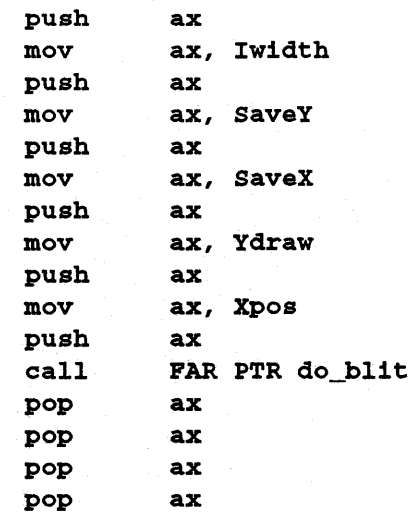

```
pop ax 
         pop ax 
          , 
. update current frame 
         mov ax, Height 
         push ax 
         mov ax, Iwidth 
         push ax 
         mov ax, Ydraw 
         push ax 
         mov ax, Xpos 
         push ax 
         mov ax, SrcY 
         push ax 
         mov ax, SrcX 
         push ax 
         call FAR PTR do_blit 
         pop ax 
         pop ax 
         pop ax 
         pop ax 
         pop ax 
         pop ax 
skip: 
         pop dx 
         pop ax 
         pushf 
         call DWORD PTR OldIntVector 
         sti 
         iret 
VlineISR endp 
; --------------------------------------------------------------------------- ; GETCOUNT 
; 
; Retrieve the count value controlled by the ISR. 
; 
; Inputs: none 
\cdot; Outputs: WORD count 
 \ddot{r}public getcount 
get count 
         proc far 
          ; get count 
         mov al, Count
```

```
xor ah, ah 
           ret 
getcount endp 
; --------------------------------------------------------------------------- ; SETBLITINFO 
; SETBLITINFO
, 
; Set blit dimension information for ISR. 
; 
; Inputs: WORD image width, 
; WORD image height, 
; WORD source x, 
; WORD source y, 
; WORD save x, 
; WORD save y, 
; WORD Y draw, 
; WORD step 
\cdot; outputs: none 
; --------------------------------------------------------------------------- public setblitinfo 
setblitinfo proc far 
           ; create frame pointer 
           push bp 
           mov bp, sp 
           ; Save used registers 
           push ax 
           ; get image width 
           mov ax, WORD PTR [bp+PARM] 
           mov Iwidth, ax 
           ; get image height 
           mov ax, WORD PTR 
[bp+PARM+2] 
           mov Height, ax 
           ; get source x 
            mov ax, WORD PTR 
[bp+PARM+4] 
           mov SrcX, ax 
           ; get source y 
            mov ax, WORD PTR 
[bp+PARM+6] 
           mov SrcY, ax 
           ; get save x 
            mov ax, WORD PTR 
[bp+PARM+8] 
           mov SaveX, ax
```

```
iget save y<br>mov ax, b
            mov ax, WORD PTR [bp+PARM+10]<br>mov SaveY, ax
                    SaveY, ax
            ; get y draw
            mov ax, WORD PTR [bp+PARM+12] 
            mov Ydraw, ax 
            iget step 
            mov ax, WORD PTR [bp+PARM+14] 
            mov Step, ax 
            ; restore saved registers
            pop ax 
            iremove frame pointer 
            mov sp, bp 
            pop bp 
            ret 
setblitinfo endp 
; ---------------------------------------------------------------------------
SETXSTART 
Set image starting position for the ISR.
```
<sup>i</sup>Inputs: WORD x image position

Outputs: none

;

 $\cdot$ 

 $\cdot$ 

public setxstart

setxstart proc far

> ; create frame pointer push bp mov bp, sp

; Save used registers push ax

; get image starting position (x) mov ax, WORD PTR [bp+PARM] mov Xstart, ax

; restore saved registers pop ax

; remove frame pointer

```
mov sp, bp 
           pop
           ret 
setxstart endp 
; SETXPOS 
\ddot{\phantom{0}}; Set current image position for ISR. 
; 
Inputs: WORD x image position 
; 
outputs: none 
; --------------------------------------------------------------------------- public setxpos 
setxpos proc far 
           ; create frame pointer 
           push
           mov bp, sp 
           ; Save used registers 
           push ax 
           ; get current image position (x) 
           mov ax, WORD PTR [bp+PARM] 
           mov Xpos, ax 
           ; restore saved registers 
           pop ax 
           ; remove frame pointer 
           mov sp, bp 
           pop bp 
           ret 
setxpos endp 
; --------------------------------------------------------------------------- ; SETIHAGE 
;<br>; Set source image for ISR.
; 
; 
; Inputs: WORD source image,
; WORD source 
x, 
; WORD source 
y 
; 
outputs: none
```

```
public set image 
setimage proc far
          ; create frame pointer 
          push bp 
          mov bp, sp 
          ; Save used registers 
          push ax 
          ; get source image 
          mov ax, WORD PTR [bp+PARM] 
          mov Image, ax 
          ; get image coordinates 
          mov ax, WORD PTR [bp+PARM+2] 
          mov SrcX, ax 
          mov ax, WORD PTR [bp+PARM+4] 
          mov SrcY, ax 
          ; restore saved registers 
          pop ax 
          ; remove frame pointer 
          mov sp, bp 
          pop bp 
          ret 
setimage endp
; --------------------------------------------------------------------------- ; GETIRQINDEX 
; 
; Return the IRQ index given an IRQ number 
; 
; Inputs : WORD IRQ num
; MX: valid values : 2 , 3 , 5 , 0Ah
; 
; Outputs: WORD IRQ index 
; AX: valid returns : OAh, OBh, ODh, 72h 
; ---------------------------~-------------------------- ---------------------
          public getirqindex 
getirqindex proc far 
           ; determine IRQ index based on IRQ number 
           xor 
                  ah, ah 
           cmp 
                  aI, 2
```
jne

chkirq3

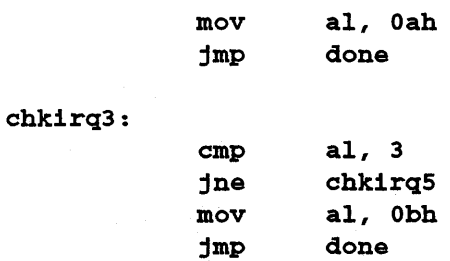

chkirq5:

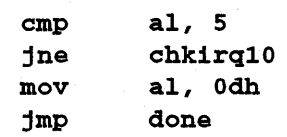

#### chkirql0:

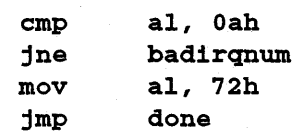

#### badirqnum:

mov al, 0

#### done:

ret

```
getirqindex endp
```

```
; -------------------------~---------------------------- ---------------------
; INITVLlNEISR 
; 
; Chain in VLINE interrupt service routine. 
; 
; Inputs : WORD IRQnum 
; AX: valid values: 2, 3, 5, OAb 
; 
; outputs: none 
i---------------------------------------------------------------------------
           public initvlineisr
```
initvlineisr proc far

; create frame pointer push bp mov bp, sp

; save used registers push bx push dx push ds

```
shiftleft: 
           push es 
            ; get IRQ number 
           mov 
           mov 
           Mcall 
           mov 
                    ax, WORD PTR [bp+PARM] 
                    IRQnum, al 
                    getirqindex 
                    IRQ index, al 
            ; save IRQ mask for master 8259 (IRQs 0 - 7) 
           mov dx, 21h 
            in al, dx 
           mov IRQmask1, al 
            ; save IRQ mask for cascaded 8259 (IRQs 8 - 15) 
           mov dx, Oa1h 
            in al, dx 
            mov . IRQmask2, al 
            ; load IRQ number and enable interrupts in appropriate 8259 
            xor ch, ch 
            mov cl, IRQnum 
            ; if IRQ 2, 3, 5 - program master 8259 
            if IRQ 10 - program cascaded 8259 
            bit = 0 - enable interrupt 
            ; bit = 1 - disable interrupt 
            cmp cl, Oah 
            je irq10 
            ; enable interrupt on master 8259 for IRQ 2, 3, 5 
            mov dx, 21h 
            mov ah, Offh 
            mov 
            shl 
            loop 
            sub 
            mov 
            and 
            cli 
            out 
            sti 
            jmp 
                    al, 1 
                    al, 1
                    shiftleft 
                    ah, al 
                    al, IRQmask1 
                    al, ah 
                    dx, al 
                    continue 
                                     disable interrupts during mask update 
            ; enable interrupt on cascaded 8259 for IRQ 10 - IRQ 2 also needs 
            ; to be enabled 
            ; enable cascaded interrupt 2 on master 8259 
            mov ah, Ofbh 
            mov 
                    dx, 021h 
                                     ; IRQ 2 cascades to IRQ 10
```

```
PRG888GXO-O 1 
4-42
```
mov

al, IRQmaskl

irq10:

```
and al, ah 
           cli ; disable interrupts during mask update 
                  dx, al
           sti 
           ; enable interrupt 10 on cascaded 8259 
           mov dx, Oa1h 
                  al, IRQmask2 
                  al, ah 
           mov 
           and 
           cli ; disable interrupts during mask update 
                  dx, al
           sti 
continue: 
           ; initialize variables for ISR 
                  ax, 0
           mov Count, al 
           ; get old IRQ vector address (in ES:BX) 
           mov al, IRQindex<br>mov ah, 35h
                  ah, 35h
           int 21h 
           ; save vector address 
           mov ax, es 
           mov OldIntVector, bx 
           mov OldlntVector+2, ax 
           ; get address of interrupt service routine (in DS:DX) 
           mov dx, offset cs:VlineISR 
           mov ax, cs 
           mov ds, ax 
           ; set new vector address 
           mov al, IRQindex 
           mov ah, 25h 
           int 21h 
           ; restore registers 
           pop es 
           pop ds 
           pop dx 
           pop bx 
           ; remove frame pointer 
           mov sp, bp 
           pop bp 
           ret
```
initvlineisr endp

```
CANCELVLINEISR 
\cdotDisable timer interrupt routine. 
-1
Inputs : none 
\mathbf{r}; Outputs: none 
\mathbf{r}public cancelvlineisr 
cancelvlineisr proc far 
          ; save used registers 
          push dx 
         push ds 
          ; restore old IRQ vector address (in DS:DX) 
         mov dx, OldIntVector 
         mov ax, OldIntVector+2 
         mov ds, ax 
          mov al, IRQ index 
         mov ah, 25h 
          int 21h 
          ; restore IRQ masks - disable interrupts while updating masks 
          cli 
         mov dx, 21h 
          mov al, IRQmaskl 
          out dx, al 
          mov dx, Oalh 
          mov al, IRQmask2
          out dx, al 
          sti 
          ; restore registers 
          pop ds 
          pop dx 
          ret 
cancelvlineisr endp 
; ---------------------------------------------------------------------------
; 
; Disable system interrupts. 
; 
Inputs : none 
; 
; Outputs: none
```

```
; --------------------------------------------------------------------------- public interrupts_off 
interrupts_off proc far 
              ; disable system interrupts 
              cli 
              ret
```
interrupts\_off endp

; INTERRUPTS\_ON ; ; Enable system interrupts. ; ; Inputs : none ; ; outputs: none **; ---------------------------------------------------------------------------** public interrupts\_on

interrupts\_on proc far

; enable system interrupts sti

ret

interrupts\_on endp

# *Single Buffering (Delta Framing)*

**Delta framing** is a method of achieving flicker-free animation without CRT synchronization. Only the changes from one frame to the next are drawn on the screen. The animation will be flicker-free because no undrawing is ever done. Tearing will occur, but the effects will be minimal, given the draw rate.

*Sample code* **SAMPLE.OOC** 

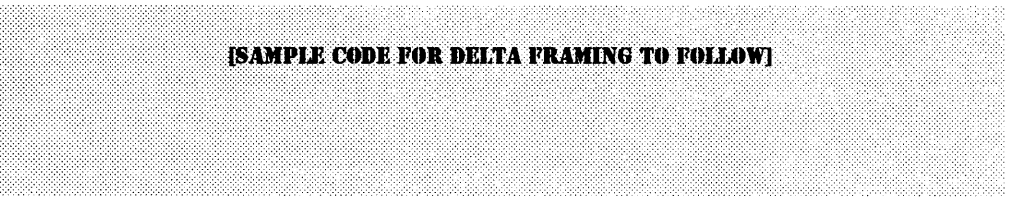
## **OFF-SCREEN MEMORY MANAGEMENT**

Off-screen memory management is a requirement for any real application that directly uses the accelerator. Hardware cursor definitions, context save areas, font caches, and bitmap caches are all kept in off-screen memory. Independent source and destination pitches and offsets, and a linear source trajectory facilitate implementation of an off-screen memory manager.

Memory can be allocated in linear chunks, aligned to 64-bit boundaries. One possible implementation of an off-screen memory manager is show below:

#### *Sample code* **SAMPLE.DOC**

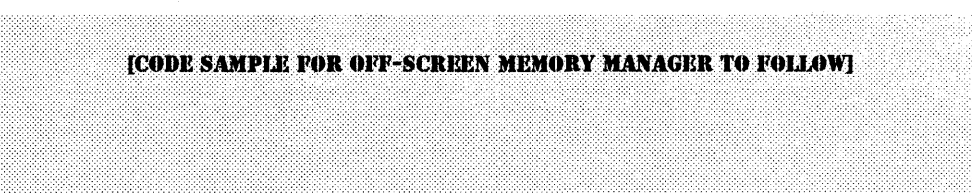

## **CONTEXT CHAINS**

Context chains are used to group many draw operations into a single atomic operation. This is useful for improving concurrency on engine-bound operations (see *Performance Issues* in *Chapter* 5, *Advanced Topics In.* 

The CONTEXT\_MASK entry in the context load structure can be used to inhibit loading of any register so that chains may take advantage of draw side effects.

**PERIOR** 

Note that on loading, the CONTEXT\_MASK register has no effect on the CONTEXT\_MASK entry or the CONTEXT\_LOAD \_ CNTL entry in the context save structure. These two registers are always loaded. To halt a context chain, the CONTEXT\_LOAD\_CNTL entry must be set to do nothing.

#### **Sample code CHAIN. DOC**

```
This is sample code to demonstrate chained context operations. See CHAIN.C 
for more details. 
unsigned long context[64]; 
II context array 
1* Main C program *1 
int main(void) 
{ 
    \ddotsc// get modal information for resolution independent operation
    xres = (unsigned long) (modelnfo.xres);yres = (unsigned long) (modeinfo.yres); 
    pitch = (unsigned long) (modeinfo.pitch); 
    // setup engine context and clear screen
    init_engine();
    clear_screen (0, 0, modeinfo.xres, modeinfo.yres); 
    II determine top of memory address 
    memcntl = inpw(ioMEM_CNTL); 
    switch(memcntl & 7) 
    { 
         case 
0: 
contextaddr = Ox80000; 
break; II S12K 
         case 
1: 
contextaddr = Ox100000; 
break; II 1M 
         case 
2: 
contextaddr = Ox200000; 
break; II 2M 
         case 
3: 
contextaddr = Ox400000; 
break; II 4M 
         case 
4: 
contextaddr = Ox600000; 
break; II 6M 
         case 
5: 
contextaddr = Ox800000; 
break; II 8M 
    }
```

```
I'll 
  Fill context. Each context pointer represents 256 bytes of video 
  memory. The context load address decreases as the context load pointer 
  increases. context pointer 0 points to the top of memory - 256. Some 
  restrictions apply for context pointers 0-3 if the linear aperture 
   size equals the memory size (i.e. 4M aperture size, 4M of video 
  memory). In this case, the memory mapped registers occupy 1K of memory 
  below the top of aperture. The only method to reach this area in this 
   case is to use the VGA paged aperture. 
\star/
context[0] = 0xffffffff;
context[1] = 0x00000000;context [2] = (pitch / 8) << 22; // destination pitch
context[3] = 0x00200010;context[4] = 0x00400080;temp = (unsigned long) (modeinfo.xres / 20);
context [3] = (temp « 16) I (modeinfo.yres I 30); II (x, y) 
temp = (unsigned long) (modeinfo.xres / 10);
context [4] = (temp \ll 16) | (modeinfo.yres / 4); // (width, height)
context[5] = 0x00000000;context[6] = 0x00000001;context[7] = 0x0003fftf;context[8] = (pitch / 8) \iff 22; // source pitch
context[9] = 0x00000000;context[10] = 0x00000000;context[11] = 0x00000000;context [12] = 0x00000000;context[13] = 0x00000000;context[14] = 0x00000000;context[15] = xres \iff 16; // scissors
context [16] = yres << 16;
context[17] = 0x00000000;context [18] = get_color_code(YELLOW); II foreground color 
context[19] = 0xffffffff;// set DP_PIX_WIDTH and CHAIN_MASK according to color depth
sWitch(modeinfo.bpp) 
{ 
    case 4: 
        context[20] = 0x00008888;context[21] = HOST_4BPP | SRC_4BPP | DST_4BPP;
        break; 
    case 16: 
        if (modeinfo.depth == 555) 
        { 
        } 
        else 
        { 
            II 555 color weighting 
            context[20] = 0x00004210;context[21] = HOST_15BPP | src_15BPP | DST_15BPP;
```
© 1993 ATI Technologies Inc. Proprietary and Confidential

```
II 565 color weighting 
             context[20] = 0x00000410;context[21] = HOST_16BPP | SRC_16BPP | DST_16BPP;} 
        break; 
    case 32: 
        context[20] = 0x00008080;context[21] = HOST_32BPP | SRC 32BPP | DST 32BPP;
        break; 
    default: 
    case 8: 
    case 24: 
         context [20] = 0x00008080;context[21] = HOST_BBPP | SRC_8BPP | DST_8BPP;
        break; 
} 
context[22] = FRGD_MIX_S | BKGD_MIX_S;context [23] = FRGD_SRC_FRGD_CLR; 
context[24] = 0x00000000;context[25] = 0xffffffff;context [26] = 0x00000000;context [27] = DST_LAST_PEL | DST_Y_TOP_TO_BOTTOM | DST_X_LEFT_TO_RIGHT;
context [28] = 0x00000000;for (i = 29; i < 64; i++)\left(context[i] = 0;} 
II Upload contexts 
II setup 2 contexts - one chained to the other. This is done by setting 
II up the CONTEXT_LOAD_CNTL context register (offset 28) for the current 
II context load. When a context load is initiated, the CONTEXT_LOAD_CNTL 
II register will be loaded and executed according to its contents. This 
II feature allows context chaining. In this example, the first context 
II will draw a YELLOW filled rectangle and the second context will draw 
II a LIGHTGREEN diagonal line. Since the second context is to be chained, the 
II the load pointer bits of the CONTEXT_LOAD_CNTL register entry of the 
// FIRST context (load pointer = 4) will be set to point to the second
II context (load pointer = 5). 
II Context load address calculation: 
II 
1/ Address = total video memory - (context pointer +1) * 0x100)
II 
1* 
*1 
   The main focus here is to upload the context information for later 
   retrieval by the engine context load feature. The method used will 
   depend on the hardware setup - see CHAIN.C for more details.
```

```
II load up first context -> load pointer = 4 
context [28] = CONTEXT_LOAD_AND_DO_LINE I 5; II do line for next context 
upload_context(contextaddr - ((4 + 1) * 0x100));II load up second context -> load pointer = 5 
temp = (unsigned long) (modeinfo.xres / 4);
context [3] = temp \ll 16 | (modeinfo.yres / 4); // (x, y) for line
context [18] = get_color_code(LIGHTGREEN); II set line color 
context [28] = 0;upload_context(contextaddr - ((5 + 1) * 0x100));II initiate context chain 
wait_for_fifo(2); II wait for 2 fifo entries 
regw(CONTEXT_MASK, Oxffffffff); 
regw(CONTEXT_LOAD_CNTL, CONTEXT_LOAD_AND_DO_FILL I 4);
```
}

 $\ddotsc$ 

# Chapter 5 **Advanced Topics II**

## **BOOT-TIME INITIALIZATION**

This section describes the registers required to initialize a *mach64* after power-up. All boot-time initialization is performed in the adapter ROM.

- The scratch registers, SCRATCH\_REG0 and SCRATCH\_REG1, may be used at the adapter ROM's discretion, with the exception of the lower 7 bits of SCRATCH\_REGl. These bits are used to communicate ROM segment location to applications, and must be initialized at boot-time. Typically, installed mode information and other flags are stored in the other bits.
- BUS\_CNTL is used to configure the *mach64* bus interface unit and to control FIFO error and host error interrupts. At boot-time, all interrupts should be disabled, and the bus interface unit must be programmed appropriately for the type of host expansion bus. In determining the appropriate initialization values, safest values should be used first, and incrementally reduced until minimum safe values are discovered.
- MEM\_CNTL is used to configure the memory interface unit. Memory size must be determined by the adapter ROM, and written appropriately. Initial memory boundary information should be stored in the non-volatile storage area. All other configuration bits are first determined empirically using the methods described for BUS\_CNTL, and later hard-coded for particular memory configurations.
- GEN\_TEST\_CNTL is used for accessing an external EEPROM, enabling overscan to external DACs, enabling the hardware cursor, resetting the draw engine, enabling VRAM block write memory cycles, and chip diagnostic functions. At boot-time, overscan and block write must be initialized. The hardware cursor must be disabled, and the draw engine must be reset and enabled.
- CONFIG\_CNTL is used for initializing the linear aperture and small apertures, setting the card ID, and disabling the VGA. The apertures should be disabled on power-up, and should only be initialized when an application calls the ROM for aperture services. The card ID should be set to zero in single-card systems. The VGA disable bit should never be touched.
- CONFIG\_CHIP \_ID, CONFIG\_STATO, and CONFIG\_STATl are used to determine board configuration for initialization, for ROM query functions, or for hardware debugging.

**SEP** 

Of all the registers listed above, only CONFIG\_CHIP \_ID, GEN\_TEST\_CNTL, and SCRATCH\_REG1 should be touched by applications. CONFIG\_CHIP\_ID is used to identify a specific class and revision of accelerator, and GEN\_TEST\_CNTL is used to enable the hardware cursor and reset the draw engine. No other bits should be touched in GEN\_ TEST\_ CNTL. SCRATCH\_REGl is used to determine the ROM segment location for calling ROM service routines.

## **ACCESSING THE EEPROM**

ເອ

The EEPROM interface pins are directly accessible from the lower four bits of GEN\_TEST\_CNTL. Note that these pins are multiplexed with display output pins, so garbage will appear on the display when reading or writing from the EEPROM. The CRTC should be disabled before any EEPROM operations. EEPROM operations are enabled with the GEN\_EE\_ENABLE bit.

- Note that EEPROMs are generally very slow devices, and the GEN\_EE\_ CLOCK can only be strobed at the maximum rate specified by the device data sheets. Please consult the manufacturer's EEPROM specifications for more information on reading or writing from that device.
- Note that not all configurations of *mach64* will use an EEPROM for a nonvolatile storage device.

*Sample code* SAMPLE.DOC

[CODE SAMPLE FOR READING AND WRITING FROM THE EEPROM TO FOLLOW]

## **DAC PROGRAMMING**

The *mach64* supports DACs from many manufacturers. All will be compatible with VGA resolutions (640x480, 800x600, 1024x768, at 8 bits per pixel, up to 80MHz pixel clock). Modes beyond these require special programming considerations.

DACs from different manufacturers will access the extended DAC registers in different ways. Some require a special sequence of register reads and writes to remap the register address space to its extended registers. Others have extra address lines accessible through DAC\_EXT\_SEL@DAC\_CNTL to select extended DAC registers. Please consult the manufacturer's DAC specification for more information. Below is sample code for programming some common DAC types:

#### *Sample code* **SAMPLE.DOC**

[SAMPLE CODE FOR DAC PROGRAMMING TO FOLLOW]

## **DIAGNOSTIC FEATURES**

Numerous self-diagnostic features have been designed into the *mach64.* Test mod es are set using the GEN\_TEST\_CNTL register and the scratch registers perform different functions depending on the set mode. The test modes available are listed below:

## *Test Mode 0, All Test Features Disabled*

The scratch registers are used as scratch registers.

## *Test Mode* **1,** *Memory Read/Write Test*

SCRATCH\_REGO is used as an indirect address register, and SCRATCH\_REG I is a data register. It is conceptually convenient to rename these register as TEST\_REGO and TEST REG1. Strobing the GEN\_TEST\_MEM\_STROBE@GEN\_TEST\_CNTL bit will read or write 32 bits of data into TEST\_REGI at the DWORD address specified in TEST\_REGO. IfGEN\_TEST\_MEM\_WR@GEN\_TEST\_CNTLisset,dataiswritten to memory from TEST\_REG1; otherwise, data at the specified address is loaded into TEST\_REGI.

## *Test Mode* **2,** *Source and Destination Length Test*

The addresses of SCRATCH\_REGO and SCRATCH\_REGI are remapped to point to internal counters. These are referred to as TEST\_REG2 and TEST\_REG3 and are read- only. By putting the chip into single step mode (GEN\_TEST\_DST\_SS\_EN®GEN\_TEST\_CNTL or GEN\_TEST\_SRC\_SS\_EN@GEN\_TEST\_CNTL), and by watching these registers while strobing one of the single step bits (GEN\_TEST\_DST\_SS\_STROBE®GEN\_TEST\_CNTL or GEN\_TEST\_SRC\_SS\_STROBE®GEN\_TEST\_CNTL), the integrity of these counters can be assured.

## *Test Mode* **3,** *Source FIFO Read Length Counter Test*

Similar to test mode 2, except that SCRATCH\_REGO is mapped to the source FIFO read length counter and is referred to TEST \_REG4. The size of the source FIFO is 4x64.

## *Test Mode* **4,** *CRTC Test*

The internal CRTC counters may be tested in this mode by single stepping the CRTC with GEN\_TEST\_CC\_EN@GEN\_TEST\_CNTL and

GEN\_TEST\_CC\_STROBE@GEN\_TEST\_CNTL. TEST\_REG5 and TEST\_REG6 are used to determine the internal state of the CRTC counters, flags, and comparators.

## *Test Mode* **5,** *Display CRe Test*

A CRC check of the display output can be done in this mode. It provides a convenient method of checking the DAC interface, overscan, and hardware cursor circuitry. Initiate the CRC by writing to the

GEN\_TEST\_CRC\_STR®GEN\_TEST\_CNTL bit, and waiting for the GEN\_TEST\_CRC\_DONE@GEN\_TEST\_CNTL bit to go high. TEST\_REG7 contains

the accumulated CRC.

### *Other Test Features*

Other test features include:

- The GEN\_TEST\_FIFO\_EN@GEN\_TEST\_CNTL bit, which halts consumption of the command FIFO so that all FIFO entries may be guaranteed to be filled and tested.
	- The GEN\_TEST\_GUI\_REGS\_ENOCEN\_TEST\_CNTL bit, which prevents draw operations and context loads from initiating. This allows all registers to be written and read without causing the draw engine to do unwanted draw operations.

All other registers, data paths, sequencers, and draw functions may be tested using standard draw operations, and comparing the results against known data.

# Chapter *6*  Perforfnance */SSll€S*

## **PERFORMANCE ISSUES**

Performance is a complex issue, which requires a clear definition of the terminology and an explanation of the factors affecting graphics performance.

### *Redundancy*

Redundancy is the duplication of information. Most draw operations are redundant in that the same pixel or pattern of pixels is repeatedly written into memory. Since host expansion buses (ISA, EISA, MCA, VLB, PCI) tend to be slow, draw operations performed by the host CPU tend to be slow as well. GraphicS accelerators improve performance by reducing the amount of redundant information traveling across the host expansion bus by simply specifying the type of pixel information to be written and the draw trajectory.

Any operation whose draw information cannot easily be reduced (such as a hostto-screen bitmap transfer) should do direct memory writes into the linear frame buffer instead of being drawn by the draw engine, because draw setup overhead will slow the operation.

## *Draw Speed*

Draw speed is a raw measure of how fast the draw engine can put pixels to memory, measured in pixels per second. Many benchmark programs do not measure draw speed correctly because they do not factor in concurrency.

### *Concurrency*

Concurrency is the inherent ability of graphics accelerators to perform a draw operation at the same time that the host CPU is doing something else. An accelerator is a fixed-function processor that performs dedicated tasks and relieves the CPU to do other tasks. Concurrency and reduction of redundancy are the

primary reasons why graphics accelerators are faster than dumb frame buffer devices, such as the VGA.

#### **Efficiency**

Efficiency is a measure of concurrency. Maximum efficiency in a software process is achieved when the host is never idle and the draw engine is never idle (this never happens). Efficiency will be affected by draw speed, CPU speed, FIFO depth, and order of draw operations (for example, a draw engine operation followed by a linear frame buffer access requires a wait-for-engine-idle in between, which causes the CPU to idle, thus decreasing efficiency).

Performance should be measured on both slow CPUs and fast CPUs, because efficiency differs radically from system to system.

### *Expansion Buses*

There are currently five different expansion bus standards for X86 platforms:

- ISA
- EISA
- MCA
- VLB
- PCI.

Each differs in maximum and typical throughput. Bus type will only affect the performance of host-to-screen and screen-to-host transfers. Most other draw operations have very low redundancy, and bus transfer times are very small.

## *VRAM vs. DRAM*

The CRT controller needs to fetch screen data at pixel clock rates. VRAM is dualported, and allows the CRTC to read memory while the draw engine is accessing the same memory. Some VRAMs also have specialized circuitry to do fast monochrome expansions. Accesses to DRAM must be arbitrated between the CRTC and draw engine (the CRTC has priority), thus reducing the total number of memory cycles available to the draw engine, and slowing draw speed. In DRAM configurations, graphiCS mode has a direct correlation to draw speed, because the higher the pixel clock rate, the less available memory bandwidth.

In summary, VRAMs are faster than DRAMs, but the difference will only be perceptible and measurable if the target application is engine-bound (i.e., CPU must wait for draw engine = poor efficiency).

ເສັ

Note that graphics benchmark programs are atypical because they have inherently low efficiency.

#### *Block write*

Block write is a high-speed color fill feature of VRAMs and some specialized types of DRAMs. Four consecutive addresses may be filled with a solid color in the time it takes to do a single memory access.

The mach64 uses block write if GEN\_BLOCK\_WR\_EN@GEN\_TEST\_CNTL is enabled, the foreground mix is set to paint (function 7), the background mix is set to transparent (function 3), the color compare function is set to FALSE, WRT \_MASK is set to all 'l's, destination pixel size is 8,15,16, or 32bpp, and DST\_24\_ROT\_EN@DST\_CNTL is disabled. Any monochrome source may be used. It is the adapter ROM's responsibility to enable GEN\_BLOCK\_ WR\_EN@GEN\_TEST\_CNTL at boot time if a compatible type of memory is detected.

## **Memory** *Bandwidth*

Memory bandwidth is a measure of the number of memory accesses per second, which is easily quantifiable. On the *mach64,* a memory access to a current page costs two cycles; a page faulted memory access costs seven cycles.

**Page** A page is defined as 512 addresses, where the data width may be 32 bits or 64 bits wide, depending on memory configuration. The frequency of page faulting depends on the burst rates of the various devices contending for the memory bus. The source FIFO is 4x64, and the CRTC video FIFO is 16x64.

Example: A screen-to-screen blit with dimensions 160x120, and a destination mix of XOR, at 30 frames per second in 8bpp mode, and a pitch of 1024 pixels; assume a memory clock of 50MHz, and data width of 64 bits.

Number of QWORDs in 160x120 area: (160x120 pixels / (8 pixels / QWORD))  $= 2400$  OWORDs

Number of memory accesses per QWORD: source-read + dest-read + destwrite = 3 accesses/OWORD

Note that the source read occurs because it is a screen-to screen-operation, and the destination read occurs because it is a read-modify-write destination mix.

Number of memory accesses:  $2400 * 3 = 7200$  accesses.

**Memory page size:**  $(512 \times 64 \text{ bits}) / (8 \text{ bits/pixel}) / (1024 \text{ pixels/line}) = 4 \text{ lines}$ 

Page faulting from operation size is so infrequent that we will ignore this factor.

Page faults from muxing source-reads and destination-read-modify-writes should occur every four memory accesses. Therefore, average access time is:  $(3 * 2 + 1 * 7) / 4 = 3.25$  cycles/access

Number of memory cycles needed for a single blit: 7200 \* 3.25  $= 23400$  cycles.

**Draw speed** =  $(160x120 \text{ pixels}) / (23400 \text{ cycles} / 50000000 \text{ cycles/sec}) = 41$ Mpixels/second.

Percent memory bandwidth used: (23400 cycle/frame \* 30 frames/sec) / 50000000 cycles/sec \*  $100\% = 1.4\%$ .

#### Notes:

The average access time calculation will vary depending on a number of factors. Not aligning a source or destination edge to a QWORD boundary will increase the average access time by a small amount. A destination-write operation will page fault much less than the read-read-modify-write operation in the example above.

On DRAM configurations, the CRTC will cause the draw engine to page fault more frequently as well (the frequency can be calculated by computing the percent band width the CRTC will use and using this ratio to approximate the page fault rate given the draw speed).

Also note that these calculations are only applicable to large draw operations. Draw engine setup overhead becomes much more significant for small operations.

## **Performance**

Performance is a holistic measure, and depends greatly upon host configuration, accelerator configuration, and application efficiency. Performance cannot be quantified in a single measure.

- System performance can be improved with faster host and accelerator configurations.
- Application performance on a fixed hardware configuration can be improved by reducing redundancy and improving efficiency on a particular target system.

# *Appendix* A BIOS Services

## **INTRODUCTION**

All accelerator services are provided in the accelerator ROM segment at offset 64h. The ROM segment is determined by reading the SCRATCH\_REGl register and calculating:

 $SEGMENT = (SCRATCH\_REG1 & 0x7F) * 0x80 + 0xC000$ 

*where* SCRATCH\_REGl is 046ECh

Function codes are placed in AL. Functions are called by first doing a PUSHF, and then far calling to SEGMENT:64h.

#### *All functions return with error code in AH*

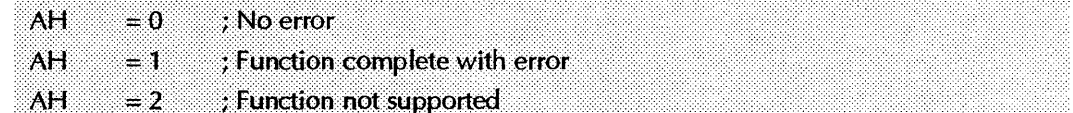

#### *Function 0, load coprocessor CRTC parameters*

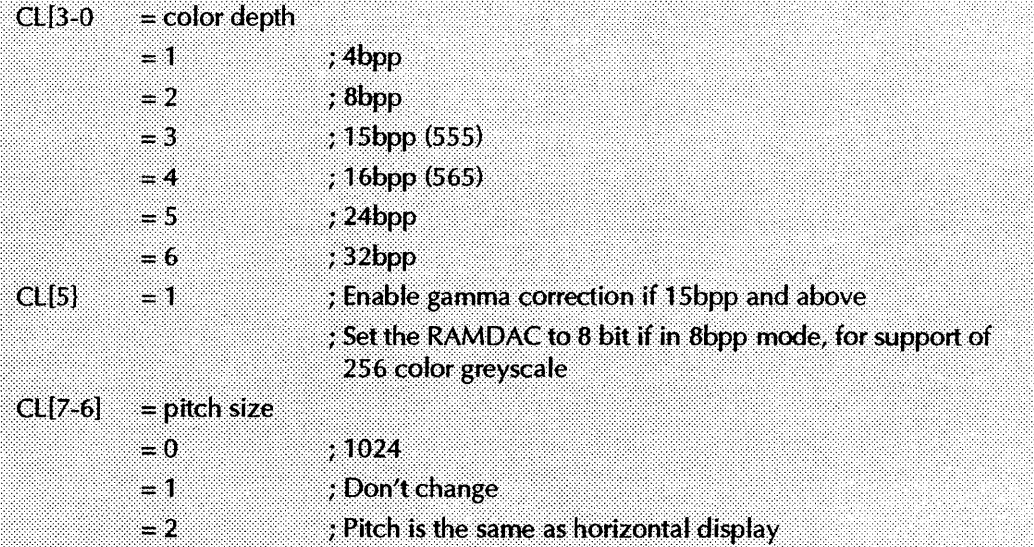

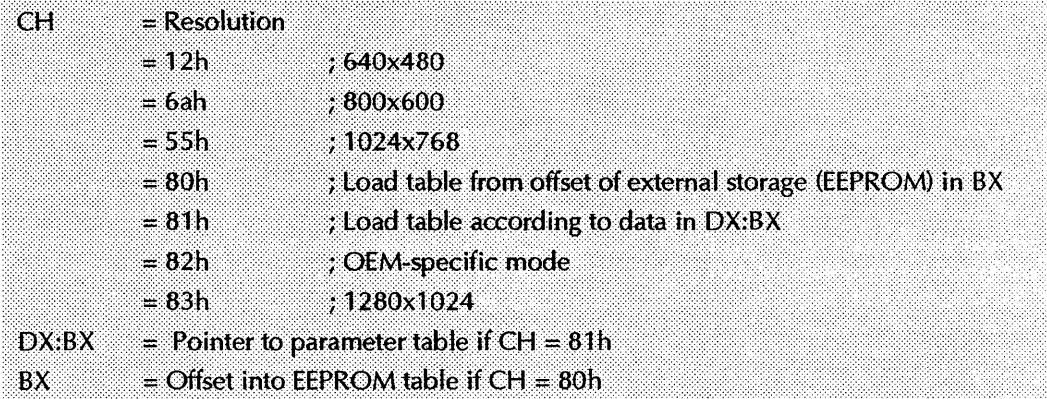

#### *Function 0, load coprocessor CRTC parameters (cont'd)*

#### *Function 1, set display mode*

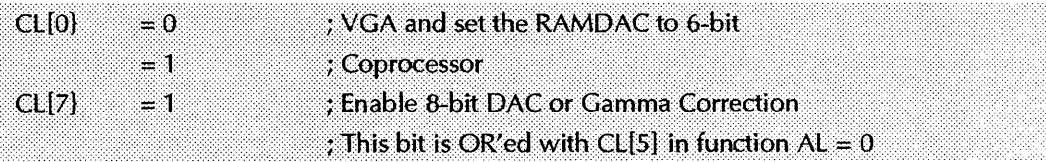

#### *Function* 2, *load coprocessor CRTC parameters and set display mode*

Same arguments as  $AL = 0$ 

#### *Function* 3, *read EEPROM data*

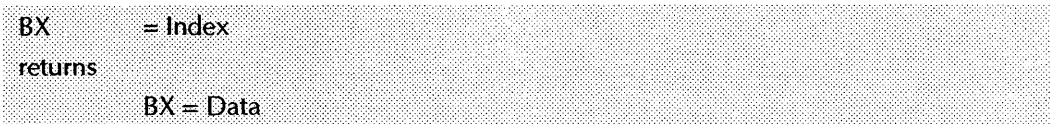

#### *Function* 4, *write EEPROM data*

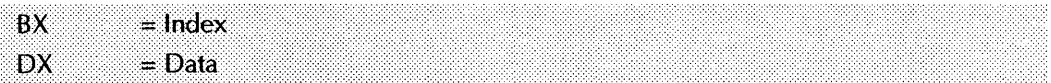

#### *Function* 5, *memory aperture services*

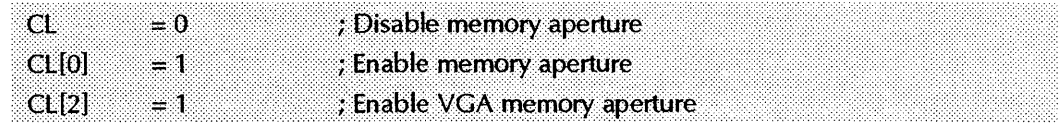

#### *Function* 6, *short query function*

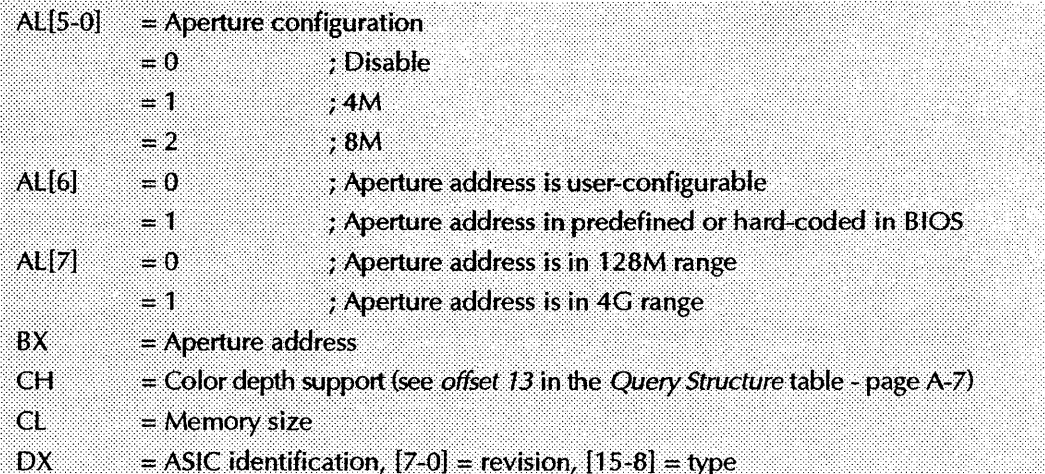

#### *Function* 7, *return hardware capability List*

In return DX:BX = offset into a table specifying the maximum dot clock information; the table is terminated by a zero in the first column (see below).

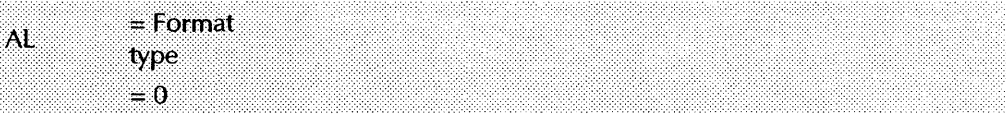

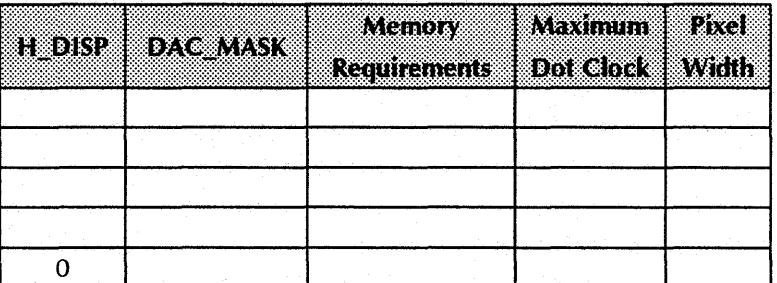

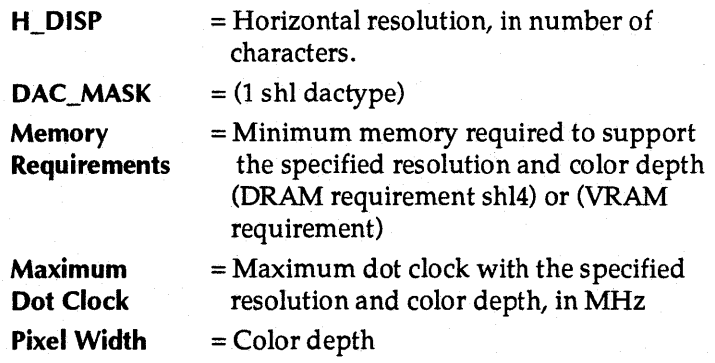

#### *Function* 8, *return query device data structure in bytes*

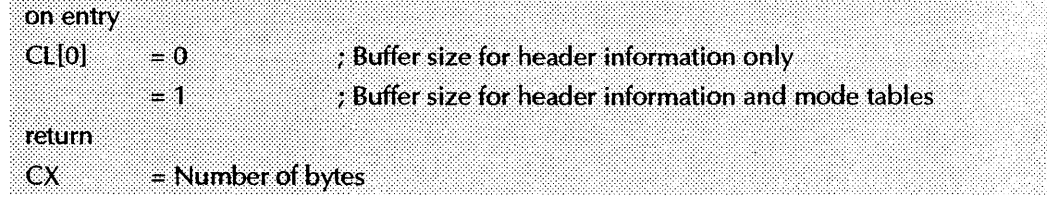

#### *Function* 9, *query device*

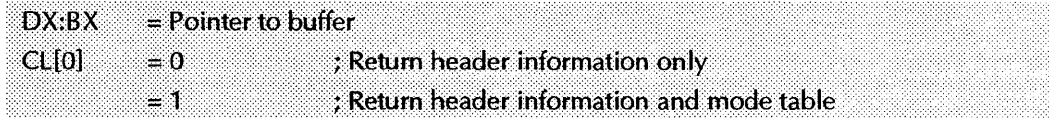

#### *Function OAh, return clock chip frequency table*

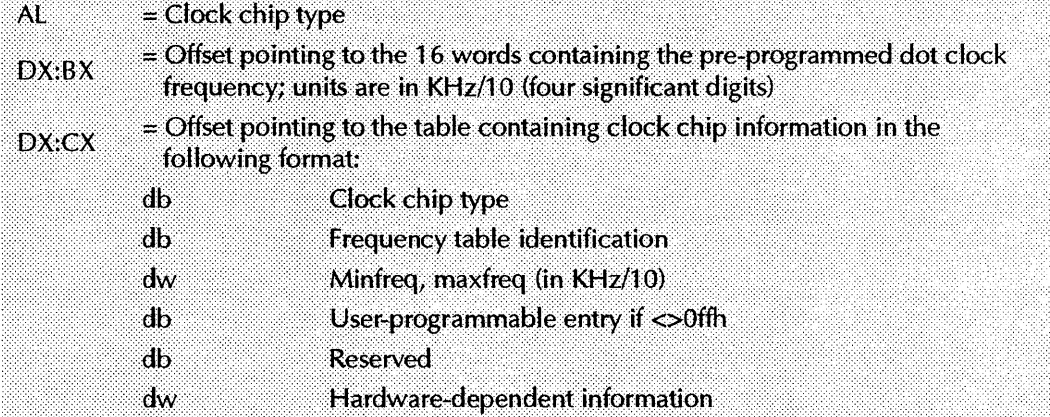

#### *Function OBh, program* a *specified clock entry*

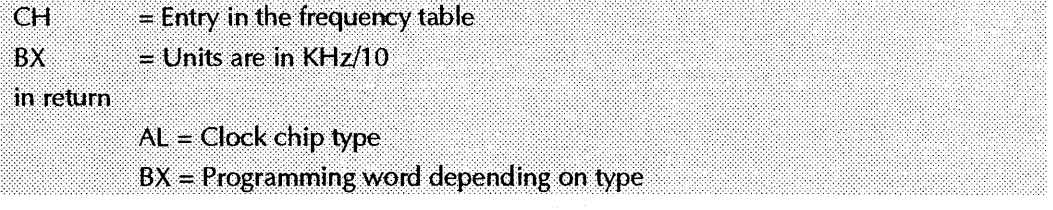

#### *Function OCh, DPMS service, set DPMS mode*

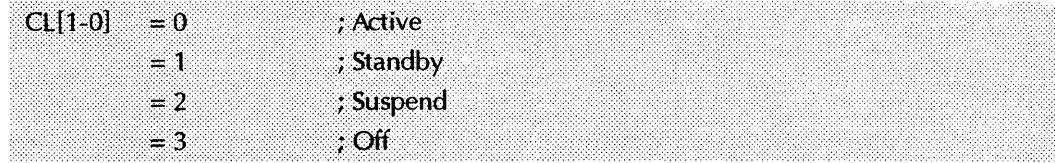

*Function ODh, return current DPMS state in CL* 

*Function OEh, set graphics controller's power management state* 

|  |  |  |  |  | . |  | . |  |  |  |  |  |  |  |  |   |   |
|--|--|--|--|--|---|--|---|--|--|--|--|--|--|--|--|---|---|
|  |  |  |  |  |   |  |   |  |  |  |  |  |  |  |  |   |   |
|  |  |  |  |  |   |  |   |  |  |  |  |  |  |  |  |   |   |
|  |  |  |  |  |   |  |   |  |  |  |  |  |  |  |  | . |   |
|  |  |  |  |  |   |  |   |  |  |  |  |  |  |  |  |   |   |
|  |  |  |  |  |   |  |   |  |  |  |  |  |  |  |  |   |   |
|  |  |  |  |  |   |  |   |  |  |  |  |  |  |  |  |   |   |
|  |  |  |  |  |   |  |   |  |  |  |  |  |  |  |  |   |   |
|  |  |  |  |  |   |  |   |  |  |  |  |  |  |  |  |   | . |
|  |  |  |  |  |   |  |   |  |  |  |  |  |  |  |  |   |   |
|  |  |  |  |  |   |  |   |  |  |  |  |  |  |  |  |   |   |
|  |  |  |  |  |   |  |   |  |  |  |  |  |  |  |  |   |   |
|  |  |  |  |  |   |  |   |  |  |  |  |  |  |  |  |   |   |
|  |  |  |  |  |   |  |   |  |  |  |  |  |  |  |  |   |   |
|  |  |  |  |  |   |  |   |  |  |  |  |  |  |  |  |   |   |
|  |  |  |  |  |   |  |   |  |  |  |  |  |  |  |  |   |   |
|  |  |  |  |  |   |  |   |  |  |  |  |  |  |  |  |   |   |
|  |  |  |  |  |   |  |   |  |  |  |  |  |  |  |  |   |   |
|  |  |  |  |  |   |  |   |  |  |  |  |  |  |  |  |   |   |
|  |  |  |  |  |   |  |   |  |  |  |  |  |  |  |  |   |   |
|  |  |  |  |  |   |  |   |  |  |  |  |  |  |  |  |   |   |
|  |  |  |  |  |   |  |   |  |  |  |  |  |  |  |  | . |   |
|  |  |  |  |  |   |  |   |  |  |  |  |  |  |  |  |   | . |
|  |  |  |  |  |   |  |   |  |  |  |  |  |  |  |  |   |   |
|  |  |  |  |  |   |  |   |  |  |  |  |  |  |  |  |   | . |
|  |  |  |  |  |   |  |   |  |  |  |  |  |  |  |  |   |   |
|  |  |  |  |  |   |  |   |  |  |  |  |  |  |  |  |   |   |
|  |  |  |  |  |   |  |   |  |  |  |  |  |  |  |  |   |   |
|  |  |  |  |  |   |  |   |  |  |  |  |  |  |  |  |   |   |
|  |  |  |  |  |   |  |   |  |  |  |  |  |  |  |  |   | . |
|  |  |  |  |  |   |  |   |  |  |  |  |  |  |  |  |   |   |
|  |  |  |  |  |   |  |   |  |  |  |  |  |  |  |  |   |   |
|  |  |  |  |  |   |  |   |  |  |  |  |  |  |  |  |   |   |
|  |  |  |  |  |   |  |   |  |  |  |  |  |  |  |  |   | . |
|  |  |  |  |  |   |  |   |  |  |  |  |  |  |  |  |   |   |
|  |  |  |  |  |   |  |   |  |  |  |  |  |  |  |  |   |   |
|  |  |  |  |  |   |  |   |  |  |  |  |  |  |  |  |   |   |
|  |  |  |  |  |   |  |   |  |  |  |  |  |  |  |  |   |   |
|  |  |  |  |  |   |  |   |  |  |  |  |  |  |  |  |   | . |
|  |  |  |  |  |   |  |   |  |  |  |  |  |  |  |  |   |   |
|  |  |  |  |  |   |  |   |  |  |  |  |  |  |  |  |   |   |
|  |  |  |  |  |   |  |   |  |  |  |  |  |  |  |  |   |   |
|  |  |  |  |  |   |  |   |  |  |  |  |  |  |  |  |   |   |
|  |  |  |  |  |   |  |   |  |  |  |  |  |  |  |  |   |   |
|  |  |  |  |  |   |  |   |  |  |  |  |  |  |  |  |   |   |
|  |  |  |  |  |   |  |   |  |  |  |  |  |  |  |  |   |   |
|  |  |  |  |  |   |  |   |  |  |  |  |  |  |  |  |   |   |
|  |  |  |  |  |   |  |   |  |  |  |  |  |  |  |  |   |   |
|  |  |  |  |  |   |  |   |  |  |  |  |  |  |  |  |   |   |
|  |  |  |  |  |   |  |   |  |  |  |  |  |  |  |  |   | . |
|  |  |  |  |  |   |  |   |  |  |  |  |  |  |  |  |   |   |
|  |  |  |  |  |   |  |   |  |  |  |  |  |  |  |  |   |   |
|  |  |  |  |  |   |  |   |  |  |  |  |  |  |  |  |   |   |
|  |  |  |  |  |   |  |   |  |  |  |  |  |  |  |  |   |   |
|  |  |  |  |  |   |  |   |  |  |  |  |  |  |  |  |   |   |

*Function OFh, return current graphics controller's current power management state* 

#### *Function 10h, set RAMDAC to different states*

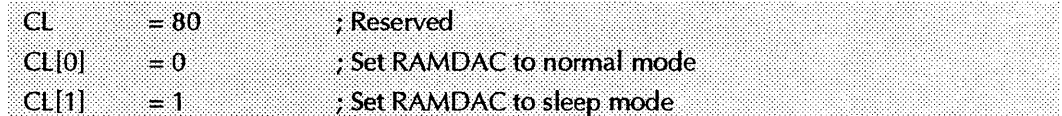

#### *Function 11h, return external storage device information (INSTALL should use this information to dynamically configure the data structure)*

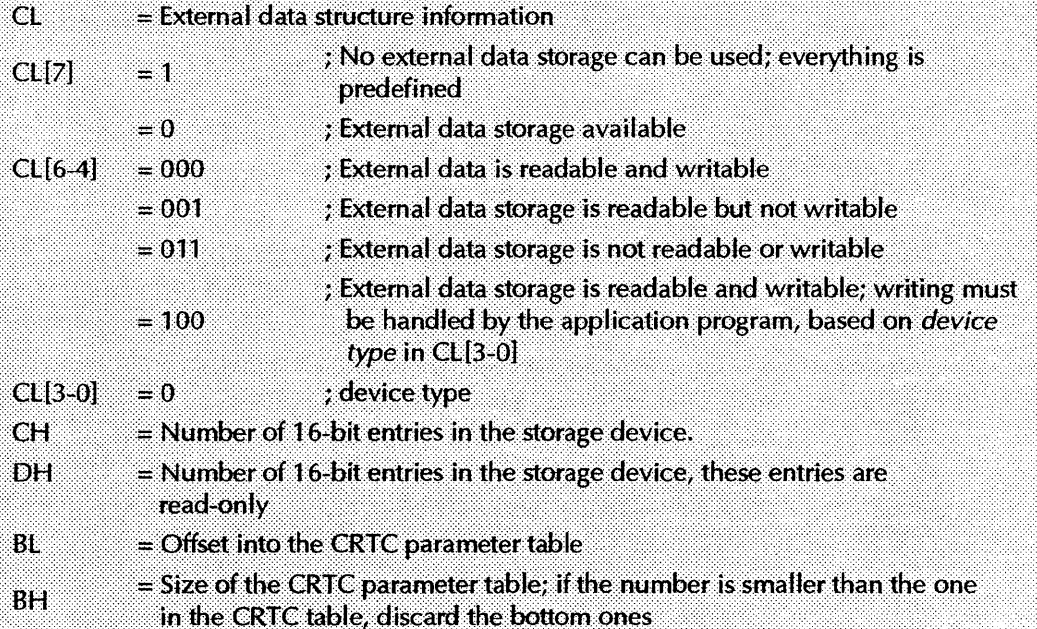

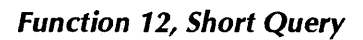

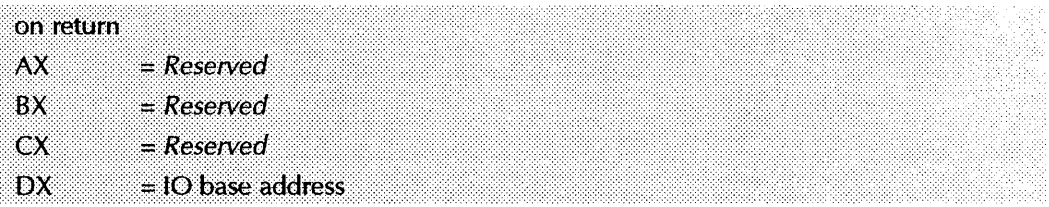

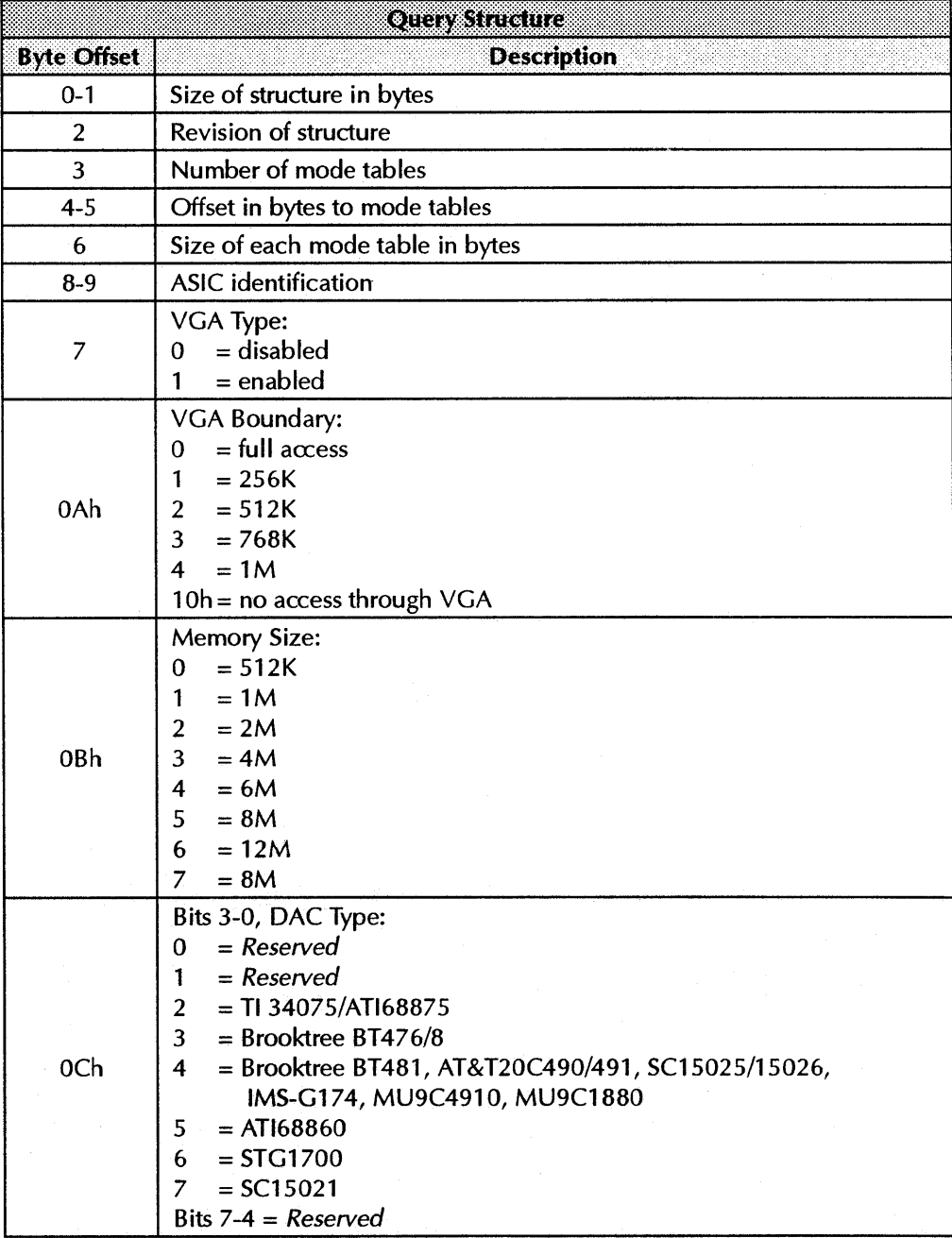

 $\bar{\lambda}$ 

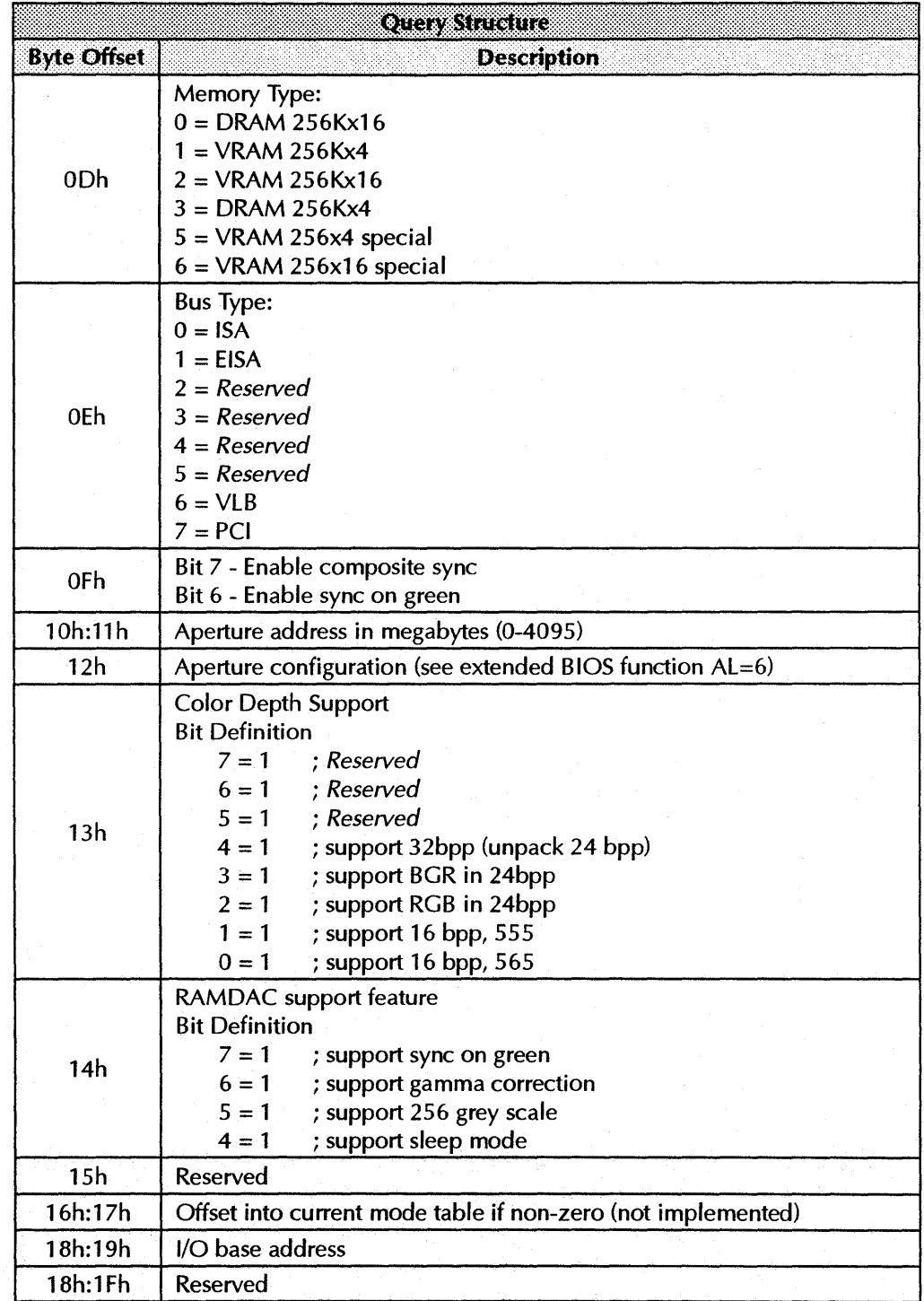

 $\mathbb{G}$ 

Mode tables immediately follow the device status table. Use the forward pointer to reference mode tables, as the device status table may expand in the future. It is possible to have no modes installed. Typically, between two and seven mode tables will be returned.

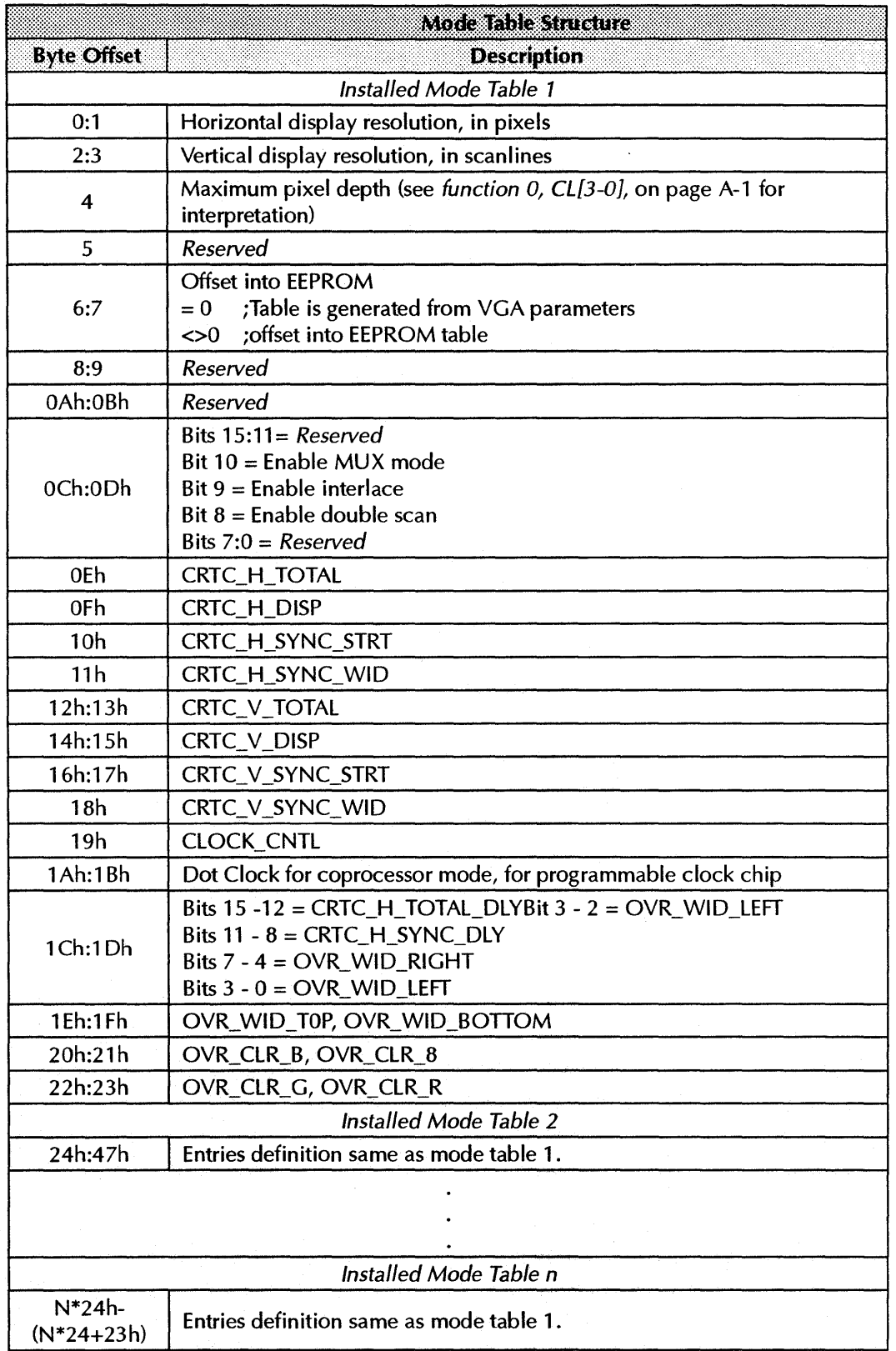

# *Appendix* B *EEPROM Map*

 $\frac{1}{\epsilon}$ 

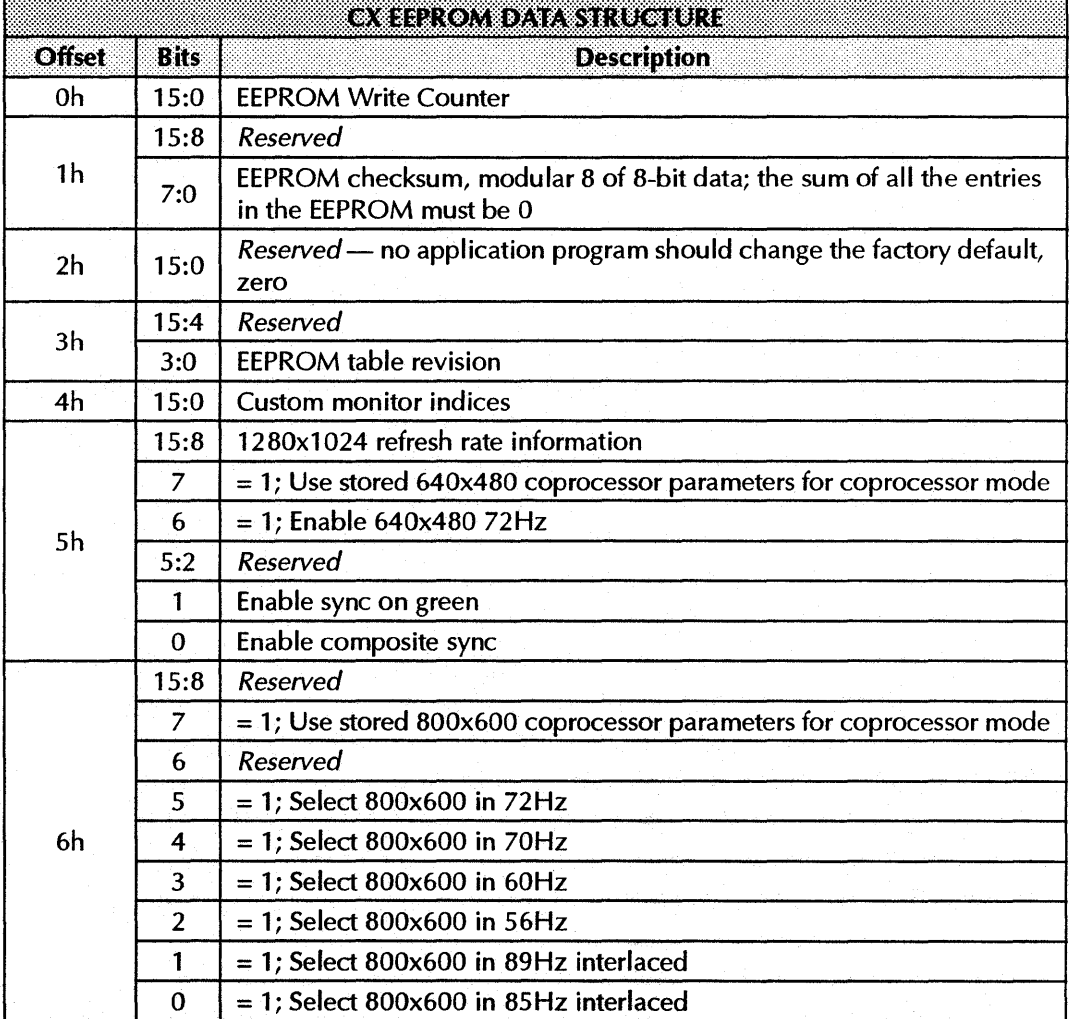

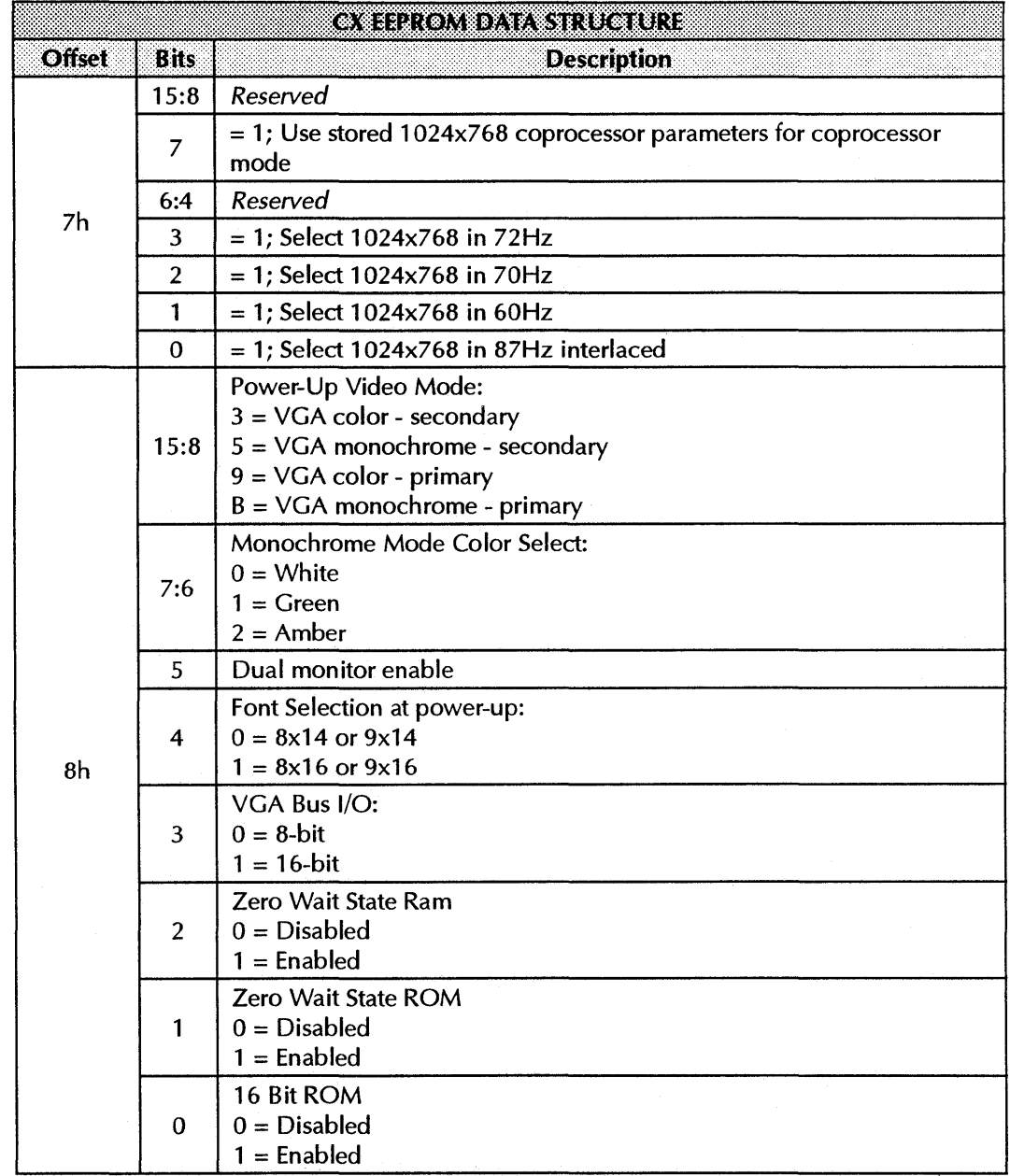

 $\sim$ 

 $\overline{\phantom{a}}$ 

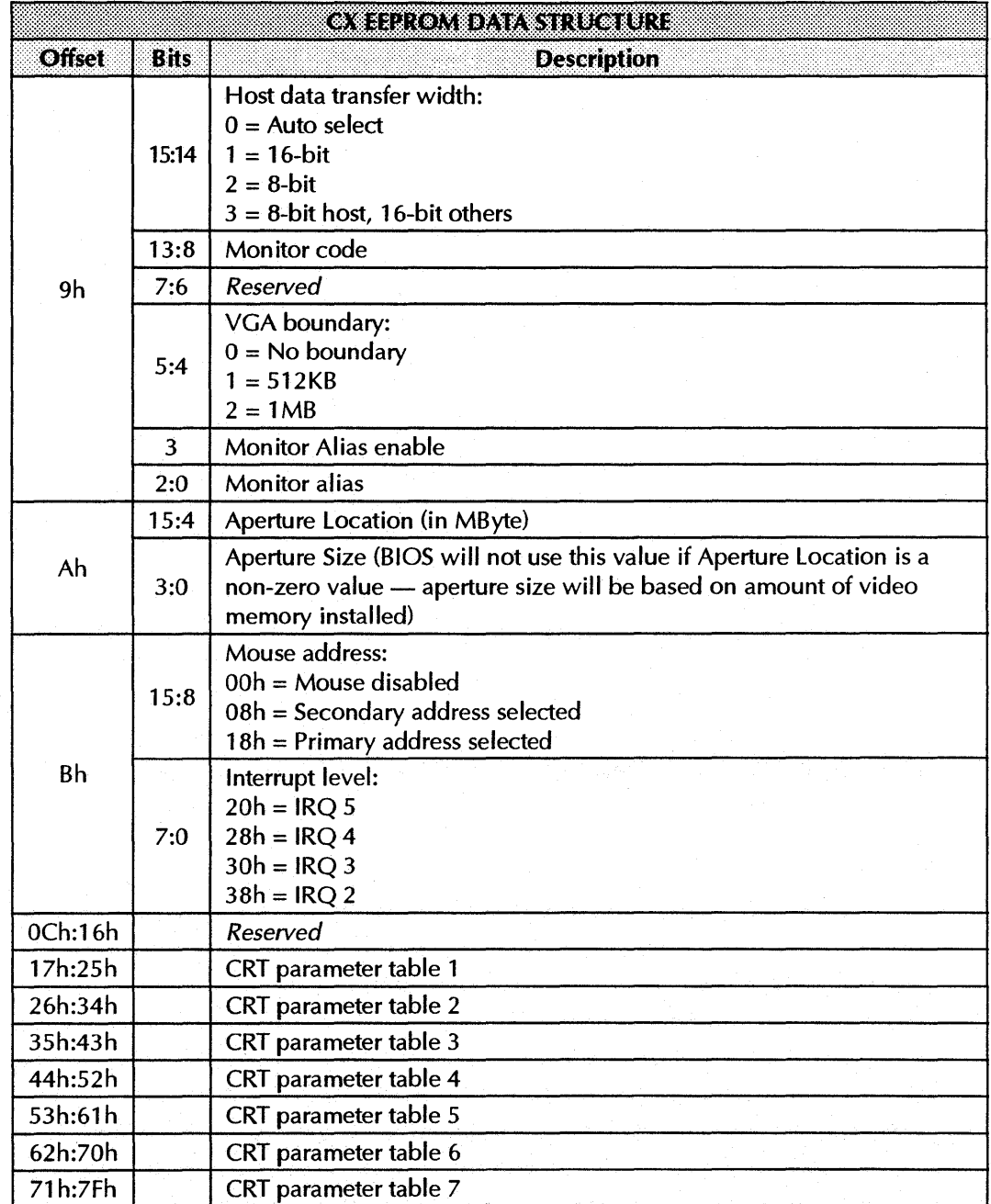

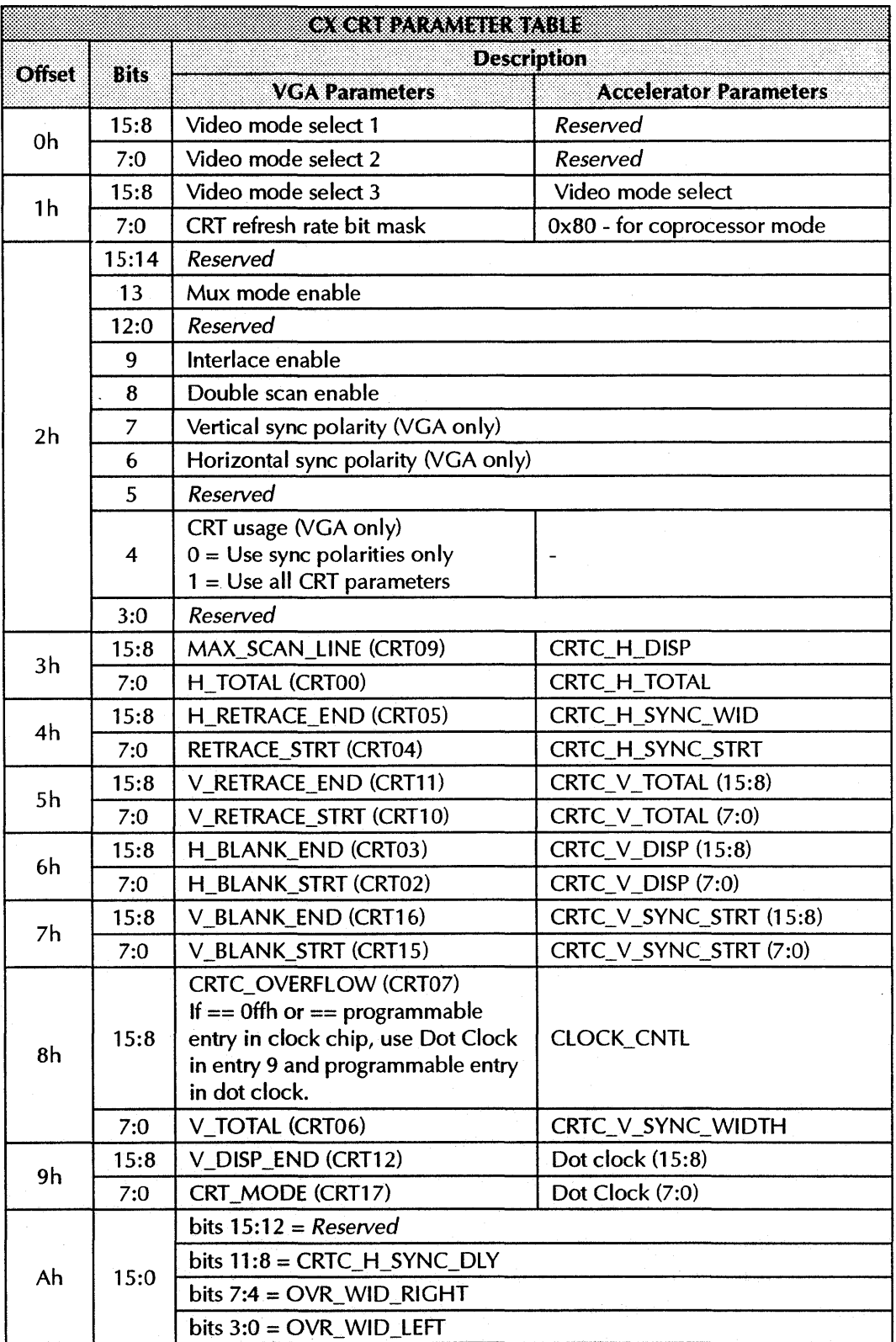

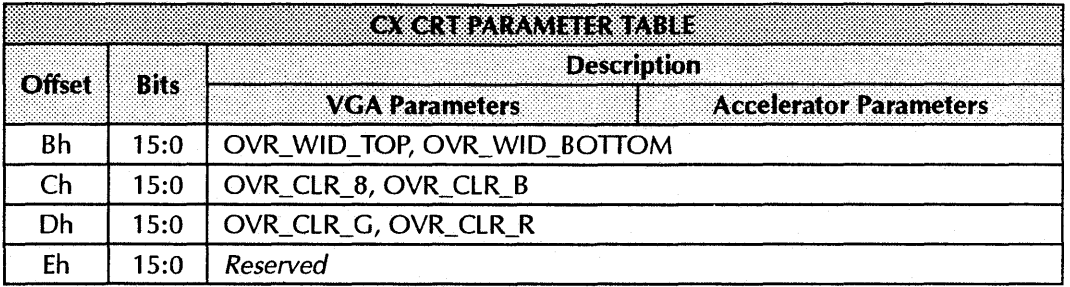

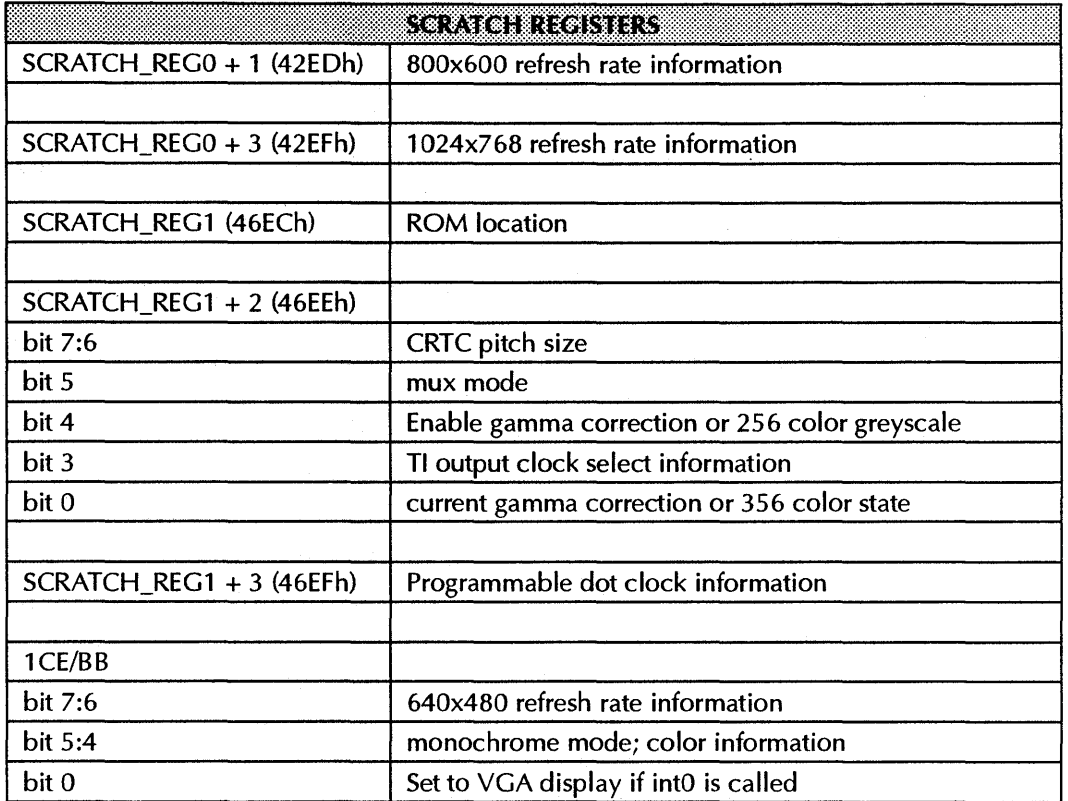

 $\ddot{\phantom{a}}$ 

# *Appendix* C *CRT* Paranleters

# **640x480 60Hz NON-INTERLACED**

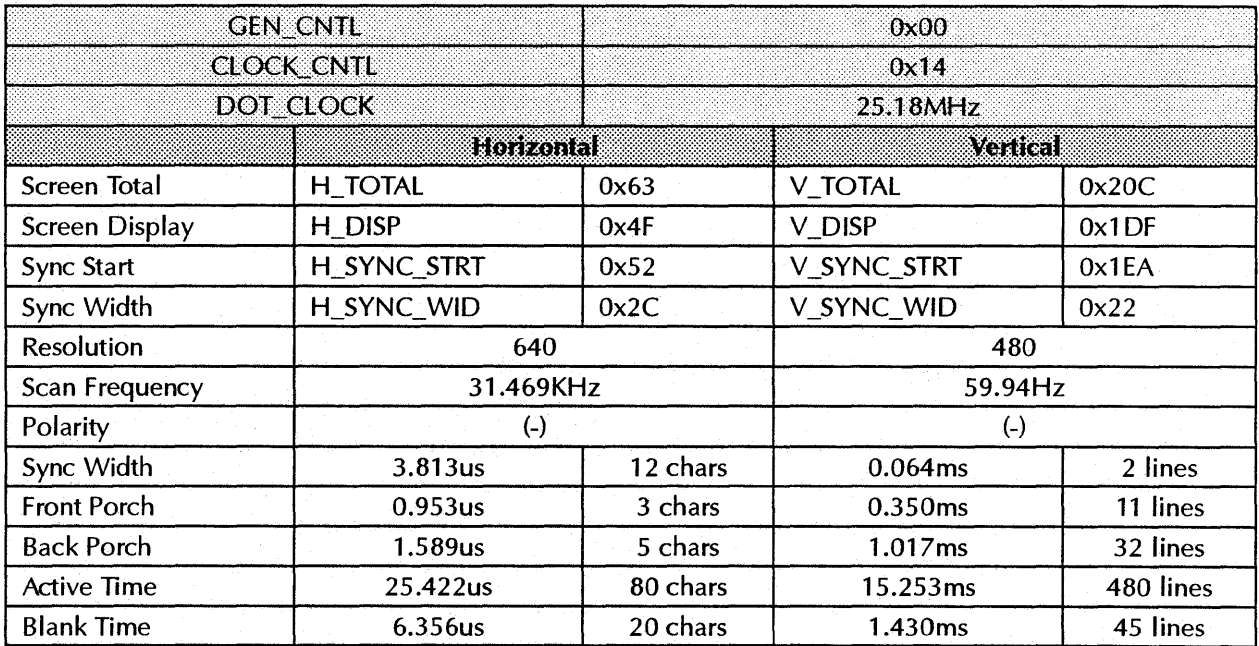

# **640x480 60Hz NON-INTERLACED**

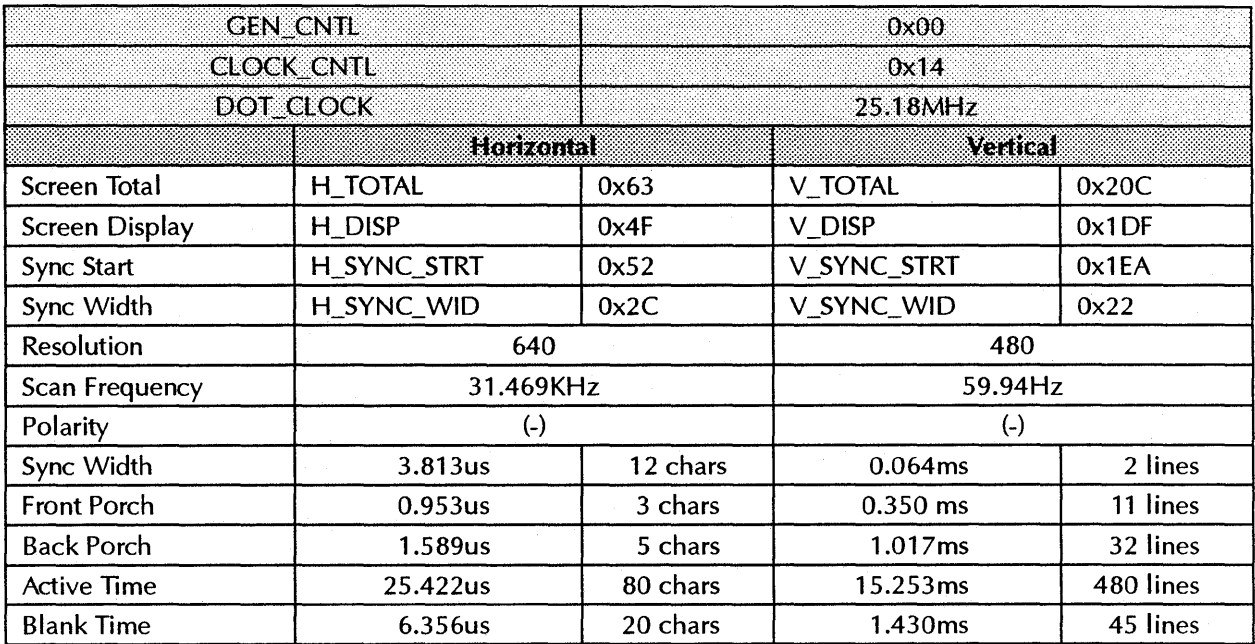

# **640x480 72Hz NON-INTERLACED/32**

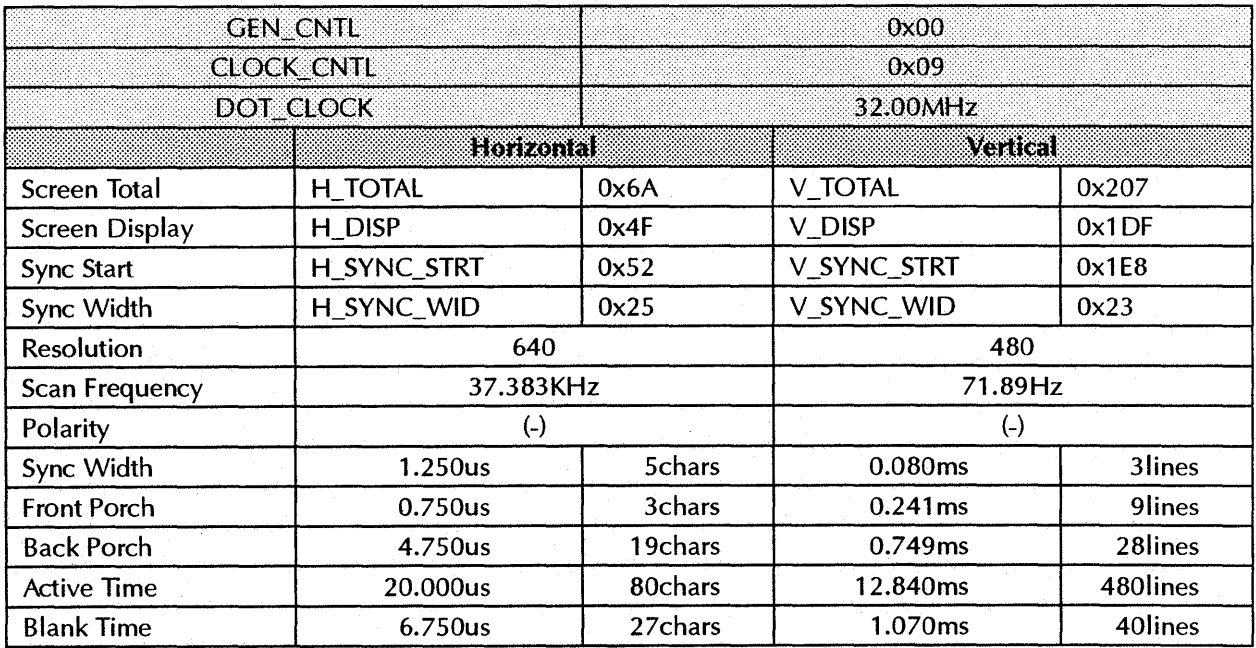

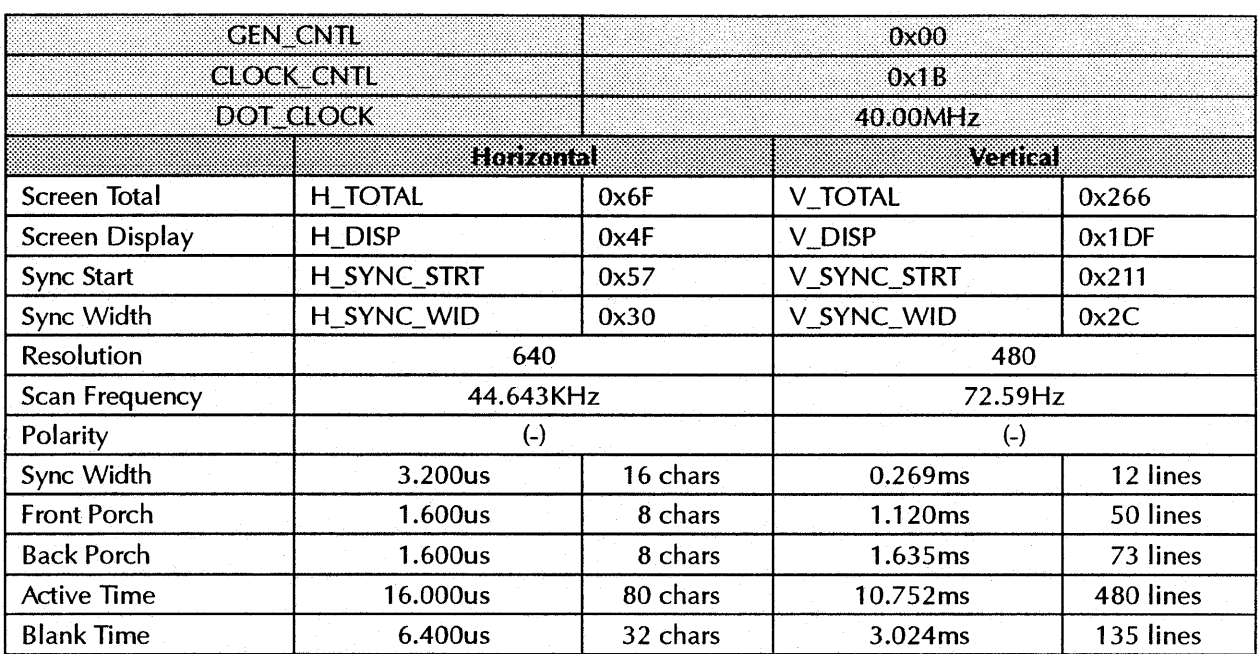

# **640x480 72Hz NON-INTERLACED/40**

# **800x600 89Hz INTERLACED**

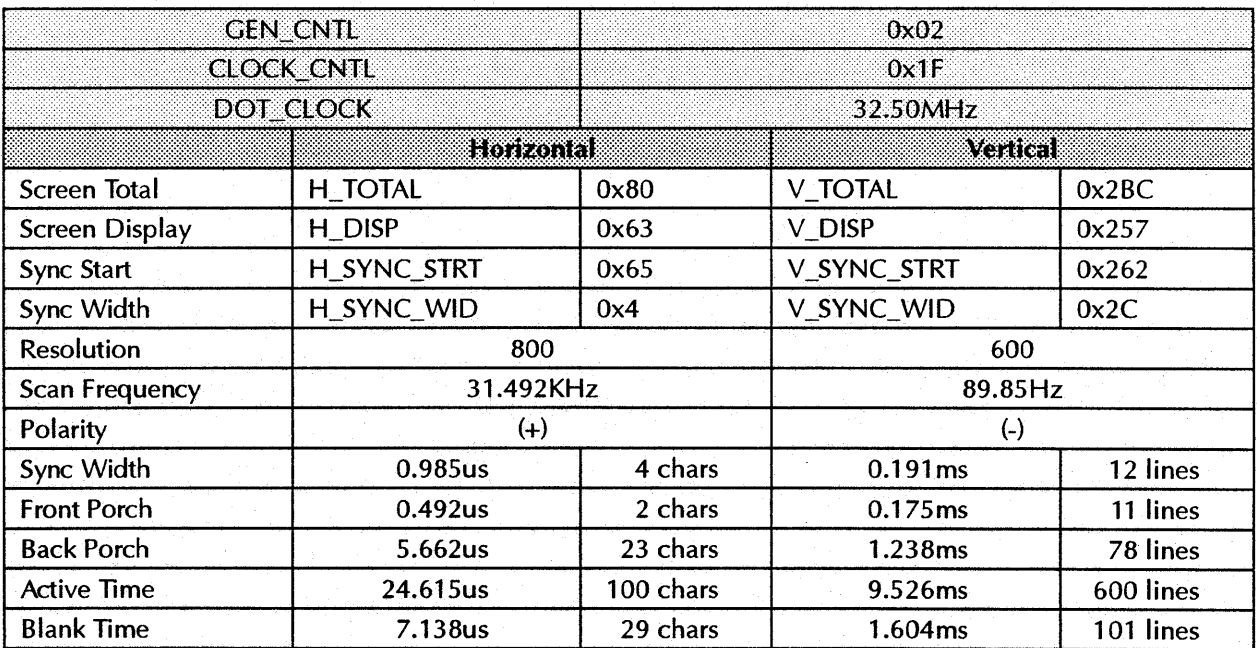

## **BOOx600 95Hz** *INTERLACED*

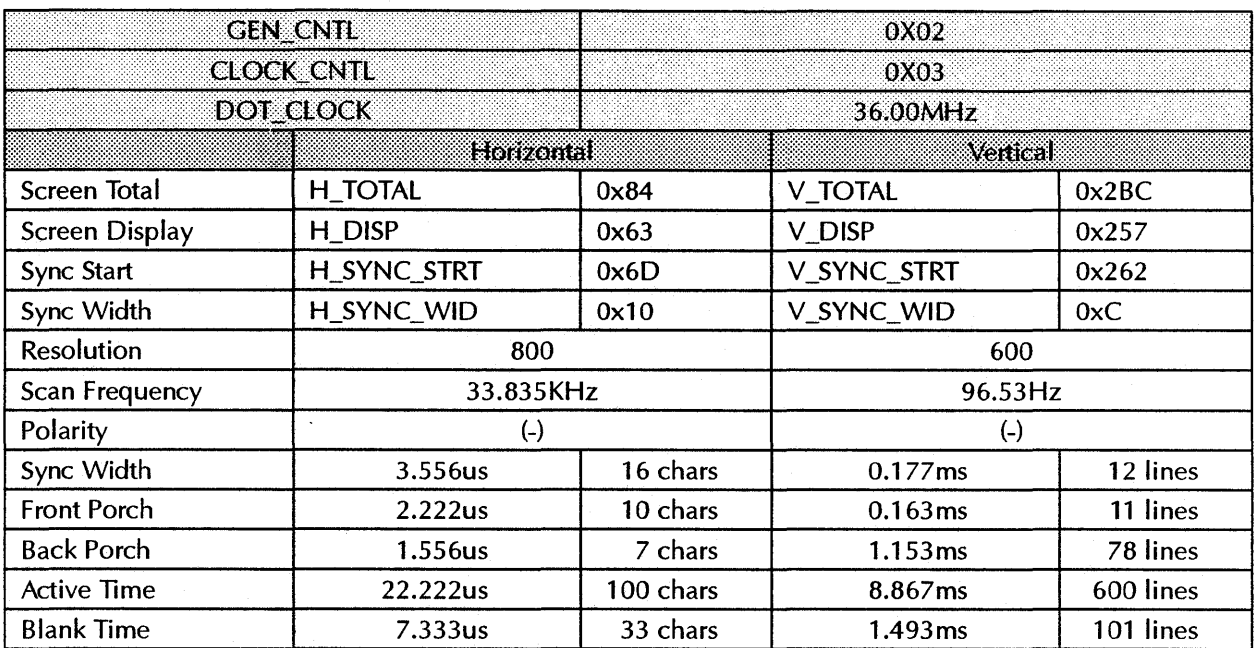

## **BOOx600 56Hz** *NON-INTERLACED*

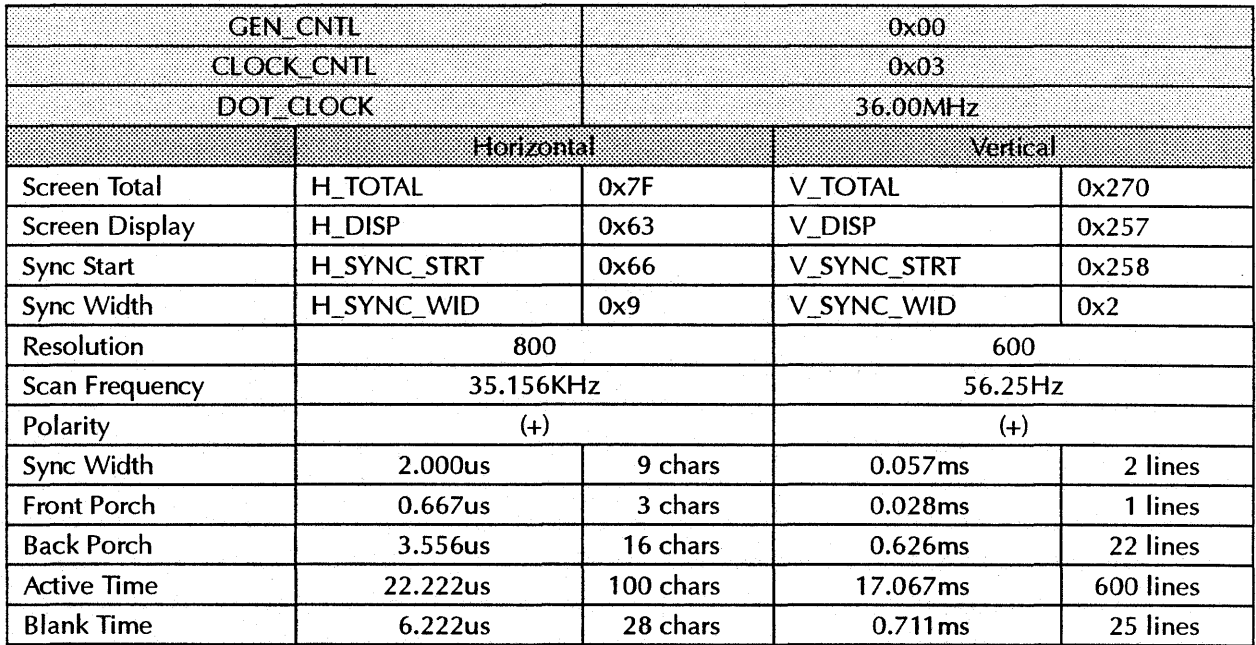
## **BOOx600 60Hz** *NON-INTERLACED*

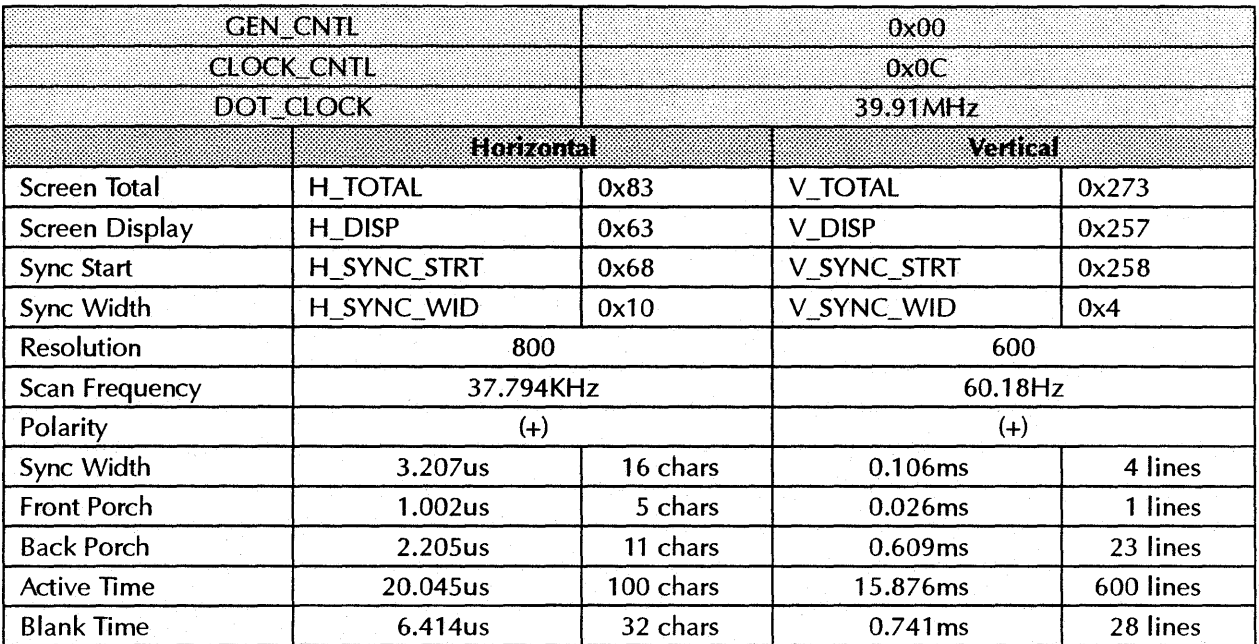

### **BOOx600 70Hz** *NON-INTERLACED*

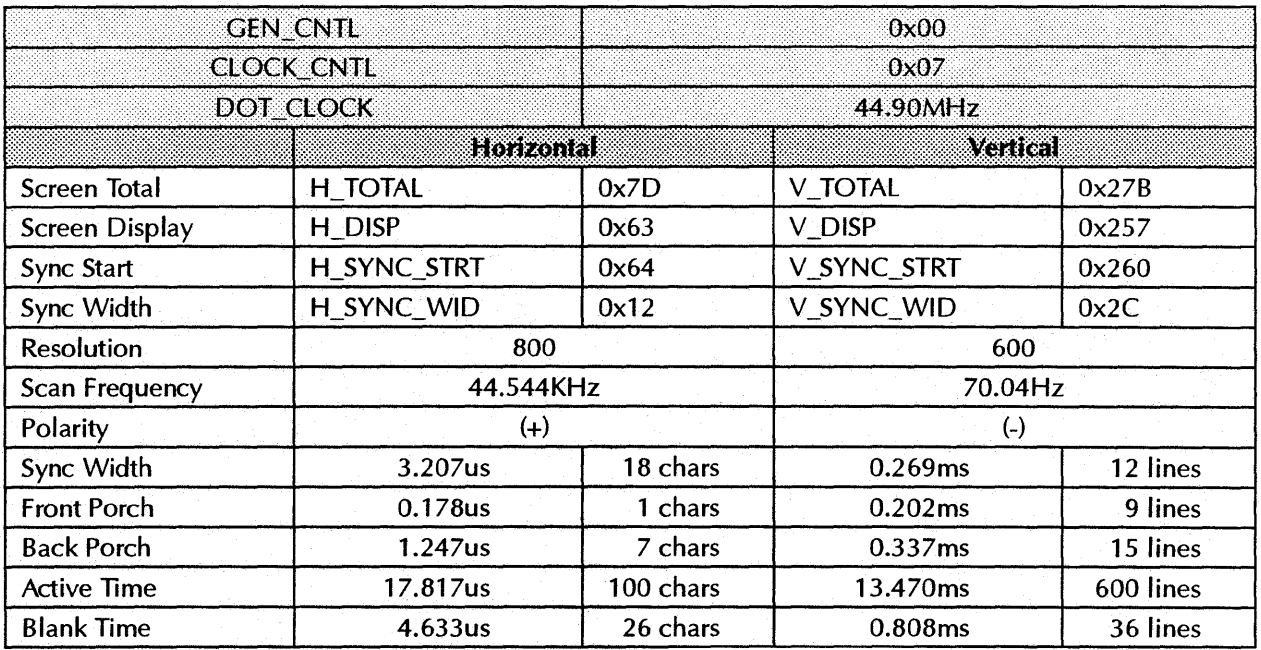

### **800x600 72Hz NON-INTERLACED**

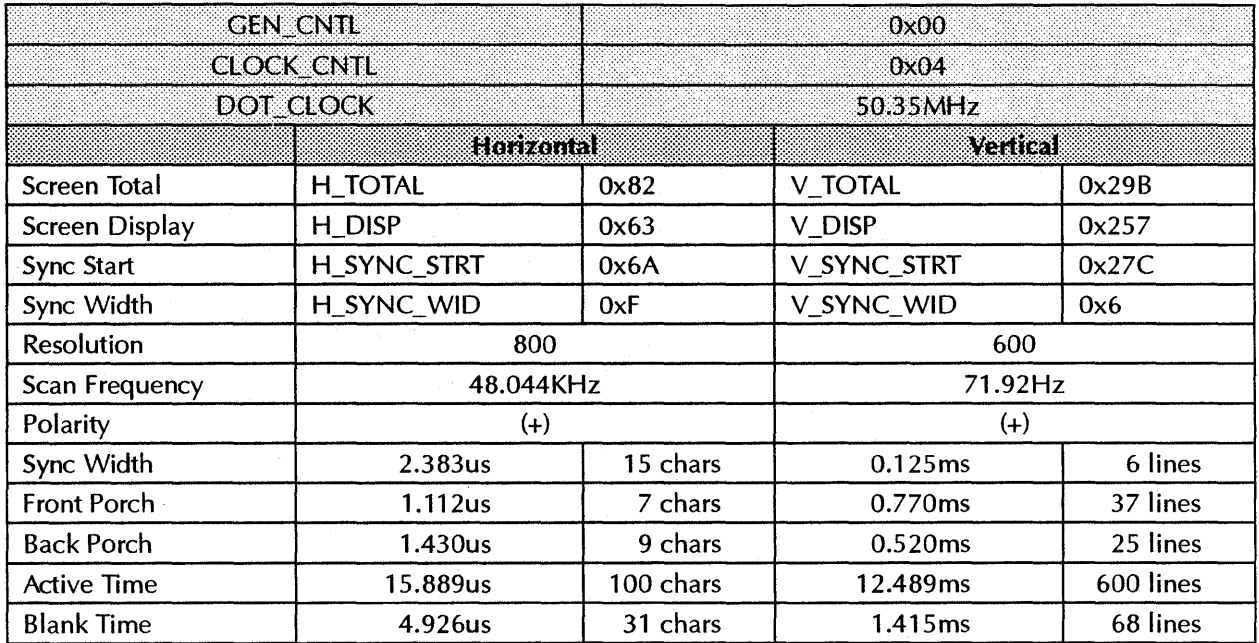

#### **800x600 76Hz NON-INTERLACED**

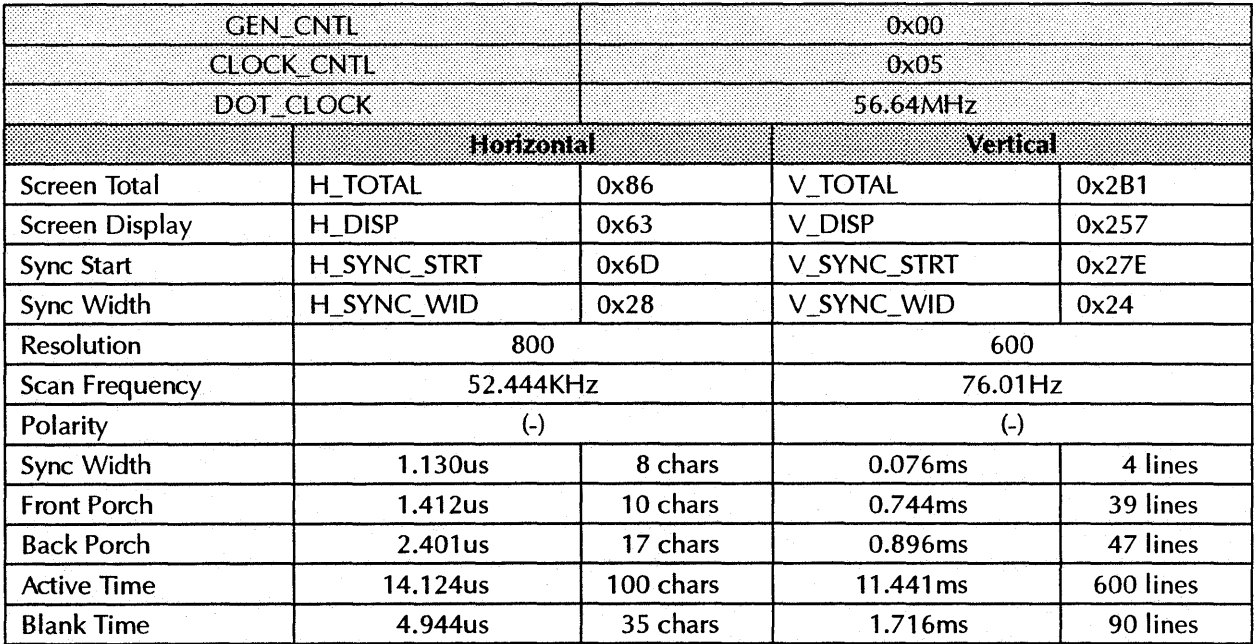

#### **1024x768 87Hz INTERLACED**

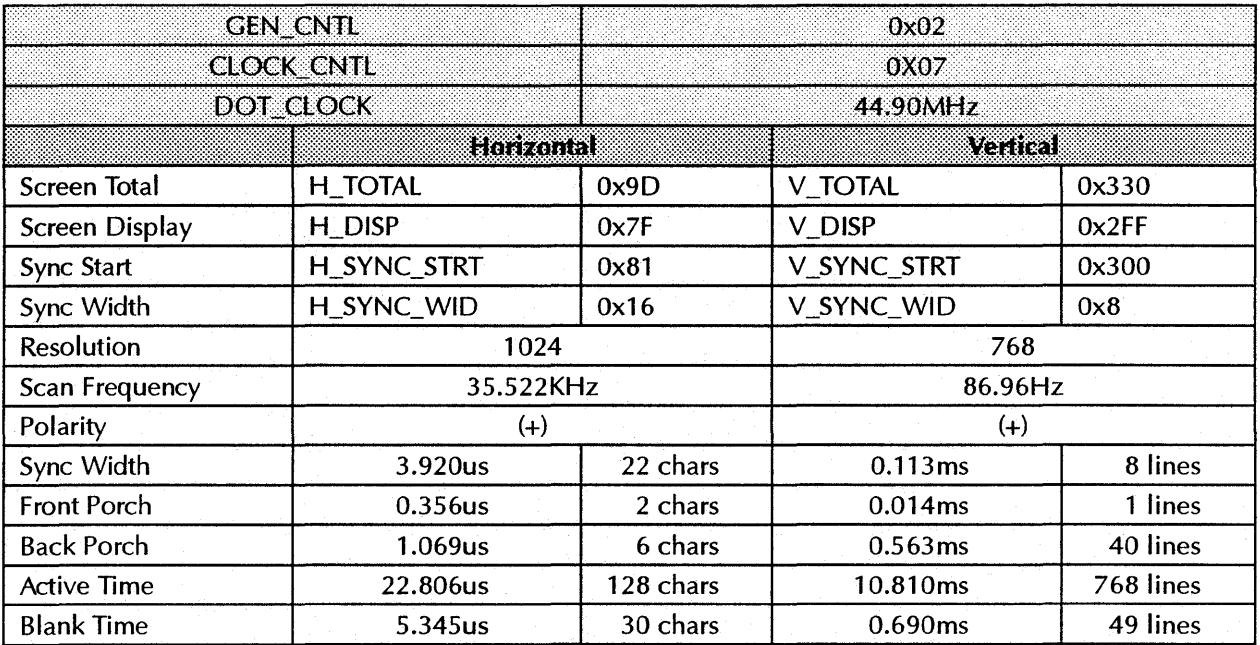

#### **1024x768 56Hz NON·INTERLACED**

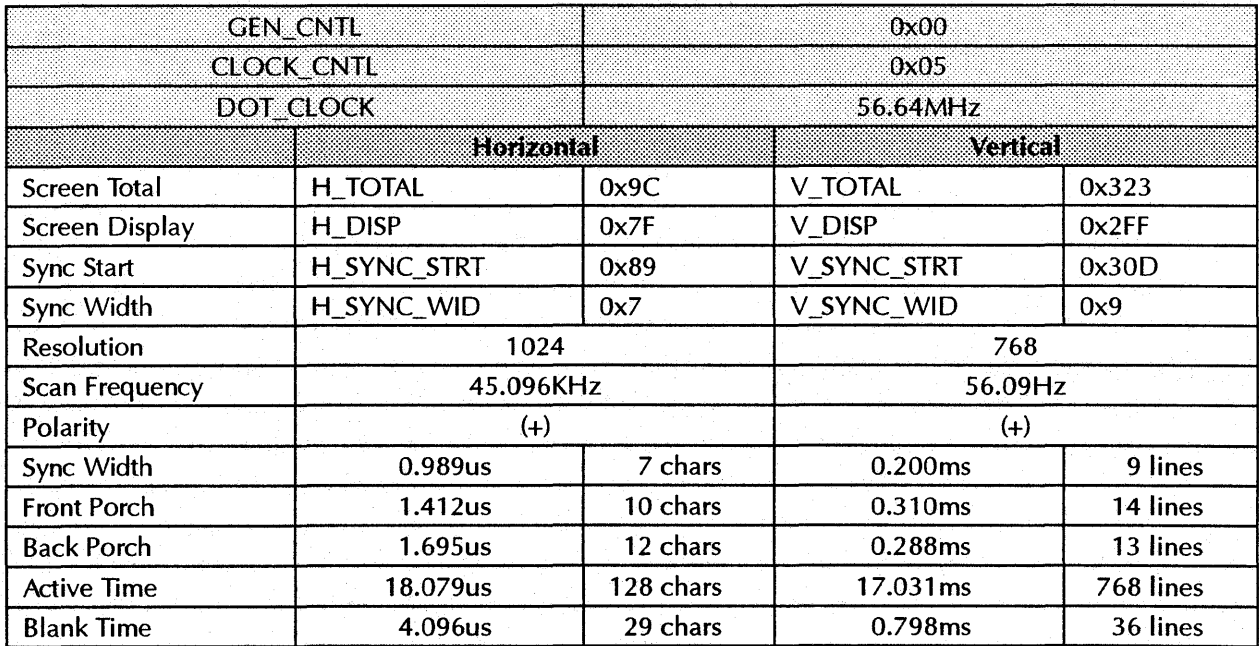

# **1024x768 60Hz NON-INTERLACED**

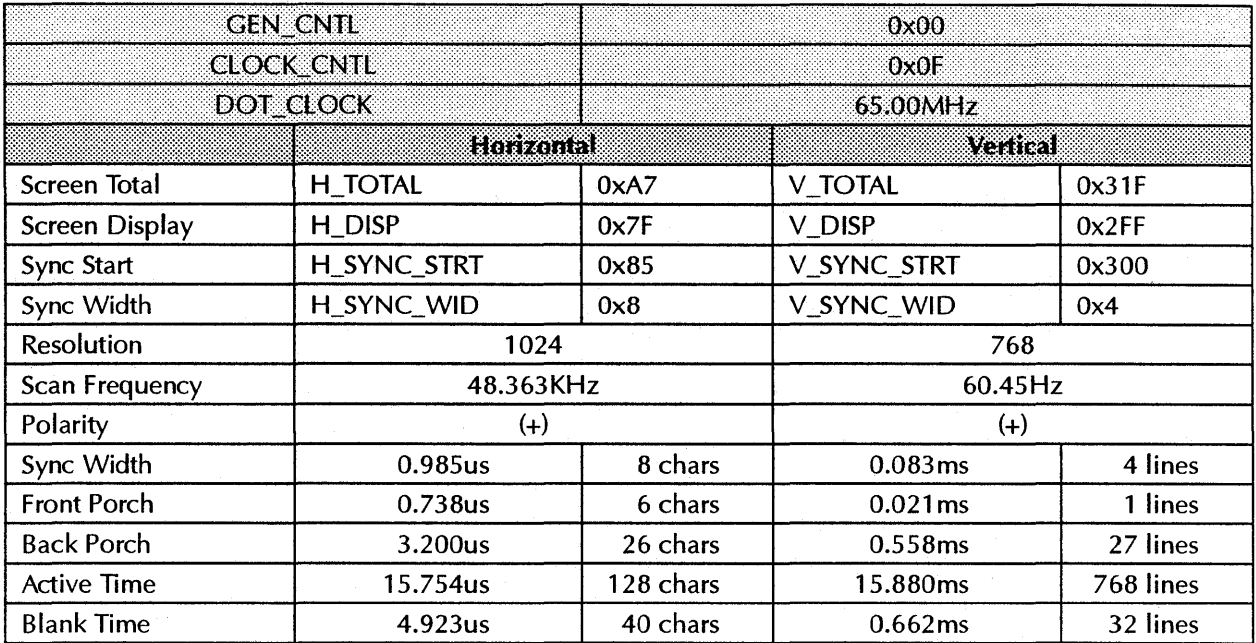

### **1024x768 66Hz NON-INTfRLACfD/75**

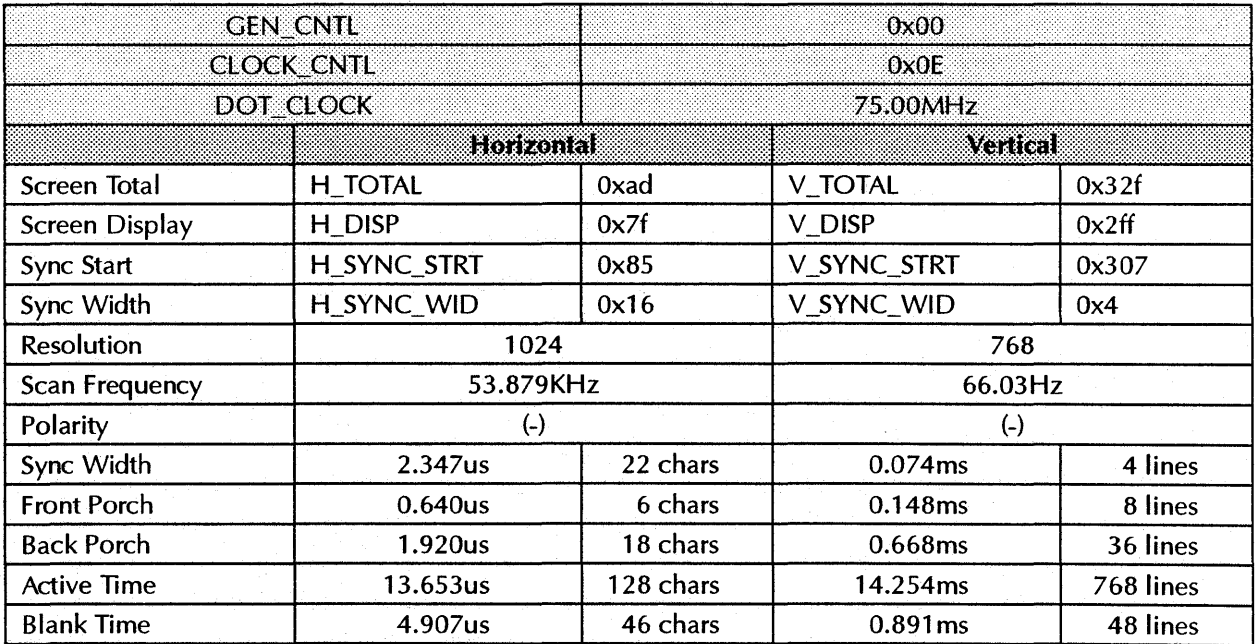

#### **1024X768 66Hz NON-INTERLACED/72**

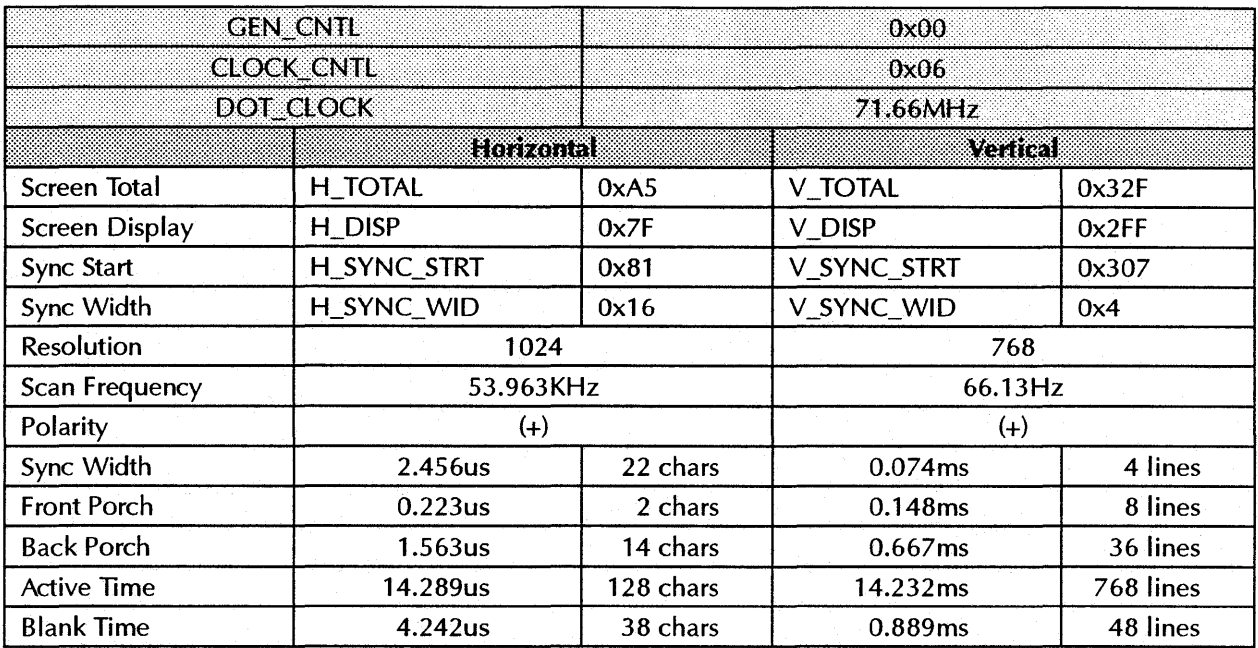

#### **1024X768 70Hz NON-INTERLACED**

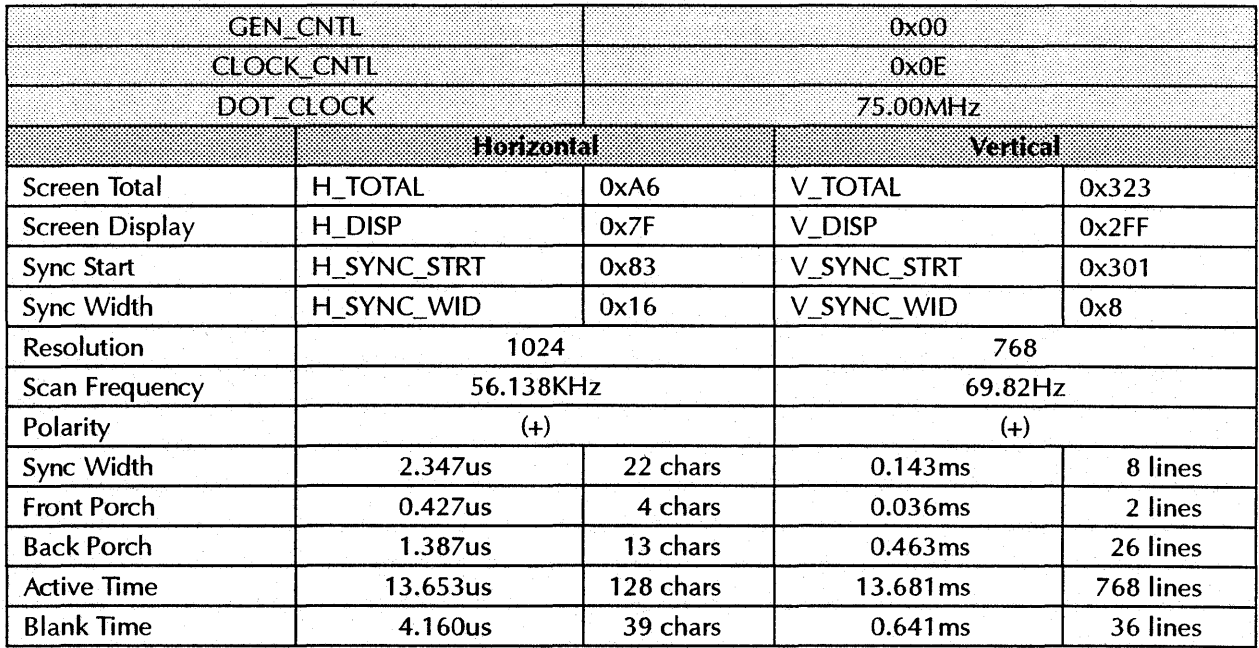

## **1024x768 72Hz NON-INTERLACED**

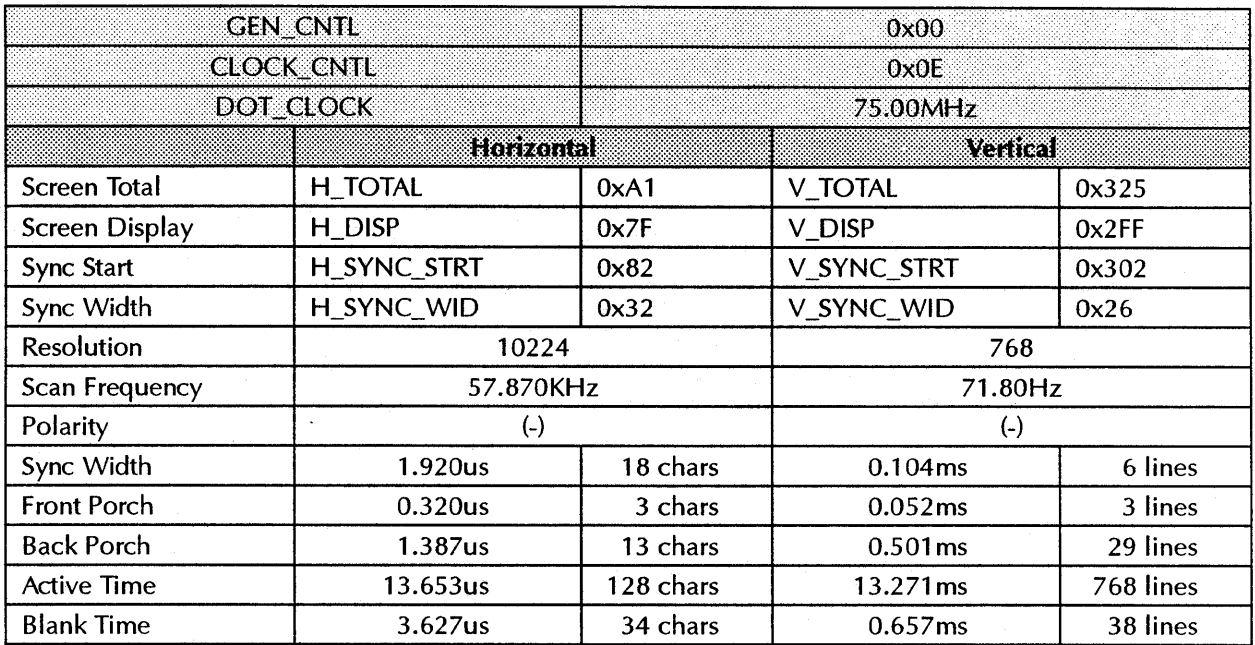

#### **1024x768 76Hz NON-INTERLACED**

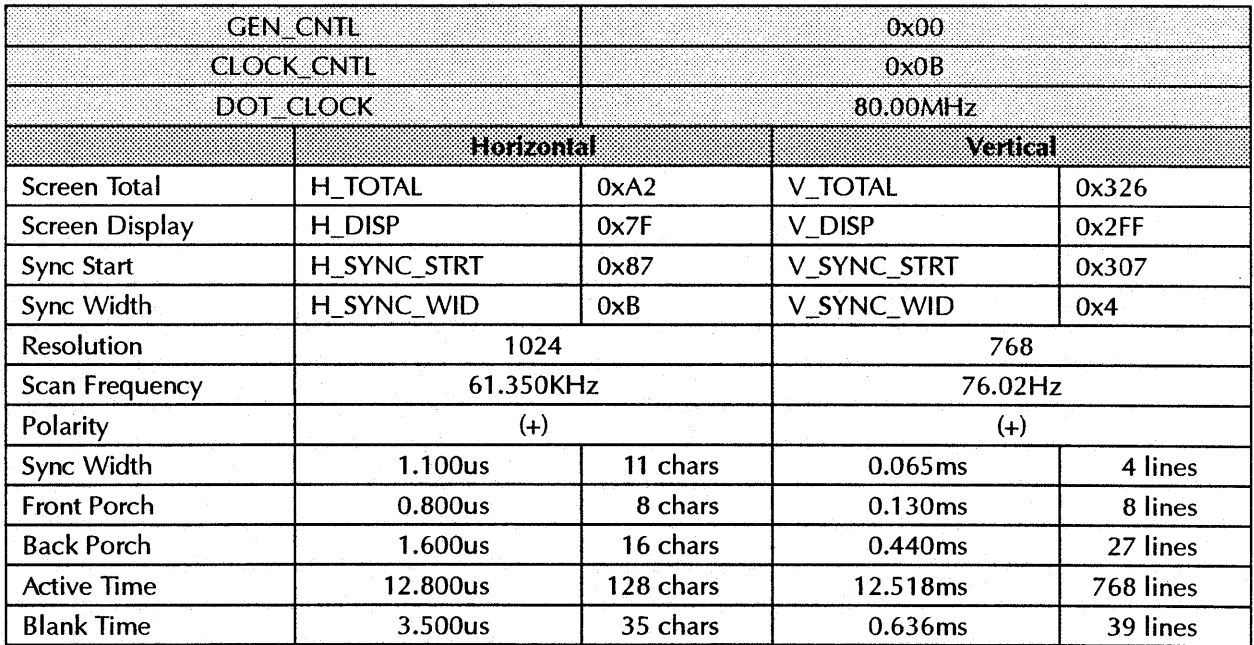

### **1120x750 87Hz INTERLACED**

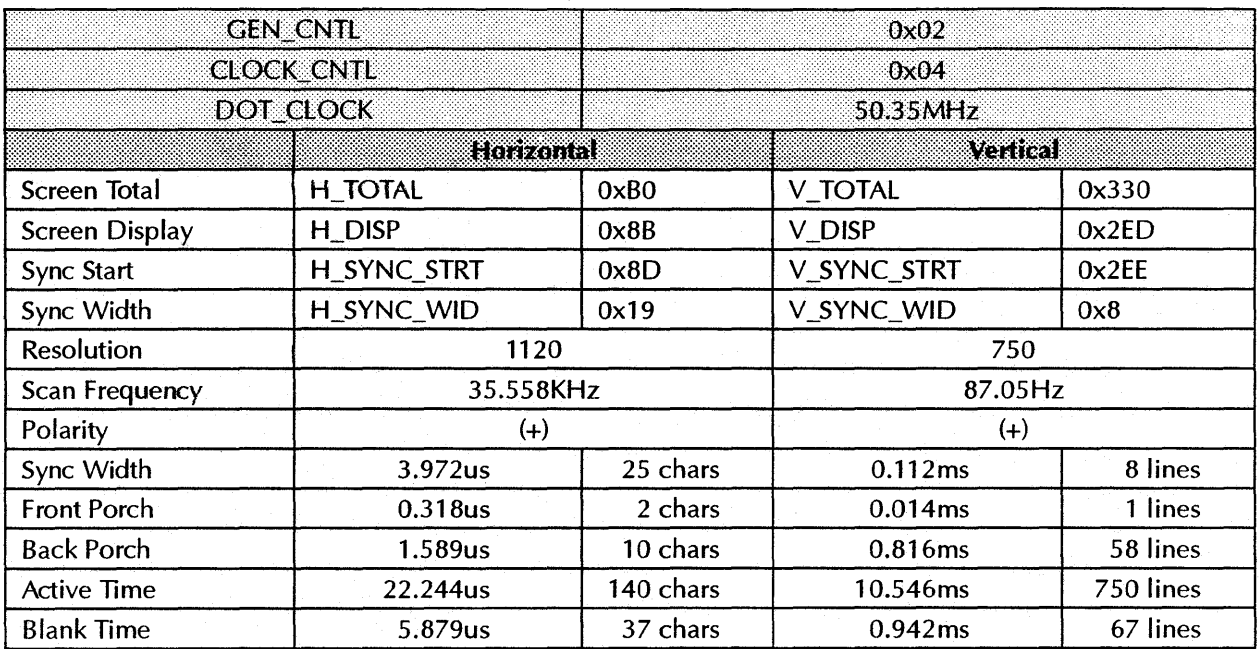

## **1120X750 60Hz NON-INTERLACED**

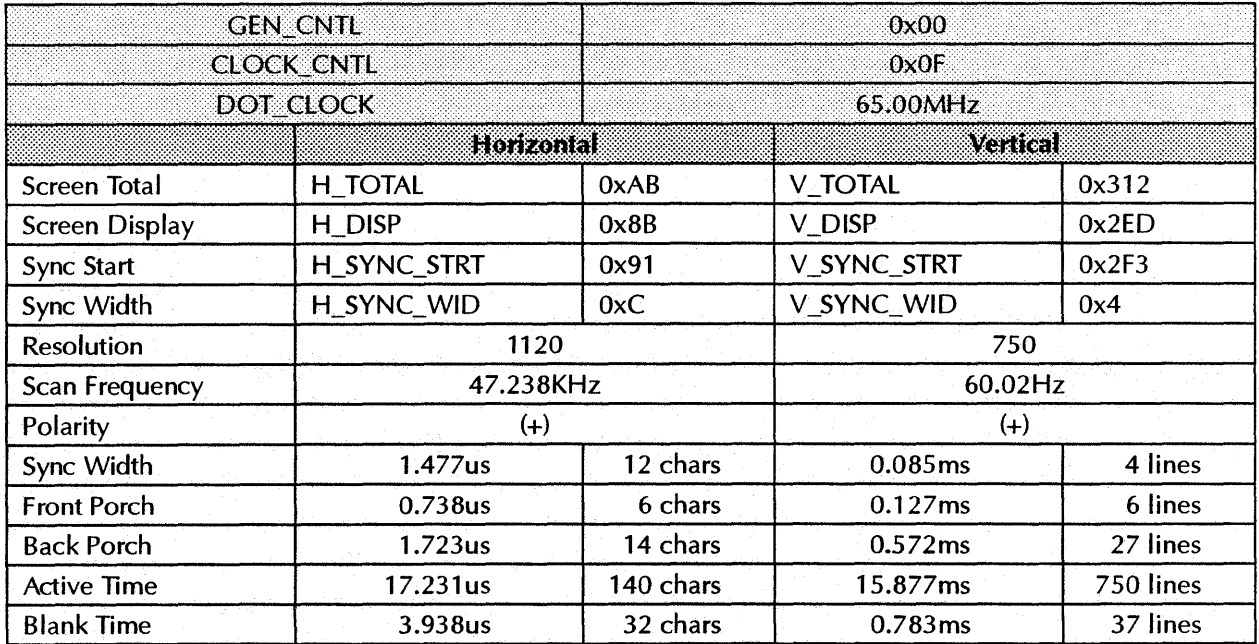

# **1120X7S0 70Hz NON-INTERLACED**

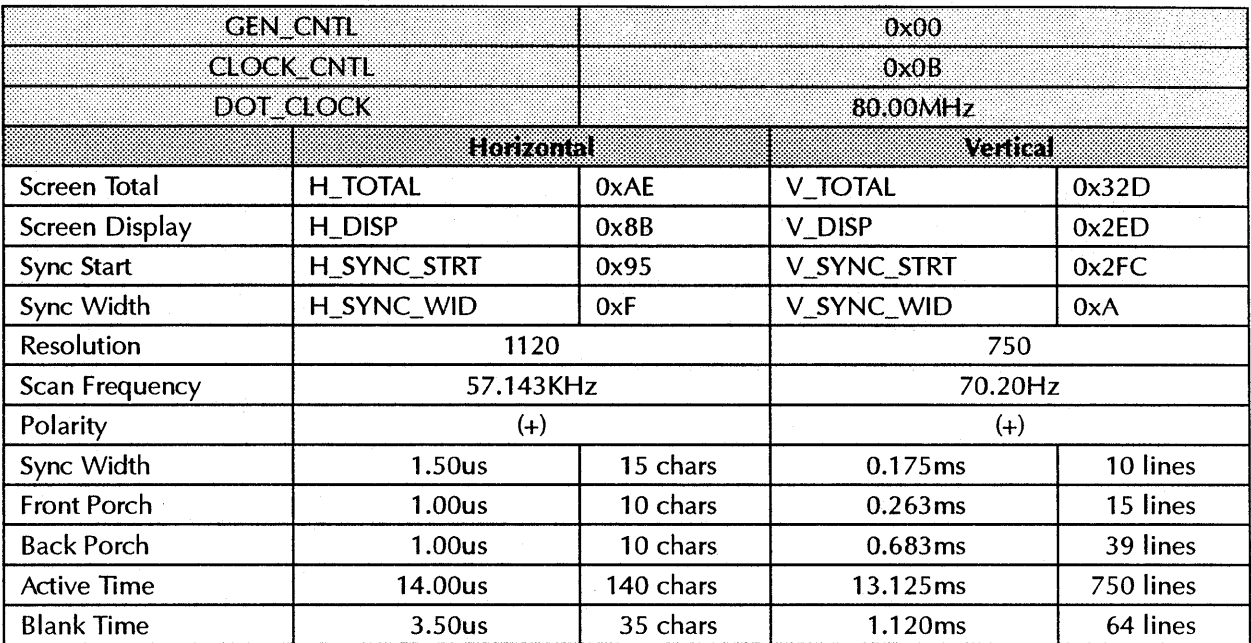

#### **1280x1024 87Hz INTERLACED**

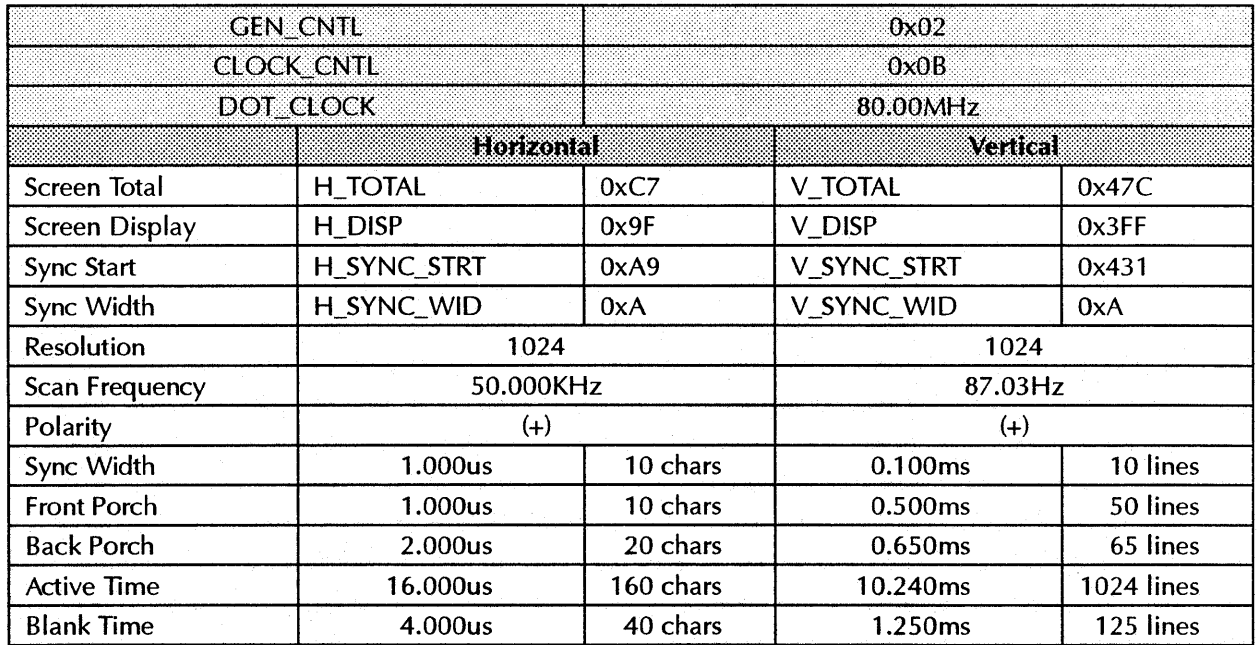

#### **1280xl024 95Hz INTERLACED**

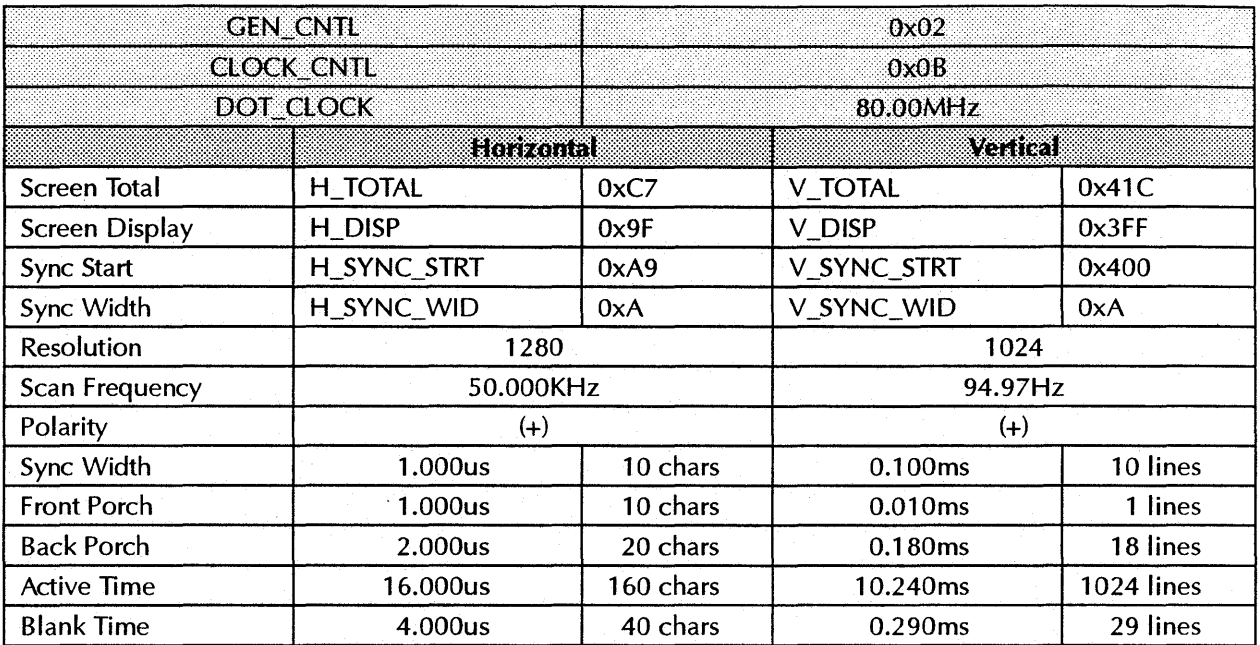

#### **1280xl024 60Hz NON-INTERLACED**

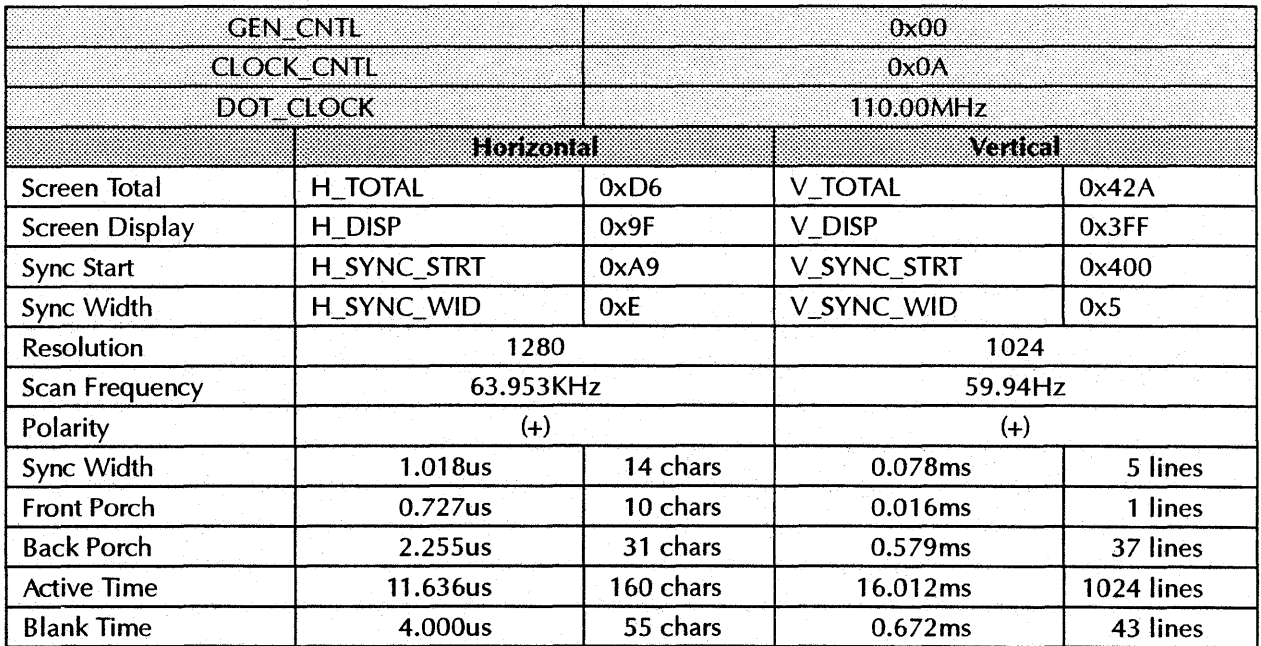

### **1280xl024 70Hz NON-INTERlACED**

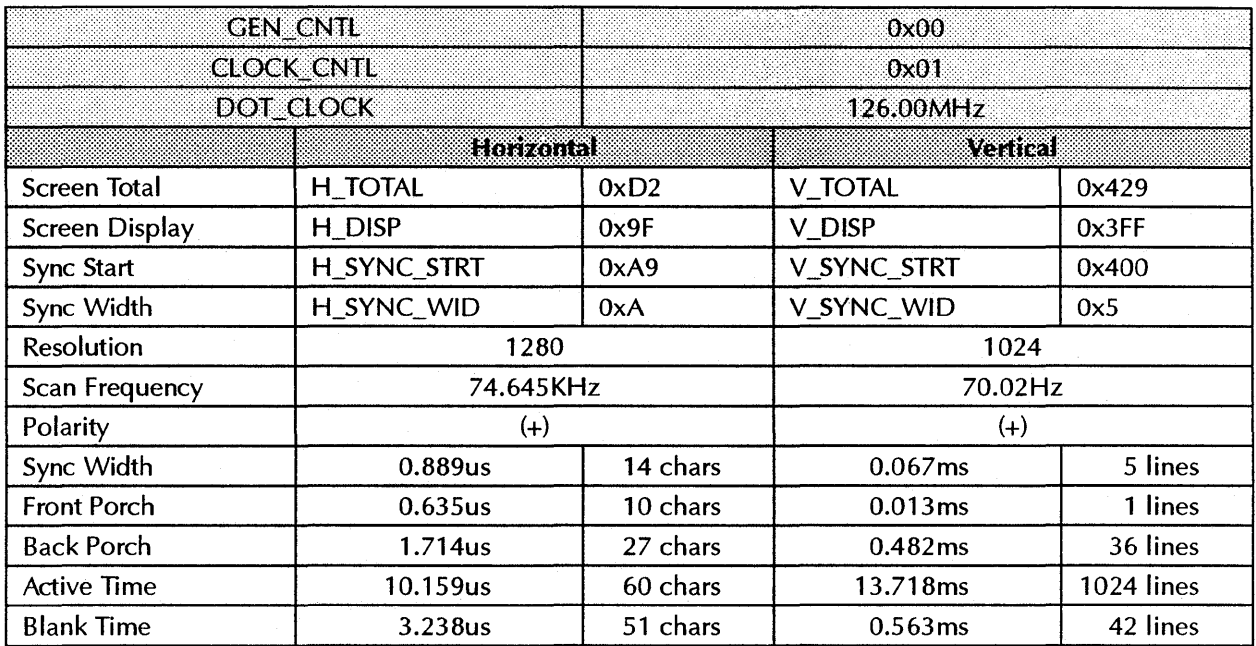

#### **1280xl024 74Hz NON-INTERlACED**

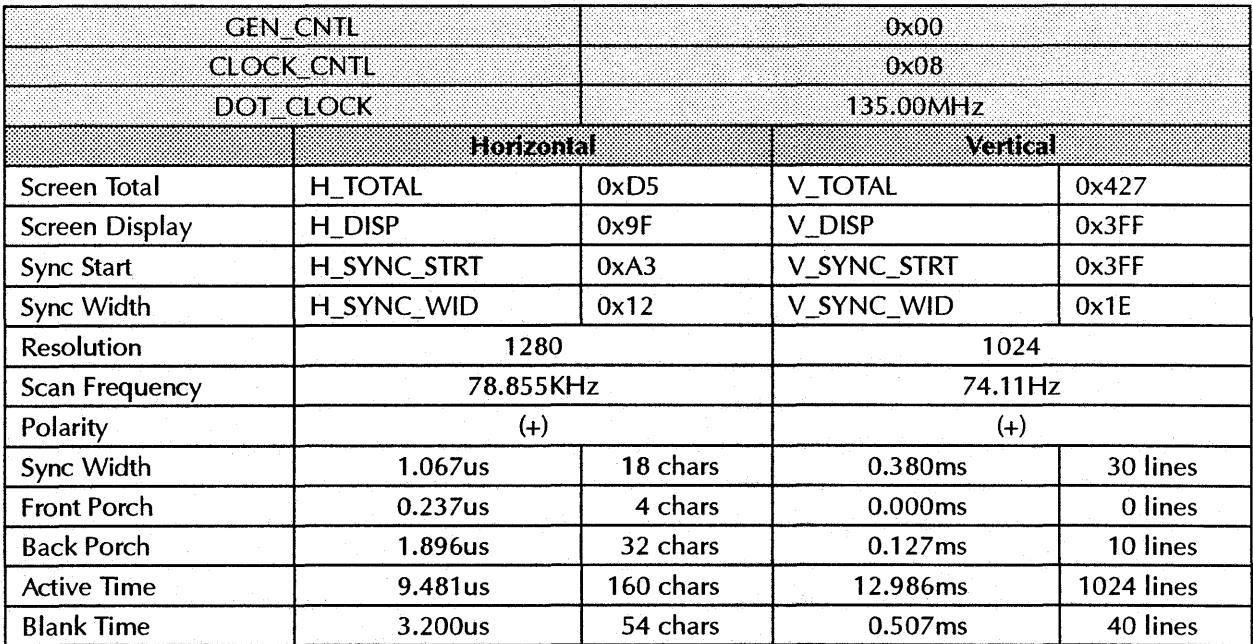

# Appendix D Clock Chip Reference

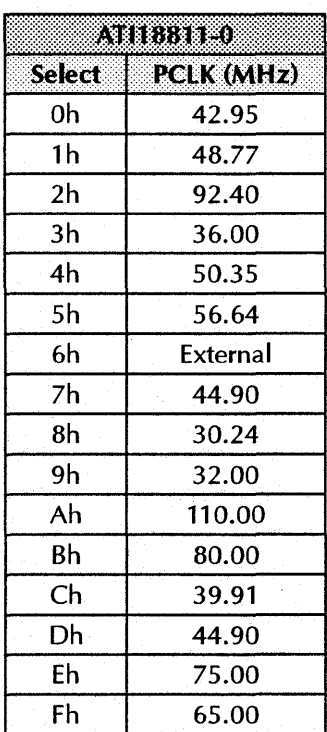

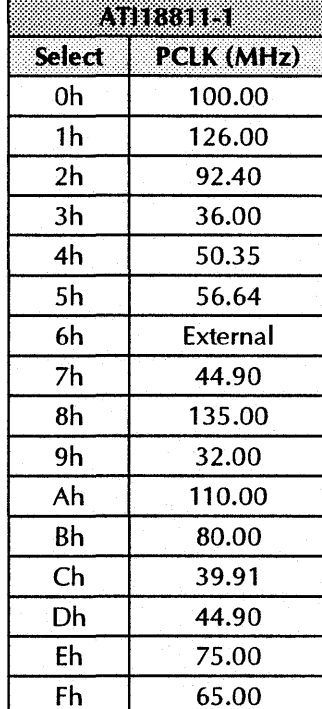

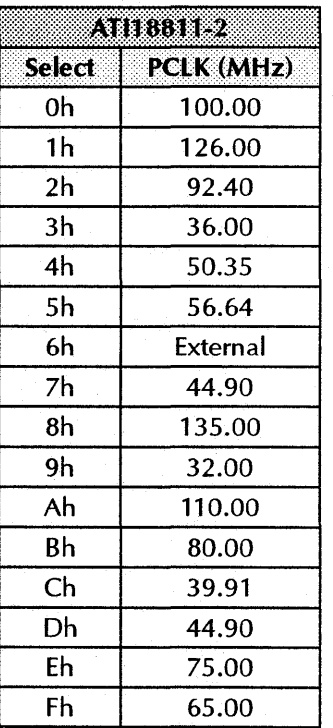

 $\label{eq:2.1} \frac{1}{\sqrt{2}}\int_{\mathbb{R}^3}\frac{1}{\sqrt{2}}\left(\frac{1}{\sqrt{2}}\right)^2\frac{1}{\sqrt{2}}\left(\frac{1}{\sqrt{2}}\right)^2\frac{1}{\sqrt{2}}\left(\frac{1}{\sqrt{2}}\right)^2\frac{1}{\sqrt{2}}\left(\frac{1}{\sqrt{2}}\right)^2\frac{1}{\sqrt{2}}\left(\frac{1}{\sqrt{2}}\right)^2\frac{1}{\sqrt{2}}\frac{1}{\sqrt{2}}\frac{1}{\sqrt{2}}\frac{1}{\sqrt{2}}\frac{1}{\sqrt{2}}\frac{1}{\sqrt{2}}$  $\mathcal{L}^{\text{max}}_{\text{max}}$  and  $\mathcal{L}^{\text{max}}_{\text{max}}$ 

# Appendix *E Register* Summary

The *mach64* ASIC has the following five register classes:

- VGA registers
- Setup and control registers
- Accelerator CRTC and DAC registers
- Draw engine context control registers
- Draw engine trajectory control registers.

#### **VGA REGISTERS**

VGA registers are completely segregated from the accelerator registers. Their functions are mutually exclusive. They are addressed at I/O ports lCE-1CFh, 3B0-3BFh,3CO-3CFh,3DO-3DFh. See the *mach64 Accelerator VGA Registers Guide* for more details.

#### **SETUP AND CONTROL REGISTERS**

Setup and control registers are memory-mapped, and are also aliased at I/O base address 2EC-2EFh. Most of these registers are initialized once only, at boot time.

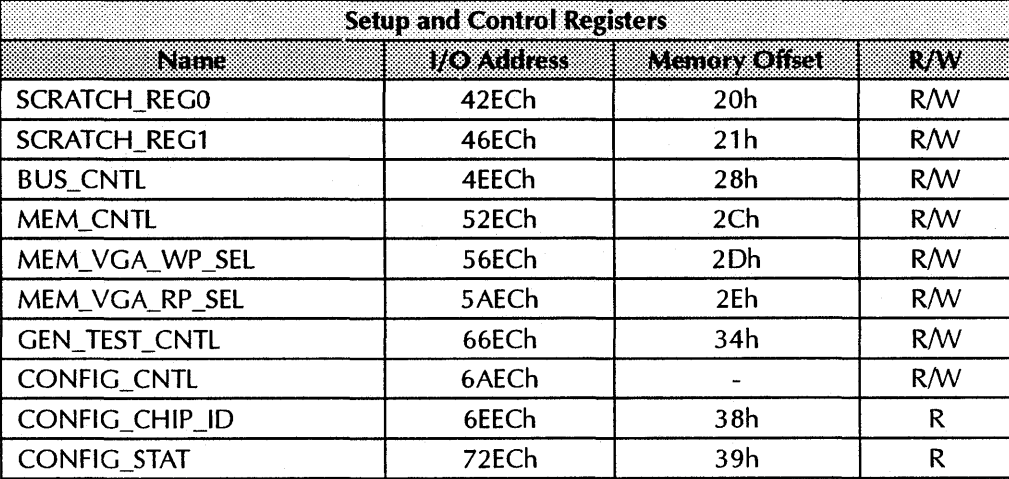

# **ACCELERATOR CRTC AND DAC REGISTERS**

The CRTC and DAC registers are memory-mapped, and are also aliased at I/O base address 2EC-2EFh. The accelerator CRTC registers are separate from the VGA CRTC registers.

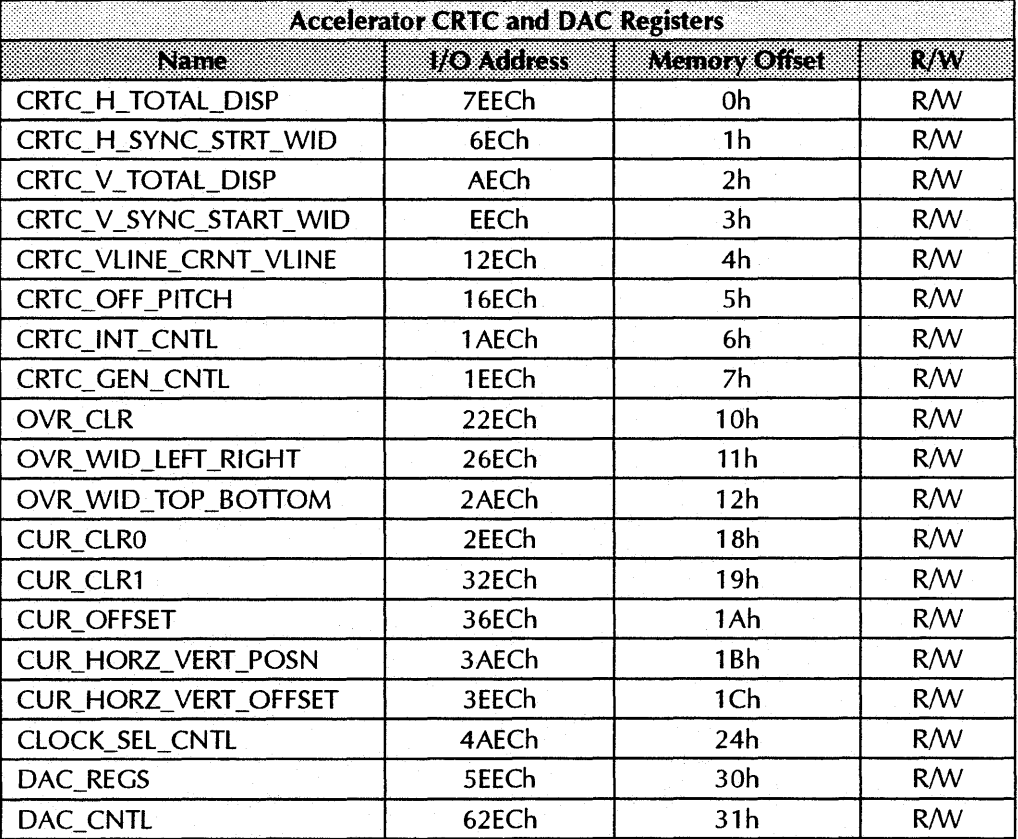

#### **DRAW ENGINE CONTEXT CONTROL REGISTERS**

Draw engine context control registers are memory-mapped. They are used to set up the draw engine data path and destination mixing logic.

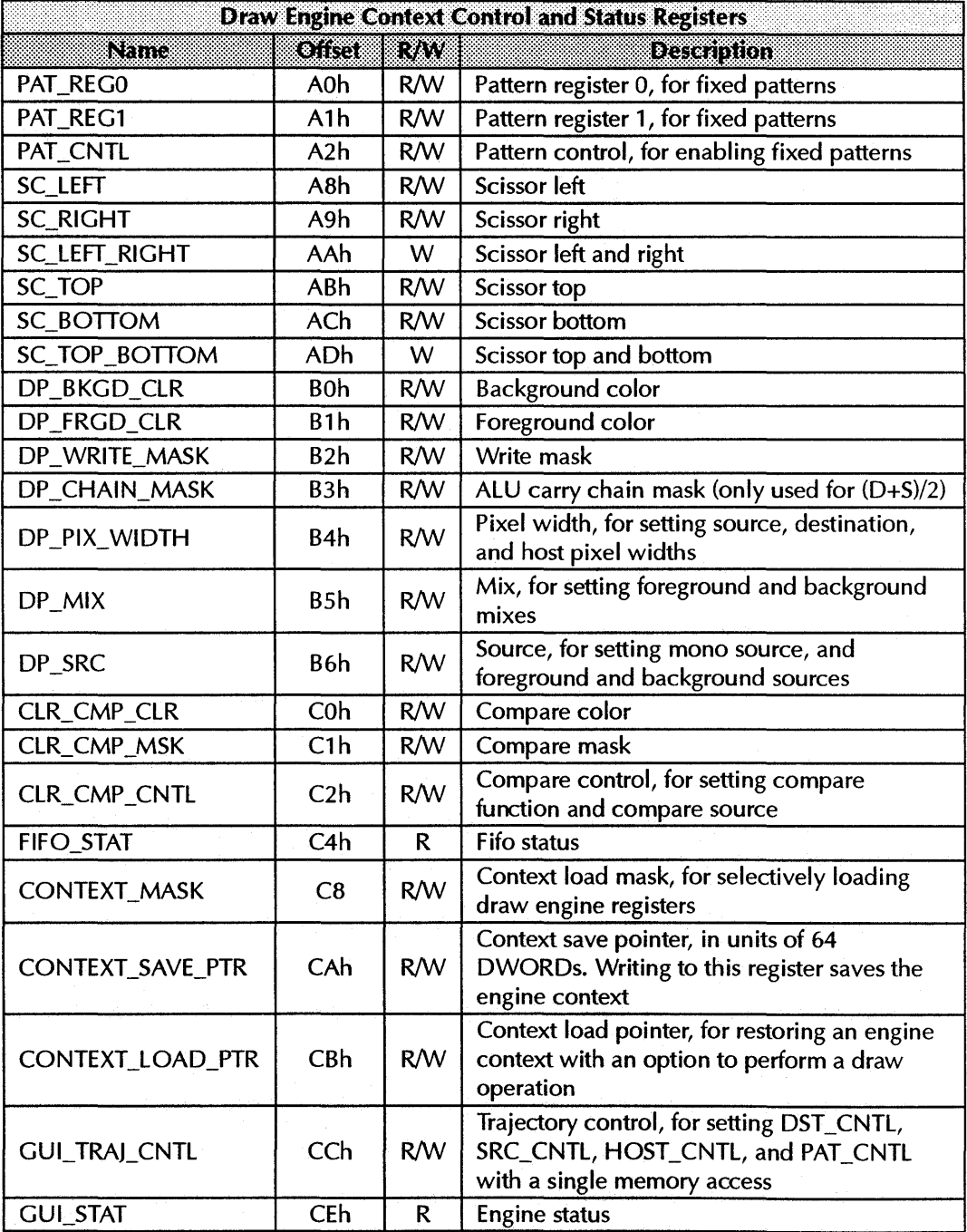

#### *DRAW ENGINE* **TRAJECTORY CONTROL REGISTERS**

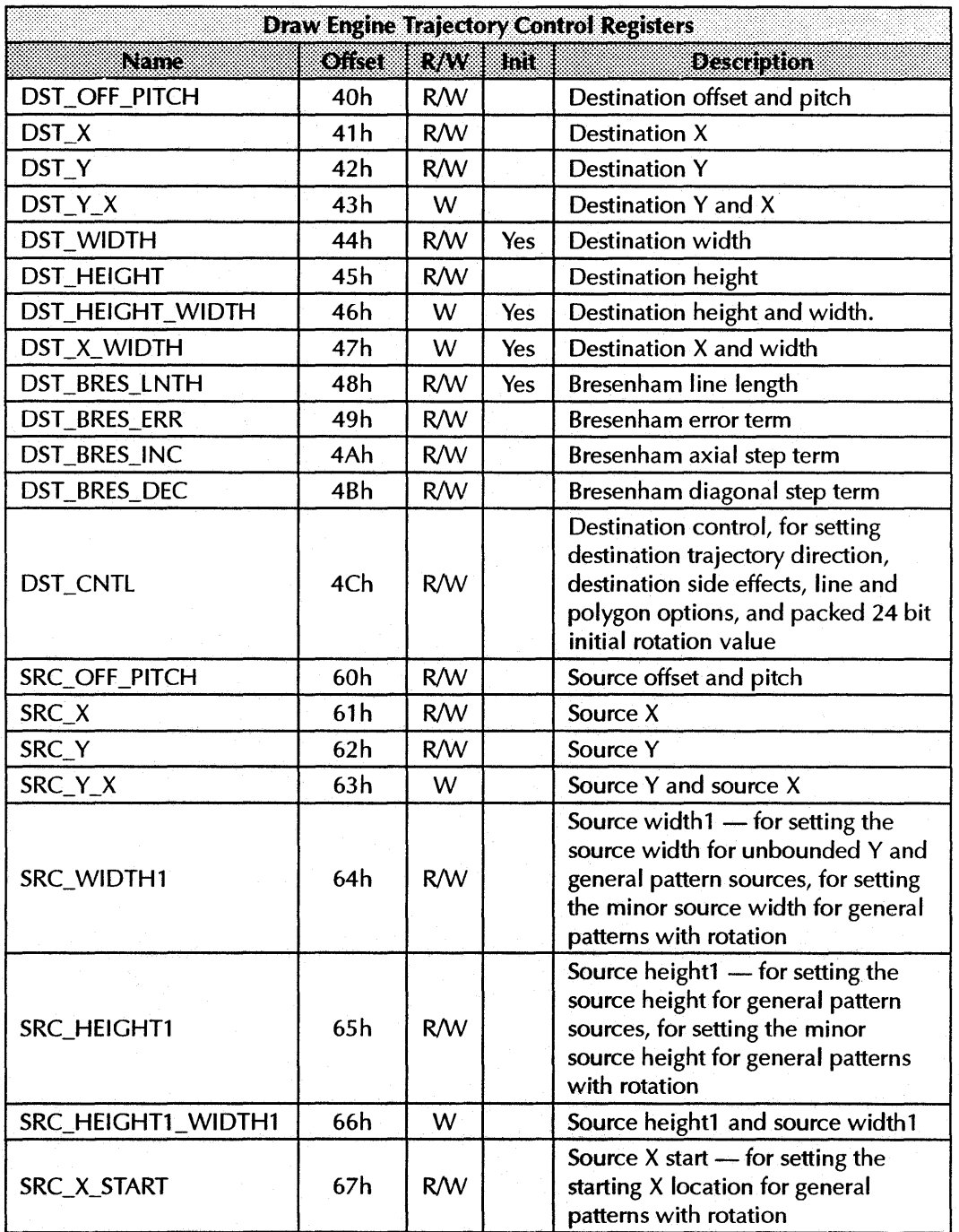

Draw engine trajectory control registers are memory-mapped. They are used to set up the source and destination trajectories and to initiate draw operations.

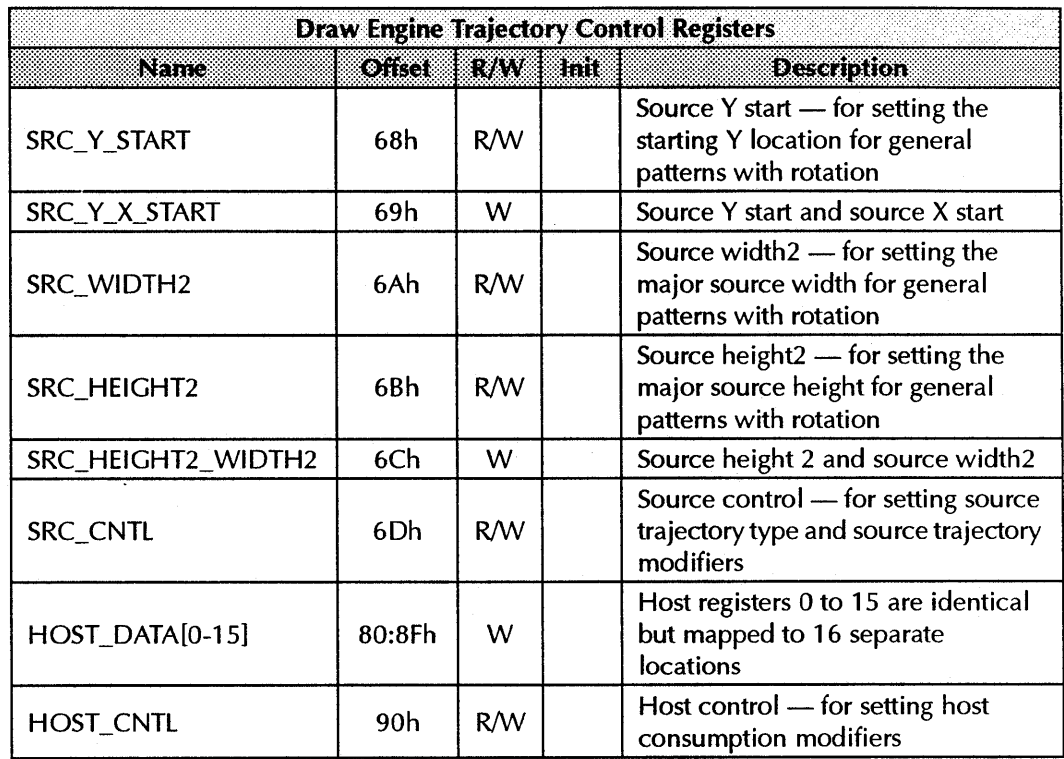

#### **MEMORY MAPPING**

All memory-mapped registers reside at offset 3FFCOOh from the base aperture address on 4MB boards or 7FFCOOh on 8MB boards. If VGA is enabled, these registers are aliased at offset FCOOh from BOOOOh.

# Appendix f *Sample Code*

#### **mach64 SAMPLE CODE**

Microsoft® C compilers and MASM compilers All C source sample code is compatible with Microsoft<sup>®</sup> C compilers (version 5.1) and newer). All assembler source sample code is compatible with Microsoft $^{\mathfrak{w}}$ MASM compiler version 5.1.

#### **ATIM64.INC**

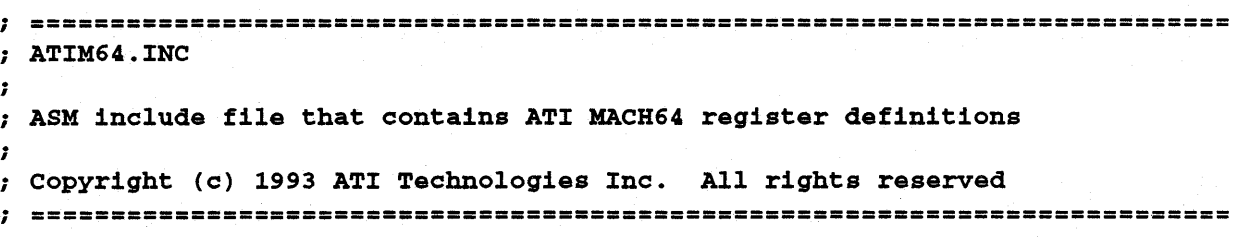

; NON-GUI IO MAPPED Registers

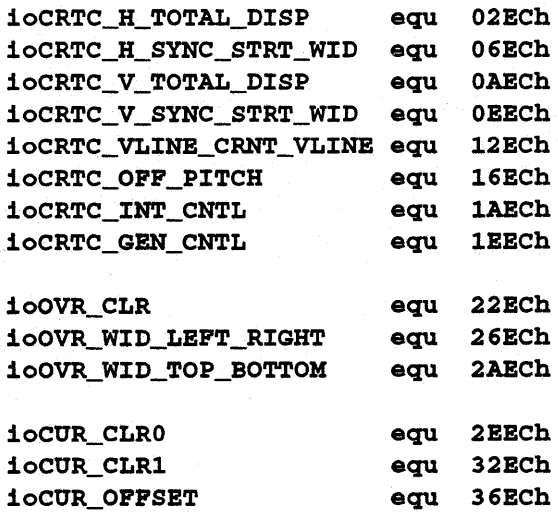

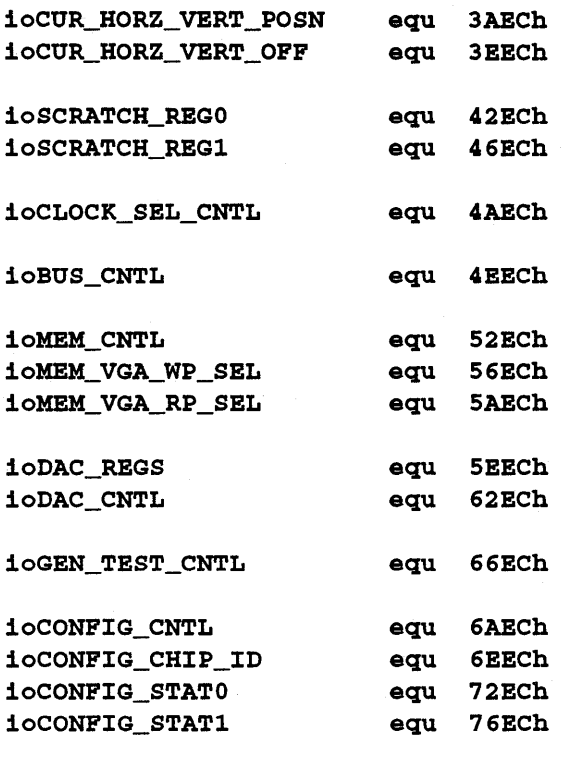

; NON-GUI MEMORY MAPPED Registers - expressed in BYTE offsets *\*1* 

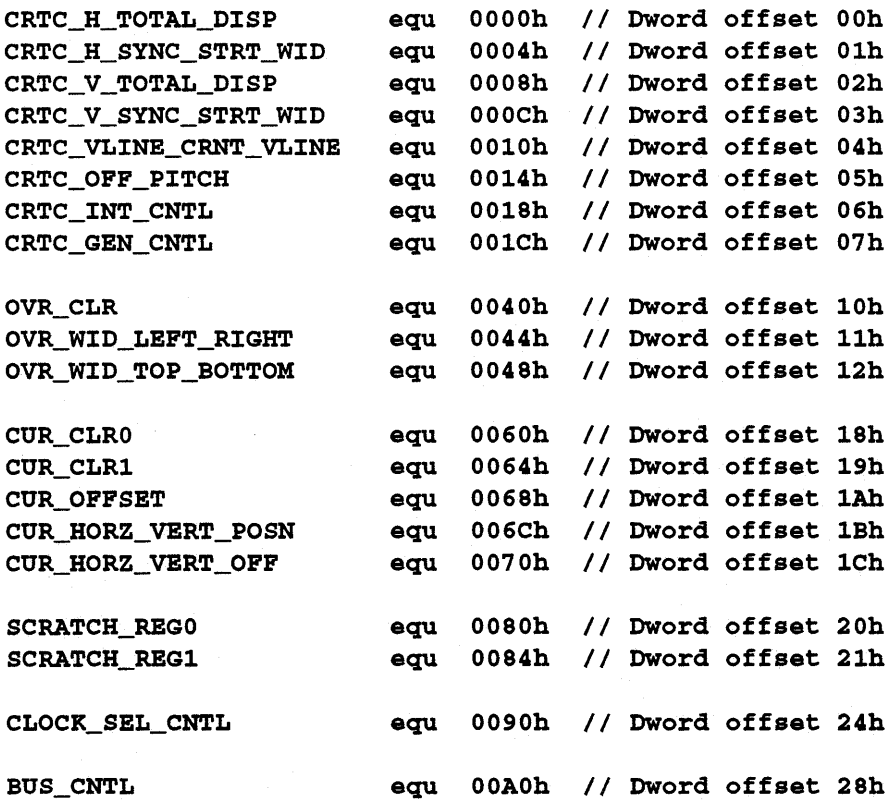

 $\mathcal{A}$ 

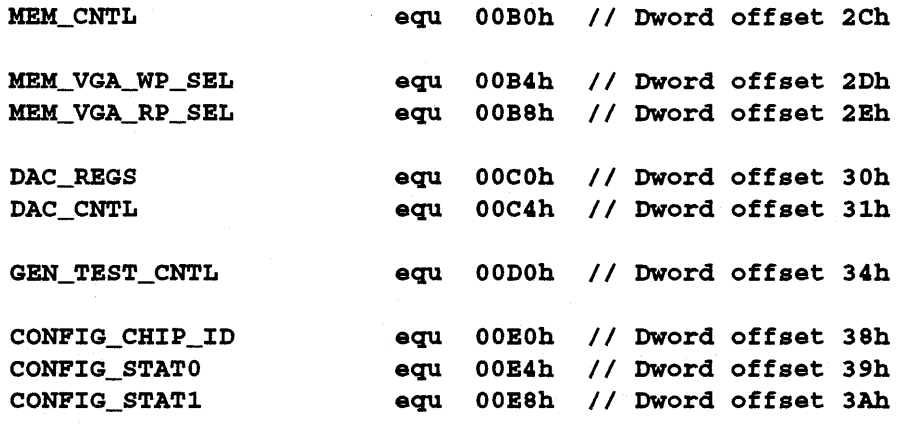

#### ; GUI MEMORY MAPPED Registers

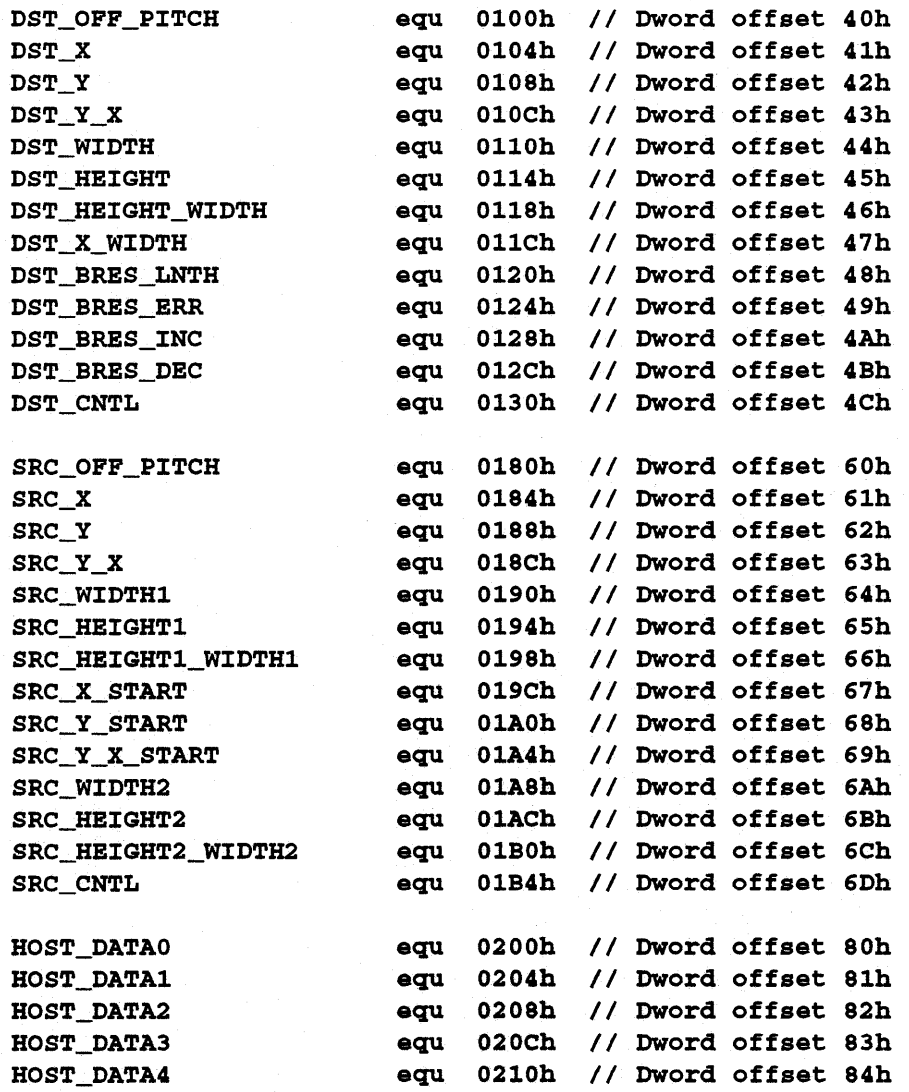

#### ATIM64.INC

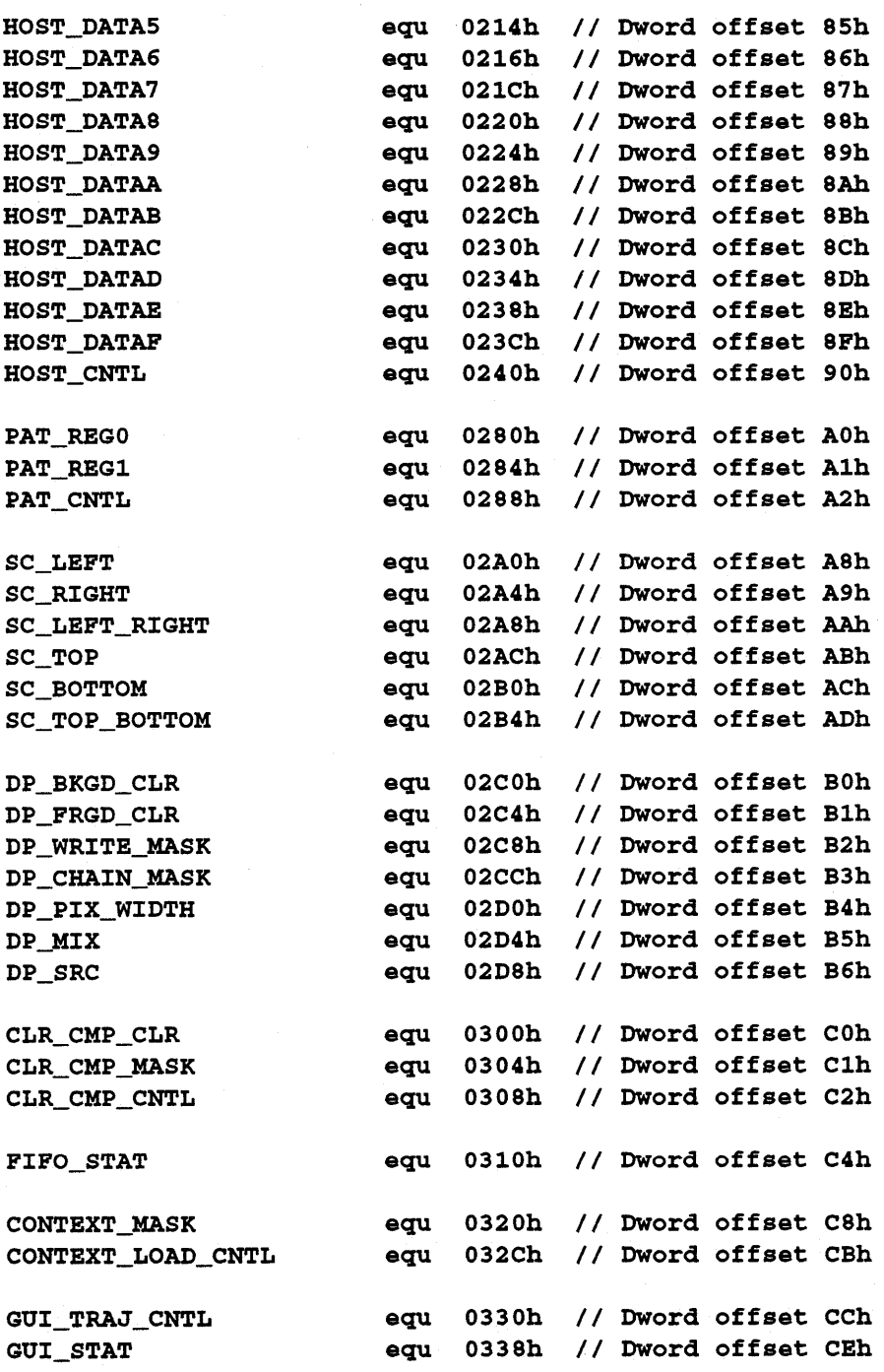

#### **ATIM64.H**

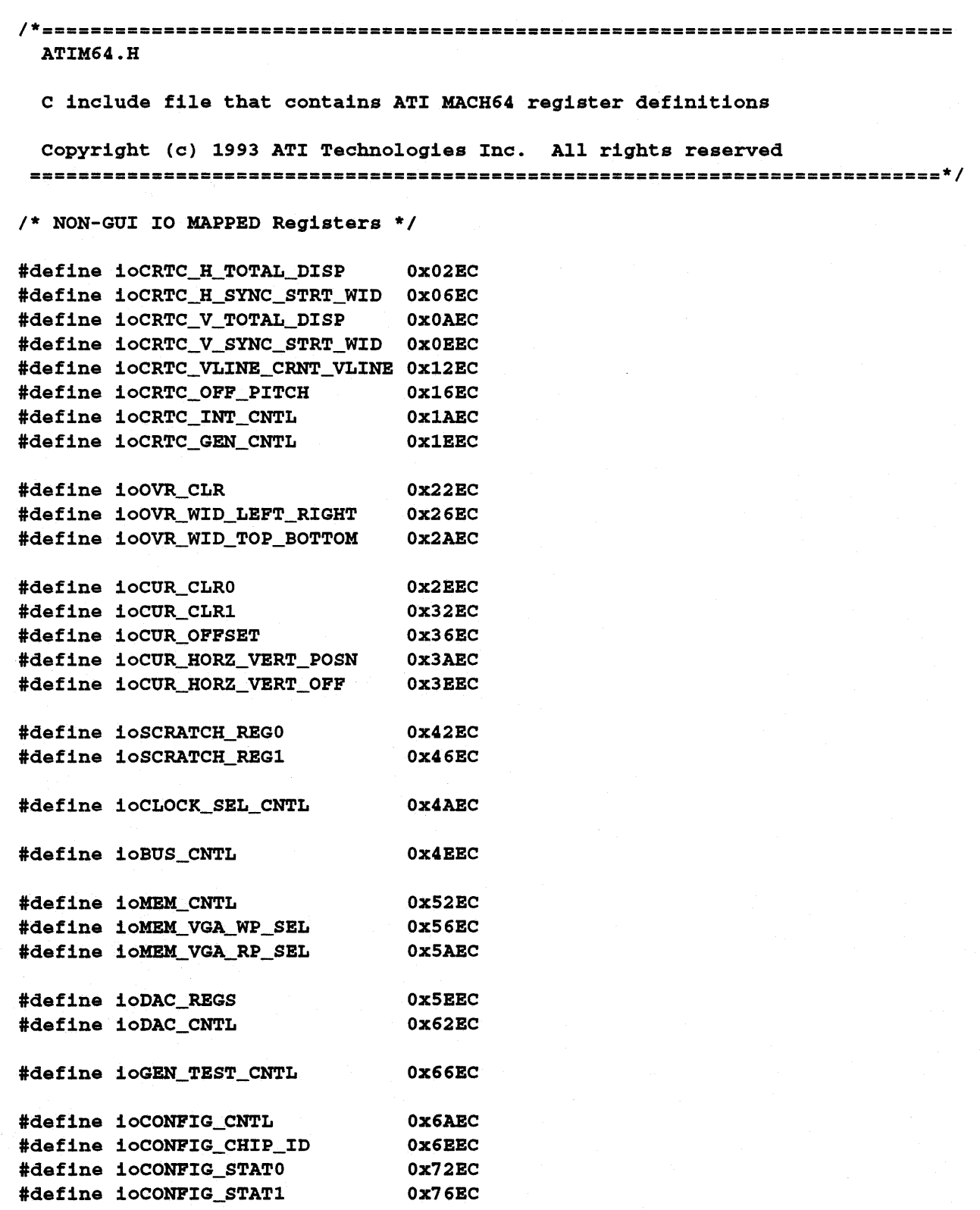

*1\** NON-GUI MEMORY MAPPED Registers - expressed in BYTE offsets *\*1*  #define CRTC\_H\_TOTAL\_DISP #define CRTC\_H\_SYNC\_STRT\_WID #define CRTC\_V\_TOTAL\_DISP #define CRTC\_V\_SYNC\_STRT\_WID #define CRTC\_VLINE\_CRNT\_VLINE #define CRTC\_OPP\_PITCH #define CRTC\_INT\_CNTL #define CRTC\_GEN\_CNTL #define OVR\_CLR #define OVR WID\_LEPT\_RIGHT #define OVR\_WID\_TOP\_BOTTOM #define CUR\_CLRO #define CUR\_CLR1 #define CUR\_OPPSET #define CUR\_HORZ\_VERT\_POSN #define CUR\_HORZ\_VERT\_OPP #define SCRATCH\_REGO #define SCRATCH\_REGl #define CLOCK\_SEL\_CNTL #define BUS\_CNTL #define MEM\_CNTL #define MEM\_VGA\_WP\_SEL #define MEM\_VGA\_RP\_SEL #define DAC\_REGS #define DAC\_CNTL #define GEN\_TEST\_CNTL #define CONPIG\_CHIP\_ID #define CONPIG\_STATO #define CONFIG\_STAT1 *1\** GUI MEMORY MAPPED Registers *\*1*  OxOOOO *II* Dword offset 00 OxOO04 *II* Dword offset 01 OxOO08 *II* Dword offset 02 OxOOOC *II* Dword offset 03 Ox0010 *II* Dword offset 04 OxOO14 *II* Dword offset 05 OxOO18 *II* Dword offset 06 Ox001C *II* Dword offset 07 Ox0040 *II* Dword offset 10 Ox0044 *II* Dword offset 11 Ox0048 *II* Dword offset 12 Ox0060 Ox0064 *II* Dword offset 19 Ox0068 *II* Dword offset 1A Ox006C *II* Dword offset 1B Ox0070 Ox0080 Ox0084 *II* Dword offset 21 Ox0090 OxOOAO *II* Dword offset 28 OxOOBO OxOOB4 OxOOB8 OxOOCO *II* Dword offset 30 OxOOC4 *II* Dword offset 31 OxOODO *II* Dword offset 34 OxOOEO OxOOE4 *II* Dword offset 39 OxOOE8 *II* Dword offset 3A *II* Dword offset 18 *II* Dword offset 1C *II* Dword offset 20 *II* Dword offset 24 *II* Dword offset 2C *II* Dword offset 2D *II* Dword offset 2E *II* Dword offset 38

> Ox0100 *II* Dword offset 40 Ox0104 *II* Dword offset 41 Ox0108 *II* Dword offset 42 Ox010C *II* Dword offset 43

> OxOl14 *II* Dword offset 45

*II* Dword offset 44

OxOllO

#define DST\_OPP\_PITCH #define DST\_X #define DST\_Y #define DST\_Y\_X #define DST\_WIDTH #define DST\_HEIGHT

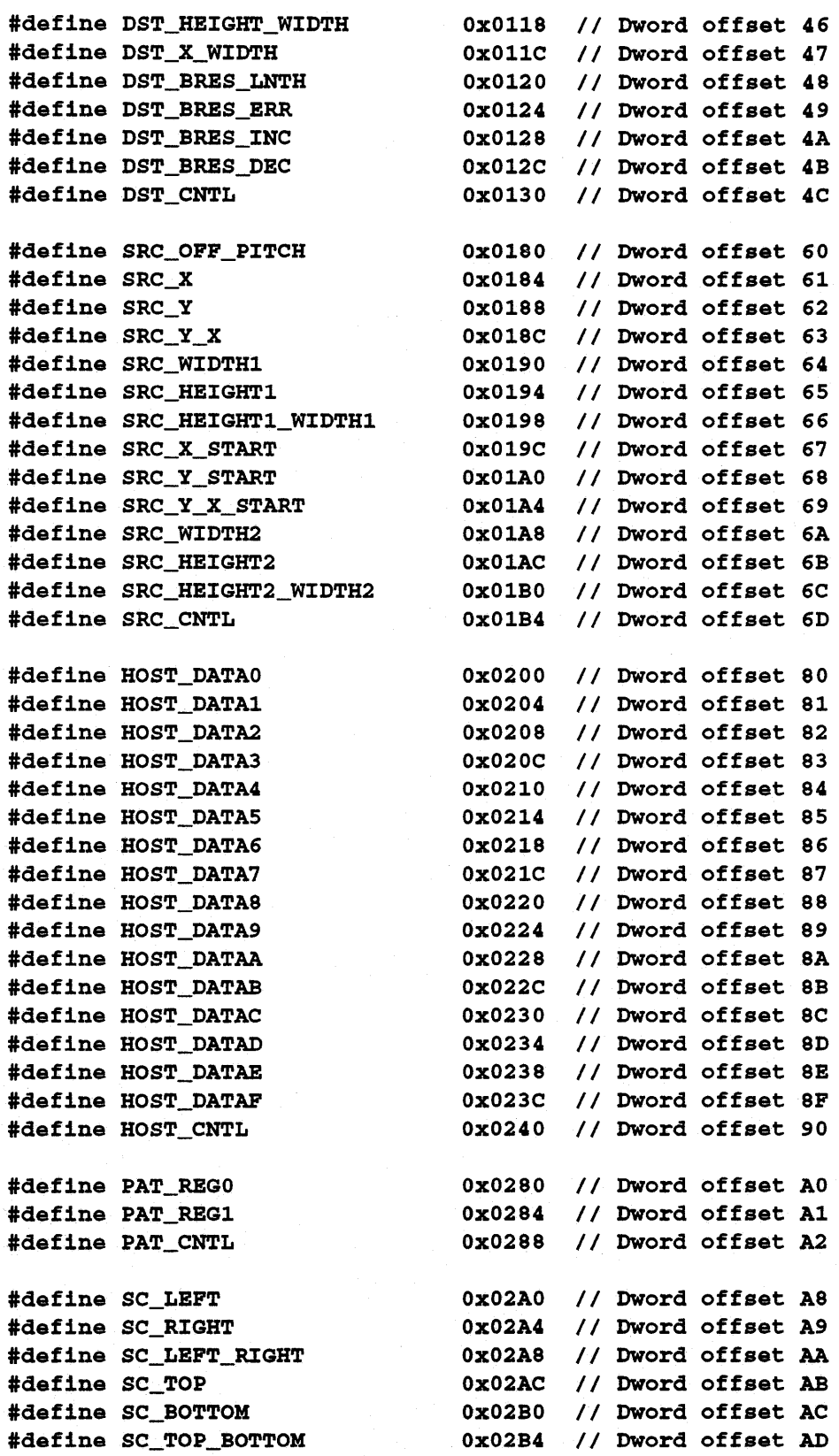

© 1993 A TI Technologies Inc. Proprietary and Confidential

#### ATlM64.H

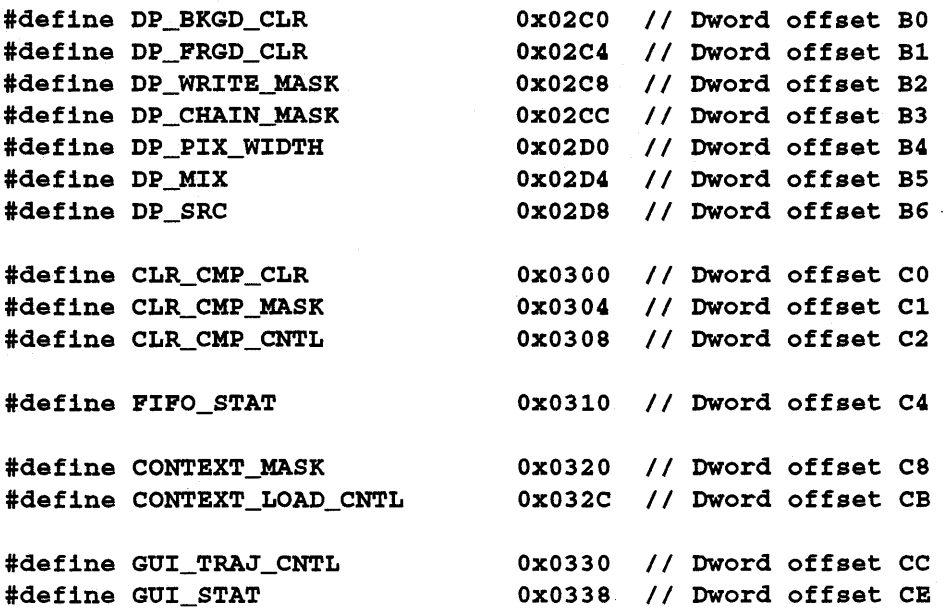

#### *A1TR.C*

```
1*========================================================================== 
  ATTR.C 
  Commonly used MACH 64 draw functions such as filled rectangles and lines. 
  Copyright (c) 1993 ATI Technologies Inc. All rights reserved 
  =========================================================================*/ 
#include <stdio.h> 
#include <stdlib.h> 
#include <string.h> 
#include <conio.h> 
#include <dos.h> 
#include "atim64.h"
#include "sample.h"
/* --------------------------------------------------------------------------
  GET_COLOR_CODE - return the color code for the given generic color. 
  A "generic" color value is converted into a real color value for sample
  functions set_fg_color() and get_fg_color() to make color setting 
  video mode independant. Typically, the returned value is used as the 
  input value to set_fg_color(} or set_bg_color(}. 
      -------------------------------------------------------------------------- */ 
unsigned long get_color_code(int generic_color) 
{ 
    unsigned long color; 
    color = Black;switch (generic_color) 
    \epsiloncase BLACK: 
             color =BLACK;
            break; 
        case DARKBLUE: 
             if ((\text{modelnfo}, \text{bpp} == 4) || (\text{modelnfo}, \text{bpp} == 8))\left\{ \right.color = DARKBLUE8; 
             } 
             if «modeinfo.bpp == 16) && (modeinfo.depth 
555» 
             { 
                 color = DARKBLUE15; 
             } 
             if «modeinfo.bpp == 16) && (modeinfo.depth 
565» 
             { 
                 color = DARKBLUE16;
```
}

```
if (modeinfo.bpp == 24) 
     { 
         color = DARKBLUE24_RGB; 
     } 
    if (modeinfo.bpp == 32) 
     { 
         color = DARKBLUE32_RGBA; 
     } 
    break; 
case DARKGREEN: 
     if ((\text{modelnfo}, \text{bpp} == 4) || (\text{modelnfo}, \text{bpp} == 8))\epsiloncolor = DARKGREEN8; 
     } 
     .<br>if ((modeinfo.bpp == 16) && (modeinfo.depth == 555))
     { 
         color = DARKGREEN1S; 
     } 
     .<br>if ((modeinfo.bpp == 16) && (modeinfo.depth == 565))
     \epsiloncolor = DARKGREEN16; 
     } 
     if (modeinfo.bpp == 24) 
     { 
         color = DARKGREEN24_RGB; 
     } 
    if (modeinfo.bpp == 32) 
     { 
          color = DARKGREEN32_RGBA; 
     } 
    break; 
case DARKCYAN: 
     if ((\text{modelnfo}, \text{bpp == 4}) || (\text{modelnfo}, \text{bpp == 8})){ 
          color = DARKCYAN8; 
     } 
     if ((\text{modelnfo.bpp == 16}) && (\text{modelnfo.depth == 555})){ 
          color = DARKCYAN1S; 
     } 
     if ((\text{modelnfo. bpp == 16}) && (\text{modelnfo. depth == 565})){ 
          color = DARKCYAN16; 
     } 
     if (modeinfo.bpp == 24) 
     { 
          color = DARKCYAN24_RGB; 
     } 
     if (modeinfo.bpp == 32) 
     {
```

```
color = DARKCYAN32_RGBA; 
     } 
    break; 
case DARKRED: 
     if ((\text{modelnfo.bpp == 4}) || (\text{modelnfo.bpp == 8}))\left\{ \right.color = DARKRED8; 
     } 
     if ((modeinfo.bpp == 16) && (modeinfo.depth == 555))
     \left\{ \right.color = DARKRED15;} 
     if ((modeinfo.bpp == 16) && (modeinfo.depth == 565))
     { 
          color = DARKRED16; 
     } 
     if (modeinfo.bpp == 24) 
     \epsiloncolor = DARKRED24_RGB; 
     } 
     if (modeinfo.bpp == 32) 
     { 
          color = DARKRED32_RGBA; 
     } 
    break; 
case DARKMAGENTA: 
     if ((\text{modelnfo.bpp == 4}) || (\text{modelnfo.bpp == 8})){ 
          color = DARKMAGENTA8; 
     } 
     if ((\text{modelnfo.bpp == 16}) && (\text{modelnfo.depth == 555}))\overline{f}color = DARKMAGENTA1S; 
     } 
     if ((\text{modelnfo}, \text{bpp} == 16) \&\& (\text{modelnfo}.depth == 565)){ 
          color = DARKMAGENTA16; 
     } 
     if (modeinfo.bpp == 24) 
     \epsiloncolor = DARKMAGENTA24_RGB; 
     } 
     if (modeinfo.bpp == 32) 
     { 
         color = DARKMAGENTA32_RGBA; 
     } 
    break; 
case BROWN: 
     if ((\text{modelnfo.bpp == 4}) || (\text{modelnfo.bpp == 8}))
```

```
( 
         color = BROWN8; 
    } 
     if «modeinfo.bpp == 16) && (modeinfo.depth 
== 555» 
     ( 
         color = BROWN15; 
    } 
     .<br>if ((modeinfo.bpp == 16) && (modeinfo.depth == 565)
     { 
         color = BROWN16; 
    } 
    if (modeinfo.bpp == 24) 
     ( 
         color = BROWN24_RGB; 
    } 
    if (modeinfo.bpp == 32) 
     ( 
         color = BROWN32_RGBA; 
     } 
    break; 
case LIGHTGRAY: 
     if ((modeinfo.bpp == 4) || (modeinfo.bpp == 8))<br>{
         color = LIGHTGRAY8; 
     } 
     .<br>if ((modeinfo.bpp == 16) && (modeinfo.depth == 555)
     \left\{ \right.color = LIGHTGRAY15; 
     } 
     .<br>if ((modeinfo.bpp == 16) && (modeinfo.depth == 565)
     ( 
         color = LIGHTGRAY16; 
    if (modeinfo.bpp == 24)\left(color = LIGHTGRAY24 _RGB; 
     } 
    if (modeinfo.bpp == 32) 
     { 
         color = LIGHTGRAY32 _RGBA; 
     } 
    break; 
case DARKGRAY: 
     if ( (mode info • bpp == 4) II (modeinfo.bpp -- 8) ) 
     ( 
         color = DARKGRAY8; 
     } 
     .<br>if ((modeinfo.bpp == 16) && (modeinfo.depth == 555)
     \sqrt{ }color = DARKGRAY15;
```

```
} 
     .<br>if ((modeinfo.bpp == 16) && (modeinfo.depth == 565))
    \epsiloncolor = DARKGRAY16; 
    } 
    if (modeinfo.bpp == 24) 
    { 
         color = DARKGRAY24_RGB; 
    } 
    if (modeinfo.bpp == 32) 
    \epsiloncolor = DARKGRAY32_RGBA; 
    } 
    break; 
case LIGHTBLUE: 
     if ((modenfo.bpp == 4) || (modenfo.bpp == 8))color = LIGHTBLUE8; 
    } 
     .<br>if ((modeinfo.bpp == 16) && (modeinfo.depth == 555))
    { 
         color = LIGHTBLUE15; 
    } 
     .<br>if ((modeinfo.bpp == 16) && (modeinfo.depth == 565)
    { 
         color = LIGHTBLUE16; 
    } 
    if (modeinfo.bpp == 24) 
     { 
         color = LIGHTBLUE24_RGB; 
    } 
    if (modeinfo.bpp == 32) 
     \epsiloncolor = LIGHTBLUE32_RGBA; 
    } 
    break; 
case LIGHTGREEN: 
     if ( (modeinf 0 • bpp == 4) II 
(modeinfo.bpp == 
8) ) 
     \left(color = LIGHTGREEN8; 
    } 
     if «modeinfo.bpp == 16) 
&:&: 
(modeinfo.depth 
== 
555» 
     \epsiloncolor = LIGHTGREEN15; 
    } 
     if «modeinfo.bpp == 16) 
&:&: 
(modeinfo.depth 
== 
565» 
     \mathbf{f}color = LIGHTGREEN16; 
     } 
    if (modeinfo.bpp == 24)
```
*ATTR.C* 

```
{ 
          color = LIGHTGREEN24_RGB; 
     } 
     if (modeinfo.bpp == 32) 
     { 
          color = LIGHTGREEN32_RGBA; 
     } 
     break; 
case LIGHTCYAN: 
     if ((\text{modelnfo}.\text{bpp} == 4) || (\text{modelnfo}.\text{bpp} == 8)){ 
          color = LIGHTCYAN8; 
     } 
     if ((\text{modelnfo}, \text{bpp} == 16) \& (\text{modelnfo}. \text{depth} == 555)){ 
          color = LIGHTCYAN15; 
     } 
     if ((\text{modelnfo.bpp == 16}) && (\text{modelnfo.depth == 565}))\epsiloncolor = LIGHTCYAN16; 
     } 
     if (modeinfo.bpp == 24) 
     { 
          color = LIGHTCYAN24_RGB; 
     } 
     if (modeinfo.bpp == 32) 
     { 
          color = LIGHTCYAN32_RGBA; 
     } 
     break; 
case LIGHTRED: 
     if ((\text{modelnfo}.\text{bpp == 4}) || (\text{modelnfo}.\text{bpp == 8})){ 
          color = LIGHTRED8; 
     } 
     .<br>if ((modeinfo.bpp == 16) && (modeinfo.depth == 555)
     { 
          color = LIGHTRED15;} 
     .<br>if ((modeinfo.bpp == 16) && (modeinfo.depth == 565)
     { 
          color = LIGHTRED16; 
     } 
     if (modeinfo.bpp == 24) 
     { 
          color = LIGHTRED24_RGB; 
     } 
     if (modeinfo.bpp == 32) 
     { 
          color = LIGHTRED32_RGBA;
```

```
} 
     break; 
case LIGHTMAGENTA: 
     if ((\text{modelnfo.bpp == 4}) || (\text{modelnfo.bpp == 8}))\epsiloncolor = LIGHTMAGENTA8; 
     } 
     if «modeinfo.bpp == 16) && 
(modeinfo.depth 
== 
555» 
     { 
          color = LIGHTMAGENTA15; 
     } 
     if «modeinfo.bpp == 16) && 
(modeinfo.depth 
== 
565» 
     { 
          color = LIGHTMAGENTA16; 
     } 
     if (modeinfo.bpp == 24) 
     \left(color = LIGHTMAGENTA24_RGB; 
     } 
     if (modeinfo.bpp == 32) 
     { 
          color = LIGHTMAGENTA32_RGBA; 
     } 
     break; 
case YELLOW: 
     if ((\text{modelnfo}, \text{bpp} == 4) || (\text{modelnfo}, \text{bpp == 8})){ 
          color = YELLOW8; 
     } 
     if ((\text{modelnfo}, \text{bpp} == 16) & \& (\text{modelnfo}. \text{depth} == 555)){ 
          color = YELLOW15; 
     } 
     if ((\text{modelnfo.bpp == 16}) && (\text{modelnfo.depth == 565})){ 
          color = YELLOW16; 
      } 
     if (modeinfo.bpp == 24) 
     { 
          color = YELLOW24_RGB; 
     } 
     if (modeinfo.bpp == 32) 
     { 
          color = YELLOW32_RGBA; 
     } 
     break; 
case WHITE: 
     \begin{array}{l} \text{minim.} \\ \text{if} \end{array} ((modeinfo.bpp == 8) \begin{array}{l} \text{if} \end{array}\mathbf{f}
```

```
} 
                 color = WHITES; 
             } 
             .<br>if ((modeinfo.bpp == 16) && (modeinfo.depth == 555)
             { 
                 color = WITHTE15;} 
             .<br>if ((modeinfo.bpp == 16) && (modeinfo.depth == 565)
             { 
                 color = WITHTE16;} 
             if (modeinfo.bpp == 24) 
             \left(color = WITHTE24\_RGB;} 
            if (modeinfo.bpp == 32) 
             { 
                 color = WHITE32_RGBA; 
             } 
            break; 
    return (color); 
} 
1* --------------------------------------------------------------------------
  SET_FG_COLOR - set foreground color 
-------------------------------------------------------------------------- *1 
void set_fg_color(unsigned long color) 
{ 
} 
    wait_for_fifo{l); 
    regw(DP_FRGD_CLR, color); 
1* --------------------------------------------------------------------------
  GET_FG_COLOR - get foreground color 
-------------------------------------------------------------------------- *1 
unsigned long get_fg_color(void)
{ 
    wait_for_idle(); // insure engine is idle before reading a GUI register
    return (regr(DP_FRGD_CLR));
} 
1* --------------------------------------------------------------------------
  SET_BG_COLOR - set background color 
            -------------------------------------------------------------------------- *1 
void set_bg_color{unsigned long color) 
\cdot (
} 
    wait_for_fifo{l); 
    regw(DP_BKGD_CLR, color); 
  1* --------------------------------------------------------------------------
```

```
GET_BG_COLOR - get background color 
-------------------------------------------------------------------------- *1 
unsigned long get_bg_color(void) 
{ 
} 
    wait_for_idle(); II insure engine is idle before reading a GUI register 
    return (regr(DP_BKGD_CLR));
1* --------------------------------------------------------------------------
  SET_FG_MIX - set the current foreground mix 
-------------------------------------------------------------------------- *1 
void set_fg_mix(int mix) 
{ 
} 
    unsigned long temp; 
    wait for idle(); // insure engine is idle before reading a GUI register
    temp = (unsigned long) (mix);temp = temp \lt\lt 16;temp = (unsigned long) (temp | (regr(DP_MIX) & 0xffff);
    regw(DP_MIX, temp); 
1* --------------------------------------------------------------------------
  GET_FG_MIX - get the current foreground mix 
-------------------------------------------------------------------------- *1 
int get_fg_mix(void) 
{ 
} 
    wait_for_idle(); II insure engine is idle before reading a GUI register 
    return ((int)(regr(DP_MIX) >> 16));1* --------------------------------------------------------------------------
  SET_BG_MIX - set the current background mix 
-------------------------------------------------------------------------- *1 
void set_bg_mix(int mix) 
{ 
} 
    unsigned long temp; 
    wait_for_idle(); II insure engine is idle before reading a GUI register 
    temp = regr(DP_MIX) & 0xfff0000;regw(DP_MIX, (unsigned long) (temp | mix));1* --------------------------------------------------------------------------
  GET_BG_MIX - get the current background mix 
-------------------------------------------------------------------------- *1 
int get_bg_mix(void) 
{ 
    wait_for_idle(); II insure engine is idle before reading a GUI register 
    return ((int)(regr(DP_MIX) & Oxfff);
```
}

```
1* --------------------------------------------------------------------------
  get_primary_color - separate the primary color component from a given
                       color (i.e. separate the RED, GREEN, or BLUE 
                       component value 
 This function is only useful for non-palettized modes such as 15, 16, 24, 
 and 32 bpp color depths. If this function is called for 4 or 8 bpp modes, 
  the index value will be returned without modification. 
-------------------------------------------------------------------------- *1 
unsigned long get-primary_color{PRIMARYCOLOR primarycolor, 
{ 
    unsigned long primary; 
    switch (modeinfo.bpp) 
                 { 
        case 4: 
        case 8: 
            primary = color; 
            break; 
        case 16: 
                                 unsigned long color) 
            if (modeinfo.depth == 555) 
             { 
                 switch (primarycolor) 
                 { 
                     case RED: primary = \text{(color } >> 10) \& 0x1f; \text{break};case GREEN: primary = (color \gg 5) \& 0x1f; break;} 
             ,<br>else    // 565 weight
             { 
                     case BLUE: primary = color & Oxlf; break; 
                 } 
                 switch (primarycolor) 
                 { 
                 } 
                     case RED: primary = \text{(color } >> 11) \& 0x1f; \text{break};case GREEN: primary = (color >> 5) & 0x3f; break;case BLUE: primary = color & Ox1f; break; 
             } 
            break; 
        case 24: 
             switch (primarycolor) 
             { 
                 case RED: primary = \text{(color } >> 16) & 0xff; break;
                 case GREEN: primary = (color >> 8) & 0xff; break;case BLUE: primary = color & Oxff; break; 
                 } 
            break; 
        case 32:
```
```
} 
        switch (primarycolor) 
        { 
            case RED: primary = (color » 24) « Oxff; break; 
            case GREEN: primary = (color » 16) & Oxff; break; 
            case BLOE: primary = (color » 8) & Oxff; break; 
            } 
        break; 
return (primary);
```
## **HWCURSOR.C**

```
1*========================================================================== 
  HWCURSOR.C 
  Functions to define, enable, disable, and position the Kach64 hardware 
  cursor. 
  Copyright (c) 1993 ATI Technologies Inc. All rights reserved 
  =========================================================================*1 
#include <stdlib.h> 
#include <stdio.h> 
#include <string.h> 
#include <conio.h> 
#include <dos.h> 
#include "atim64.h"
#include "sample.h" 
1* --------------------------------------------------------------------------
  SET HWCURSOR - define hardware cursor bitmap
  This function sets up the hardware cursor data region according to the 
  given bitmap data. The data region is located at (0, y). 
  The hardware cursor be vary in size from 1x1 to 64x64. The expected bitmap 
  format is LSB to MSB. The LSB will be drawn first in a left to right
  direction. Since the cursor position is NOT set in this routine, the 
  position should be set (set_hwcursor-pos) prior to enabling the cursor. 
        -------------------------------------------------------------------------- *1 
void set_hwcursor(int y, int width, int height, 
                  unsigned long colorO, unsigned long color1, 
                  unsigned int *bitmap) 
{ 
    unsigned long cur_offset, cur_size, cur_pitch;
    unsigned long temp1, temp2, temp3, temp4, tempS, 
temp6; 
    unsigned long red1, green1, blue1, red2, green2, 
blue2; 
    unsigned long rshift, gshift, bshift; 
    unsigned long bitdata; 
    int i, index, dataindex, start, widthwords; 
    PALETTE entry; 
    // Check that cursor size is within limits
    if ((width < 1) || (width > 64)) return;if ((height < 1) || (height > 64)) return;
    II set cursor dimensions 
    cursordata.y = y;
    cursordata.width = width; 
    cursordata.height = height;
```

```
cursordata.colorO = colorO; 
    cursordata.color1 = color1;II set hwcursor bitmap to transparent 
    for index = 0; index < (HWCURHEIGHT * HWCURWIDTH); index++)\mathbf fcursordata.bitmap[index] = Oxaaaa; 
                } 
    // load user hwcursor data into bitmap
    dataindex = 0;widthwords = width / 8;
    if (width > widthwords * 8)
    { 
        widthwords++; 
    } 
    start = HWCURWIDTH - widthwords; 
   for (index = start; index < (HWCURWIDTH * height); index = index + HWCURWIDTH)
                 { 
        i = 0;do 
        { 
            cursordata.bitmap[index + i] = *(bitmap + dataindex);
            if (width < 8)\epsiloncursordata.bitmap[index + i] = cursordata.bitmap[index + i] <<
((8 - width) * 2);} 
            } 
            dataindex++; 
            1 + 1} while (i < widthwords); 
    // calculate offset in bytes
    cur_offset = (unsigned long) (modeinfo.p1tch); 
    if (modeinfo.bpp == 4) 
    \epsilon} 
    else 
    { 
        cur_offset = (unsigned long) (cur_offset / 2);
        cur_offset = (unsigned long)(cur_offset * (modeinfo.bpp / 8));
    } 
    cur\_offset = (unsigned long) (cur\_offset * y);// calculate cursor pitch (assuming 16 bpp)
    cur_pitch = HWCURWIDTH / 8;
    cur\_pitch = cur\_pitch << 22;// convert byte offset to qword offset and limit to 20 bits (used DWORD
    II for.mat used in DST_OFF_PITCH
```

```
cur\_offset = (cur\_offset / 8) \& 0x000fffft;
```

```
II Use 16 bpp to setup hardware cursor bitmap 
II save vital registers 
wait for idle();
temp1 = regr(DP_PIX_MIDTH);temp2 = regr{DP_CHAIN_MASK); 
temp3 = regr(DST_OFF_FITCH);temp4 = regr(DP_SRC);temp5 = regr(DP_MIX);temp6 = regr(DST_CNTL);II load bitmap data to hardware cursor bitmap data area 
regw{DP_PIX_WIDTH, (temp1 & OxffcOOOOO) I BYTE_ORDER_LSB_TO_MSB 
                    HOST_16BPP I SRC_16BPP I DST_16BPP); 
regw(DP_CHAIN_MASK, Ox0410); II chain mask for 16 bpp 
regw(DST_OFF_PITCH, cur-pitch I cur_offset); 
regw(DP_SRC, FRGD_SRC_HOST); 
regw(DP_MIX, FRGD_MIX_S I BKGD_MIX_D); 
regw(DST_CNTL, DST_Y_TOP_TO_BOTTOM I DST_X_LEFT_TO_RIGHT); 
\texttt{regw}(\texttt{DST}_X, 0);
regw(DST_Y, 0); 
regw{DST_HEIGHT, HWCURHEIGHT); 
regw(DST_WIDTH, HWCURWIDTH); 
for (index = 0; index < (HWCURHEIGHT * HWCURWIDTH * 2); index = index + 2)
{ 
    wait_for_fifo(l); 
    bitdata = (unsigned long) (cursordata.bitmap[index+1]);
    bitdata = (bitdata << 16) | (cursordata.bitmap[index]);
    regw(HOST_DATAO, bitdata); 
Y
wait for idle();
II set cursor size offsets 
cur\_size = (unsigned long) (64 - height);cur_size = (unsigned long) ((cur_size << 16) | (64 - width);
regw(CUR_HORZ_VERT_OFF, cur_size); 
II set cursor colors 
if (modeinfo.bpp > 8) 
\epsilonII for 15, 16, 24, 32 color modes 
    switch (modeinfo.bpp) 
    { 
        case 16: 
             if (modeinfo.depth == 555) 
             { 
                 rshift = 3;qshift = 3;bshift = 3;} 
             else II 565 weight
```

```
{ 
                 rshift = 3;gshift = 2;bshift = 3;} 
            break; 
        case 24: 
        case 32: 
            rshift = 0;gshift = 0;bshift = 0;break; 
    } 
    // cursor color 0
    red1 = get-prlmary_color(RED, colorO) « rshlft; 
    green1 = get\_primary\_color(GRERN, color(0) << gshift;blue1 = get\_primary\_color(BLUE, color0) \ll bshift;II cursor color 1 
    red2 = get\_primary\_color(RED, color1) << rshift;green2 = get primary-color(GREEN, color1) << gshift;blue2 = get\_primary\_color(BLUE, color1) \ll bshift;if (querydata.dac_type != DAC_ATI68860) 
    \epsilon// standard setup for other dacs
        regw(CUR_CLRO, (red1 «24) I (green1 « 16) 
(blue1 « 8}); 
        regw(CUR_CLR1, (red2 << 24) | (green2 << 16) | (blue2 << 8));
} 
else 
{ 
} 
    } 
    // for 4, 8 bpp color modes
    if (querydata.dac_type == DAC_ATI68860) 
    { 
    } 
    else 
    { 
    } 
        entry = get\_palette((int)(color0 & 0xf));red1 = (unsigned long) (entry.red); 
        greenl = (unsigned long) (entry.green); 
        blue1 = (unsigned long) (entry.blue); 
        entry = get_palette((int)(color1 & 0xf());
        red2 = (unsigned long) (entry.red); 
        green2 = (unsigned long} (entry.green); 
        blue2 = (unsigned long) (entry.blue); 
        regw(CUR_CLRO, colorO & Oxff); 
        regw(CUR_CLR1, colorl & Oxff);
```

```
if (querydata.dac_type == DAC_ATI68860) 
    { 
        II special setup for ATI68860/880 dac for cursor colors 
        outp(ioDAC_CNTL, 1); 
} 
    } 
        outp(ioDAC_REGS, 0); 
        outp(ioDAC_REGS+1, (int)red1); 
        outp(ioDAC_REGS+1, (int)green1); 
        outp(ioDAC_REGS+1, (int)blue1); 
        outp(ioDAC_REGS+1, (int)red2); 
        outp(ioDAC_REGS+1, (int)green2); 
        outp(ioDAC_REGS+1, (int)blue2); 
        outp(ioDAC_CNTL, 0); 
    II set offset to cursor data region 
    regw(CUR_OFFSET, cur_offset); 
    II restore vital registers 
    regw(DP_PIX_WIDTH, temp1); 
    regw(DP_CHAIN_MASK, temp2); 
    regw(DST_OFF_PITCH, temp3); 
    regw(DP_SRC, temp4); 
    regw(DP_MIX, tempS); 
    regw(DST_CNTL, temp6); 
1* --------------------------------------------------------------------------
  ENABLE_HWCURSOR - turn on the hardware cursor 
-------------------------------------------------------------------------- *1 
void enable_hwcursor(void) 
{ 
    II enable hardware cursor 
    outpw(ioGEN_TEST_CNTL, inpw(ioGEN_TEST_CNTL) I Ox80); 
} 
1* --------------------------------------------------------------------------
  DISABLE_HWCURSOR - turn off the hardware cursor 
-------------------------------------------------------------------------- *1 
void disable_hwcursor(void) 
{ 
    II disable hardware cursor 
    outpw(ioGEN_TEST_CNTL, inpw(ioGEN_TEST_CNTL) & Oxff7f); 
} 
1* --------------------------------------------------------------------------
  SET_HWCURSOR_POS - set the hardware cursor position 
-------------------------------------------------------------------------- *1 
void set_hwcursor-pos(int x, int y)
```

```
{ 
} 
    unsigned long cur-pos; 
    // check for coordinate violations
    if (x < 0) x = 0;if (y < 0) y = 0;
    // set cursor position
    cur\_pos = (unsigned long)y;cur_pos = (unsigned long) ((cur_pos << 16) | x);
    regw(CUR_HORZ_VERT_POSN, cur-pos); 
1* --------------------------------------------------------------------------
  get_hwcursor-pos - get the hardware cursor position 
 -------------------------------------------------------------------------- *1 
void get_hwcursor-pos(POINT *position) 
{ 
    unsigned long cur-pos; 
    II get cursor position 
    cur-pos = regr(CUR_HORZ_VERT_POSN};
```

```
position \rightarrow x = (int)(cur\_pos & 0xffff);position->y = (int) ((cur_pos >> 16) & 0xffff);
```
# **GLOB.C**

/\*========================================================================== GLOB.C Global structures for sample code. Copyright (c) 1993 ATI Technologies Inc. All rights reserved ============================================~============================\*/ #include <stdio.h> #include <stdlib.h> #include <string.h> #include <conio.h> #include <dos.h> #include "atim64.h" #include "sample.h" /\* Global structure declarations \*/ MODECFG modeinfo;

HWCURSOR cursordata; QUERY\_STRUCTURE querydata; int mem\_cntl;

# *SAMPLE.H*

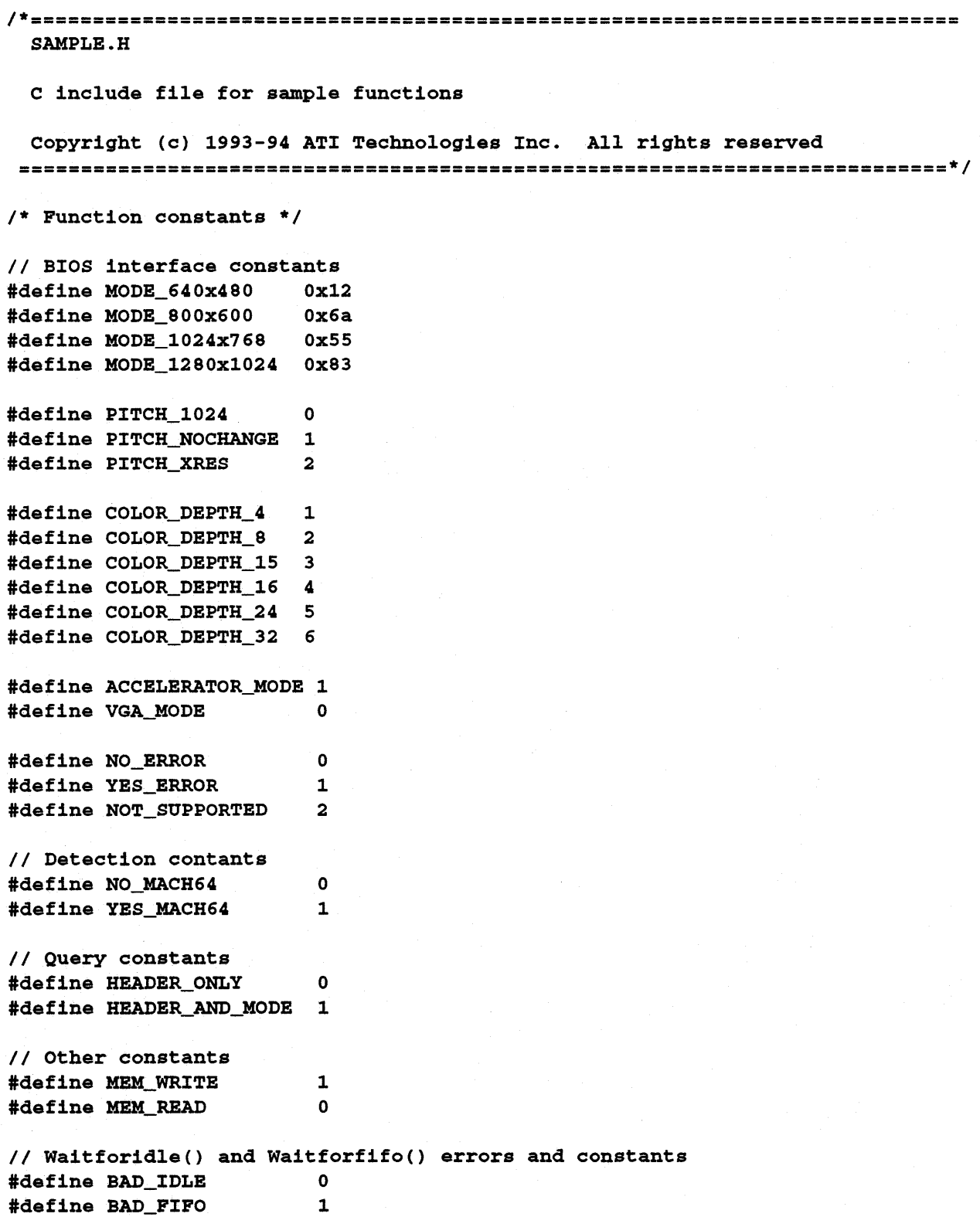

 $\mathcal{L}$ 

#### SAMPLE.H

#define DOS TICK ADDRESS 0x0000046c #define IDLE\_TIMEOUT 50 #define FIFO\_TIMEOUT 50 *II* VGA aperture address constants #define VGA\_REGISTER\_BASE OxbOOOfcOO #define LOW\_APERTURE\_BASE OxaOOOOOOO #define HIGH\_APERTURE\_BASE Oxa8000000 // Mix control values for setfgmix() and setbgmix() functions #define NOT\_D\_MIX 0 #define ZERO\_MIX 1 #define ONE\_MIX 2 #define D\_MIX 3 #define NOT\_S\_MIX 4 #define D\_XOR\_S\_MIX 5 #define NOT\_D\_XOR\_S\_MIX 6 #define S\_MIX 7 #define NOT\_D\_OR\_NOT\_S\_MIX 8 #define D\_OR\_NOT\_S\_MIX <sup>9</sup> #define NOT D OR S MIX 10 #define D\_OR\_S\_MIX 11 %#define D\_AND\_S\_MIX 12<br>#define NOT D AND S MIX 13 #define NOT\_D\_AND\_S\_MIX #define D\_AND\_NOT\_S\_MIX 14 #define NOT\_D\_AND\_NOT\_S\_MIX 15 #define D\_PLUS\_S\_DIV2\_MIX 23 *II* Status codes used in MODECFG structure *\*1*  #define LINEAR\_APERTURE\_ENABLED 1 #define LINEAR\_APERTURE\_DISABLED 0 #define VGA\_APERTURE\_ENABLED 1 #define VGA\_APERTURE\_DISABLED 0 *II* Generic color definitions for use in getcolorcode() function #define BLACK 0 #define DARKBLUE #define DARKGREEN #define DARKCYAN #define DARKRED #define DARKMAGENTA #define BROWN #define LIGHTGRAY #define DARKGRAY #define LIGHTBLUE #define LIGHTGREEN #define LIGHTCYAN #define LIGHTRED #define LIGHTMAGENTA #define YELLOW #define WHITE 1 2 3 4 5 6 7 8 9 10 11 12 13 14 15

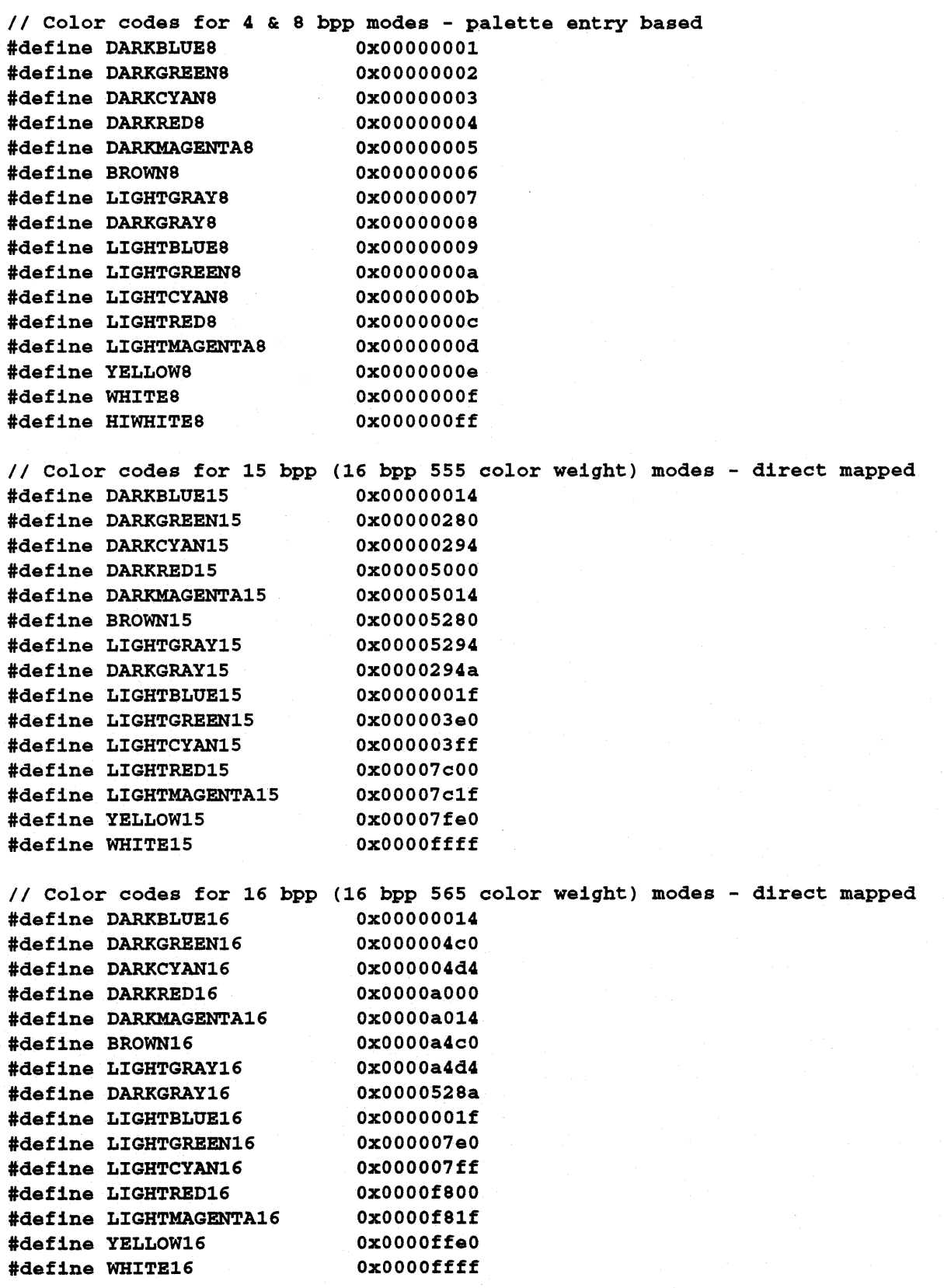

*II* Color codes for 24 bpp RGB color weight modes - direct mapped #define DARKBLUB24\_RGB OxOOOOOOge #define DARKGRBBN24\_RGB OxOOOOgeOO #define DARKCYAN24\_RGB OxOOOOgege #define DARKRBD24\_RGB OxOOgeOOOO #define DARKMAGBNTA24\_RGB OxOOgeOOge #define BROWN24\_RGB OxOOgegeOO #define LIGHTGRAY24\_RGB OxOOgegege #define DARKGRAY24\_RGB OxOO555555 #define LIGHTBLUB24\_RGB OxOOOOOOff #define LIGHTGRBEN24\_RGB OxOOOOffOO #define LIGHTCYAN24\_RGB OxOOOOffff #define LIGHTRBD24\_RGB OxOOffOOOO #define LIGHTMAGENTA24 RGB 0x00ff00ff #define YBLLOW24\_RGB OxOOffffOO #define WHITB24\_RGB OxOOffffff *II* Color codes for 32 bpp RGBA color weight modes - direct mapped #define DARKBLUB32\_RGBA Ox0000geOO #define DARKGRBBN32\_RGBA Ox00geOOOO #define DARKCYAN32\_RGBA #define DARKRBD32\_RGBA #define DARKMAGENTA32\_RGBA OxgeOOgeOO #define BROWN32\_RGBA #define LIGHTGRAY32\_RGBA #define DARKGRAY32\_RGBA #define LIGHTBLUB32\_RGBA #define LIGHTGRBBN32\_RGBA #define LIGHTCYAN32\_RGBA #define LIGHTRBD32\_RGBA #define LIGHTMAGENTA32\_RGBA OxffOOffOO #define YBLLOW32\_RGBA #define WHITB32\_RGBA Ox00gegeOO OxgeOOOOOO OxgegeOOOO OxgegegeOO Ox55555500 OxOOOOffOO OxOOffOOOO OxOOffffOO OxffOOOOOO OxffffOOOO OxffffffOO *II* Macro for 24 bpp alignment - x is expressed in 24 bpp #define GET24BPPROTATION(x) (unsigned long)( $((x * 3) / 4)$  % 6) *1\** Bngine bit constants - these are typically ORed together *\*1 II* GEN\_TBST\_CNTL register constants #define HWCURSOR\_ENABLE Ox80 #define GUI\_ENGINB\_BNABLB OxlOO II CONFIG\_CNTL register constants #define APBRTURB\_4M\_ENABLB 1 #define APBRTURE\_8M\_BNABLB 2 #define VGA\_APBRTURB\_ENABLB 4 *II* DST\_CNTL register constants #define DST\_X\_RIGHT\_TO\_LBFT 0 #define DST\_X\_LBFT\_TO\_RIGHT 1

#define DST\_Y\_BOTTOM\_TO\_TOP 0 #define DST\_Y\_TOP\_TO\_BOTTOM 2 #define DST\_X\_MAJOR 0 #define DST\_Y\_MAJOR 4 #define DST\_X\_TILE 8 #define DST\_Y\_TILE OxlO #define DST\_LAST\_PEL Ox20 #define DST\_POLYGON\_ENABLE Ox40 #define DST\_24\_ROTATION\_ENABLE Ox80 *II* SRC\_CNTL register constants #define SRC\_PATTERN\_ENABLE 1 #define SRC\_ROTATION\_ENABLE 2 #define SRC\_LlNEAR\_ENABLE 4 #define SRC\_BYTE\_ALIGN 8 #define SRC\_LlNE\_X\_RIGHT\_TO\_LEFT 0 #define SRC\_LlNE\_X\_LEFT\_TO\_RIGHT OxlO *II* HOST\_CNTL register constants #define HOST\_BYTE\_ALIGN 1 *II* PAT\_CNTL register constants #define PAT\_MONO\_8x8\_ENABLE 1 #define PAT\_CLR\_4x2\_ENABLE 2 #define PAT\_CLR\_8xl\_ENABLE 4 *II* DP\_PIX\_WIDTH register constants #define DST\_1BPP 0 #define DST\_4BPP #define DST\_8BPP #define DST\_1SBPP #define DST\_16BPP #define DST\_32BPP #define SRC\_1BPP #define SRC\_4BPP #define SRC\_8BPP #define SRC\_1SBPP #define SRC\_16BPP #define SRC\_32BPP #define HOST\_1BPP #define HOST\_4BPP #define HOST\_8BPP #define HOST\_1SBPP #define HOST\_16BPP #define HOST\_32BPP #define BYTE\_ORDER\_MSB\_TO\_LSB #define BYTE\_ORDER\_LSB\_TO\_MSB *II* DP\_MIX register constants #define BKGD\_MIX\_NOT\_D #define BKGD\_MIX\_ZERO #define BKGD\_MIX\_ONE 1 2 3 4 6  $\Omega$ OxlOO Ox200 Ox300 Ox400 Ox600 0 OxlOOOO Ox20000 Ox30000 Ox40000 Ox60000 0 OxlOOOOOO 0 1 2

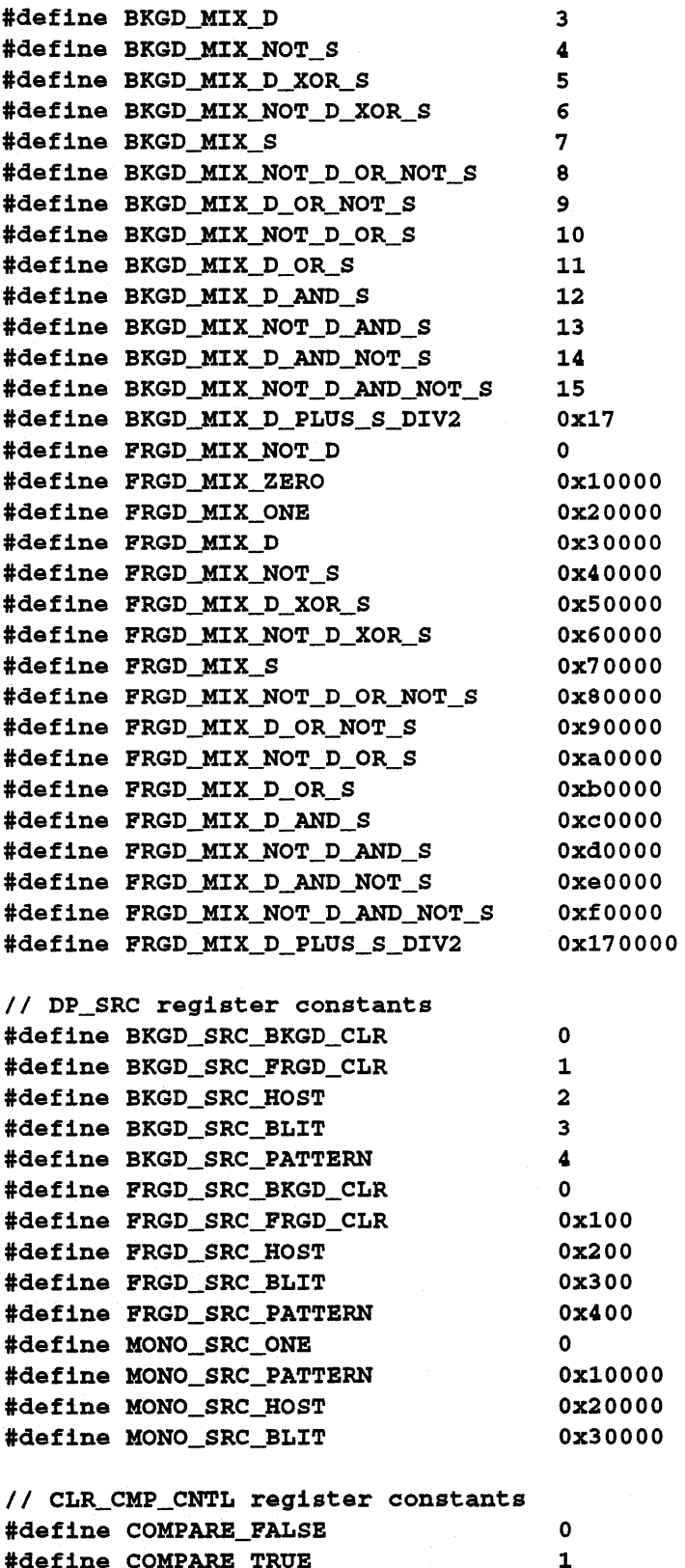

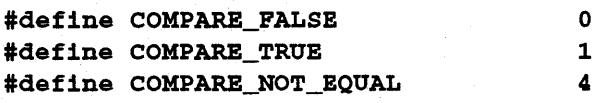

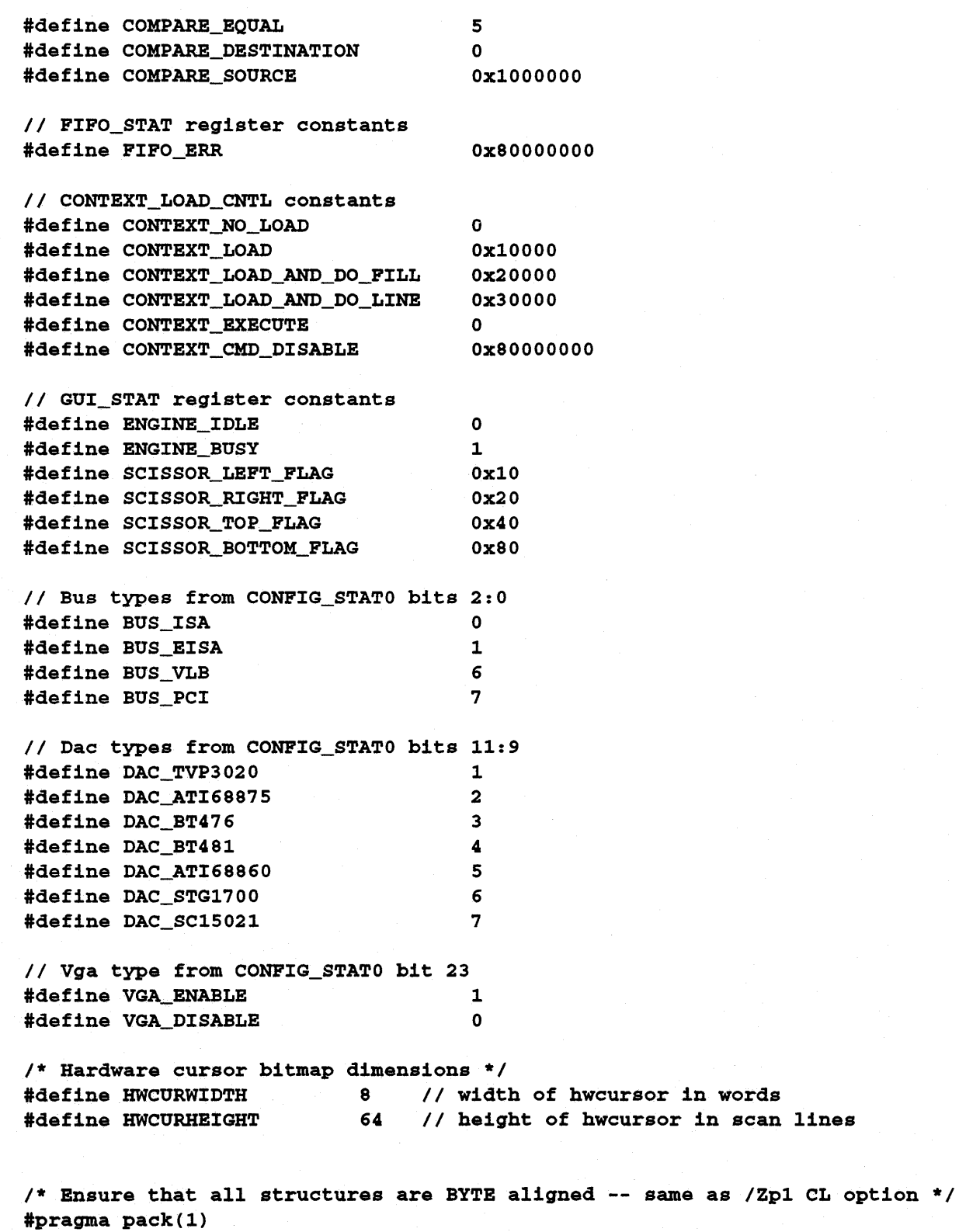

*1\** Global user structures *\*1* 

© 1993 AT! Technologies Inc. Proprietary and Confidential

```
typedef enum {BLUE, GREEN, RED} PRlMARYCOLOR; 
typedef struct 
{ 
    int y; 
    int width; 
    int height; 
    unsigned long colorO; 
    unsigned long color1; 
    unsigned int bitmap[HWCURHEIGHT * HWCURWIDTH]; 
} HWCURSOR; 
typedef struct 
{ 
    int red; 
    int green; 
    int blue; 
} PALETTE; 
typedef struct 
{ 
    int x, y; 
} POINT; 
typedef struct 
{ 
    int left, top, right, bottom; 
} SCISSOR; 
typedef struct 
{ 
    int xres; 
    int yres; 
    int bpp; /* 4, 8, 16, 24, 32 */ 
    int depth; /* 555 for 15 bpp, 565 for 16 bpp */ 
    int pitch; 
  int vga_aperture_status; /* VGA_APERTURE_ENABLE, VGA_APERTURE_DISABLE */ 
   int linear_aperture_status; /* APERTURE_4M_ENABLE, APERTURE 8M_ENABLE */
   int linear_aperture_size; /* APERTURE_4M_ENABLE, APERTURE_8M_ENABLE */ 
    unsigned long aperture_address; /* linear aperture address */ 
    unsigned long vga_memreg_offset; 
    unsigned long linear_memreg_offset; 
} MODECFG; 
typedef struct 
{ 
    unsigned int size; 
    unsigned char revision; 
    unsigned char mode_tables; 
    unsigned int mode_table_offset; 
    unsigned char mode_table_size; 
    unsigned char vga_type; 
                                    /* See MACH 64 BIOS extension info */ 
                                    /* See VGA types */
```

```
unsigned int asic_id;
    unsigned char vga_boundary; 
    unsigned char memory_size; 
    unsigned char dac_type; 
    unsigned char memory_type; 
    unsigned char bus type;
    unsigned char monitor_cntl; 
    unsigned int aperture addr;
                                     1* See DAC types *1 
                                     1* See BUS types *1 
    unsigned char aperture_cfg; 
    unsigned char color_depth_support; 
    unsigned char ramdac_feature_support; 
    unsigned char reservedl; 
    unsigned int reserved2; 
    unsigned int io_base; 
    unsigned char reserved3[6]; 
} QUERY_STRUCTURE; 
1* Resume word alignment *1 
#pragma pack ( ) 
1* Function declarations *1 
II Routines from ATTR.C 
unsigned long get_color_code(int generic_color}; 
void set_fg_color(unsigned long color}; 
unsigned long get_fg_color(void);
void set_bg_color(unsigned long color}; 
unsigned long get_bg_color(void);
void set_fg_mix(int mix}; 
int get_f_mix(void);void set_bg_mix(int mix); 
int get\_bg\_mix(vold);unsigned long get-primary_color(PRlMARYCOLOR primarycolor, 
                                 unsigned long color); 
II Routines from DRAW.C 
void blit(int xl, int yl, int x2, int y2, int width, int height}; 
void clear_screen(int x, int y, int width, int height}; 
void draw_rectangle(int x, int y, int width, int height); 
void draw_line(int xl, int yl, int x2, int y2}; 
void draw_line24(int xl, lnt yl, int x2, lnt y2}; 
II Routines from HWCURSOR.C 
void set_hwcursor(int y, int width, int height, 
                   unslgned long colorO, unsigned 
long colorl, 
                   unsigned int *bltmap}; 
void enable_hwcursor(void); 
void disable_hwcursor(void); 
void' set_hwcursor-pos(int x, int y); 
void get_hwcursor-pos(POINT *position);
```

```
II Routines from INIT.C 
int detect_mach64(void); 
void init_4bpp(void); 
void init_8bpp(void); 
void init_15bpp(void); 
void init_16bpp(void); 
void init_24bpp(void); 
void init_32bpp(void);
void reset_engine(void); 
void init_engine(void); 
int open_mode{int mode_code, int pitch_code, int color_code); 
void close_mode{void); 
void enable_vga_aperture{void); 
void disable_vga_aperture(void); 
void enable_linear_aperture(int aperture_size); 
void disable_linear_aperture(void); 
void init_aperture(void); 
void update_aperture_status(void); 
int query_hardware(void); 
void set_packed_pixel(void);
II Routines from MEMREG.C 
void vga_regw{unsigned int regindex, unsigned long regdata); 
unsigned long vga_regr{unsigned int regindex); 
void app_regw(unsigned int regindex, unsigned long regdata); 
unsigned long app_regr(unsigned int regindex); 
void regw(unsigned int regindex, unsigned long regdata); 
unsigned long regr(unsigned int regindex); 
void iow(unsigned int ioaddr, unsigned long iodata); 
unsigned long ior(unsigned int ioaddr); 
II Routines from PALETTE.C 
void set palette(int index, PALETTE entry);
PALETTE get_palette(int index);
void init-palette(void); 
II Routines from WAIT.C 
void wait for idle(void);
void wait_for_fifo(int entries); 
void terminate(int idle_problem);
II Routines from MOVEMEM.ASM 
int movemem(void far *ptr, unsigned long phyaddr, unsigned int nwords, int 
direction); 
II Routines from ROMCALLS.ASM 
int is_ati_rom(void); 
int load_mode_parms(int resolution_code, int pitch_code, int color_depth_code);
int set_display_mode(int display_mode); 
int load_and_set_mode(int resolution_code, int pitch_code, int
color_depth_code); 
int get_query_size(int info_type);
```
int fill\_query\_structure(int info\_type, unsigned char far \*ptr);

/\* External variable and array declarations \*/

extern MODECFG modeinfo; extern HWCURSOR cursordata; extern QUERY\_STRUCTURE querydata; extern int mem\_cntl;

### *DRAW.C*

```
1*========================================================================== 
  DRAW.C 
  Sample code draw functions such as rectangles and lines. 
  Copyright (c) 1993 ATI Technologies Inc. All rights reserved 
  =========================================================================*1 
#include <stdio.h> 
#include <stdlib.h> 
#include <string.h> 
#include <conio.h> 
#include <dos.h> 
#include "atim64.h" 
#include "sample.h"
1* --------------------------------------------------------------------------
  DRAW_RECTANGLE - draw a filled rectangle 
  A filled rectangle is drawn at (x, y) of size (width x height) using the
  current engine settings. For 24 bpp modes, the engine is actually in 8 
  bpp mode and the CRTC is in 24 bpp. For this reason, all horizontal 
  parameters must be multiplied by 3. Also, the 24 bpp alignment must 
  be determine for the engine to draw pixels in the correct color. Note that 
  for 24 bpp modes, the input parameters for this routine are in 24 bpp. 
  The rectangle source is determined by the current setting of the DP_SRC 
  register. 
-------------------------------------------------------------------------- *1 
void draw_rectangle(int x, int y, int width, int height) 
{ 
    unsigned long temp, rotation; 
                         // wait for idle before reading GUI registers
    wait_for\_idle();
    // save used registers
    temp = regr(DST_CNTL); 
    if (modeinfo.bpp == 24) 
    { 
        // adjust horizontal parameters
        x = x * 3;width = width * 3;
        // set 24 bpp alignment while maintaining direction bits
        rotation = GET24BPPROTATION(x);regw(DST_CNTL, (temp & 0xdf) |
                       DST_24_ROTATION_ENABLE |
                        (rotation \lt\lt 8));
```
// perform rectangle fill regw(DST\_X, (unsigned long)x); regw(DST\_Y, (unsigned long)y); regw(DST\_HEIGHT, (unsigned long)height); regw(DST\_WIDTH, (unsigned long)width); II restore regw(DST\_CNTL, temp); } *1\** -------------------------------------------------------------------------- CLEAR\_SCREEN - clear a region of video memory A BLACK filled rectangle is drawn at  $(x, y)$  of size (width x height). The current engine mix setting will not affect the operation. -------------------------------------------------------------------------- *\*1*  void clear\_screen(int x, int y, int width, int height) { unsigned long temp;  $wait_for\_idle()$ ; II wait for idle before reading GUI registers II save used registers  $temp = regr(DP_MIX);$ II perform clear screen regw(DP\_MIX, FRGD\_MIX\_ZERO I BKGD\_MIX\_ZERO); draw\_rectangle (x, y, width, height); // wait for clear screen operation to finish before exiting wait\_for\_idle(); // restore DP MIX register regw(DP\_MIX, temp); } *1\** -------------------------------------------------------------------------- DRAW\_LINE - draw a line from  $(x1, y1)$  to  $(x2, y2)$ The drawing of the last pixel in the line is determined by the current setting of the DST\_CNTL register (LAST\_PEL bit). -------------------------------------------------------------------------- *\*1*  void draw\_Iine(int xl, int yl, int x2, int y2) { int dx, dy; int small, large; int x\_dir, y\_dir, y\_major; unsigned long err, inc, dec, temp; *1\** call specific routine if mode is in 24 bpp *\*1* 

```
if (modeinfo.bpp == 24) 
{ 
    draw_line24(x1, y1, x2, y2); 
    return; 
} 
1* determine x & y deltas and x & y direction bits *1 
if (x1 < x2){ 
    dx = x2 - x1;x dir = 1;
} 
else 
\mathbf{I}dx = x1 - x2;x_dir = 0;
} 
if (y1 < y2)\left(dy = y2 - y1;y<sup>dir</sup> = 2;
} 
else 
\epsilondy = y1 - y2;y<sup>dir</sup> = 0;
} 
1* determine x & y min and max values; also determine y major bit *1 
if (dx < dy){ 
    small = dx;large = dy;y_major = 4;
} 
else 
{ 
    small = dy;large = dx;y_major = 0;
} 
1* calculate bressenham parameters and draw line *1 
err = (unsigned long)((2 * small) - large);inc = (unsigned long) (2 * small);dec = 0x3ffff - ((unsigned long) (2 * (large - small)));
                      II wait for idle before reading GUI registers 
wait_for\_idle();
// save used registers
temp = regr(DST_CNTL);
```

```
} 
    II draw bressenham line 
    regw(DST_X, (unsigned long)xl); 
    regw(DST_Y, (unsigned long)yl); 
    II allow setting of last pel bit and polygon outline bit for line drawing 
    regw(DST_CNTL, (temp & 0x60) ! (unsigned long) (y_major | y_dir | x_dir));
    regw(DST_BRES_ERR, err); 
    regw(DST_BRES_INC, inc); 
    regw(DST_BRES_DEC, dec); 
    regw(DST\_BRES\_LNTH, (unsigned long) (large + 1));II restore 
    regw(DST_CNTL, temp); 
1* --------------------------------------------------------------------------
  DRAW_LINE24 - draw a bressenham line from (x1, y1) to (x2, y2).
  Since the engine does not directly support 24 bpp modes, it is set 
  to 8 bpp while the CRTC is set to 24 bpp display mode (RGB). For 
  rectangle drawing, all X coordinates and widths must be converted 
  to 8 bpp sizes. This is done by taking the 24 bpp value and 
 multipling it by 3. 
-------------------------------------------------------------------------- *1 
void draw_line24 (int xl, int yl, int x2, int y2} 
{ 
    int x, y, xend, yend, dx, dy; 
    int d, incrl, incr2, incr3; 
    unsigned long rotation, templ, temp2; 
    II save register 
    wait for 1dle();
    temp1 = regr(DST_CNTL);temp2 = 0xa3;
    II ------------------ Bressenham line routine ----------------------
    dx = abs(x2 - x1);dy = abs(y2 - y1);II check slope 
    if (dy \le dx) // slope \le 1{ 
        if (x1 > x2){ 
            x = x2;y = y2;xend = x1;
```

```
} 
else 
\epsilon} 
d = (2 * dy) - dx;dy = y1 - y2;x = x1;y = y1;xend = x2;dy = y^2 - y^1;incr1 = 2 * dy;\texttt{incr2 = 2 * (dy - dx)};
\text{lncr3} = 2 * (\text{dy} + \text{dx});regw(DST_HEIGHT, 1); 
regw(DST_Y, y); 
do 
\epsilonwait_for_fifo(4); 
     rotation = GET24BPPROTATION(x);regw(DST_CNTL, temp2 | (rotation << 8));regw(DST_X, x * 3);
     regw(DST_WIDTH, 3}; 
     x++; 
     if (d \geq 0){ 
          if (dy \le 0)\left\{ \right.d = d + incr1;} 
          else 
          { 
               y++; 
               regw(DST_Y, y} ; 
               d = d + incr2;} 
     } 
     else 
     { 
          if (dy \succ = 0)\left\{ \right.d = d + incr1;} 
          else 
          { 
               y--;regw(DST_Y, y} ; 
               d = d + incr3;
```

```
else 
              } 
         } 
    } while (x \leq xend);
                11 slope > 1
    if (y1 > y2) 
    { 
         Y = y2; 
         x = x2;yend = y1; 
         dx = x1 - x2;} 
    else 
    { 
         y= y1; 
         x = x1;yend = y2; 
         dx = x^2 - x^1;} 
    d = (2 * dx) - dy;incr1 = 2 * dx;\text{incr2} = 2 * (\text{dx} - \text{dy});\text{incr3} = 2 * (\text{dx} + \text{dy});regw(DST_HEIGHT, 1); 
    do 
    { 
         wait_for_fifo(3); 
         rotation = GET24BPPROTATION(x);regw(DST_CNTL, temp2 | (rotation << 8));regw(DST_Y_X, ((unsigned long) (x * 3) << 16) | y);
         regw(DST_WIDTH, 3); 
         y++;if (d > = 0){ 
              if (dx \le 0)\epsilond = d + incr1;} 
              else 
              \left(x++;d = d + incr2;} 
         } 
         else 
         {
```
{

```
if (dx > = 0){ 
                     d = d + incr1;} 
                else 
                 { 
                    x--;d = d + incr3;} 
            } 
        } while (y \le y \le nd);
    } 
    II restore register 
    wait_for_fifo(1);
    regw(DST_CNTL, templ); 
} 
1* --------------------------------------------------------------------------
  BLIT - perform a screen to screen blit
  Copy the contents of screen memory at (x1, y1) of size (width x height) to
  (x2, y2) using the current engine settings. This is known as an unbounded 
  Y source trajectory blit. For 24 bpp modes, the engine is in 8 bpp and 
  the CRTC is in 24 bpp. For this reason, all horizontal parameters must be 
 mulitplied by 3. The blit source is determined by the current setting
  of the DP_SRC register. 
  -------------------------------------------------------------------------- *1 
void blit(int xl, int yl, int x2, int y2, int width, int height) 
{ 
    unsigned long temp, rotation; 
    wait_for_idle();
                         II wait for idle before reading GUI registers 
    II save used registers 
    temp = regr(DST_CNTL); 
    if (modeinfo.bpp == 24) 
    \left(II adjust horizontal parameters 
        x1 = x1 * 3;x2 = x2 * 3;width = width * 3;
        II get 24 bpp alignment rotation for destination 
        rotation = GET24BPPROTATION(X2);II set 24 bpp alignment while maintaining direction bits 
        regw(DST_CNTL, (temp & Oxdf) I 
                        DST_24_ROTATION_ENABLE 
                        (rotation \le 8));
```

```
// perform a blit
regw(SRC_X, xl); 
regw(SRC_Y, yl); 
regw(SRC_HEIGHT1, height); 
regw(SRC_WIDTH1, width);
```

```
regw(DST_X, x2);regw(DST_Y, y2); 
regw(DST_HEIGHT, height); 
regw(DST_WIDTH, width);
```

```
II restore 
regw(DST_CNTL, temp);
```
#### INIT.C

### **INIT.C**

```
/*========================================================================== 
  INIT.C 
 MACH 64 functions to initialize and set a standard engine context. 
 Copyright (c) 1993-94 ATI Technologies Inc. All rights reserved 
  =========================================================================*/ 
#include <stdio.h> 
#inc1ude <std1ib.h> 
#include <string.h> 
#include <conio.h> 
#include <dos.h> 
#include "atim64.h" 
#include "sample.h"
/* --------------------------------------------------------------------------
  detect_mach64 - determine if a mach64 based video adapter is installed. 
  This routine identifies if a mach64 based video adapter is installed. This 
  is done by writing and reading the SCRATCH_REGO or SCRATCH_REGl io based 
  registers. These registers must be saved and restored since the mach64 
  BIOS uses their contents. 
 Returns YES_MACH64 if detected, NO_MACH64 if not. 
-------------------------------------------------------------------------- */ 
int detect_mach64(void) 
( 
    unsigned long save_value; 
    int result; 
    // assume failure 
    result = NO_MACH64;// check for ATI rom signature 
    if (is_at1_{rom}) == 0)\epsilonreturn (NO_MACH64); 
    } 
    // save old value 
    save_value = ior(ioSCRATCH_REGO); 
    // test odd bits for readability 
    iow(ioSCRATCH_REGO, Ox55555555); 
    if (ior(iosCRATCH REG0) == 0x55555555){ 
        // test even bits for readability
```

```
} 
    } 
        iow(ioSCRATCH_REGO, Oxaaaaaaaaa);
        if (ior(ioSCRATCH_REGO) == Oxaaaaaaaa) 
        { 
            result = YES MACH64;
        } 
    // restore old value
    iow(ioSCRATCH_REGO, save_value); 
    return (result); 
1* --------------------------------------------------------------------------
  INIT_4BPP - set the MACH64 engine to a 4bpp standard context. 
  This routine is used in conjuction with INIT_ENGINE().
-------------------------------------------------------------------------- */ 
void init_4bpp(void) 
{ 
} 
    wait_for_fifo(2); 
    regw(DP_PIX_WIDTH, HOST_4BPP I SRC_4BPP I DST_4BPP 
                        BYTE_ORDER_MSB_TO_LSB); 
    regw(DP_CHAIN_MASK, Ox8888); 
/* --------------------------------------------------------------------------
  INIT_8BPP - set the MACH64 engine to a 8bpp standard context. 
  This routine is used in conjuction with INIT_ENGINE(). 
-------------------------------------------------------------------------- *1 
void init_8bpp(void) 
\left(} 
    wait_for_fifo(2); 
    regw(DP_PIX_WIDTH, HOST_8BPP I SRC_8BPP I DST_8BPP 
                        BYTE_ORDER_LSB_TO_MSB);
    regw(DP_CHAIN_MASK, Ox8080); 
1* --------------------------------------------------------------------------
  INIT_15BPP - set the MACH64 engine to a 15bpp standard context. 
  This routine is used in conjuetion with INIT_ENGlNE(). 
    -------------------------------------------------------------------------- *1 
void init_15bpp(void) 
{ 
} 
    wait\_for\_ffo(2);regw(DP_PIX_WIDTH, HOST_15BPP I SRC_15BPP I DST_15BPP 
                        BYTE_ORDER_LSB_TO_MSB);
    regw(DP_CHAIN_MASK, Ox4210);
```

```
1* --------------------------------------------------------------------------
  INIT_16BPP - set the MACH64 engine to a 16bpp standard context. 
  This routine is used in conjuction with INIT_ENGINE().
-------------------------------------------------------------------------- *1 
void init_16bpp(void) 
{ 
    wait_for_fifo(2); 
    regw(DP_PIX_WIDTH, HOST_16BPP I SRC_16BPP I DST_16BPP 
                       BYTE_ORDER_LSB_TO_MSB); 
    regw(DP_CHAIN_MASK, Ox0410); 
\lambda1* --------------------------------------------------------------------------
  INIT 24BPP - set the MACH64 engine to a 24bpp standard context.
  This routine is used in conjuction with INIT_ENGINE(). 
   -------------------------------------------------------------------------- *1 
void init_24bpp(void) 
{ 
    wait_for_fifo(2); 
    regw(DP_PIX_WIDTH, HOST_8BPP I SRC_8BPP I DST_8BPP 
                       BYTE_ORDER_LSB_TO_MSB); 
    regw(DP_CHAIN_MASK, Ox8080); 
} 
1* --------------------------------------------------------------------------
  INIT_32BPP - set the MACH64 engine to a 32bpp standard context. 
  This routine is used in conjuction with INIT_ENGINE(). 
-------------------------------------------------------------------------- *1 
void init_32bpp(void) 
{ 
    wait_for_fifo(2); 
    regw(DP_PIX_WIDTH, HOST_32BPP I SRC_32BPP I DST_32BPP 
                       BYTE_ORDER_LSB_TO_MSB); 
    regw(DP_CHAIN_MASK, Ox8080); 
} 
1* --------------------------------------------------------------------------
  RESET_ENGINE - reset engine and clear any FIFO errors 
  This function resets the GUI engine and clears any FIFO errors. 
 -------------------------------------------------------------------------- *1 
void reset_engine(void) 
{ 
    II reset engine 
    iow(ioGEN_TEST_CNTL, 0); 
    iow(ioGEN_TEST_CNTL, GUI_ENGlNE_ENABLE); 
    // Ensure engine is not locked up by clearing any FIFO errors
    iow(ioBUS_CNTL, (ior(ioBUS_CNTL) & OxffOOffff) I OxOOaeOOOO);
```

```
} 
                                           1* --------------------------------------------------------------------------
  INIT_ENGINE - set the MACH64 engine to a standard context. 
  This routine configures the MACH64 engine to a known typical context. 
  The context consists of: 
     -engine reset and enabling 
     -fifo control including clearing fifo overflow errors 
     -source and destination pitch 
     -source and destination offset into video memory 
     -color depth 
     -host data control 
     -pattern data control 
     -line and rectangle control 
     -color source, mix, and compare control 
     -scissor settings 
     -write mask 
-------------------------------------------------------------------------- *1 
void init_engine(void) 
{ 
    unsigned long pitch_value, xres, yres; 
    II determine modal information from global mode structure 
    xres = (unsigned long) (modeinfo.xres); 
    yres = (unsigned long) (modeinfo.yres); 
    pitch_value = (unsigned long) (modeinfo.pitch); 
    if (modeinfo.bpp == 24) 
    \epsilon} 
         II In 24 bpp, the engine is in 8 bpp - this requires that all 
        II horizontal coordinates and widths must be adjusted 
        pitch_value = pitch_value * 3; 
    II Reset engine and clear any errors 
    reset_engine(); 
    II Ensure that vga page pointers are set to zero - the upper page 
    II pointers are set to 1 to handle overflows in the lower page 
    iow(ioMEM_VGA_WP_SEL, Ox00010000);
```
#### INIT.C

```
iow(ioMEM_VGA_RP_SEL, 0x00010000);
// setup standard engine context
wait_for_fifo(14); 
regw(CONTEXT_MASK, OxPPPPPPPP); 
regw(DST\_OFF\_PTTCH, (pitch\_value / 8) << 22);regw(DST_Y_X, 0);regw(DST_HEIGHT, 0); 
regw{DST_BRES_ERR, 0); 
regw{DST_BRES_INC, 0); 
regw{DST_BRES_DEC, 0); 
regw(DST_CNTL, DST_LAST_PEL I DST_Y_TOP_TO_BOTTOM I DST_X_LEPT_TO_RIGHT); 
regw(SRC\_OFF\_PITCH, (pitch\_value / 8) << 22);regw(SRC_Y_X, 0);regw{SRC_HEIGHT1_WIDTH1, 0); 
regw(SRC_Y_X_START, 0); 
regw{SRC_HEIGHT2_WIDTH2, 0); 
regw(SRC_CNTL, SRC_LlNE_X_LEPT_TO_RIGHT); 
wait_for_fifo(13);
regw(HOST_CNTL, 0); 
regw{PAT_REGO, 0); 
regw{PAT_REG1, 0); 
regw{PAT_CNTL, 0); 
regw(SC_LEPT, 0); 
regw{SC_TOP, 0); 
regw{SC_BOTTOM, yres-1); 
regw(SC_RIGHT, pitch_value-1); 
regw(DP_BKGD_CLR, 0); 
regw(DP_PRGD_CLR, OxPPPPPPPP); 
regw{DP_WRITE_MASK, OxPPPPPPPP); 
regw{DP_MIX, PRGD_MIX_S I BKGD_MIX_D); 
regw(DP_SRC, PRGD_SRC_PRGD_CLR); 
wait_for_fifo(3);regw(CLR_CMP_CLR, 0); 
regw(CLR_CMP_MASK, OxPPPPPPPP); 
regw(CLR_CMP_CNTL, 0); 
switch (modeinfo.bpp) 
{ 
    case 4 : init_4bpp{); break; 
    case 8 : init_8bpp{); break; 
    case 16:
```

```
if (modeinfo.depth == 555) 
            \epsiloninit\_15bpp(); // 555 color weighting
            } 
            else 
            { 
                 \intInit 16bpp(); // 565 color weighting
            } 
            break; 
        case 24: init_24bpp(); break; 
        case 32: init_32bpp(); break; 
    } 
    wait for idle();
                          // insure engine is idle before leaving
} 
1* --------------------------------------------------------------------------
  OPEN_MODE - set an accelerator mode for the Mach 64 
  This function sets an accelerator mode, initializes a global mode 
  structure, and determines the access method for the GUI memory mapped 
  registers of the Mach 64. This function should be called before any other 
  engine function since they depend on the global mode information structure 
  that is filled by this function. It is assumed that a Mach 64 based video 
  adapter has been detected before calling this function (detect_mach64()).
  Inputs 
    Mode code: MODE_640x480, 
                MODE_800x600, 
                MODE_1024x768, 
                MODE_1280x1024 
    Pitch code: PITCH_1024, 
                 PITCH_XRES 
                                    II 
palettized 4 
bpp 
    Color code: COLOR_DEPTH_4, 
                                    II 
palettized 8 
bpp 
                 COLOR_DEPTH_8, 
                                    II 
direct color 
15 bpp - 555 weighting 
                 COLOR_DEPTH_15, 
                                    II 
direct color 
16 bpp - 565 weighting 
                 COLOR_DEPTH_16, 
                                    II 
direct color 
24 bpp - RGB weighting 
                 COLOR_DEPTH_24, 
                                    II 
direct color 
32 bpp - RGBa weighting 
                 COLOR_DEPTH_32 
  Returns: 
    NO_ERROR - the accelerator mode has been set successfully 
    YES ERROR - an error has occurred
    NOT_SUPPORTBD - the accelerator mode is not supported 
 -------------------------------------------------------------------------- *1 
int open_mode(int mode_code, lnt pitch_code, int color_code) 
\mathbf{f}int retval;
```

```
II setup apertures 
init_aperture(); 
update_aperture_status(); 
// Insure that memory is shared between VGA and acelerator for full
// memory access
mem\_cnt1 = 1npw(1 oMEM_CNTL+2);
outpw(ioMEM_CNTL+2, 0); 
// attempt to set an accelerator mode
retval = load_and_set_mode(mode_code, pitch_code, color_code); 
if (retval == NO_ERROR) 
{ 
    II Fill modal information structure 
    modeinfo.depth = 0; 
    switch (mode_code) 
    \left(} 
         case MODE_640x480: 
             modeinfo.xres = 640; 
             modelnfo.yres = 480;
             break; 
         case MODE_800x600: 
             modelnfo.xres = 800;modeinfo.yres = 600; 
             break; 
         case MODE_1024x768: 
             modelnfo.xres = 1024;
             modelnfo.yres = 768;
             break; 
         case MODE_1280x1024: 
             modelnfo.xres = 1280;modeinfo.yres = 1024; 
             break; 
    switch (pitch_code) 
     { 
     } 
         case PITCH_1024: 
             modeinfo.pitch = 1024; 
             break; 
         case PITCH_XRES: 
             modeinfo.pitch = modeinfo.xres; 
             break; 
     switch (color_code) 
     \epsiloncase COLOR DEPTH_4: 
             modelnfo.bpp = 4;
```

```
} 
    } 
    else 
    { 
    } 
        } 
                 break; 
             case COLOR_DEPTH_8: 
                 modeinfo.bpp = 8; 
                 break; 
             case COLOR_DEPTH_15: 
                 modelnfo.bpp = 16;
                 modelnfo.depth = 555;
                 break; 
             case COLOR_DEPTH_16: 
                 modelnfo.bpp = 16;
                 modelnfo.depth = 565;
                 break; 
             case COLOR_DEPTH_24: 
                 modelinfo.php = 24;break; 
             case COLOR_DEPTH_32: 
                 modeinfo.bpp = 32; 
                 break; 
        // Insure that engine is clear of any idle or fifo errors
        reset_engine(); 
        // Setup palette if 4 or 8 bpp mode
        if ((\text{modelnfo.bpp == 4}) || (\text{modelnfo.bpp == 8})){ 
             init-palette(); 
        } 
        // Insure VGA apeture is disabled for proper operation of VGA
        // controller (in text mode) before leaving
        disable_vga_aperture(); 
    return (retval); 
1* --------------------------------------------------------------------------
  CLOSE_MODE - switch back to VGA mode from an accelerator mode 
  This function closes a Mach 64 accelerator mode and switches the display 
  back to VGA control. 
-------------------------------------------------------------------------- *1 
void close_mode(void) 
\left(
```

```
} 
    union REGS regs; 
    II Disable accelerator mode and go back to VGA mode 
    set_display_mode(VGA_MODE); 
    II Disable VGA aperture BEFORE reinitializing the VGA controller 
    disable_vga_aperture(); 
    II Since the accelerator and VGA controllers share the same video memory, 
    II it is necessary to reinitialize the VGA text mode before exiting. Text 
    II mode 3 is used here. 
    regs.x.ax = 3;int86(0x10, \text{~&regs,~&regs});II restore MEM_CNTL register 
    outpw(ioMEM_CNTL+2, mem_cntl); 
1* --------------------------------------------------------------------------
  ENABLE_VGA_APERTURE - enable the vga aperture 
 This function enables the VGA aperture and sets the modeinfo 
  structure contents accordingly. The sample code functions will use the new 
  settings. 
-------------------------------------------------------------------------- *1 
void enable_vga_aperture(void) 
{ 
} 
    outpw(ioCONFIG_CNTL, inpw(ioCONFIG_CNTL) | VGA_APERTURE_ENABLE);
    modeinfo.vga_aperture_status = VGA_APERTURE_ENABLED; 
1* --------------------------------------------------------------------------
  DISABLE_VGA_APERTURE - disable the vga aperture 
  This function disables the VGA aperture and sets the modeinfo 
  structure contents accordingly. The sample code functions will use the new 
  settings. It is important to note that if both the linear aperture and 
  the vga aperture are disabled, the sample code functions will fail to 
  operate correctly. It is the application's responsibility to insure that 
  this does not occur. 
-------------------------------------------------------------------------- *1 
void disable_vga_aperture(void) 
{ 
} 
    outpw(ioCONFIG_CNTL, inpw(ioCONFIG_CNTL) & (~VGA_APERTURE_ENABLE));
    modeinfo.vga_aperture_status = VGA_APERTURE_DISABLED; 
1* --------------------------------------------------------------------------
  ENABLE_LINEAR_APERTURE - enable the linear aperture 
  This function enables the linear aperture for 4M or SM. The linear aperture 
  address is set by the ROM at boot time. The address is assumed to be
```
```
correct. The sample code functions will use the new settings. 
-------------------------------------------------------------------------- */ 
void enable_linear_aperture(int aperture_size) 
{ 
} 
    if (aperture_size == APERTURE_4M_ENABLE) 114M size 
    \left(outpw(ioCONFIG_CNTL, (inpw(ioCONFIG_CNTL) & Oxfffc) I APERTURE_4M_ENABLE); 
        modeinfo.linear_memreg_offset = Ox3ffcOO; 
        modeinfo.linear_aperture_size = APERTURE_4M_ENABLE; 
    } 
    else 
    { 
                                               118M size 
    } 
      outpw(ioCONFIG_CNTL, (inpw(ioCONFIG_CNTL) & Oxfffc) I APERTURE_8M_ENABLE); 
        modeinfo.linear_memreg_offset = Ox7ffcOO; 
        modeinfo.linear_aperture_size = APERTURE_8M_ENABLE; 
1* --------------------------------------------------------------------------
  DISABLE_LINEAR_APERTURE - disable the linear aperture 
  This function disables the linear aperture. It is important to note that 
  if both the linear aperture and the vga aperture are disabled, the PGL 
  functions will fail to operate correctly. It is the application's 
  responsibility to insure that this does not occur. 
 -------------------------------------------------------------------------- */ 
void disable_linear_aperture(void) 
\epsilonoutpw(ioCONFIG_CNTL, 
          1npw(iocONFIG_CNTL) & ( ~ (APERTURE_4M_RNABLE 1 APERTURE_8M_RNABLE))) ;} 
1* --------------------------------------------------------------------------
  INIT_APERTURE - set the apertures according to Mach 64 hardware 
  This function selects the aperture according to the installed hardware 
  for performance and functionality. This function is called by open_mode() 
  each time a new mode is set. 
      -------------------------------------------------------------------------- *1 
void init_aperture(void) 
{ 
    // If the VGA controller is enabled, use VGA aperture. If it is disabled,
    // use the linear aperture.
    if (querydata.vga_type == VGA_ENABLE) 
    { 
    } 
    else 
    { 
        II Enable VGA aperture 
        outpw(ioCONFIG_CNTL, inpw(ioCONFIG_CNTL) I VGA_APERTURE_ENABLE); 
        // Enable linear aperture
        outpw(ioCONFIG_CNTL, inpw(ioCONPIG_CNTL) I APERTURE_4M_ENABLE);
```

```
INIT.C
```

```
} 
} 
1* --------------------------------------------------------------------------
  UPDATE_APERTURE_STATUS - update aperture status for PGL register access 
  This function is always called when a new mode is set through open_mode(). 
  The aperture status information in the MODECFG structure is updated 
  according the current aperture settings of the Mach 64 hardware. This 
  function is also useful if the aperture settings change during an active 
  session. The aperture status information is used by the sample functions to 
  determine the method of access for the Mach 64 memory mapped registers. 
 -------------------------------------------------------------------------- *1 
void update_aperture_status(void) 
{ 
    int config1, config2; 
    1* ---- determine status of VGA and linear apertures ---- *1 
    conflg1 = input(iocONFIG_CNTL);config2 = 1npw(ioCONFIG_CNTL+2);
    II determine addresses and offsets for linear aperture 
    modelinfo.appended = (unsigned long) (config1 & 0x3ff0);modeinfo.aperture_address = modeinfo.aperture_address « 18; 
    if ((config1 & APERTURE_4M_RERABLE) == APERTURE_4M_RRBLE)\left\{ \right.114M size 
        modeinfo.linear_memreg_offset = Ox3ffcOO; 
        modeinfo.linear_aperture_size = APERTURE_4M_ENABLE; 
    } 
    else 
    { 
        118M size 
        modeinfo.linear_memreg_offset = Ox7ffcOO; 
        modeinfo.linear_aperture_size = APERTURE_8M_ENABLE; 
    } 
    II determine linear aperture status and address 
    if ((config1 & 3) != 0)\epsilonmodeinfo.linear_aperture~status = LlNEAR_APERTURE_ENABLED; 
    } 
    else 
    \epsilon} 
        modeinfo.linear_aperture_status = LINEAR_APERTURE_DISABLED; 
    II determine addresses and offsets for vga aperture 
    modeinfo.vga_memreg_offset = OxbOOOfcOO; II segment:offset 
    II determine vga aperture status 
    if ((config1 & VGA_APERTURE_ENABLE) == VGA_APERTURE_ENABLE)
```

```
{ 
        modeinfo.vga aperture status = VGA APERTURE ENABLED;
    } 
    else 
    { 
        modeinfo.vga_aperture_status = VGA_APERTURE_DISABLED;
    } 
} 
1* --------------------------------------------------------------------------
  QUERY_HARDWARE - query the Mach 64 hardware and fill a global query 
                    structure 
  This function calls the Mach 64 ROM to fill a global query structure that 
  is used by other functions. It should be called before using any other 
  function including init_aperture() and open_mode(). The return code should 
  be checked before proceeding. 
  Returns: 
                   - the query structure has been successfully filled 
    NO_ERROR 
                   - an error has occurred 
    YES_ERROR 
                      -------------------------------------------------------------------------- *1 
int query_hardware(void) 
{ 
    int structure_size, error; 
    unsigned char far *ptr; 
    QUERY_STRUCTURE far * query_ptr;
    II assume error 
    error = YES_ERROR; 
    II call the BIOS query functions to obtain its size and contents 
    structure_size = get_query_size(HEADER_ONLY); 
    if (structure_size != 0) 
    { 
        II allocate memory buffer for query structure 
        ptr = (unsigned char far *) malloc (structure_size); 
        if (ptr != NULL) 
        { 
             II call the BIOS to fill memory 
             if (fill_query_structure(HEADER_ONLY, ptr) == NO_ERROR) 
             { 
                 II fill global query structure from memory buffer 
                 query_ptr = (QUERT_STRUCTURE far *)(ptr);memcpy(&querydata, query_ptr, sizeof(QUERY_STRUCTURE));
                 II set no error condition 
                 error = NO_ERROR; 
             } 
             free (ptr) ;
```

```
INIT.C
```

```
} 
   return (error); 
\mathbf{A}1* --------------------------------------------------------------------------
  SET_PACKED_PIXEL - set VGA controller into packed pixel mode 
  The VGA controller is normally set in planar mode. Data transfer 
  through the VGA aperture (low and high 32K pages) requires that the 
  VGA controller be set in a packed pixel mode where the pixel data 
  is arranged contigiously. 
  -------------------------------------------------------------------------- *1 
void set-packed-pixel(void) 
{ 
    union REGS regs; 
    // set VGA controller into packed pixel mode by setting superVGA mode 62h
    regs.x.ax = 0x62;int86(0x10, &regs, &regs);
    // set VGA controller space to 128k (A0000h-BFFFFh) - this is necessary
    // to allow access to GUI registers in VGA space (BFC00h) since setting
    II mode 62h sets VGA controller space to 64K (AOOOOh-APPPFh). 
    outp(Ox3ce, 6); 
    outp{Ox3cf, 1);
```

```
}
```
### **MfMRfG.C**

```
1*========================================================================== 
 MEMREG.C 
 MACH 64 functions to access the memory mapped registers. 
 copyright (c) 1993 ATI Technologies Inc. All rights reserved 
  =========================================================================*1 
#include <stdio.h> 
#include <stdlih.h> 
#include <string.h> 
#include <conio.h> 
#include <dos.h> 
#include "atim64.h" 
#include "sample.h" 
1* --------------------------------------------------------------------------
 APP_REGW - write to a memory mapped register through the linear aperture. 
  See REGW(} for method description. 
   -------------------------------------------------------------------------- *1 
void app_regw(unsigned int regindex, unsigned long regdata} 
{ 
    unsigned long appaddr; 
    unsigned long *dataptr; 
    // calculate aperture address
    appaddr = modelnfo.appendtree_dddres + modelnfo.linear_meanreg_offset +regindex; 
} 
    // setup dataptr to write from
    dataptr = &regdata;
    movemem(dataptr, appaddr, 2, 1}; 
1* --------------------------------------------------------------------------
  APP_REGR - read from a memory mapped register through the linear aperture. 
  See REGR(} for method description. 
    -------------------------------------------------------------------------- *1 
unsigned long app_regr(unsigned int regindex} 
{ 
    unsigned long appaddr, regdata; 
    unsigned long *dataptr; 
    // calculate aperture address
    appaddr = modelinfo.appenddres + modelinfo.length - element
```
#### *MEMREG.C*

regindex;

}

```
// setup dataptr to read to
dataptr = \&regdata;movemem(dataptr, appaddr, 2, 0); 
return (regdata);
```
*1\** -------------------------------------------------------------------------- REGW - write to a memory mapped register through an available aperture.

This function will provide write access to the memory mapped registers. Each register is 32 bits wide. The appropriate method is selected based which aperture is enabled. Preference is given to the small VGA aperture since this method will work on all bus types. It is assumed that one of the two apertures is enabled.

VGA aperture method:

This method will provide write access on all bus types. It is assumed that the VGA aperture is enabled. The base address of the memory mapped registers is BOOO:FCOOh. Each register occupies 4 bytes. This is also the fastest method for real mode applications.

Linear aperture method:

This method will provide write access on all bus types except ISA. ISA will work if the linear aperture can be enabled without mapping to existing extended memory. It is assumed that the linear memory aperture is enabled. The base address of the memory mapped registers is (base aperture address + 3FFCOOh) for a 4M aperture size and (base aperture address + 7FFCOOh) for an 8M aperture size. Each register occupies 4 bytes. This method will impose a heavy performance hit since the memory mapped registers exist in extended memory above real mode space. -------------------------------------------------------------------------- *\*1* 

void regw(unsigned lnt regindex, unsigned long regdata)

if (modeinfo.vga\_aperture\_status == VGA\_APERTURE\_ENABLED) { \*((unsigned long far \*)(VGA\_REGISTER\_BASE + regindex)) = regdata; } else if (modeinfo.linear\_aperture\_status == LINEAR\_APERTURE\_ENABLED)  $\mathbf{f}$ app\_regw(regindex, regdata); }

*1\** --------------------------------------------------------------------------

{

1

min<br>Chi

REGR - read from a memory mapped register through an available aperture.

This function will provide read access to the memory mapped registers. Each register is 32 bits wide. The appropriate method is selected based which aperture is enabled. Preference is given to the small VGA aperture since this method will work on all bus types. It is assumed that one of the two apertures is enabled.

VGA aperture method:

This method will provide read access on all bus types. It is assumed that the VGA aperture is enabled. The base address of the memory mapped registers is BOOO:FCOOh. Each register occupies 4 bytes. This is also the fastest method for real mode applications.

Linear aperture method:

This method will provide read access on all bus types except ISA. ISA will work if the linear aperture can be enabled without mapping to existing extended memory. It is assumed that the linear memory aperture is enabled. The base address of the memory mapped registers is (base aperture address + 3FFCOOh) for a 4M aperture size and (base aperture address + 7FFCOOh) for an 8M aperture size. Each register occupies 4 bytes.

-------------------------------------------------------------------------- \*/

```
unsigned long regr(unsigned int regindex) 
{ 
} 
    if (modeinfo.vga_aperture_status == VGA_APERTURE_ENABLED) 
    \left(return (*((unsigned long far *)(VGA_REGISTER_BASE + regindex)));
    } 
    else if (modeinfo.linear_aperture_status == LlNEAR_APERTURE_ENABLED) 
    { 
        return(app\_regr(regindex));} 
1* --------------------------------------------------------------------------
  lOW - write to an io mapped register in 32 bit wide data. 
  This function will write to an 10 register in 32 bits. This is done in 
  two 16 bit writes - first to the low word io address, then to the upper 
  word address. 
   -------------------------------------------------------------------------- */ 
void iow(unsigned int ioaddr, unsigned long iodata) 
{ 
    outpw(ioaddr, (unsigned int)(iodata & 0xffff));
    outpw(ioaddr+2, (unsigned int)((iodata >> 16) & 0xfftf);
```
 $\mathbf{I}$ 

```
/* --------------------------------------------------------------------------
  lOR - read from an io mapped register in 32 bit wide data. 
  This function will read an io register in 32 bits. This is done in 
  two 16 bit read - first from the low word io address, then from the upper 
  word address. 
-------------------------------------------------------------------------- */ 
unsigned long ior(unsigned int ioaddr) 
{ 
    unsigned long regdata; 
    regdata = (unsigned long) (inpw(loaddr+2));regdata = (unsigned long) ((regdata << 16) | (inpw(loaddr)));
    return (regdata);
```
#### **WAIT.C**

```
1*========================================================================== 
  WAIT.C 
  MACH 64 functions to wait for engine idle 
  Copyright (c) 1993 ATI Technologies Inc. All rights reserved 
  =========================================================================*1 
#include <stdio.h> 
#include <stdlib.h> 
#include <string.h> 
#include <conio.h> 
#include <dos.h> 
#include "atim64.h"
#include "sample.h"
unsigned long fifo_stat; 
unsigned long gui_stat; 
1* --------------------------------------------------------------------------
  WAIT_FOR_IDLE - wait until engine active bit is idle. 
  This function uses the DOS tick counter to serve as a timeout clock. If 
  the engine is in a lockup condition, the busy bit may stay set. In this 
  case, a timeout will occur, an error message will occur, and the program 
  will terminate. 
  -------------------------------------------------------------------------- *1 
void wait_for_idle{void) 
{ 
    unsigned int starttick, endtick; 
    // insure fifo is empty before waiting for engine idle
    wait_for_fifo(16); 
    starttick = *((unsigned int far *)(DOS_TICK_ADDRESS));
    endtick = starttick;while {{regr(GUI_STAT} & ENGINE_BUSY) != ENGINE_IDLE) 
    { 
    } 
        endtick = *((unsigned int far *)(DOS_TICK_ADDRESS));
        if (abs(endtick - starttick) > IDLE_TIMEOUT) 
        { 
        } 
            fifo\_stat = regr(FIFO\_STAR);
            gui_stat = regr(GUI_STAT); 
            terminate(BAD_IDLE);
```
#### WAIT.C

```
1* --------------------------------------------------------------------------
  WAIT_FOR_FIFO - wait n empty FIFO entries. 
  The FIFO contains upto 16 empty entries. The 'entries' value must be 
  1 to 16. This function implements the same timeout mechanism as the 
  Waitforidle() function. 
 -------------------------------------------------------------------------- *1 
void wait_for_fifo(int entries) 
\epsilonunsigned int starttick, endtick; 
    starttick = *((unsigned int far *)(DOS_TICK_ADDRESS));endtick = starttick; 
    while ((regr(FIFO_STAT) & 0xffff) > ((unsigned int) (0x8000 >> entries))){ 
        endtick = *( (unsigned int far *) (DOS_TICK_ADDRESS));
        if (abs(endtick - starttick) > FIFO_TIMEOUT) 
        { 
            \texttt{fifo\_stat} = \texttt{regr}(\texttt{FIFO\_STAT});
            gui\_stat = regr(GUI_STAT);terminate(BAD_FIFO);
        } 
    \mathcal{Y}} 
1* --------------------------------------------------------------------------
  TERMINATE - terminate the program due to a timeout from Waitforidle() or
              Waitforfifo(). 
-------------------------------------------------------------------------- *1 
void terminate(int idle_problem)
{ 
    // disable accelerator and switch back to VGA mode
    close_mode(); 
    II print error message 
    if (idle-problem == BAD_IDLE) 
    \epsilonprintf("Error. Timeout exceeded for engine idle.\n"); 
    } 
    else // BAD_FIFO
    { 
        printf("Error. Timeout exceeded for engine fifo.\n");
    } 
    printf("Status at error:\n"); 
    printf(" Idle status : %08lx\n", gui_stat & 1);
    printf(" Fifo status : %08lx\n", fifo_stat & 0xffff);
    printf(" Fifo overflow: 808lx\ n", fifo_stat >> 31);
    exit (1); 
}
```
#### *MOVEMEM.ASM*

```
=========================================================================== 
; MOVEMEM.ASM 
; 
Routine to move a block of data from or to extended memory. This routine 
will typically be used to write and read from the MACH64 aperture memory. 
\ddot{\phantom{0}}Compiling: 
; masm /Ml /D<memory model> movemem.asm;
; <memory model> = mem_S for SMALL model, 
                          mem_M for MEDIUM model, 
\mathbf{r}mem_L for LARGE model 
\cdot; 
; Copyright (c) 1993 ATI Technologies Inc. All rights reserved 
=========================================================================== 
IFDEF mem_S 
PARM 
                         ; passed parameters start at bp+4 for small model 
             equ 
                     4 
ELSE 
PARM 
            equ 
                     6 
                         passed parameters start at bp+6 for other models 
ENDIF 
IFDEF mem_S
.MODEL SMALL, C 
ELSEIFDEF mem_M 
.MODEL MEDIUM, C 
ELSE 
.MODEL LARGE, C 
ENDIF 
• DATA 
EVEN 
                 ; gdt 
structure 
required for INT 15h, function 87h call 
gdt dw 
                          0,0,0,0 
                         0,0,0,0 
                 dw 
source len dw
                         Offffh 
                                               ; set to Offffh 
source addr_Iow dw 
                         ? 
                                               ; 24 bit address 
source_addr_hi db 
                          ? 
                         93h 
source_access db 
                                               ; set to 93h 
                         0 
                                               ; 386/486 address extensions 
source_addr_ext dw 
target_len dw 
                         Offffh 
                                               ; set to Offffh 
                                               ; 24 bit address 
target_addr_low dw 
                         ? 
target_addr_hi db 
                         ? 
                         93h 
target_access db 
                                               ; set to 93h 
                                               ; 386/486 address extensions 
target_addr_ext dw 
                          \mathbf{0}0,0,0,0 
                 dw 
                 dw 
                          0,0,0,0 
• CODE
```

```
MOVEMEM.ASM
```

```
.286 
; Macro for 'call' model handling 
          macro routine
IFDEF mem_S 
           call NEAR PTR routine 
ELSE 
           call FAR PTR routine 
ENDIF 
                        endm 
; MOVEMEM - Move a block of data to or from an extended address (at or above
            the 1Meg memory boundary). Int 15h, function 87h is used for this
\cdotfunction. The input parameters are fetched from the stack. 
\ddot{\phantom{0}}÷
; Inputs : FAR PTR: memory buffer address (segment:offset),
           DWORD : extended physical memory address,
\mathbf{r}WORD 
                : number of words to transfer (<= 32767 words),
\mathbf{r}WORD 
                 transfer direction flag 
\cdoto -> READ (extended memory to memory buffer) 
\ddot{\phantom{0}}1 -> WRITE (memory buffer to extended memory) 
÷
ì
Outputs: Return value from Int lSh, function 87h in ax 
; 0 for success, 
              >0 for error code 
\cdot\ddot{ }C declaration for this function: 
\cdotint movemem{void far *ptr, 
;    int movemem(void far *ptr,<br>;       unsigned long dest,
; unsigned int nwords, 
; int direction); 
\cdot; The memory buffer address pointer is expected in segment: offset format. The
; 'dest' parameter is expected in physical address format. 
; ------------------------------------~----------------- ---------------------
            public movemem 
IFDEF mem_S 
movemem 
            proc near 
ELSE 
movemem 
            proc far 
ENDIF 
            ; create frame pointer 
            push bp 
            mov bp, sp 
            ; save registers used 
            push bx 
            push cx
```
push dx

```
push di 
push
push es 
; retrieve direction flag in di 
        di, WORD PTR [bp+PARM+10]
; setup gdt structure 
mov source_len, Offffh 
mov target_len, Offffh 
mov source_access, 93h
mov target_access, 93h 
; calculate physical address from PTR address for GDT in dx:cx 
        dx, WORD PTR [bp+PARM+2] ; segment of PTR address
mov cx, dx 
c1c 
shr 
sh1 
mov 
add 
jnc 
inc 
        dx, 
Och 
        cx, 
4 
        ax, 
WORD 
        cx, 
ax 
        mml 
        dx 
                                 ; load offset of PTR address
; put extended physical memory address in bx:ax 
mov ax, WORD PTR [bp+PARM+4] ; load low word of address
mov bx, WORD PTR [bp+PARM+6] ; load high word of address 
; fill in address depending on direction flag 
cmp di, 0 ; 0 = \text{read}je mm2 
; WRITE: source = mem buffer, target = extended mem address 
mov 
mov 
xor 
mov 
mov 
mov 
xor 
mov 
jmp 
; READ: 
source = extended mem address, target = mem buffer 
mov 
mov 
xor 
        source_addr_1ow, cx 
        source_addr_hi, d1 
        d1, d1 
        source_addr_ext, dx 
        target_addr_1ow, ax 
        target_addr_hi, b1 
        b1, b1 
        target_addr_ext, bx 
        mm3 
        source_addr_1ow, ax 
        source_addr_hi, b1 
        b1, b1 
mov source_addr_ext, bx 
mov target_addr_1ow, cx 
mov target_addr_hi, d1 
xor d1, d1 
mov target_addr_ext, dx
```
mml:

mm2:

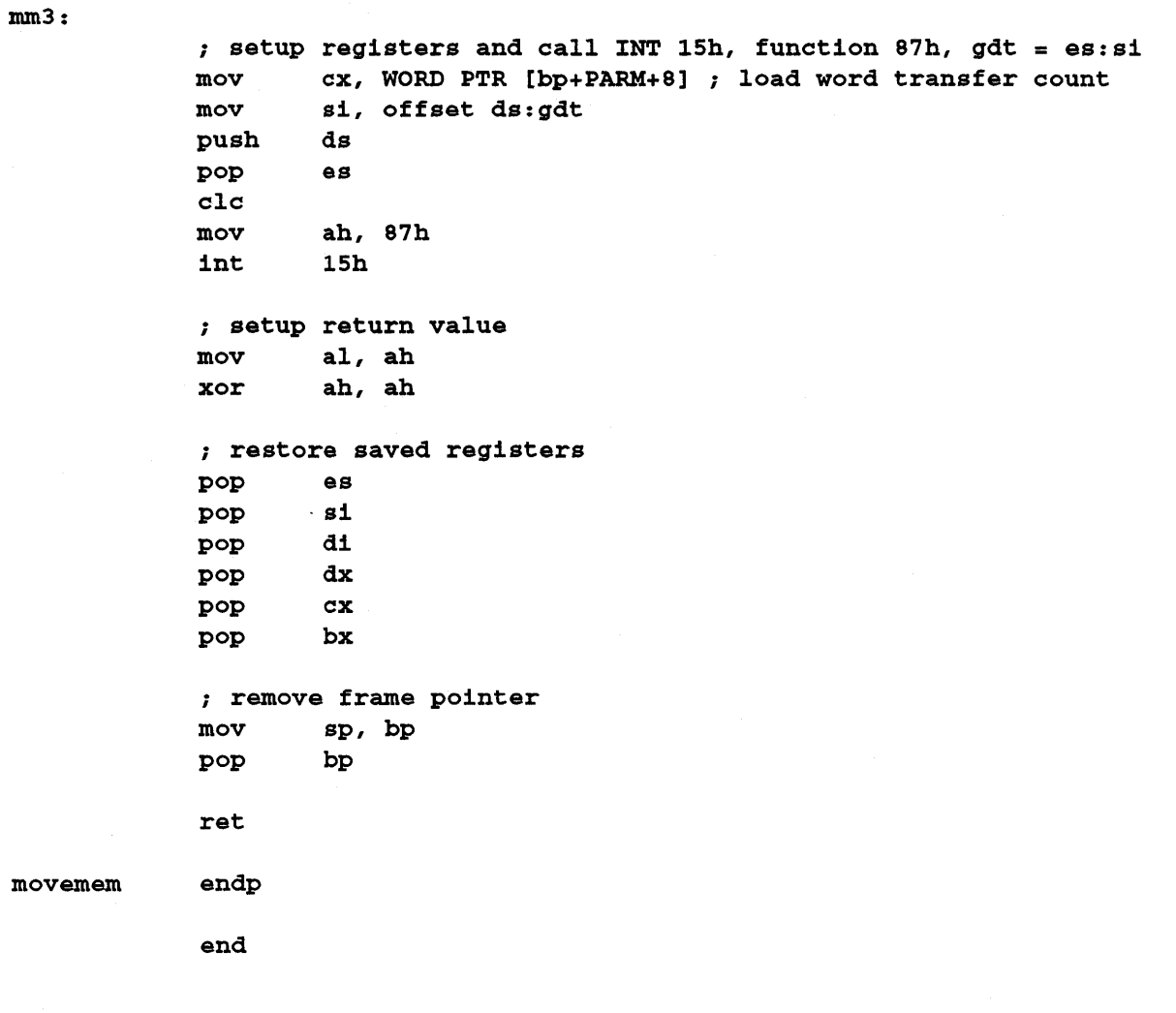

### **PALETTE.C**

```
/*=========================================================================== 
  PALETTE.C 
 Functions to set, get, and initialize the palette. 
  Copyright (c) 1993 ATI Technologies Inc. All rights reserved 
  =========================================================================*/ 
#include <stdlib.h> 
#include <stdio.h> 
#include <string.h> 
#include <conio.h> 
#include <dos.h> 
#include "atim64.h"
#include "sample.h"
/* --------------------------------------------------------------------------
  SET_PALETTE - set a palette entry. 
 This function sets a specific palette entry. Each component has a range 
  of 0 to 255. The index has a range of 0 to 255. 
   -------------------------------------------------------------------------- */ 
void set palette(int index, PALETTE entry)
{ 
} 
    /* set DAC write index */ 
    outp(ioDAC_REGS, index); 
    /* set red component */ 
    outp(ioDAC_REGS+l, entry.red); 
    /* set green component */ 
    outp(ioDAC_REGS+l, entry.green); 
    /* set blue component */ 
    outp(ioDAC_REGS+1, entry.blue);
/* --------------------------------------------------------------------------
  GET_PALETTE - get a palette entry. 
  This function gets a specific palette entry. Each component has a range 
  of 0 to 255. The index has a range of 0 to 255. 
 -------------------------------------------------------------------------- */ 
PALETTE get_palette(int index)
\epsilonPALETTE entry; 
    /* set DAC read index */
```

```
} 
    outp(ioDAC_REGS+3, index); 
    1* get red component *1 
    entry.read = inp(10DAC\_REGS+1);1* get green component *1 
    entry.geten = inp(10DAC\_REGS+1);1* get blue component *1 
    entry.blue = inp(iopAC\_REGS+1);return (entry); 
1* --------------------------------------------------------------------------
  INIT_PALETTE - Set the palette to default values. 
  This function initializes the palette table by setting the entries to a 
  set of default values. The first 16 entries are set to EGA/VGA colors. Each 
  EGA/VGA color is replicated 16 times to fill the 256 palette entries. 
-------------------------------------------------------------------------- *1 
void init-palette(void) 
{ 
    int i, j, index; 
    PALETTE entry[16] =\left({ 0, 0, 0},<br>{ 0, 0, 168}, // blue
         { 0, 0, 168}, <br>{ 0, 168, 0}, // green
         { 0, 168, O}, II green 
         { 0, 168, 168}, II cyan 
         {168, 0, 0},{ 168, 0, 168}, // magenta<br>{ 168, 168, 0}, // brown
         { 168, 168, O}, II brown 
         { 168, 168, 168}, II light gray 
         { 84, 84, 84}, II gray 
         { 0, 0, 255}, II light blue 
         { 0, 255, O}, II light green 
         { 0, 255, 255}, II light cyan 
         { 255, 0, 0}, <br>{ 255, 0, 255}, // light mage
                             { 255, 0, 255}, II light magenta 
         { 255, 255, O}, II yellow 
         { 255, 255, 255} II white 
    } ; 
    II set first 16 entries 
    for (index = 0; index < 16; index++){ 
         set_palette(index, entry[index]);
    } 
    II set other entries by replicating the first 16 entries 
    index = 16;
```

```
for (i = 1; 1 < 16; 1++){ 
    for (j = 0; j < 16; j++) 
     { 
         set-palette(1ndex, entry[1]); 
         1ndex++; 
     \mathbf{I}}
```
# **ROMCALLS.ASM**

```
=========================================================================== 
ROMCALLS.ASM 
; 
; Interface routines to access MACH64 ROM services. 
; 
Compiling: 
   masm /Ml /D<memory model> romcalls.asm;
\mathbf{r}<memory model> = mem_S for SMALL model,
\mathbf{r}mem M for MEDIUM model,
\cdotmem_L for LARGE model 
; 
\cdotCopyright (c) 1993 ATI Technologies Inc. All rights reserved 
; =========================================================================== 
include atim64.inc 
IFDEF mem_S 
                     4 passed parameters 
start at bp+4 for small model 
PARM equ 
ELSE 
                     6 passed parameters 
start at bp+6 for other models 
PARM equ 
ENDIF 
IFDEF mem_S 
• MODEL SMALL, C 
ELSEIFDEF mem_M 
.MODEL MEDIUM, C 
ELSE 
• MODEL LARGE, C 
ENDIF 
• DATA 
ati_sig db 
                     1761295520', 0 
rom_addr dw 
                     64h 
             dw 
                     OcOOOh 
             db 
                     \Omega• CODE 
.286 
; Macro for 'call' model handling
Mcall macro routine 
IFDEF mem_s 
            call NEAR PTR routine 
ELSE 
            call FAR PTR routine 
ENDIF 
                         endm
```

```
; ---------------------------------------------------------------------------
; 
; Check if ROM has ATI signature. Normally, the starting location of the 9
character signature is at ROM_SEGMENT:0031h. In an MCA system, this is not 
; the case and can be anywhere in the first 128 bytes of the ROM. Por this 
; reason, a signature scan method is used. 
; 
; Inputs : none 
; outputs: Returns 1 in ax if signature was found, 0 if not 
; ---------------------------------------------------------------------------
          public is_ati_rom
IPDEP mem_S 
is_ati_rom 
proc near 
ELSE 
is_ati_rom 
proc far 
ENDIP 
           ; save registers used 
           push bx 
           push cx 
           push dx 
           push di 
           push si 
           push es 
           ; setup ati signature string scan 
           Mcall rom_base ; get rom segment in ax 
           mov dx, 0 ; assume no ATI ROM 
           push ax ; setup ROM search segment es 
           pop es 
           mov s1, 0 ; start search at rom_seg:OOOOh 
           mov d1, offset ati_s1g ; compare with ati_sig string 
           mov bl, byte ptr ds:[di] ; load first character of string 
           mov cx, 128 ; search first 128 bytes of ROM 
match\_chk:
           mov aI, byte ptr es:[si] ; get byte from ROM 
           cmp al, bl ; does first character match
           jne next_char 
           ; compare with ati signature string 
           push si ; save si
           mov dx, 
1 
                                     ; assume ATI ROM 
           mov di, 
offset ati_sig 
; compare with ati_sig string 
           inc di 
                                     ; start at second character 
           inc si 
sig_check: 
           mov aI, 
byte ptr es: [si] 
           mov ah, 
byte ptr ds: [di] 
           nov ah,<br>inc si
           inc di
```
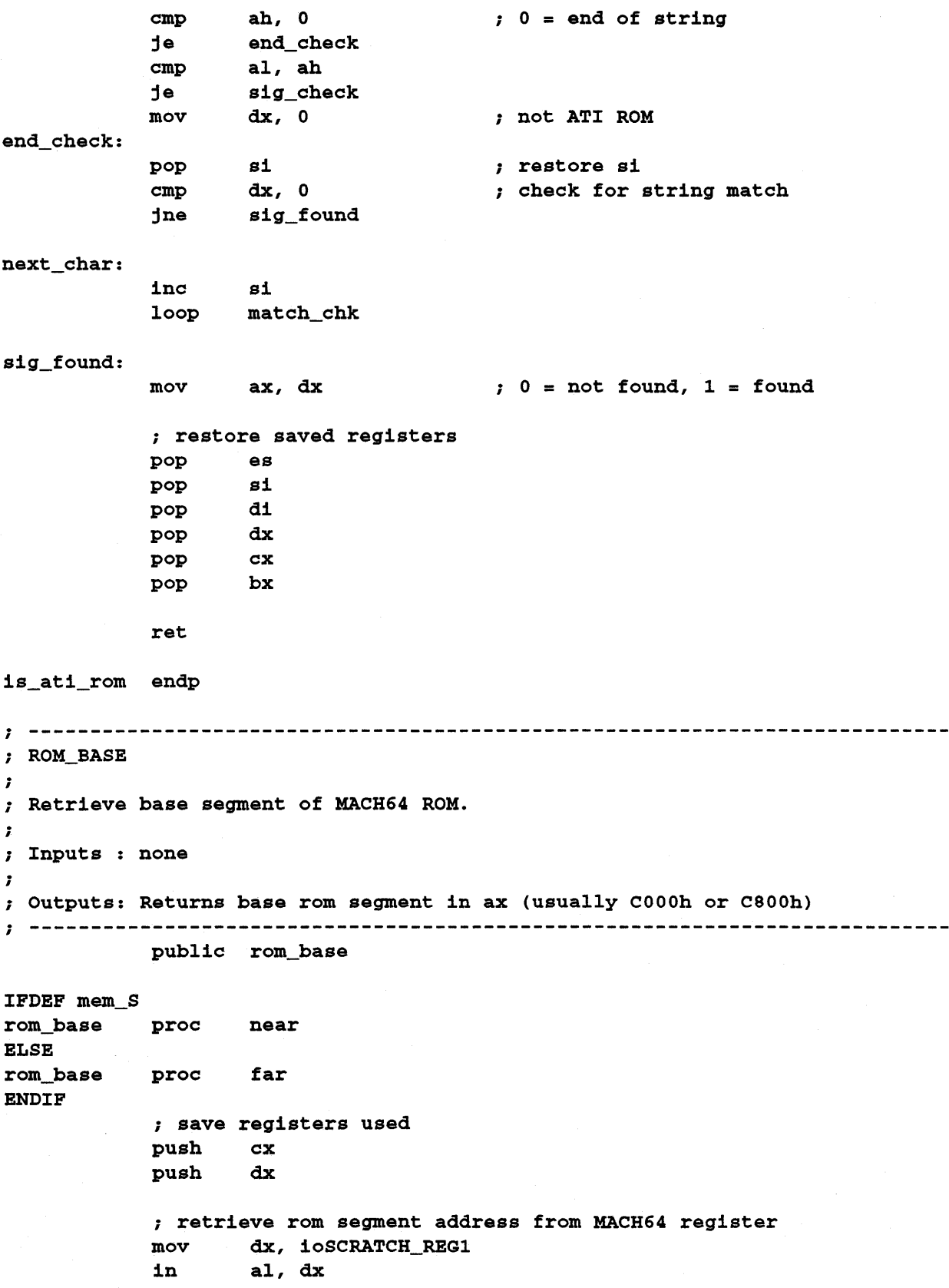

```
and al, 7Fh 
           mov ah, 0 
           mov cl, 7<br>shl ax, c
            shl ax, cl<br>add ax, 0C
                    ax, 0C000h; restore saved registers 
           pop dx 
           pop cx 
            ret 
rom base
            endp 
; ------------------------------------------------------ ------------~--------
; 
; Load accelerator mode parameters to determine the mode to be invoked by a 
; following call to SET_DISPLAY_MODE. Input parameters are fetched from the 
; stack. 
; 
; Inputs : WORD resolution code
; CH = 12h - 640x480<br>; CH = 6Ah - 800x600; CH = 6Ah - 800x600<br>; CH = 55h - 1024x76CH = 55h - 1024x768; CH = 83h - 1280x1024 
; 
; WORD pitch code 
; CL [bits 7-6] = 0 - 1024
; CL [bits 7-6] = 1 - don't change 
; CL [bits 7-6] = 2 - pitch size = resolution width 
; 
; WORD deep color code 
; CL [bits 3-0] = 1 - 4 bpp 
; CL [bits 3-0] = 2 - 8 bpp 
            ; CL [bits 3-0] = 3 - 15 bpp (555) 
; CL [bits 3-0] = 4 - 16 bpp (565) 
; CL [bits 3-0] = 5 - 24 bpp 
             CL [bits 3-0] = 6 - 32 bpp
; 
; outputs: Returns error code in ax 
; AX = 0 - no error<br>; AX = 1 - function; AX = 1 - function complete with error 
             AX = 2 - function not supported
; 
; --------------------------------------------------------------------------- public load_mode-par.ms 
IFDEF mem_S
```
load\_mode\_parms proc near ELSE load\_mode\_parms proc far

© 1993 A TI Technologies Inc. Proprietary and Confidential

```
ENDIF 
           ; create frame pointer 
           push bp 
          mov bp, sp 
           ; save registers used 
           push ex 
           ; setup parameters for call to ATI rom 
           Mcall rom_base \qquad \qquad ; get rom segment in ax
           mov rom_addr+2, ax 
           mov ax, WORD PTR [bp+PARM] get resolution code 
           mov eh, al 
           mov ax, WORD PTR [bp+PARM+2] ; get pitch code 
           sh1 a1, 6 
           mov c1, al 
           mov ax, WORD PTR [bp+PARM+4] ; get deep color code 
           and al, 7
           or cl, al 
           mov ax, 0 \cdots function code 0
           mov rom_addr, 64h 
           call DWORD PTR rom_addr ; call ROM 
           ; setup error code in AL 
           mov al, ah 
           xor ah, ah 
           ; restore saved registers 
           pop cx 
           ; remove frame pOinter 
           mov sp, bp 
           pop bp 
           ret 
load_mode-parms endp 
; SET_DISPLAY_MODE
\cdot; Set display to accelerator (after a call to LOAD_MODE_PARMS()) or VGA mode.
; Input parameters are fetched from the stack. 
\ddot{\phantom{0}}Inputs : WORD display mode 
            CL = 0 - VGA\mathbf{r}CL = 1 - Accelerator 
\ddot{ }; 
; Outputs: Returns 
error code in ax 
            AX = 0 - no error\ddot{ }AX = 0 - Io error<br>AX = 1 - function complete with error
т.
            AX = 2 - function not supported
;
```

```
; 
i---------------------------------------------------------------------------
IFDEF mem_S 
set_disp1ay_mode proc near 
ELSE 
set_disp1ay_mode proc far 
ENDIF 
            ; create frame pointer 
           push bp 
           mov bp, sp 
            ; save registers used 
           push cx 
            find to ATI rom setup parameters for call to ATI rom \text{Mean} is
           Mcall rom_base states and the part of the segment in ax
           mov rom_addr+2, ax 
           mov ax, WORD PTR [bp+PARM] ; get display mode flag
           mov c1, a1 
           mov ax, 1 function code 1
           mov rom_addr, 64h 
           call DWORD PTR rom_addr ; call ROM
           ; setup error code in AL 
           mov a1, ah 
           xor ah, ah 
            ; restore saved registers 
           pop cx 
            ; remove frame pointer 
           mov sp, bp 
           pop bp 
           ret 
set_display_mode endp
i ----------------~------------------------------------- ---------------------
; 
  Load accelerator mode parameters and set accelerator mode. Input parameters
, 
. are fetched from the stack. 
; 
; Inputs : WORD resolution code 
; CH = 12h - 640x480<br>; CH = 6Ah - 800x600CH = 6Ah - 800x600CH = 55h - 1024x768\mathbf{r}; CH = 83h - 1280x1024
```

```
; WORD pitch code 
; CL [bits 7-6] = 0 - 1024<br>; CL [bits 7-6] = 1 - don'CL [bits 7-6] = 1 - don't change
              CL [bits 7-6] = 2 - pitch size = 
resolution width 
\cdot\ddot{r}; WORD deep color code 
              CL [bits 3-0] = 1 - 4 bpp 
\ddot{ }CL [bits 3-0] = 2- 8 bpp 
\bullet; CL [bits 3-0] = 3- 15 bpp (555) 
              CL [bits 3-0] = 4 - 16 bpp (565) 
              CL [bits 3-0] = 5 - 24 bpp 
\cdotCL [bits 3-0] = 6 - 32 bpp 
\cdot\ddot{ }Outputs: Returns error code in ax 
              AX = 0 - no error\cdotAX = 1 - function complete with 
error 
\ddot{ }AX = 2 - function not supported 
\ddot{ }\mathbf{r}\ddot{\phantom{a}}public load_and_set_mode
IFDEF mem_S 
load_and_set_mode proc near
ELSE 
load_and_set_mode proc far 
ENDIF 
             ; create frame pointer 
             push bp 
             mov bp, sp 
             ; save registers used 
             push cx 
             ; setup parameters for call to ATI rom 
             Mcall rom_base extension to the part of the regiment in axes and the segment in axes and the segment in axes and the segment in axes and the segment in axes and the segment in axes and the segment in axes and the segment i
             mov rom_addr+2, ax 
             mov ax, WORD PTR [bp+PARM] ; get resolution code 
             mov ch, al 
             mov ax, WORD PTR [bp+PARM+2] ; get pitch code 
             shl aI, 6 
             mov cl, al 
             mov ax, WORD PTR [bp+PARM+4] ; get deep color code 
             and aI, 7 
             or cl, al<br>mov ax, 2
             mov ax, 2 function code 2
             mov rom_addr, 64h 
             call DWORD PTR rom_addr call ROM 
             ; setup error code in AL 
             mov aI, ah 
             xor ah, ah
```

```
; restore saved registers 
           pop cx 
           ; remove frame pointer<br>move sp. bp
                   sp, bp
           pop bp 
           ret 
load_and_set_mode endp
; ---------------------------------------------------------------------------
; 
; Retrieve the query size in bytes to reserve for a subsequent call to 
; FILL_QUERY_STRUCTURE. The size of the header or header « mode tables can be 
; retrieved. Input parameters are fetched from the stack. 
; 
; Inputs : WORD information type 
; CL = 0 - header information only 
; CL = 1 - header and mode table information 
; 
; Outputs: Returns size in bytes in ax 
; AX = size in bytes 
; or 
; AX = 0 if the function returns with an error 
i---------------------------------------------------------------------------
IFDEF mem_S 
get_query_size proc near 
ELSE 
get_query_size proc far 
ENDIF 
            ; create frame pointer 
           push bp 
           mov bp, sp 
            ; save registers used 
           push ex 
            ; setup parameters for call to ATI rom
                                               ; 
get rom segment in ax 
           Mcall rom_base 
           mov rom_addr+2, ax 
            mov ax, WORD PTR [bp+PARM] ; get info type flag
           mov ax, WO<br>mov cl, al
                                                 function 
code 
8 
           mov ax, 8 
           mov rom_addr, 64h 
                                               ; 
call ROM 
           call DWORD PTR rom_addr 
            ; check for errors in AH 
           cmp ah, 0
```
je no\_error ; error: set ax to zero<br>mov ax, 0 ax, 0 jmp qsize\_exit no\_error: ; no error: move size from cx to ax mov ax, cx qsize\_exit: ; restore saved registers pop ex ; remove frame pointer mov sp, bp pop bp ret get\_query\_size endp ; FILL QUERY STRUCTURE ; Fill a query structure containing information about the installed hardware. This function should be called after called GET\_QUERY\_SIZE and with the same information type flag. This insures that the structure is large enough to hold the fill information. Input parameters are fetched from the ; stack. . ; Inputs : WORD information type CL = 0 - header information only  $\cdot$ CL = 1 - header and mode table information  $\ddot{ }$  $\ddot{\phantom{0}}$ PAR POINTER address of structure to be filled (DX:BX)  $\ddot{\phantom{0}}$  $\ddot{\phantom{a}}$ Outputs: Returns error code in ax  $AX = 0 - no error$  $\ddot{r}$ ; AX = 1 - function complete with error AX = 2 - function not supported  $\ddot{ }$  $\bullet$ public set\_display\_mode IPDEP mem\_S fill\_query\_structure proc near ELSE fill\_query\_structure proc far ENDIP ; create frame pointer push bp mov bp, sp

```
; save registers used 
push bx<br>push cx
push cx<br>push dx
push
; setup parameters for call to ATI rom 
                                        ; get rom segment in ax
mov 
mov 
mov 
mov 
mov 
mov 
call 
         rom_addr+2, ax 
         cx, WORD PTR [bp+PARM] 
         bx, WORD PTR [bp+PARM+2] 
         dx, WORD PTR [bp+PARM+4] 
         ax, 9 
         rom_addr, 64h 
         DWORD PTR rom_addr 
; setup-error code in AL 
mov al, ah<br>xor ah, ah
         ah, ah
; restore saved registers<br>pop dx
pop
pop cx 
pop bx 
; remove frame pointer 
mov sp, bp 
pop bp 
ret 
                                         ; 
get info type flag 
                                         ; 
get offset of address 
                                         ; 
get segment of address 
                                         ; 
function code 9 
                                         ; 
call ROM
```
fill\_query\_structure endp

end

#### *VINT.ASM*

```
; =========================================================================== 
; VINT.ASM 
; 
; Interface routines to handle MACH64 CRTC vertical interrupts. 
; 
; Compiling: 
; masm /Ml /D<memory model> romcalls.asm;
; <memory model> = mem_S for SMALL model, 
; mem_M for MEDIUM model, 
; mem_L for LARGE model 
; 
; Copyright (c) 1993 ATI Technologies Inc. All rights reserved 
=========================================================================== 
include ..\util\atim64.inc
IFDEF mem_S 
PARM equ 4 passed parameters start at bp+4 for small model 
ELSE 
PARM equ 6 ; passed parameters start at bp+6 for other models
ENDIF 
IFDEF mem_S 
• MODEL SMALL, C 
ELSEIFDEF mem_M 
.MODEL MEDIUM, C 
ELSE 
• MODEL LARGE, C 
ENDIF 
• DATA 
• CODE 
.286 
; Macro for 'call' model handling 
Mcall macro routine 
IFDEF mem_S 
           call NEAR PTR routine 
ELSE 
           call FAR PTR routine 
ENDIF 
                       endm 
; ---------------------------------------------------------------------------
; 
; Enable the vertical blank interrupt bit. 
;
```

```
; Inputs : none 
\bullet; Outputs: none 
; --------------------------------------------------------------------------- public enable_vblankint 
IFDEF mem_S 
enable_vblankint proc 
                         near 
ELSE 
enable_vblankint proc 
far 
ENDIF 
            ; save registers used 
            push dx 
             ; set vertical blank interrupt 
bit 
            mov dx, ioCRTC_INT_CNTL 
            in al, dx 
            or al, 2
            out dx, al 
            ; restore saved registers 
            pop dx 
            ret 
enable_vblankint endp 
; ---------------------------------------------------------------------------
; DISABLE_VBLANKINT 
; 
; Enable the vertical blank interrupt bit. 
; 
; Inputs : none
; 
; outputs: none 
; ------------------------------------------------------ -----------------~---
            public disable_vblankint 
IFDEF mem_S 
disable_vblankint proc 
                           near 
ELSE 
                           far 
disable_vblankint proc 
ENDIF 
             ; save registers used 
            push dx 
             , 
. clear vertical blank interrupt 
bit 
             mov dx, 
ioCRTC_INT_CNTL 
             in al, 
dx 
             and al, 
Ofbh 
             out dx, 
al
```

```
; restore saved registers 
          pop dx 
          ret 
disable_vblankint endp 
; WAIT FOR VBLANK
\cdot; Wait until vertical blank interrupt bit is set. It is assumed that the 
vertical blank interrupt enable bit is set. 
; 
Inputs : none 
\cdotOutputs: none 
         public wait_for_vblank
IFDEF mem_S 
wait_for_vblank proc 
                    near 
ELSE 
wait_for_vblank proc 
                   far 
ENDIF 
          ; save registers used 
          push dx 
          ; ack vertical blank interrupt 
to clear it 
          mov dx, ioCRTC_INT_CNTL 
          in aI, dx 
          or aI, 6 
          out dx, al 
          ; wait until it gets set again 
chkvblank: 
          in aI, dx 
          and al, 4 
          cmp aI, 4 
          jne chkvblank 
          ; restore saved registers 
          pop dx 
          ret 
wait for_vblank endp 
; ---------------------------------------------------------------------------
; 
; Inputs : WORD vertical line to set interrupt bit at. 
;
```

```
outputs: none 
; --------------------------------------------------------------------------- public set_vline 
IFDEF mem_S 
set_vline proc near 
ELSE 
set_vline proc far 
ENDIF 
            ; create frame pointer 
            push bp 
            mov bp, sp 
            ; save registers used 
            push dx 
            ; set vertical line to set interrupt bit at 
            mov ax, WORD PTR [bp+PARM] 
           mov dx, ioCRTC_VLINE_CRNT_VLINE 
            out dx, ax 
            ; restore saved registers<br>pop dx
           \overline{\mathbf{pop}}; remove frame pointer 
            mov sp, bp 
            pop bp 
            ret 
set vline
          endp 
ENABLEVLINEINT 
\cdotEnable the vertical line interrupt bit. 
; Inputs : none
; 
; Outputs: none 
; --------------------------------------------------------------------------- public enable_vlineint 
IFDEF mem_S 
enable_vlineint proc 
                       near 
ELSE 
enable_vlineint proc 
                        far 
ENDIF 
            ; save registers used 
            push dx 
            ; set vertical line interrupt bit
```

```
mov dx, ioCRTC_INT_CNTL 
           in al, dx<br>or al, 8
                   al, 8
           out dx, al 
           ; restore saved registers 
           pop dx 
           ret 
enable_vlineint endp 
; ---------------------------------------------------------------------------
DISABLEVLlNEINT 
; 
Enable the vertical blank interrupt bit. 
\ddot{\phantom{0}}; Inputs : none
\mathbf{r}Outputs: none 
           public disable_vlineint 
IFDEF mem_S 
disable_vlineint proc 
                       near 
ELSE 
disable_vlineint proc 
                        far 
ENDIF 
           ; save registers used 
           push dx 
            ; clear vertical line interrupt 
bit 
           mov dx, ioCRTC_INT_CNTL 
           in al, dx 
           and al, Of7h 
           out dx, al 
            ; restore saved registers 
           pop dx 
           ret 
disable_vlineint endp 
; ---------------------------------------------------------------------------
; 
; Wait until vertical line interrupt bit is set. It is assumed that the 
; vertical line interrupt enable bit is set. Also, it is assumed that the 
; CRTC_VLlNE vertical line has been previously set in the 
; CRTC_VLINE_CRNT_VLlNE register. 
;
```

```
; Inputs : none 
\mathbf{r}; Outputs: none 
i---------------------------------------------------------------------------
IPDEP mem_S 
wait_for_vline 
                  proc 
                           near 
ELSE 
wait_for_vline 
                 proc 
                           far 
ENDIP 
             ; save registers used 
             push dx 
            ; ack vertical line interrupt to clear it<br>mov dx, ioCRTC_INT_CNTL
                     mov dx , ioCRTC_INT_CNTL 
             in . al, dx 
             or al, l8h 
             out dx, al 
             ; wait until it gets set again 
chkvline: 
             in al, dx 
             and al, lOh 
             cmp al, lOh 
             jne chkvline 
             ; restore saved registers 
            pop dx 
             ret 
wait for_vline endp 
             end
```
# **VINT.H**

/\*=========================================================================== VINT.H

C include file for functions in VINT.C

Copyright (c) 1993 ATI Technologies Inc. All rights reserved ===========================================================================\*/

```
/* Routines in VINT.C */ 
void enable_vblankint(void}; 
void disable_vblankint(void);
void wait_for_vblank(void};
```
void set\_vline(int vline}; void enable\_vlineint(vo1d); void disable\_vlineint(void}; void wait\_for\_vline(void);

## *VTGA.C*

```
1*========================================================================== 
 VTGA.C 
 Routines to bring in a TGA file to video memory for the sample code examples. 
 Copyright (c) 1993 ATI Technologies Inc. All rights reserved 
 =========================================================================*1 
#include <stdio.h> 
#include <stdlib.h> 
#include <string.h> 
#include <conio.h> 
#include "..\util\atim64.h"
#include "..\util\sample.h"
#include "vtga.h" 
1*--------------------------------------------------------------------------- GET_TARGA_HEADER - load targa file header information 
    Inputs filename, 
                    pointer to header structure 
    Return codes: SUCCESS - success 
                    OPEN_ERROR - can't open file 
      ---------------------------------------------------------------------------*1 
int get_targa_header(char *filename, TARGA_HEADER *header) 
\mathbf{f}} 
    FILE *TargaFile; 
    // open targa file
    TargaFile = fopen(filename, "rb");
    if (TargaFile == NULL) 
    \mathbf freturn (OPEN_ERROR);
    } 
    1/ check for support ability (type 1, 8 bpp, color map) 
    fread(header, sizeof(TARGA_HEADER), 1, TargaFile); 
    fclose(TargaFile); 
    return (SUCCESS); 
1*--------------------------------------------------------------------------- SET_TARGA_PALETTE - load a targa image color table and set the palette 
    Inputs : filename of targa image file
```

```
Return codes: SUCCESS - success
                   OPEN ERROR - can't open file
                   IMAGE_TYPE_ERROR - targa file does not have color table 
    Notes : - a valid set accelerator mode is assumed
                   - the image size is intended to be fairly small 
                   - accelerator mode is assumed to be 8 bpp 
                ---------------------------------------------------------------------------*1 
int set_targa-palette(char *filename) 
\left(FILE *TargaFile; 
    TARGA_HEADER header; 
    PALETTE entry; 
    int i; 
    II open targa file 
    TargaFile = fopen(filename, "rb"); 
    if (TargaFile == NULL) 
    \epsilonreturn (OPEN_ERROR); 
    } 
    II check for support ability (type 1, 8 bpp, color map) 
    fread(&header, sizeof(TARGA_HEADER), 1, TargaFile); 
    II 
support check for type 1, 8 bpp, color map 
    if ((header.cm_type != 1) ||
        (header. image_type 1= 1) II 
        (header. pixel_depth 1= 8) II 
        (header. Image\_coord == 1) ||
        (header. Image\_coord == 3))
    \left\{ \right.II return error if image type is not supported (no color table) 
        fclose(TargaFile); 
        return (IMAGE_TYPE_ERROR); 
    } 
    II read color map and setup palette for 8 bpp 
    for (i = header.cm\_origin; i < header.cm\_length; i++)\left(entry.blue = fgetc(TargaFile) >> 2;
        entry. green = fgetc(TargaFile) >> 2;entry.red = fgetc(TargaFile) >> 2;
        set_palette(i, entry);
    } 
    fclose(TargaFile); 
    II return to caller 
    return (SUCCESS); 
}
```
```
1*--------------------------------------------------------------------------- LOAD_TARGA - load a targa image into video memory 
    Inputs filename of targa image file, 
                   (x, y) starting position (top-left corner), 
                   paletteflag (set or don't set for 8 bpp mode) -
                     NOSET_PALETTE or SET_PALETTE 
    Return codes: SUCCESS - success
                   OPEN_ERROR - can't open file
                   MEMORY_ERROR - not enough memory for input buffer 
                   IMAGE_TYPE_ERROR - targa file is not supported 
    Notes : - a valid set accelerator mode is assumed
                   - the image size is intended to be fairly small 
                   - accelerator mode is assumed to be 8 bpp 
    ---------------------------------------------------------------------------*1 
int load_targa{char *filename, int x, int y) 
{ 
    FILE *TargaFile; 
    TARGA_HEADER header; 
    unsigned char *inbuffer; 
    unsigned long temp1, temp2, temp3, temp4, data;
    unsigned long totalbytes, hostwrts; 
    int drawx, drawy, j; 
    int shifter, remainder; 
    int adder, error; 
    unsigned char r, g, b; 
    unsigned char value; 
    II open targa file 
    TargaFile = fopen{filename, "rb"); 
    if (TargaFile == NULL) 
    { 
        return (OPEN_ERROR); 
    } 
    // check for support ability (type 1, 8 bpp, color map)
    fread{&header, sizeof{TARGA_HEADER), 1, TargaFile); 
    // support check for type 1, 8 bpp, color map
    error = 0;if ((\text{header.cm\_type} != 1) ||
         (header. image_type != 1) I I 
         (header.p1xel.depth != 8) ||
         (header. Image\_coord == 1) ||
         (header.image\_coord == 3))
    \mathbf{f}error++; 
    }
```

```
II support check for type 2, 24 bpp, no color map 
    if (theader.cm_type != 0)(header. image_type 1= 2) I I 
       (header.p1xe1_depth != 24) ||
       (header. Image\_coord == 1) ||
       (header.image\_coord == 3))
    { 
        error++; 
    \mathbf{L}II return error if image type is not supported 
    if (error > 1)\left(fclose{TargaFile); 
        return (IMAGE_TYPE_ERROR); 
    } 
    II skip over color table if 8 bpp image type 
    if (header.pixel_depth == 8) 
    \left(fseek{TargaFile, (unsigned long) {header.cm_length * 3), SEEK_CUR); 
    } 
    II open input buffer (image width * image pixel depth in bytes) 
   inbuffer = (unsigned char *) ma1loc ({header.width + 1) * (header.pixel_depth 
I8»; 
    if (inbuffer == NULL) 
    { 
        printf("Not enough memory to show targa file.\n");
        fclose{TargaFile); 
        return (MEMORY_ERROR); 
    } 
    // determine if an additional host write is needed at the end of the loop
    remainder = 0;totalbytes = (unsigned long) {header. width) * (unsigned long) (header.height); 
    hostwrts = totalbytes I 4; 
    if ((hostwrts * 4) != totalbytes)
    { 
        remainder++; 
    } 
    // setup engine for buffer to screen host data transfer
    wait_for_idle{); 
    temp1 = regr(DP_SRC);temp2 = regr(DP_MIX);temp3 = regr(SRC_CNTL);temp4 = regr(DST_CNTL);regw{DP_SRC, FRGD_SRC_HOST); 
    regw{DP_MIX, FRGD_MIX_S I BKGD_MIX_S); 
    regw{SRC_CNTL, 0);
```

```
if (header. image\_coord == 0){ 
    } 
    else 
    { 
    } 
        II bottom left 
        regw(DST_CNTL, DST_Y_BOTTOM_TO_TOP I DST_X_LEFT_TO_RIGHT); 
        regw(DST_X, x);
        regw(DST_Y, y + header.height - 1);regw(DST_HEIGHT, header.height); 
        regw(DST_WIDTH, header.width); 
        II top left 
        regw(DST_CNTL, DST_Y_TOP_TO_BOTTOM I DST_X_RIGHT_TO_LEFT); 
        regw(DST_X, x + header.width - 1);regw(DST_Y, y); 
        regw(DST_HEIGHT, header.height); 
        regw(DST_WIDTH, header.width); 
    II main draw loop 
    if (header.pixel_depth == 24)
    { 
    } 
    else 
    { 
    } 
        adder = 3;adder = 1;j = 0;shifter = 0;data = 0;for (drawy = 0; drawy < header.height; drawy++){ 
        II get next image scanline 
        fread((unsigned char *)inbuffer,
              header.width * (header.pixel_depth / 8), 1, TargaFile);
        II get next line of pixels from input buffer 
       for (drawx = 0; drawx < (header.width * (header.pixel_depth / 8)); drawx
= drawx + adder) 
        { 
6) « Ox03»; 
            if (header.pixel_depth == 24) 
            { 
                II get 24 bpp data and convert to 8 bpp 
                 g = (unsigned char) (*(inbuffer + drawx) & 0xff);
                b = (unsigned char) (*(inbuffer + drawx + 1) & 0xff);
                r = (unsigned char) (*(inbuffer + drawx + 2) & 0xff);
               value = (unsigned char) ((r & 0xe0) | ((g >> 3) & 0x1c) | ((b >> 3))} 
            else
```

```
} 
} 
        { 
            II get 8 bit data 
            value = (unsigned char) (*(inbuffer + drawx) & 0xff);
        } 
        data = data | ((unsigned long) (value) << shifter);shifter = shifter + 8;II accumulate 32 bits at a time before writing 
        j++; 
        if (j > 3){ 
        } 
            wait_for_fifo(l); 
            regw(HOST_DATAO, data); 
            j = 0;shifter = 0;data = 0;II write remaining data if needed 
if (remainder != 0) 
\left(} 
    wait_for_fifo(l); 
    regw(HOST_DATAO, data); 
II restore main engine context 
wait_for_idle(); 
regw(DP_SRC, templ); 
regw(DP_MIX, temp2); 
regw(SRC_CNTL, temp3); 
regw(DST_CNTL, temp4); 
II close buffers and targa file 
free(inbuffer); 
fclose(TargaFile); 
II return to caller 
return (SUCCESS);
```
}

# *VTCA.H*

```
1*========================================================================== 
 VTGA.H 
 Header for VTGA.C file. 
 Copyright (c) 1993 ATI Technologies Inc. All rights reserved 
 =========================================================================*1 
1* Return codes for targa 
routines *1 
#define SUCCESS 
                           \Omega#define OPEN_ERROR 
                           1 
#define MEMORY_ERROR 
                           2 
#define IMAGE_TYPE_ERROR 
3 
1* Use BYTE alignment *1 
#pragma pack(l) 
typedef struct 
{ 
                         II 
file id length (follows header, if applicable) 
    char id_1ength; 
                         // 0 = no color map, 1 = color map
    char cm_type; 
    char image_type; // 1 = uncompressed, color map
    int cm_origin; II starting color map index 
    int cm_length; II number of color map entries 
    char cm_entrysize; II bits/co1or map entry 
    int x_origin; II starting x position 
    int y_origin; II starting y position 
    int width; \frac{1}{1} // image width in pixels<br>int height; // image height in pixel
                        // image height in pixels
    char pixel_depth; II image bits per pixel (8, 16, 24) 
    char image_coord; II image start coordinates 
                                  II 0 - bottom left 
                                  II 1 - bottom right 
                                  II 2 - top left 
                                  II 3 - top right 
} TARGA_HEADER;
1* Restore to WORD alignment *1 
#pragma pack ( ) 
1* Routines in VTGA.C *1 
int get_targa_header(char *fi1ename, TARGA_HEADER *header); 
int set_targa-pa1ette(char *fi1ename); 
int load_targa(char *fi1ename, int x, int y);
```
 $\bar{z}$ 

# *Glossary* of *Terms*

#### *A*

**al** tern ate-fill

Xxxxx xxxxx xxxxx xxxxx xxxxx xxxxx.

# B

**background Bresenham** 

# c

**clipping color source context CRTC** 

# D

**destination aligned destination com pare destination traj ectory direct color**  draw engine

# F

**foreground** 

# $H$

**host host data** 

© 1993 A TI Technologies Inc. Proprietary and Confidential

# L

**lineax frame buffer** 

#### M

**mix monochrome monochrome source** 

#### o

**offset** 

#### p

**packed monochrome paged frame buffer palette pattern pitch pixel depth pseudocolor** 

# R

**ROP** 

## s

**scissoring side effect source aligned source compare source trajectory** 

# T

**tiling trajectory** 

© 1993 AT! Technologies Inc. Proprietary and Confidential

*PRG888GXO-O* 1 *Glossary-4* 

 $\mathcal{L}$ 

# Index

#### A

Accelerator CRTC and DAC registers E-3 Accelerator mode 2-12 Engine initialization Sample code 2-13 Memory aperture 2-12 Using the BIOS to set 2-3 Accessing the EEPROM 5-2 Sample code reading and writing from EEPROM  $5-2$ Advanced topics 1 4-1 CRT synchronization Single buffering (synchronized) 4- 22 Advanced topics 2 5-1 Advanced topics1 CRT synchronization Double buffering (memory) 4-15 Application performance 6-5 ATIM64.H F-5 ATIM64.INC F-l ATTR.C<sub>F-9</sub>

#### *B*

Backward compatibility 1-2 BIOS interface 2-3 Sample code 2-4 BIOS services A-I Function 0, load accelerator CRTC parameters A-I Function Oah, return clock chip frequency table A-4 Function OBh, program clock chip A-4 Function OCh, set DPMS mode A-4 Function ODh, return current DPMS state A-5

Function OEh, set graphics controller's power management state A-5 Function OFh, return graphics controller's current power management state A-5 Function 1, set display mode A-2 Function 10h, set RAMDAC state A-5 Function llh, return external storage device information A-5 Function 12h, Short query A-6 Function 2, load accelerator CRTC parameters and set display mode A-2 Function 3, read EEPROM data A-2 Function 4, write EEPROM data A-2 Function 5, memory aperture services A-2 Function 6, return hardware capability list A-3 Function 6, short query function  $A-3$ Function 8, return size of device query data structure A-4 Function 9, device query A-4 Bitblt 3-2 Bitblt, blit 2-12 Blits 2-57 Transparent 4-13 Block write 6-3 Boot-time initialization 5-1

# c

Chained contexts 2-47 Clock chip reference ATI 18811-0, ATI18811-1, ATI18811-2  $D-1$ Command FIFO 2-30 Sample code 2-30 Waiting for draw engine idle 2-31

VGA888GX-01  $Index - 5$ 

Waiting for engine idle Sample code 2-31 Waiting for sufficient FIFO entries 2- 30 Compilers Assembler Microsoft MASM compiler F-I C Microsoft C compilers F-l Concurrency 6-1 Constants 1-4 Context chains 4-48 Sample code Chain a blit and a line and halt 4- 48 CRT controller (CRTC) 2-3 CRT mode Designing a custom CRT mode 2-8 CRT parameter table B-4 CRT parameters C-l 1024x768 56Hz non-interlaced C-7 1024x768 60Hz non-interlaced C-8 1024x768 66Hz non-interlaced/72 C-9 1024x768 66Hz non-interlaced/75 C-8 1024x768 70Hz non-interlaced C-9 1024x768 72Hz non-interlaced C-I0 1024x768 76Hz non-interlaced C-IO 1024x768 87Hz interlaced C-7 1120x750 60Hz non-interlaced C-ll 1120x750 70Hz non-interlaced C-12 1120x750 87Hz interlaced C-l1 1280xl024 60Hz non-interlaced C-13 1280xl024 70Hz non-interlaced C-14 1280xl024 74Hz non-interlaced C-14 1280xl024 87Hz interlaced C-12 1280xl024 95Hz interlaced C-13 640x480 60Hz non-interlaced C-l, C-2 640x480 72Hz non-interlaced/32 C-2  $640x480$  72Hz non-interlaced/40  $C-3$ 800x600 60Hz non-interlaced C-5 800x600 70Hz non-interlaced C-5 800x600 72Hz non-interlaced C-6 800x600 76Hz non-interlaced C-6 800x600 89Hz interlaced C-3, C-4 800x600 95Hz interlaced C-4 CRT synchronization 4-15 CRTC compatibility 2-3

#### D

DAC programming 5-3

Sample code 5-3 DACs 5-3 Delta framing 4-46 Sample code 4-46 Designing a custom CRT mode 2-8 Pixel clocks 2-10 Sample code 2-11 Destination trajectories and blits 2-12 Destination trajectory 1, rectangular 2-38 Destination trajectory 2, line 2-39 Detecting presence of a mach64 2-1 Diagnostic features 5-4 Other test features 5-5 Test mode 0, all test features disabled 5-4 Test mode 1, memory read/write test 5-4 Test mode 2, source and destination length test 5-4 Test mode 3, source FIFO read length counter test 5-4 Test mode 4, CRTC test 5-5 Test mode 5, display CRC test 5-5 Direct color modes 2-49 Double buffering (memory) 4-15 In the interrupt service routine for the system timer 4-15 In the mainline application 4-15 Sample code 4-16 Double buffering (palette) 4-22 DRAM 6-2 Draw engine 2-12 Destination trajectories and blits 2-12 Draw engine context control registers E-4 Draw engine contexts 2-47 Chained 2-47 Draw engine initialization 2-13 Sample code 2-13 Draw engine trajectory control registers E-5 Draw operations 2-57 Blits 2-57 Lines 2-57 Style 1, simple drawing without using contexts 2-57 Style 2, default context loads for every style of draw operation Sample code 2-58 Style 2, drawing using restored

contexts 2-58 Style 3, all draw operations done with

context chains Context chains 2-61 Style 3, drawing using context chains 2-61 Draw speed 6-1 DRAW<sub>.</sub>C F-38 Drawing in packed 24 bit per pixel mode 4- 7 Drawing Polygons 4-2 Drawing polygons 4-1

#### f

EEPROM Accessing 5-2 EEPROM data structure B-1 EEPROM map B-1 CRT parameter table B-4 Accelerator parameters B-4 VGA parameters B-4 EEPROM data structure B-1 Efficiency 6-2 Expansion buses 6-2 EISA 6-2 ISA 6-2 MCA 6-2 PCI6-2 VLB 6-2

#### *F*

Features 1-1 Fixed patterns 3-9 Sample code 3-9

#### G

General pattern 3-3 Sample code 3-3 General pattern with rotation 3-4 Sample code 3-4 GLOB.CF-26

#### *H*

Hardware cursor 2-49 Pseudo color modes and direct color modes 2-49 Sample code 2-50 Host data consumption 2-35 HWCURSOR.C F-20

#### I

INIT.C F-46 **Initialization** Boot-time 5-1 BUS\_CNTL 5-1 CONFIG\_CHIP \_ID, CONFIG\_STATO, CONFIG\_STATl 5-1 CONFIG\_CNTL 5-1 GEN\_TEST\_CNTL 5-1 MEM\_CNTL 5-1 SCRATCH\_REGO, SCRATCH\_REGl 5-1 Interrupts 4-12

#### L

Line draw 3-11 Sample code 3-11 Line patterns 3-7 Sample code 3-7 Linear and paged memory apertures 2-18 Big aperture 2-24 Sample code 2-24 PCI bus implementation 2-18 Small apertures 2-18 Sample code 2-19 Standard 64k VGA aperture 2-18 Lines 2-57 Logical pixel data path 2-32

#### M

mach64 accelerator Deletions from mach32 1-3 Detection 2-1 Sample code 2-2 Functional differences from mach32 1- 3 Functional enhancements to mach32 1-2 Major features 1-1 Overview 1-1 Relationship to previous ATI accelerators 1-2 Sample code organization 1-4 Manual mode switching 2-8 Memory aperture 2-12 Memory bandwidth 6-3 Example 6-4

© 1993 AT! Technologies Inc. Proprietary and Confidential

Memory management Off-screen 4-47 Sample code 4-47 Memory mapping E-6 MEMREG.C F-59 Mode switching 2-3 BIOS interface 2-3 Setting accelerator mode 2-3 CRT controllers 2-3 CRTC compatibility 2-3 Designing a custom CRT mode 2-8 Manual 2-8 Non-volatile storage 2-8 Modes Switching 2-3 monochrome expansion bitblt 3-5 Sample code 3-5 MOVEMEM.ASM F-65

#### N

Non-volatile storage 2-8

# o

Off-screen memory management 4-47 Operating modes Accelerator mode 2-1, 2-12 VGA mode 2-1 Overview 1-1

## p

Packed 24 bit per pixel mode Drawing in 4-7 PALETTE.C F-69 Pattern consumption 2-36 Performance issues 6-1 Application performance 6-5 Block write 6-3 Concurrency 6-1 Draw speed 6-1 Efficiency 6-2 Expansion buses 6-2 Memory bandwidth 6-3 Example 6-4 Redundancy 6-1 System performance 6-5 VRAM vs DRAM 6-2 Pixel clocks 2-10 Pixel depth 2-64

Polygons Drawing 4-1 Sample code 4-2 Programming DACs 5-3 Programming model 2-1 Accelerator mode Draw engine 2-12 Engine initialization 2-13 Memory aperture 2-12 Command FIFO 2-30 Draw engine contexts 2-47 Chained 2-47 Draw operations 2-57 Hardware cursor 2-49 Linear and paged memory apertures Big aperture 2-24 Small apertures 2-18 Standard 64k VGA aperture 2-18 Logical pixel data path 2-32 Host data consumption 2-35 Pattern data consumption 2-36 Memory apertures Linear and paged 2-18 Operating modes Accelerator mode 2-12 Pixel depth 2-64 Register mapping 2-27 Source and destination alignment 2-44 Source and destination mixing logic 2- 46 Trajectories 2-37 Destination trajectory 1, rectangular 2-38 Destination trajectory 2, line 2-39 Source trajectory 1, strictly linear 2-40 Source trajectory 2, unbounded Y 2-40 Source trajectory 3, general pattern 2-41 Source trajectory 4, general pattern with rotation 2-42 Trajectory modifier 1, SRC\_BYTE\_ALIGN 2-43 Trajectory modifier 2, DST\_POLYGON\_ENA 2- 43 Trajectory modifier 3, DP \_BYTE\_PIX\_ORDER 2- 43 VGA interaction 2-65

Pseudo color modes 2-49

#### R

Rectangle fill 3-1 Sample code 3-1 Redundancy 6-1 Register mapping 2-27 Sample code 2-27 Register Summary Draw engine trajectory control E-5 Register summary E-l Accelerator CRTC and DAC E-3 Draw engine context control E-4 Setup and control E-2  $VGAE-1$ Registers Memory mapping E-6 ROMCALLS.ASM F-72

#### s

Sample Code Drawing Polygons 4-2 Sample code Accessing the EEPROM Reading and writing from EEPROM 5-2 Assembler ATIM64.INC F-l Microsoft MASM compiler F-l MOVEMEM.ASM F-65 ROMCALLS.ASM F-72 VINT.ASM F-82 Big memory aperture 2-24 C ATIM64.H F-5 ATTR.CF-9 DRAW.C F-38 GLOB.C F-26 HWCURSOR.C F-20 INIT.CF-46 MEMREG.C F-59 Microsoft C compilers F-l PALETTE.C F-69 SAMPLE.H<sub>F-27</sub> VTGA.CF-89 WAIT.C F-63 C and assembler 1-4 Command FIFO 2-30 Constants 1-4

Context chains Chain a blit and a line and halt 4- 48 DAC programming 5-3 Delta framing 4-46 Double buffering (memory) 4-16 DP\_WRITE\_MASK register 3-15 Draw engine initialization 2-13 Draw operations 2-57, 2-58, 2-61 Fixed patterns 3-9 General pattern 3-3 General pattern with rotation 3-4 Hardware cursor 2-50 header VTGA.HF-95 Line draw 3-11 Line patterns 3-7 Mach64 detection 2-2 Monochrome expansion bitblt 3-5 Off-screen memory management 4-47 organization 1-4 Rectangle fill 3-1 Register mapping 2-27 Scissoring and masking 3-14 Scrolling and panning 640x480 screen on 1024x768 desktop 4-8 Setting accelerator mode using the BIOS 2-4 Simple one-to-one bitblt 3-2 Small apertures 2-19 Source and assembler F-l Source and destination mixing 3-16 Template 1-4 Transparent blits 4-13 Utility functions 1-5 VINT.HF-88 Waiting for engine idle 2-31 SAMPLE.H F-27 Saving and restoring a context 3-1 Scissoring and masking 3-14 DP WRITE MASK Sample code 3-15 Sample code 3-14 Scrolling and panning 4-8 Sample code 640x480 screen on 1024x768 desktop 4-8 Setting accelerator mode using the BIOS 2- 3 Sample code 2-4

#### *Setup and control registers E-2*

Setup and control registers E-2 Simple draw operations 3-1 Bitblt 3-2 General pattern 3-3 General pattern with rotation 3-4 Line patterns  $3-7$ monochrome expansion bitblt 3-5 Simple one-to-one bitblt 3-2 Fixed patterns 3-9 Line draw 3-11 Sample code 3-11 Rectangle fill 3-1 Sample code 3-1 Saving and restoring a context 3-1 Scissoring and masking 3-14 Source and destination mixing 3-16 Simple one-to-one bitblt 3-2 Sample code 3-2 Single bufering (delta framing) 4-46 Sample code 4-46 Single buffering (synchronized) 4-22 Source and destination alignment 2-44 Source and destination mixing 3-16 Sample code 3-16 Source and destination mixing logic 2-46 Source trajectory I, strictly linear 2-40 Source trajectory 2, unbounded Y 2-40 Source trajectory 3, general pattern 2-41 Source trajectory 4, general pattern with rotation 2-42 System performance 6-5

#### T

Test mode 0, all test features disabled 5-4 Test mode I, memory read/write test 5-4 Test mode 2, source and destination length test 5-4 Test mode 3, source FIFO read length counter test 5-4 Test mode 4, CRTC test 5-5 Test mode 5, display CRC test 5-5 Trajectories 2-37 Trajectory modifier I, SRC\_BYTE\_ALIGN 2-43 Trajectory modifier 2, DST\_POLYGON\_ENA 2-43 Trajectory modifier 3, DP \_BYTE\_PIX\_ORDER 2-43 Transparent blits 4-13 Sample code 4-13

#### *u*

Utility functions 1-5

#### *v*

VGA interaction 2-65 VGA registers E-1 VINT.ASM F-82 VINT.H F-88 VRAM6-2 VRAM vs DRAM 6-2 VTGA.CF-89 VTGA.HF-95

#### W

WAIT.C F-63

 $\label{eq:2.1} \frac{1}{2}\sum_{i=1}^n\frac{1}{2}\left(\frac{1}{2}\sum_{i=1}^n\frac{1}{2}\sum_{i=1}^n\frac{1}{2}\sum_{i=1}^n\frac{1}{2}\sum_{i=1}^n\frac{1}{2}\sum_{i=1}^n\frac{1}{2}\sum_{i=1}^n\frac{1}{2}\sum_{i=1}^n\frac{1}{2}\sum_{i=1}^n\frac{1}{2}\sum_{i=1}^n\frac{1}{2}\sum_{i=1}^n\frac{1}{2}\sum_{i=1}^n\frac{1}{2}\sum_{i=1}^n\frac{1}{2}\sum$  $\label{eq:2.1} \mathcal{L}(\mathcal{L}^{\mathcal{L}}_{\mathcal{L}}(\mathcal{L}^{\mathcal{L}}_{\mathcal{L}})) = \mathcal{L}(\mathcal{L}^{\mathcal{L}}_{\mathcal{L}}(\mathcal{L}^{\mathcal{L}}_{\mathcal{L}})) = \mathcal{L}(\mathcal{L}^{\mathcal{L}}_{\mathcal{L}}(\mathcal{L}^{\mathcal{L}}_{\mathcal{L}})) = \mathcal{L}(\mathcal{L}^{\mathcal{L}}_{\mathcal{L}}(\mathcal{L}^{\mathcal{L}}_{\mathcal{L}})) = \mathcal{L}(\mathcal{L}^{\mathcal{L}}$ 

 $\mathcal{L}^{\text{max}}_{\text{max}}$  and  $\mathcal{L}^{\text{max}}_{\text{max}}$ 

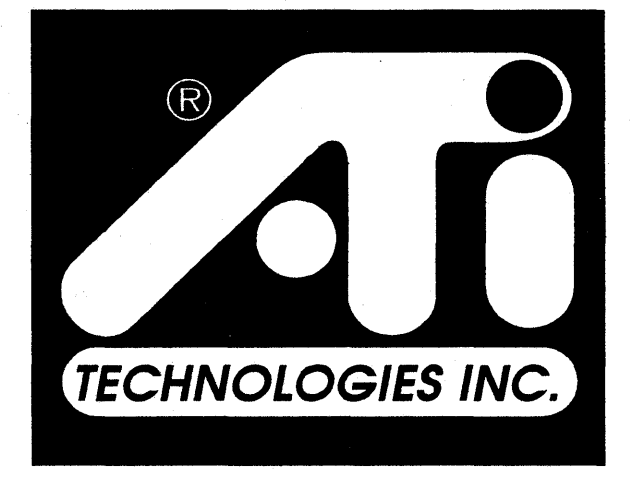

# **Perfecting the PC**

/'